## **МИНИСТЕРСТВО СЕЛЬСКОГО ХОЗЯЙСТВА РОССИЙСКОЙ ФЕДЕРАЦИИ**

**Федеральное государственное бюджетное образовательное учреждение высшего образования «ВОРОНЕЖСКИЙ ГОСУДАРСТВЕННЫЙ АГРАРНЫЙ УНИВЕРСИТЕТ имени императора Петра I» (ФГБОУ ВО Воронежский ГАУ)**

**УТВЕРЖЛАЮ** 

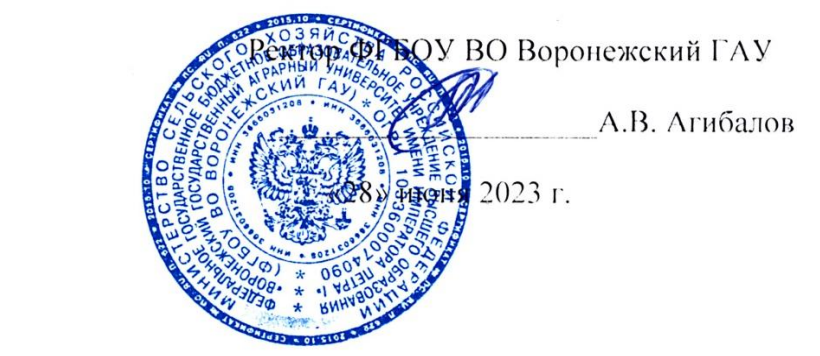

# **ОБРАЗОВАТЕЛЬНАЯ ПРОГРАММА ВЫСШЕГО ОБРАЗОВАНИЯ**

Направление подготовки **35.03.06 Агроинженерия**

Направленность (профиль) **Эксплуатация, техническое обслуживание и ремонт электроустановок**

Квалификация - **бакалавр**

Форма обучения **очная, заочная**

Нормативный срок освоения программы: по очной форме **4 года** по заочной форме **4 года 10 месяцев**

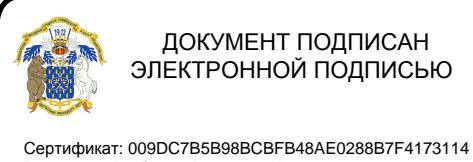

Владелец: Агибалов Александр Владимирович Действителен: с 09.02.2023 до 04.05.2024

> **ВОРОНЕЖ 2023 г.**

Образовательная программа обсуждена на заседании Ученого совета агроинженерного факультета 27 июня 2023 г., протокол № 010100-11.

Образовательная программа утверждена на заседании Ученого совета ФГБОУ ВО Воронежский ГАУ 28 июня 2023 г., протокол № 12.

## **ЛИСТ СОГЛАСОВАНИЙ**

#### **Образовательная программа высшего образования**

## Направление подготовки **35.03.06 Агроинженерия** Направленность (профиль) **Эксплуатация, техническое обслуживание и ремонт электроустановок**

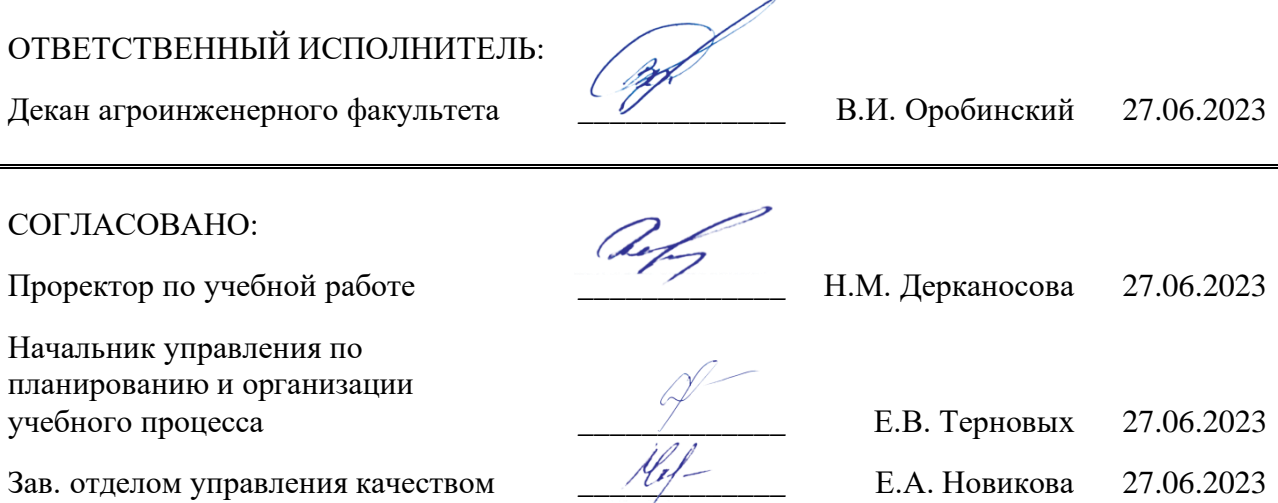

**Рецензент** образовательной программы высшего образования по направлению подготовки 35.03.06 Агроинженерия, направленность (профиль) «Эксплуатация, техническое обслуживание и ремонт электроустановок» **начальник оперативнодиспетчерской службы филиала ОАО «СО ЕЭС» «Региональное диспетчерское управление энергосистемы Воронежской области (Воронежское РДУ) Нестеров С.А.**

## **Содержание**

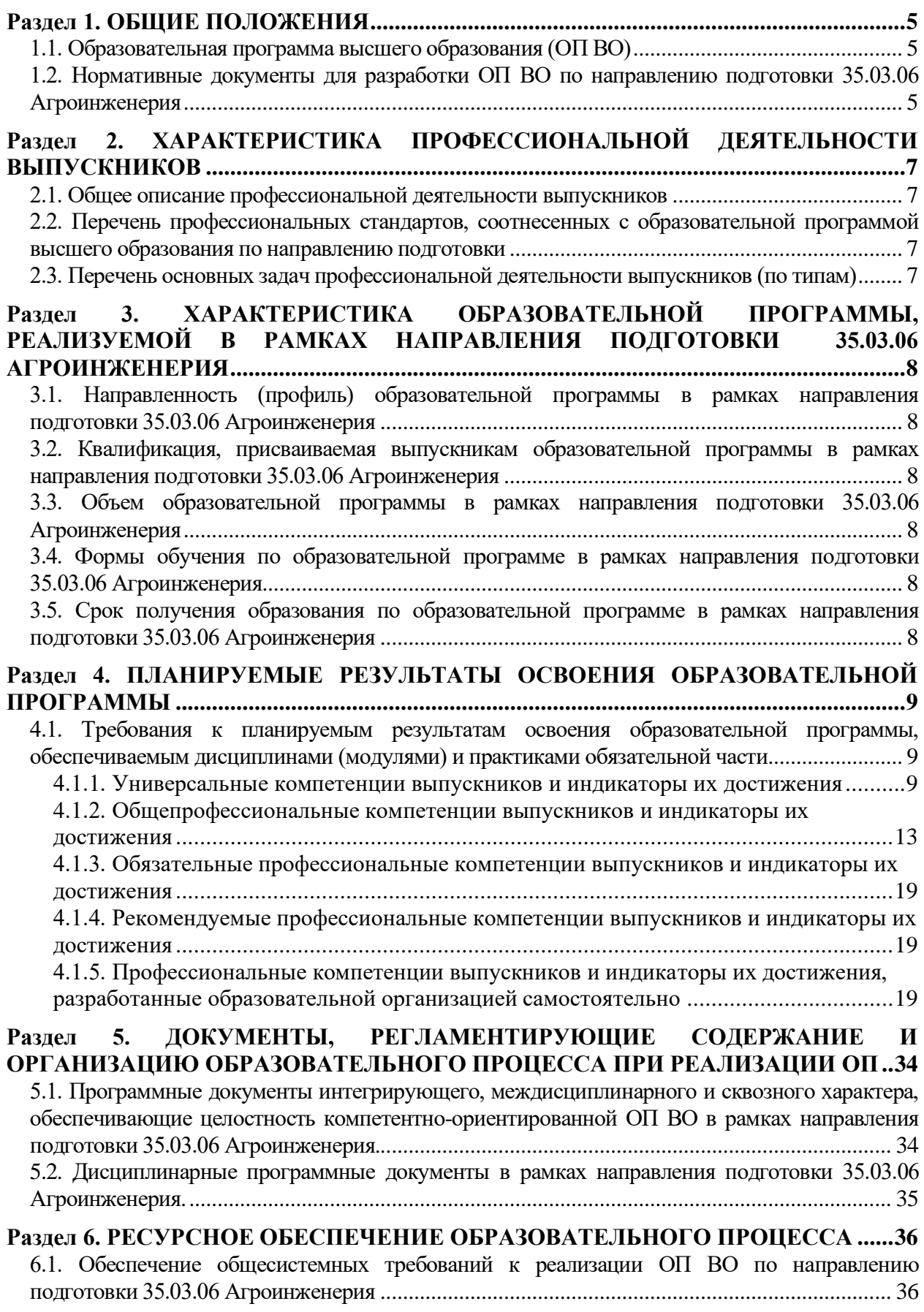

<span id="page-3-0"></span>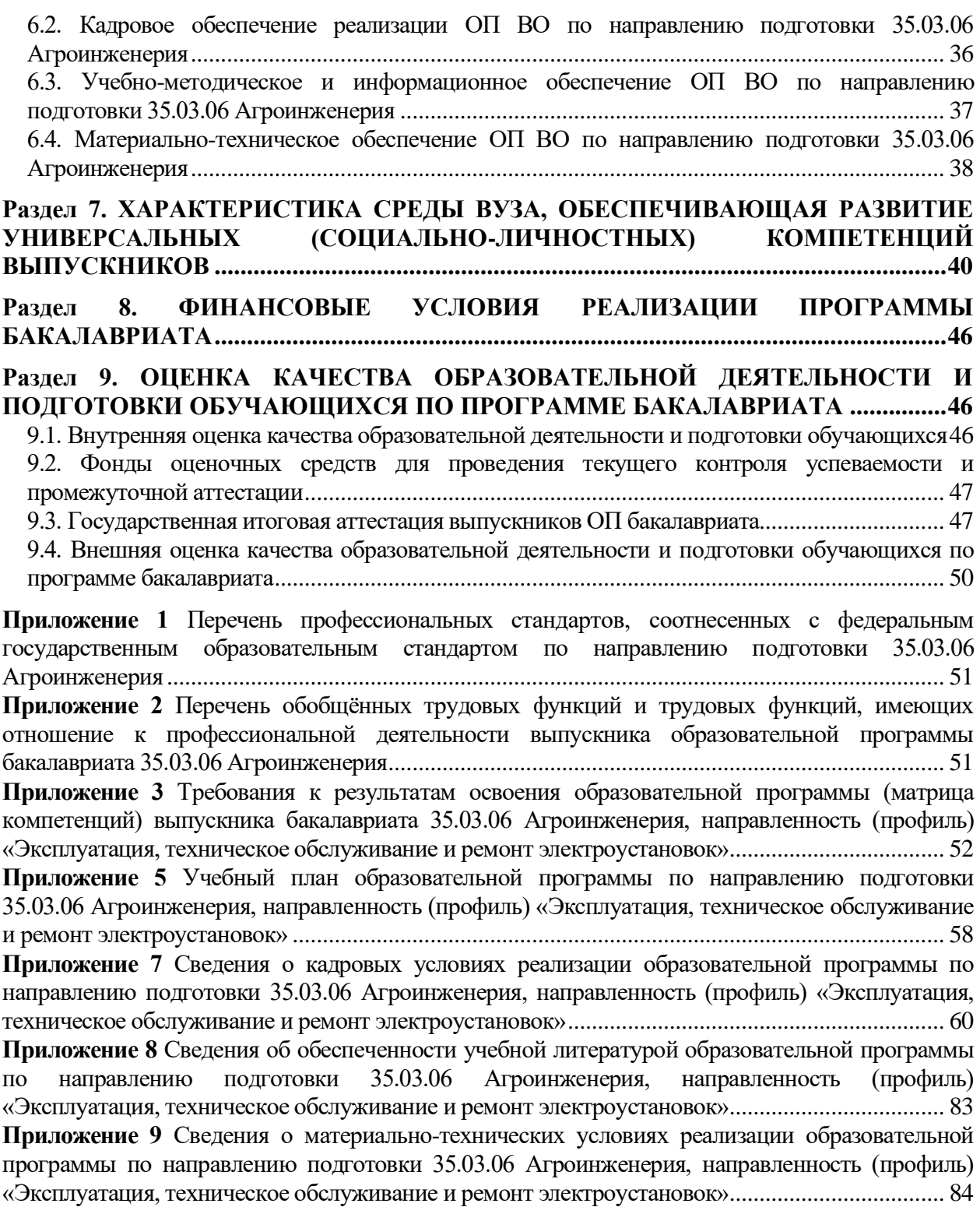

## **Раздел 1. ОБЩИЕ ПОЛОЖЕНИЯ**

#### **1.1. Образовательная программа высшего образования (ОП ВО)**

<span id="page-4-0"></span>Образовательная программа высшего образования (ОП ВО) – это комплекс основных характеристик образования (объем, содержание, планируемые результаты) и организационно-педагогических условий, который представлен в виде учебного плана, календарного учебного графика, рабочих программ учебных предметов, курсов, дисциплин (модулей), иных компонентов, оценочных и методических материалов, а также в виде рабочей программы воспитания, календарного плана воспитательной работы, форм аттестации.

ОП ВО по направлению подготовки 35.03.06 Агроинженерия разработана в соответствии с федеральным государственным образовательным стандартом высшего образования (ФГОС ВО) - бакалавриат по направлению подготовки 35.03.06 Агроинженерия, утвержденным приказом Министра образования и науки Российской Федерации от 23 августа 2017 года № 813 и зарегистрированным в Министерстве юстиции Российской Федерации 14 сентября 2017 г, регистрационный №48186.

#### <span id="page-4-1"></span>**1.2. Нормативные документы для разработки ОП ВО по направлению подготовки 35.03.06 Агроинженерия**

Нормативно - правовую базу разработки ОП ВО составляют:

1. Федеральный закон «Об образовании в Российской Федерации» от 29.12.2012 №273-Ф3.

2. Приказ Минобрнауки России от 05.04.2017 N 301 "Об утверждении Порядка организации и осуществления образовательной деятельности по образовательным программам высшего образования - программам бакалавриата, программам специалитета, программам магистратуры" (Зарегистрировано в Минюсте России 14.07.2017 N 47415).

3. Федеральный государственный образовательный стандарт высшего образования - бакалавриат по направлению подготовки 35.03.06 Агроинженерия, утвержденный приказом Министра образования и науки Российской Федерации от 23 августа 2017 года № 813 и зарегистрированный в Министерстве юстиции Российской Федерации 14 сентября 2017 г, регистрационный №48186.

4. Приказ Минобрнауки России от 29.06.2015 N 636 "Об утверждении Порядка проведения государственной итоговой аттестации по образовательным программам высшего образования - программам бакалавриата, программам специалитета и программам магистратуры" (Зарегистрировано в Минюсте России 22.07.2015 N 38132).

5. Устав ФГБОУ ВО Воронежский ГАУ.

6. Локальные нормативные акты ФГБОУ ВО Воронежский ГАУ:

П ВГАУ 1.1.07 – 2017 ПОЛОЖЕНИЕ о разработке, оформлении и утверждении учебного плана образовательной программы высшего образования, введенное в действие приказом ректора №097 от 28.03.2017 г.;

П ВГАУ 1.1.10 – 2016 ПОЛОЖЕНИЕ о разработке новых образовательных программ, введенное в действие приказом ректора №451 от 30.11.2016 г.;

П ВГАУ 1.1.09 – 2017 ПОЛОЖЕНИЕ об организации обучения по индивидуальному учебному плану, в том числе ускоренного обучения, введенное в действие приказом ректора №376 от 12.10.2017 г.;

П ВГАУ 1.1.01 – 2017 ПОЛОЖЕНИЕ о текущем контроле успеваемости и промежуточной аттестации обучающихся, введенное в действие приказом ректора №149 от 28.04.2020 г.;

П ВГАУ 1.1.01 – 2016 ПОЛОЖЕНИЕ о государственной итоговой аттестации выпускников по образовательным программам высшего образования - программам бакалавриата, программам специалитета, программам магистратуры, введенное в действие приказом ректора №149 от 28.04.2020 г.;

П ВГАУ 1.1.05 – 2016 ПОЛОЖЕНИЕ о порядке проведения практики обучающихся, введенное в действие приказом ректора №149 от 28.04.2020 г.;

П ВГАУ 1.1.13 – 2016 ПОЛОЖЕНИЕ о фонде оценочных средств, введенное в действие приказом ректора №126 от 10.04.2017 г.;

П ВГАУ 1.1.02 – 2016 ПОЛОЖЕНИЕ о разработке, составлении и утверждении рабочей программы, введенное в действие приказом ректора №175 от 19.04.2018 г.;

П ВГАУ 1.1.11 – 2016 ПОЛОЖЕНИЕ о порядке перевода, отчисления и восстановления обучающихся, введенное в действие приказом ректора №087 от 01.03.2018 г.;

П ВГАУ 1.1.02 – 2017 ПОЛОЖЕНИЕ о бакалавриате, введенное в действие приказом ректора №376 от 12.10.2017 г.;

П ВГАУ 1.1.01 – 2015 ПОЛОЖЕНИЕ Особенности организации образовательного процесса по образовательным программам для инвалидов и лиц с ограниченными возможностями здоровья, введенное в действие приказом ректора №093 от 21.03.2016 г.;

П ВГАУ 1.1.09 – 2016 ПОЛОЖЕНИЕ об организации учебного процесса с использованием электронного обучения и дистанционных образовательных технологий, введенное в действие приказом ректора №148 от 24.04.2020 г.;

П ВГАУ 1.1.03 – 2015 ПОЛОЖЕНИЕ об экстернах, введенное в действие приказом ректора №376 от 12.10.2017 г.;

П ВГАУ 1.1.06 – 2017 ПОЛОЖЕНИЕ по составлению расписания, введенное в действие приказом ректора №376 от 12.10.2017 г.;

П ВГАУ 1.1.07 – 2016 ПОЛОЖЕНИЕ о порядке выдачи документов о высшем образовании и о квалификации, введенное в действие приказом ректора №175 от 19.04.2018 г.;

П ВГАУ 1.1.12 – 2014 ПОЛОЖЕНИЕ о порядке перехода обучающихся с платного обучения на бесплатное, введенное в действие приказом ректора №190 от 18.05.2017 г.;

П ВГАУ 1.1.12 – 2016 ПОЛОЖЕНИЕ об аттестационной комиссии, введенное в действие приказом ректора №376 от 12.10.2017 г.;

П ВГАУ 1.1.11 – 2017 ПОЛОЖЕНИЕ о порядке оформления образовательных отношений между образовательным учреждением, обучающимися и (или) родителями (законными представителями) несовершеннолетних обучающихся, введенное в действие приказом ректора №392 от 25.10.2017 г.;

П ВГАУ 1.1.01 – 2018 ПОЛОЖЕНИЕ по организации и проведению внутренней независимой оценки качества образования по образовательным программам высшего образования – программам бакалавриата, программам специалитета и программам магистратуры, введенное в действие приказом ректора №143 от 02.04.2018 г.

П ВГАУ 5.1.01 – 2017 ПОЛОЖЕНИЕ об электронной информационнообразовательной среде, введенное в действие приказам ректора №285 от 31.07.2018 г.;

П ВГАУ 1.1.01 – 2019 ПОЛОЖЕНИЕ о разработке основных образовательных программ высшего образования с учетом соответствующих профессиональных стандартов, введенное в действие приказам ректора  $N\square$ 159 от 12.05.2020 г.;

П ВГАУ 1.1.06 – 2016 ПОЛОЖЕНИЕ о порядке организации освоения обучающимися дисциплин физическая культура и спорт с применением электронного обучения и дистанционных образовательных технологий (бакалавриат, специалитет), введенное в действие приказам ректора №183 от 16.06.2020 г.

П ВГАУ 1.1.04 – 2018 ПОЛОЖЕНИЕ Порядок организации освоения элективных и факультативных дисциплин, введенное в действие приказом ректора №175 от 19.04.2018 г.

## <span id="page-6-0"></span>**Раздел 2. ХАРАКТЕРИСТИКА ПРОФЕССИОНАЛЬНОЙ ДЕЯТЕЛЬНОСТИ ВЫПУСКНИКОВ**

#### **2.1. Общее описание профессиональной деятельности выпускников**

<span id="page-6-1"></span>Область профессиональной деятельности и сферы профессиональной деятельности, в которых выпускники, освоившие программу бакалавриата, могут осуществлять профессиональную деятельность:

13 Сельское хозяйство (в сфере использования, технического обслуживания и ремонта сельскохозяйственной техники, машин и оборудования, средств электрификации и автоматизации технологических процессов при производстве, хранении и переработке продукции растениеводства и животноводства).

В рамках освоения программы бакалавриата выпускники могут готовиться к решению задач профессиональной деятельности следующих типов:

- производственно-технологический.

#### <span id="page-6-2"></span>**2.2. Перечень профессиональных стандартов, соотнесенных с образовательной программой высшего образования по направлению подготовки**

Перечень профессиональных стандартов, соотнесенных с образовательной программой высшего образования по направлению подготовки 35.03.06 Агроинженерия, приведен в Приложении 1.

Перечень обобщённых трудовых функций и трудовых функций, имеющих отношение к профессиональной деятельности выпускника программы по направлению подготовки 35.03.06 Агроинженерия, представлен в Приложении 2.

| Область<br>профессиональной<br>деятельности (по<br>Реестру Минтруда) | Типы задач<br>профессиональной<br>деятельности | Задачи<br>профессиональной<br>деятельности                                                                                                    | Объекты<br>профессиональной<br>деятельности(или<br>области знания)                                                                                                    |
|----------------------------------------------------------------------|------------------------------------------------|----------------------------------------------------------------------------------------------------|----------------------------------------------------------------------------------------------------|
| 13 Сельское хозяйство                                                | производственно -<br>технологический           | Монтаж,<br>наладка,<br>эксплуатация<br>энергетического<br>И<br>электротехнического<br>оборудования,<br>машин<br>И<br>установок<br>$\bf{B}$<br>сельскохозяйственном<br>производстве                                                                                                    | Электрифицированные<br>И<br>автоматизированные<br>сельскохозяйственные<br>технологические процессы,<br>электрооборудование,<br>энергетические установки и<br>средства<br>автоматизации<br>сельскохозяйственного<br>назначения |
| 13 Сельское хозяйство                                                | производственно -<br>технологический           | Осуществление<br>производственного<br>контроля<br>параметров<br>технологических процессов,<br>продукции<br>качества<br>И<br>работ<br>выполненных<br>при<br>наладке,<br>монтаже,<br>эксплуатации<br>энергетического<br>И<br>электротехнического<br>оборудования,<br>машин<br>и<br>установок<br>B<br>сельскохозяйственном<br>производстве | Электрифицированные<br>И<br>автоматизированные<br>сельскохозяйственные<br>технологические процессы,<br>электрооборудование,<br>энергетические установки и<br>средства<br>автоматизации<br>сельскохозяйственного<br>назначения |

<span id="page-6-3"></span>**2.3. Перечень основных задач профессиональной деятельности выпускников (по типам)**

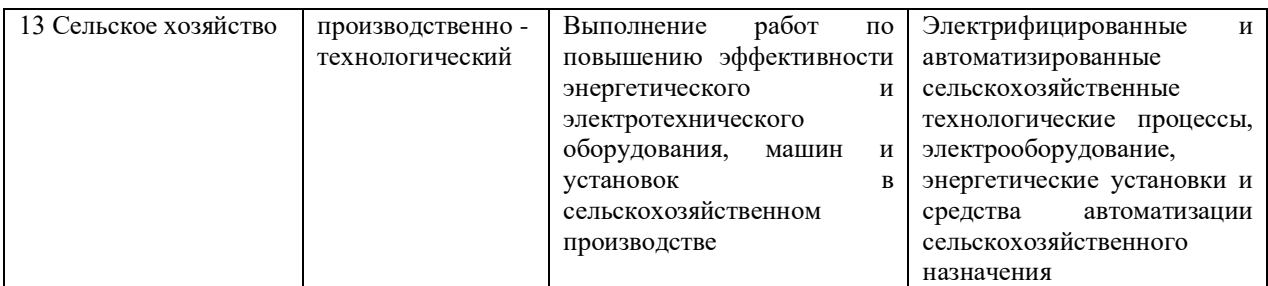

## <span id="page-7-0"></span>**Раздел 3. ХАРАКТЕРИСТИКА ОБРАЗОВАТЕЛЬНОЙ ПРОГРАММЫ, РЕАЛИЗУЕМОЙ В РАМКАХ НАПРАВЛЕНИЯ ПОДГОТОВКИ 35.03.06 АГРОИНЖЕНЕРИЯ**

#### <span id="page-7-1"></span>**3.1. Направленность (профиль) образовательной программы в рамках направления подготовки 35.03.06 Агроинженерия**

Направленность (профиль) образовательной программы – ориентация образовательной программы на конкретные области знания и (или) виды деятельности, определяющая особенности ее предметно-тематического содержания, преобладающие виды учебной деятельности обучающегося и требования к результатам освоения образовательной программы.

Направленность (профиль) ОП ВО в рамках направления подготовки 35.03.06 Агроинженерия - «Эксплуатация, техническое обслуживание и ремонт электроустановок».

#### <span id="page-7-2"></span>**3.2. Квалификация, присваиваемая выпускникам образовательной программы в рамках направления подготовки 35.03.06 Агроинженерия**

По результатам обучения выпускнику присваивается квалификация бакалавр.

#### <span id="page-7-3"></span>**3.3. Объем образовательной программы в рамках направления подготовки 35.03.06 Агроинженерия**

Объем программы бакалавриата составляет 240 зачетных единиц (далее - з.е.) вне зависимости от формы обучения и применяемых образовательных технологий.

#### <span id="page-7-4"></span>**3.4. Формы обучения по образовательной программе в рамках направления подготовки 35.03.06 Агроинженерия**

Очная и заочная.

#### <span id="page-7-5"></span>**3.5. Срок получения образования по образовательной программе в рамках направления подготовки 35.03.06 Агроинженерия**

Срок получения образования по программе бакалавриата (вне зависимости от применяемых образовательных технологий):

- в очной форме обучения, включая каникулы, предоставляемые после прохождения государственной итоговой аттестации, составляет 4 года;

- в заочной форме обучения срок получения образования составляет 4 года и 10 месянев:

- при обучении по индивидуальному учебному плану инвалидов и лиц с ОВЗ может быть увеличен по их заявлению не более чем на 1 год по сравнению со сроком получения образования, установленным для соответствующей формы обучения.

## <span id="page-8-0"></span>**Раздел 4. ПЛАНИРУЕМЫЕ РЕЗУЛЬТАТЫ ОСВОЕНИЯ ОБРАЗОВАТЕЛЬНОЙ ПРОГРАММЫ**

## <span id="page-8-1"></span>**4.1. Требования к планируемым результатам освоения образовательной программы, обеспечиваемым дисциплинами (модулями) и практиками обязательной части**

В результате освоения программы бакалавриата у выпускника должны быть сформированы компетенции, установленные программой бакалавриата.

#### <span id="page-8-2"></span>**4.1.1. Универсальные компетенции выпускников и индикаторы их достижения**

Выпускник, освоивший программу бакалавриата, должен обладать следующими **универсальными компетенциями (см. таблицу 4.1).**

Таблица 4.1 – Универсальные компетенции выпускников и индикаторы их достижения

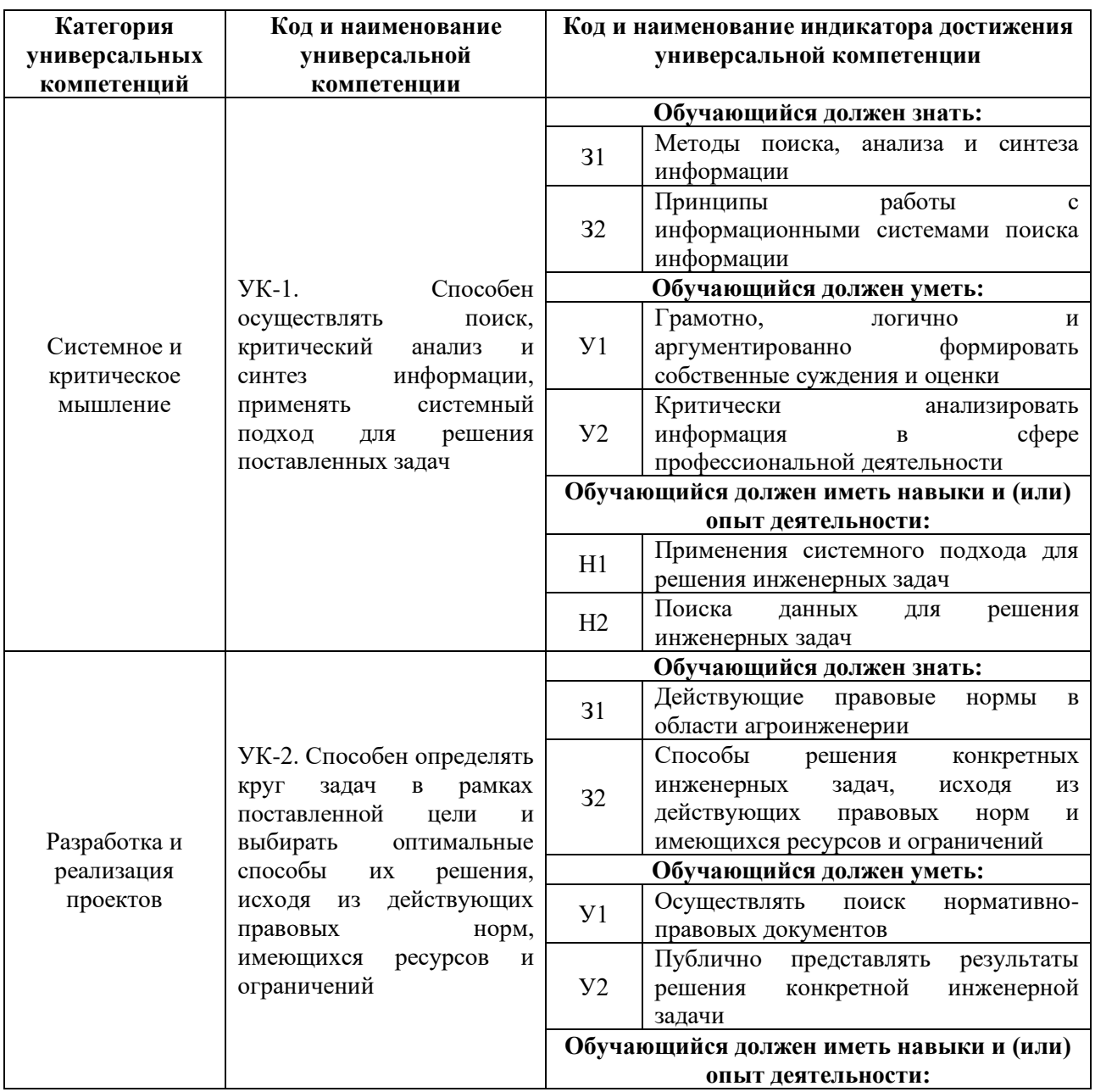

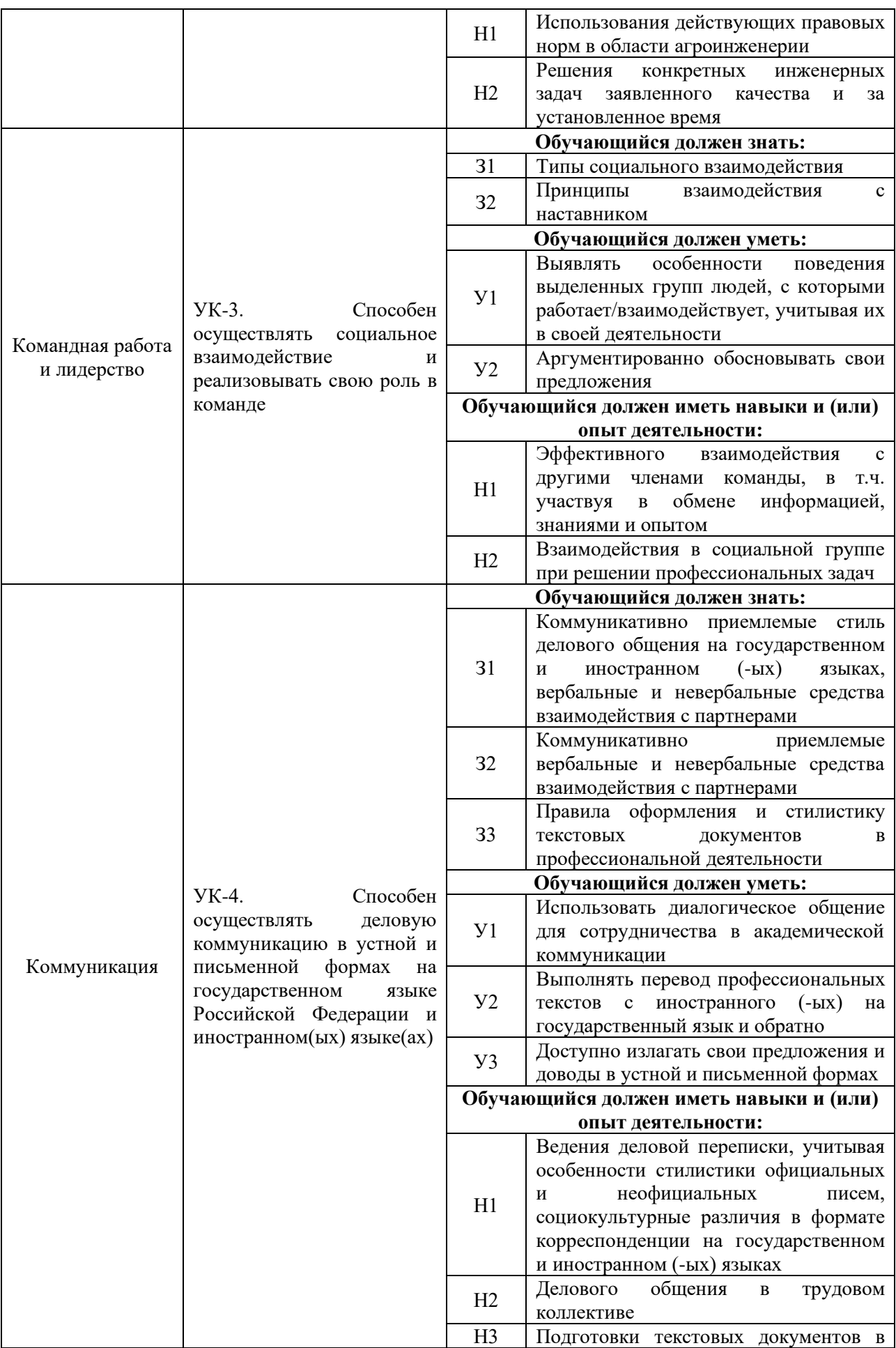

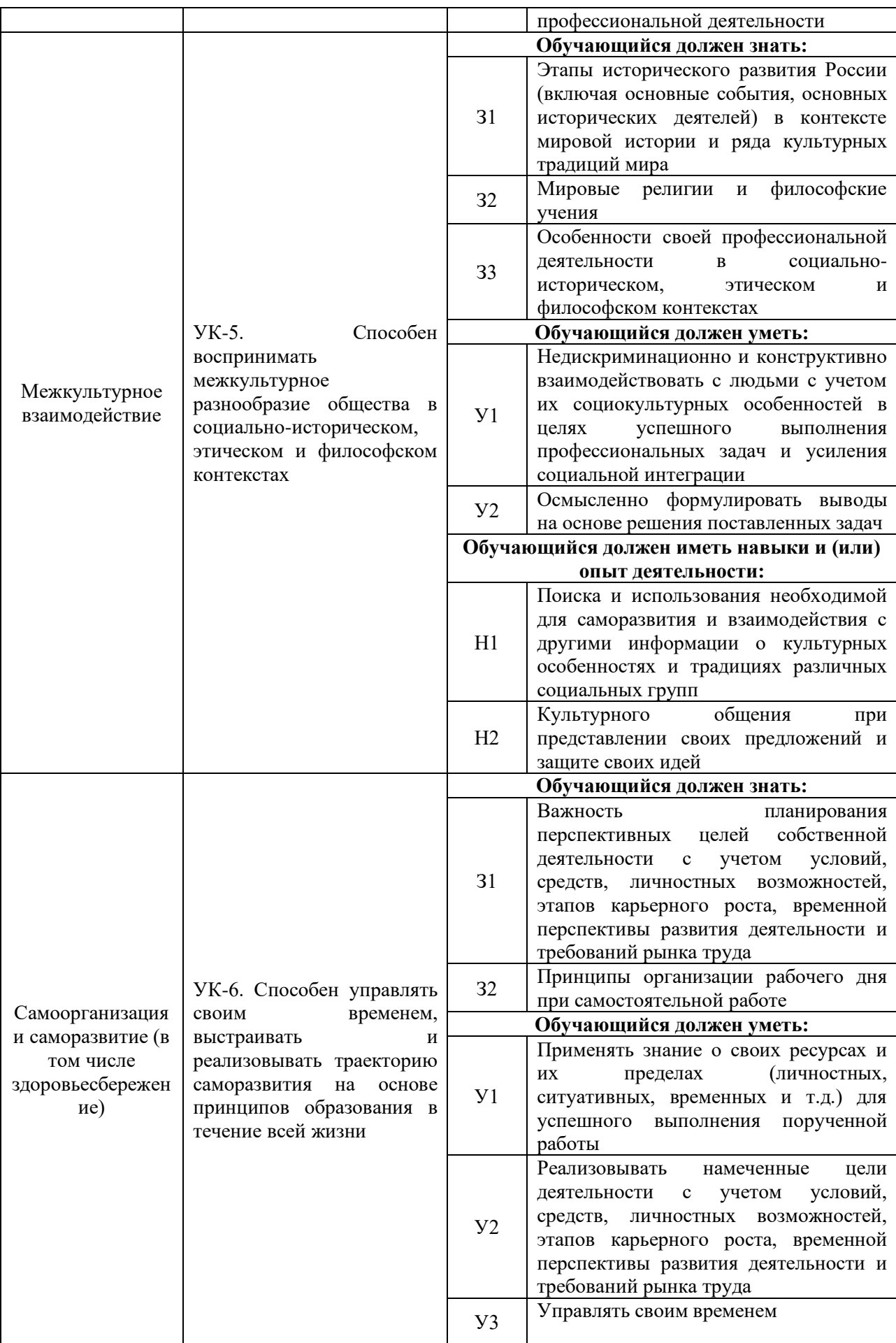

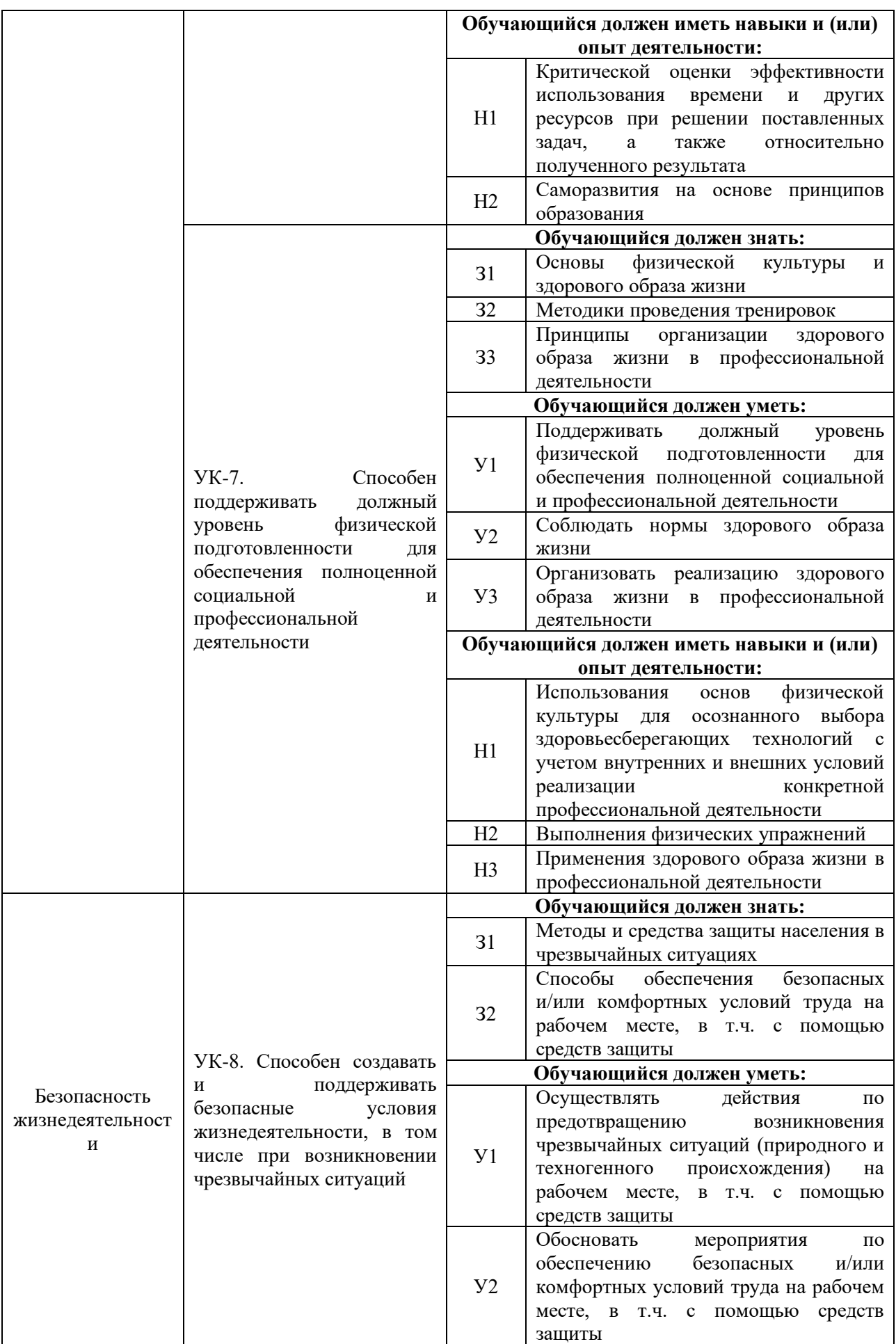

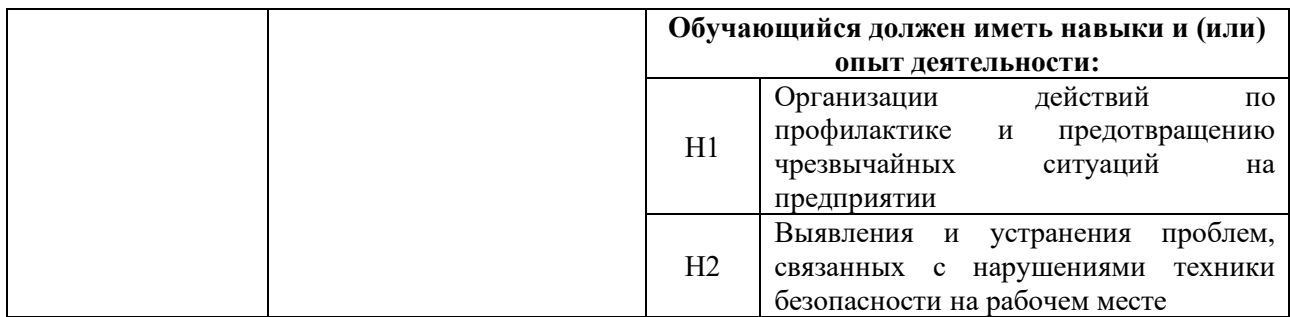

## <span id="page-12-0"></span>**4.1.2. Общепрофессиональные компетенции выпускников и индикаторы их достижения**

Выпускник, освоивший программу бакалавриата, должен обладать следующими **общепрофессиональными компетенциями (см. таблицу 4.2).**

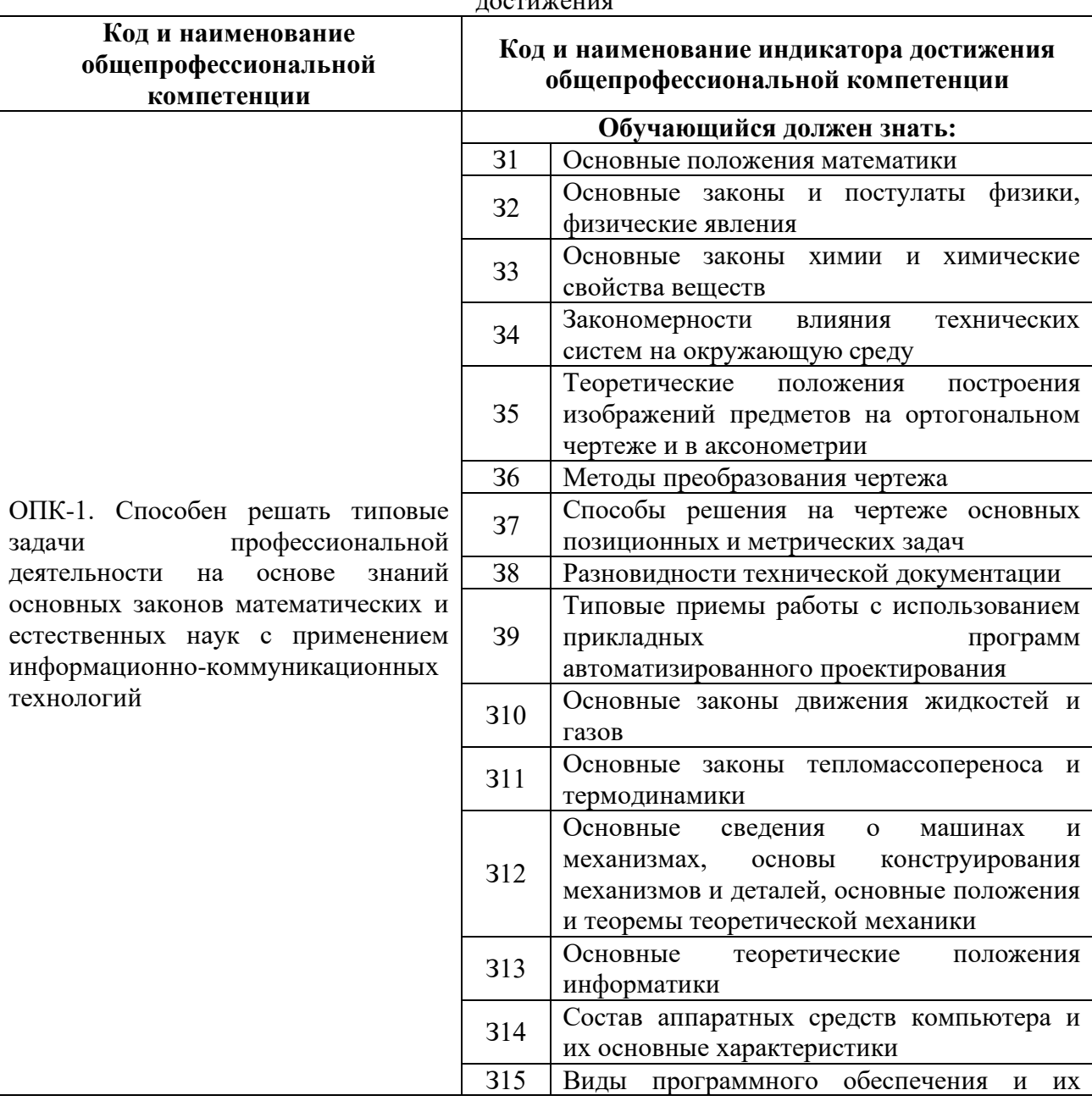

Таблица 4.2 – Общепрофессиональные компетенции выпускников и индикаторы их достижения

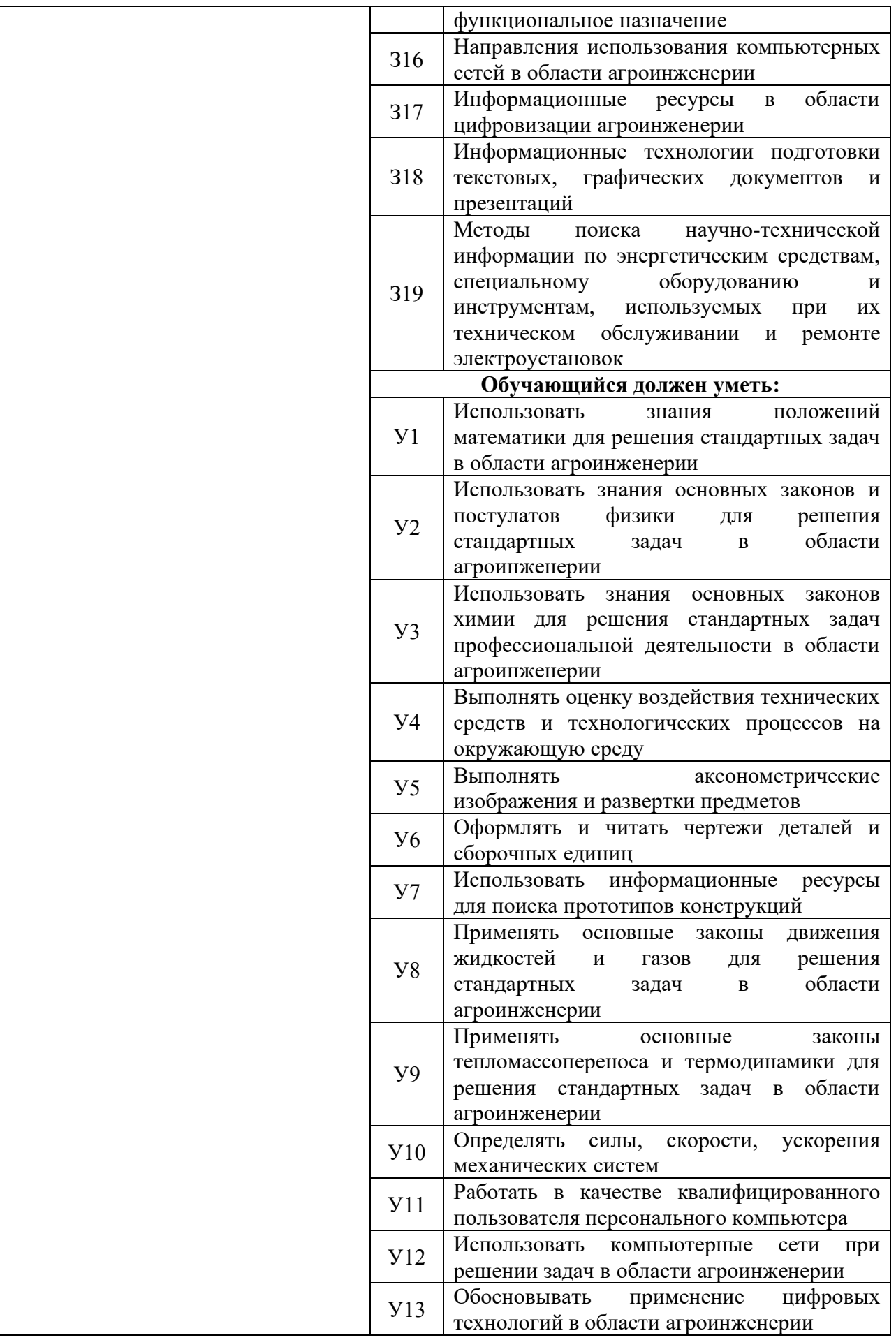

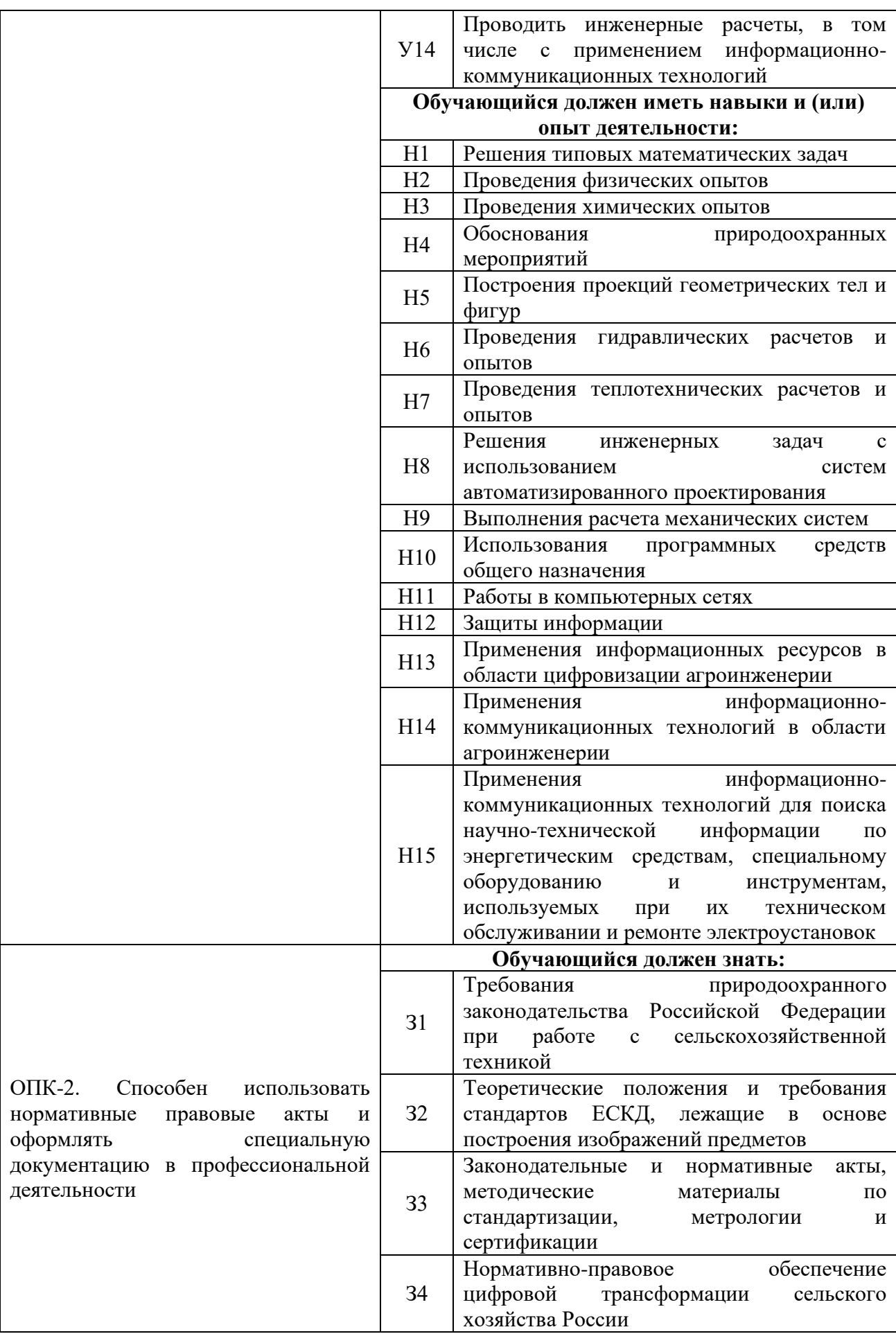

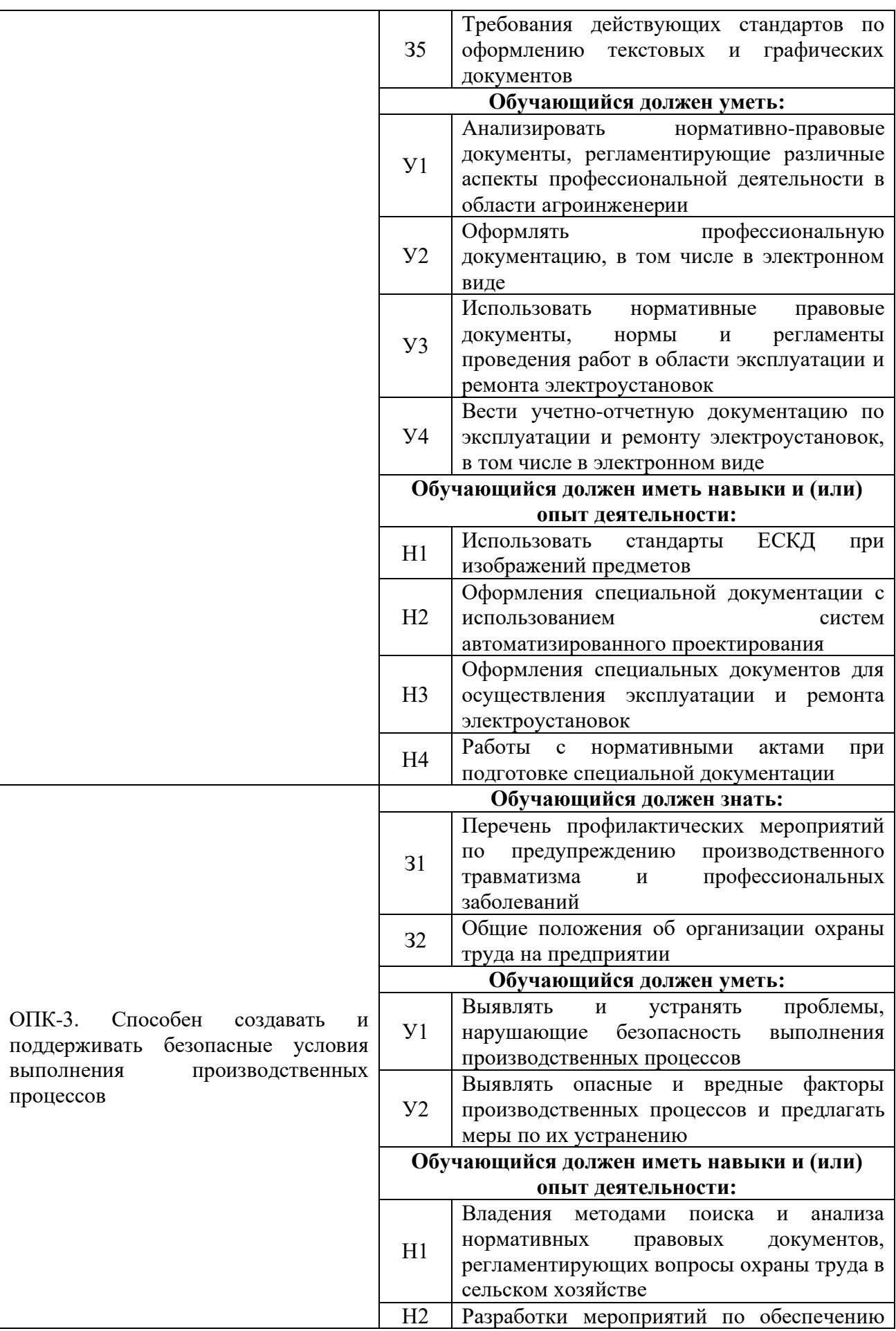

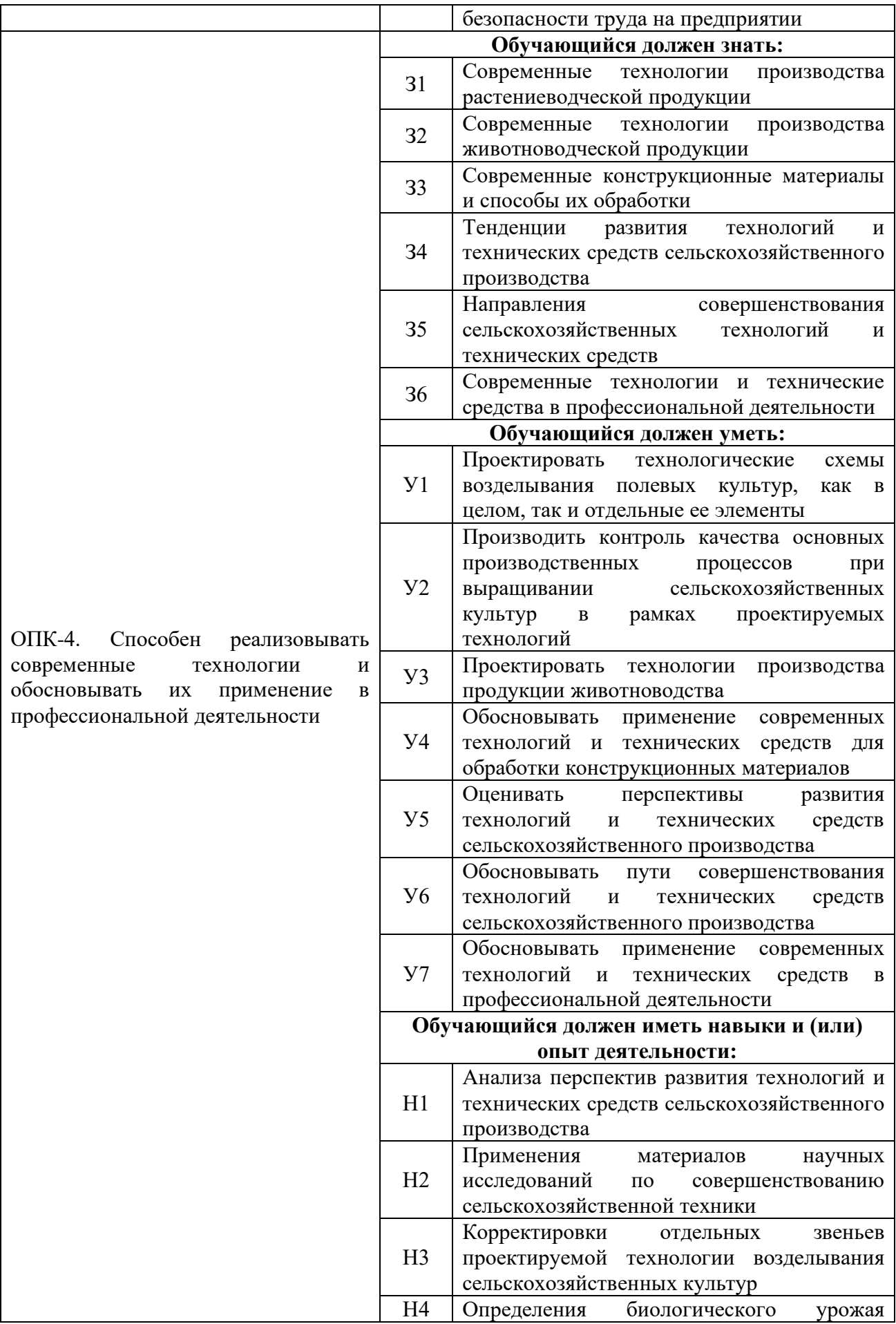

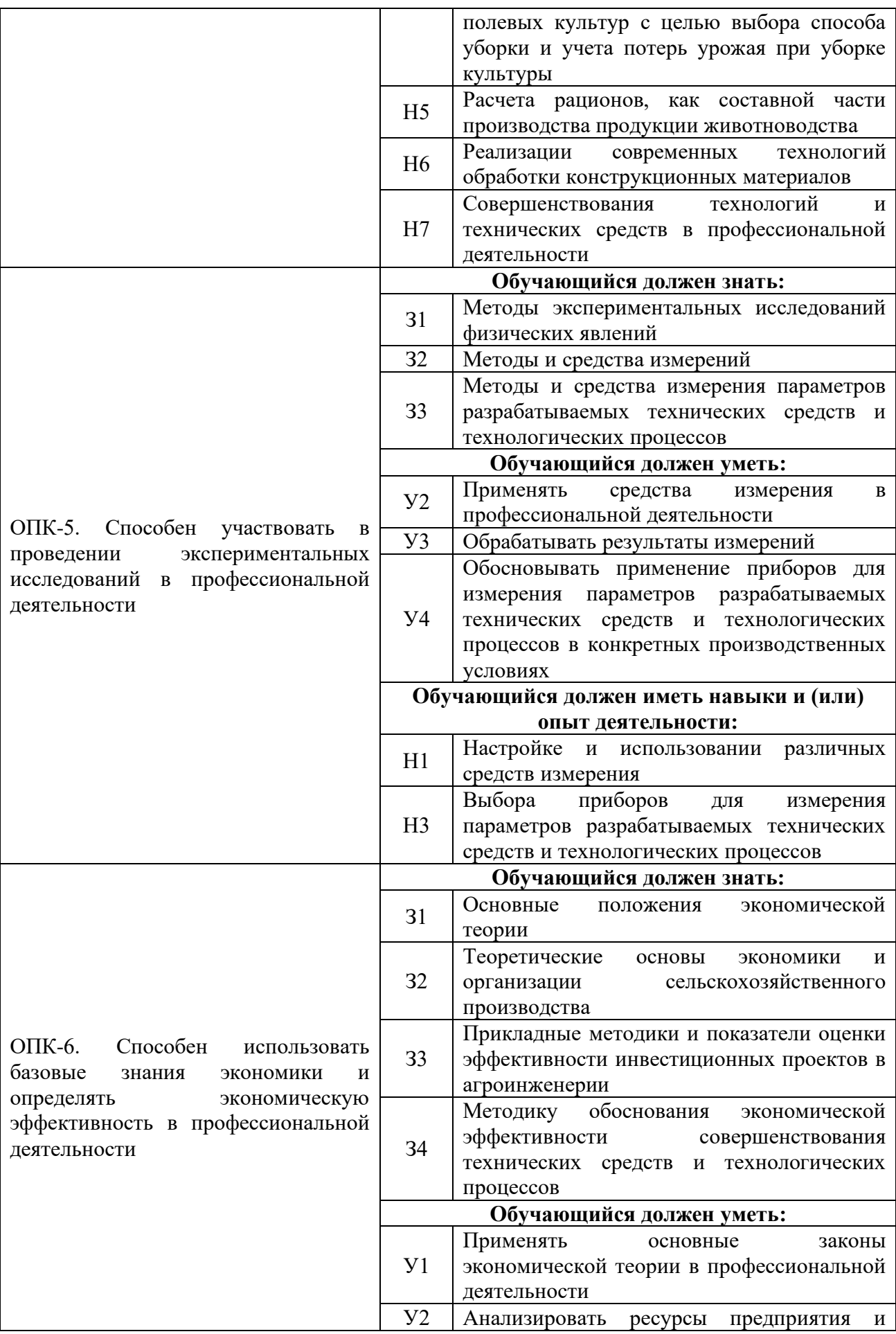

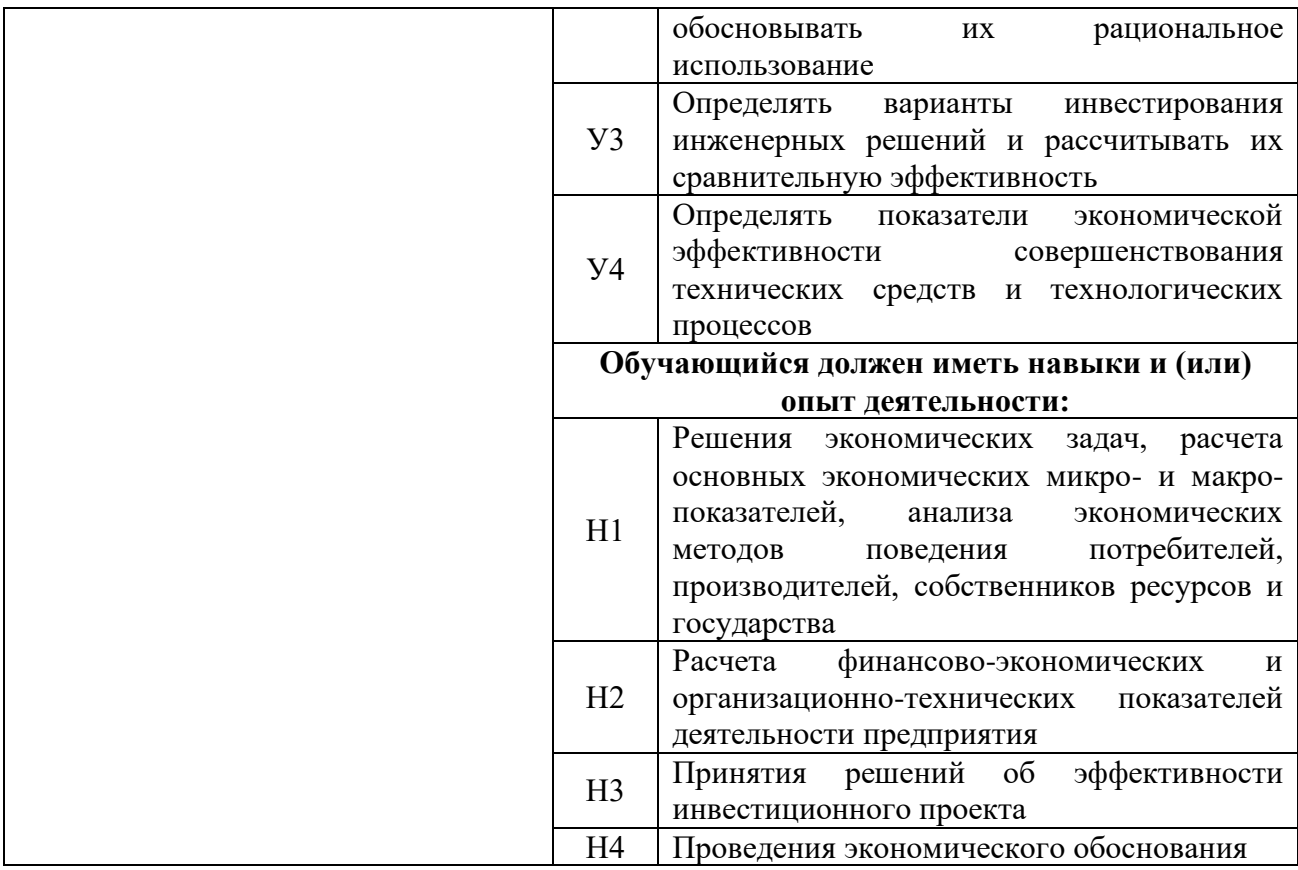

## <span id="page-18-0"></span>**4.1.3. Обязательные профессиональные компетенции выпускников и индикаторы их достижения**

Обязательные профессиональные компетенции и индикаторы их достижения устанавливаются примерной основной образовательной программы, включенной в реестр примерных основных образовательных программ. Примерная основная образовательная программа по направлению подготовки 35.03.06 Агроинженерия в реестре отсутствует.

#### <span id="page-18-1"></span>**4.1.4. Рекомендуемые профессиональные компетенции выпускников и индикаторы их достижения**

Рекомендуемые профессиональные компетенции и индикаторы их достижения устанавливаются примерной основной образовательной программы, включенной в реестр примерных основных образовательных программ. Примерная основная образовательная программа по направлению подготовки 35.03.06 Агроинженерия в реестре отсутствует.

#### <span id="page-18-2"></span>**4.1.5. Профессиональные компетенции выпускников и индикаторы их достижения, разработанные образовательной организацией самостоятельно**

Профессиональные компетенции выпускников и индикаторы их достижения, разработанные образовательной организацией самостоятельно, приведены в таблице 4.3.

Профессиональные компетенции и индикаторы их достижения разработаны на основе Профессионального стандарта «Специалист в области механизации сельского хозяйства» и на основе Форсайт-сессий с ведущими работодателями региона в области агропромышленного комплекса, в котором востребованы выпускники направления подготовки 35.03.06 Агроинженерия.

Таблица 4.3 – Профессиональные компетенции выпускников и индикаторы их достижения, разработанные образовательной организацией

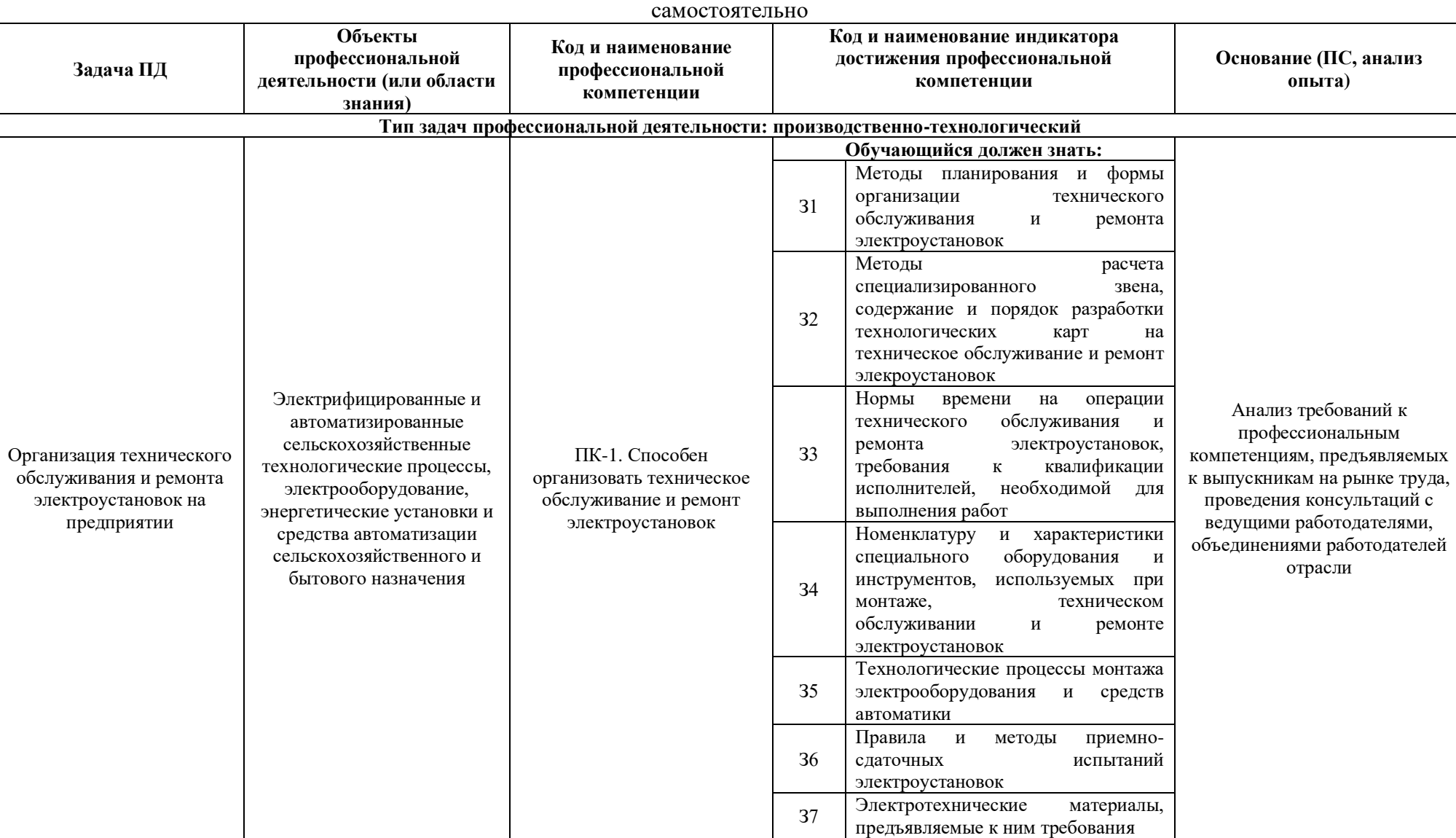

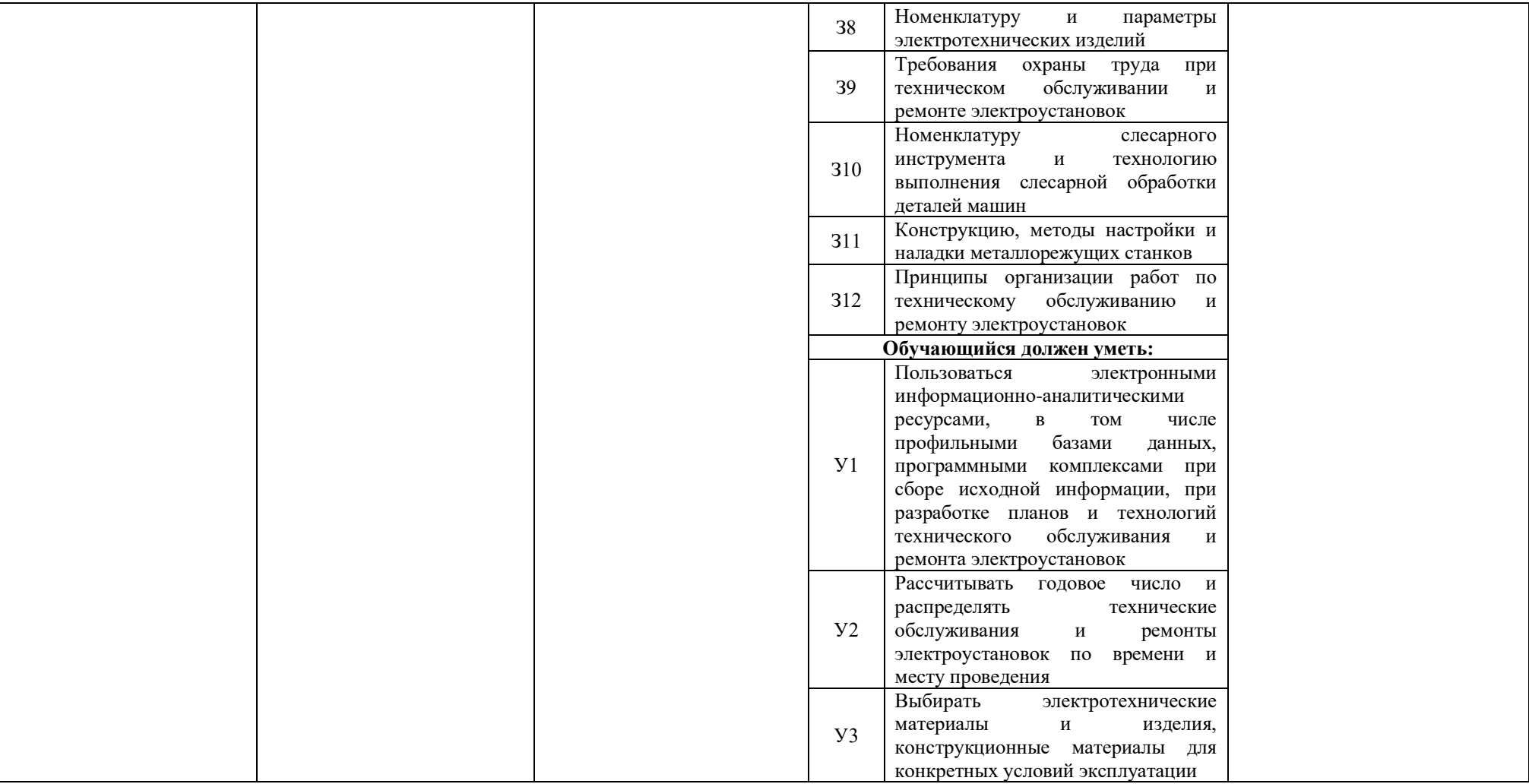

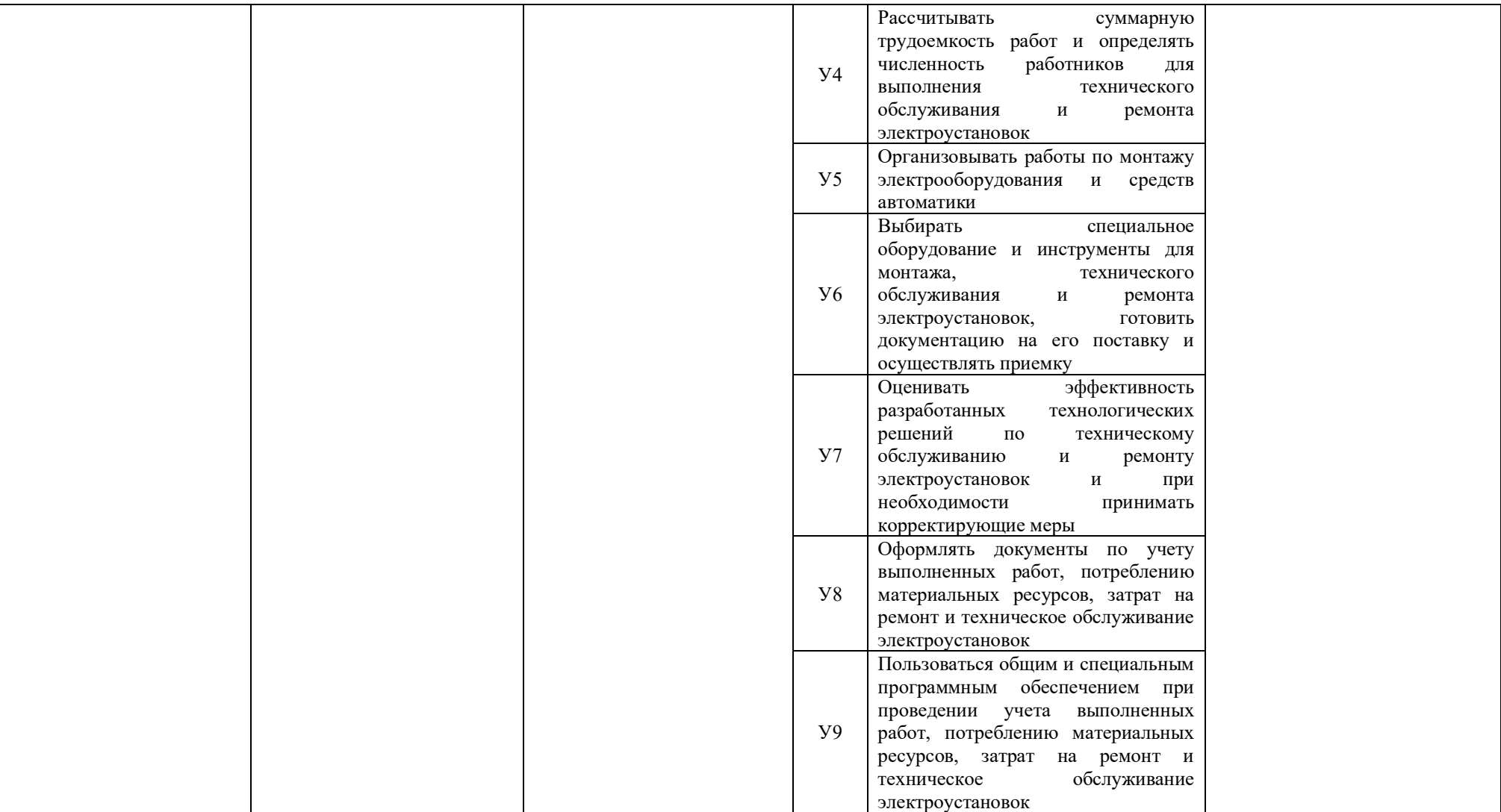

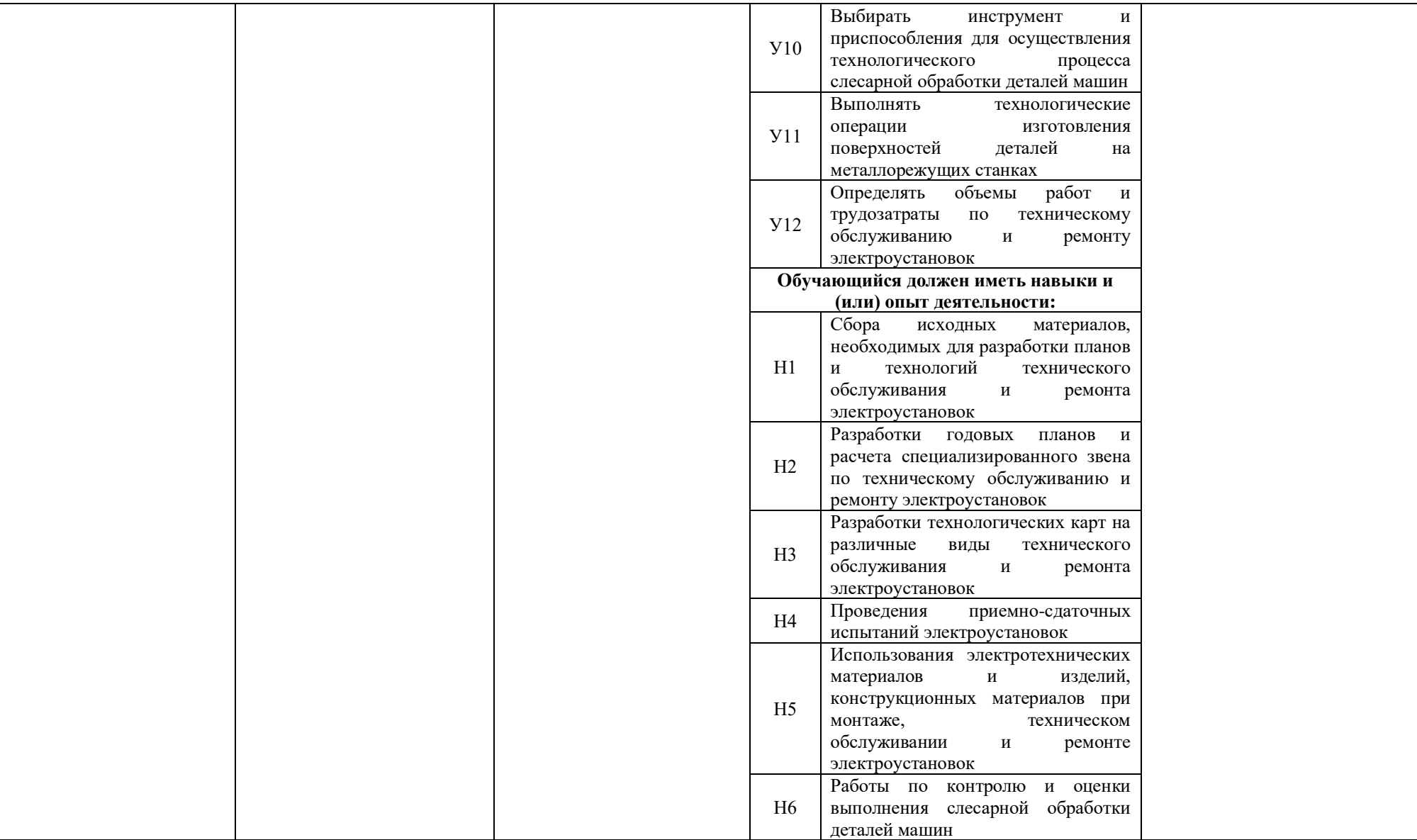

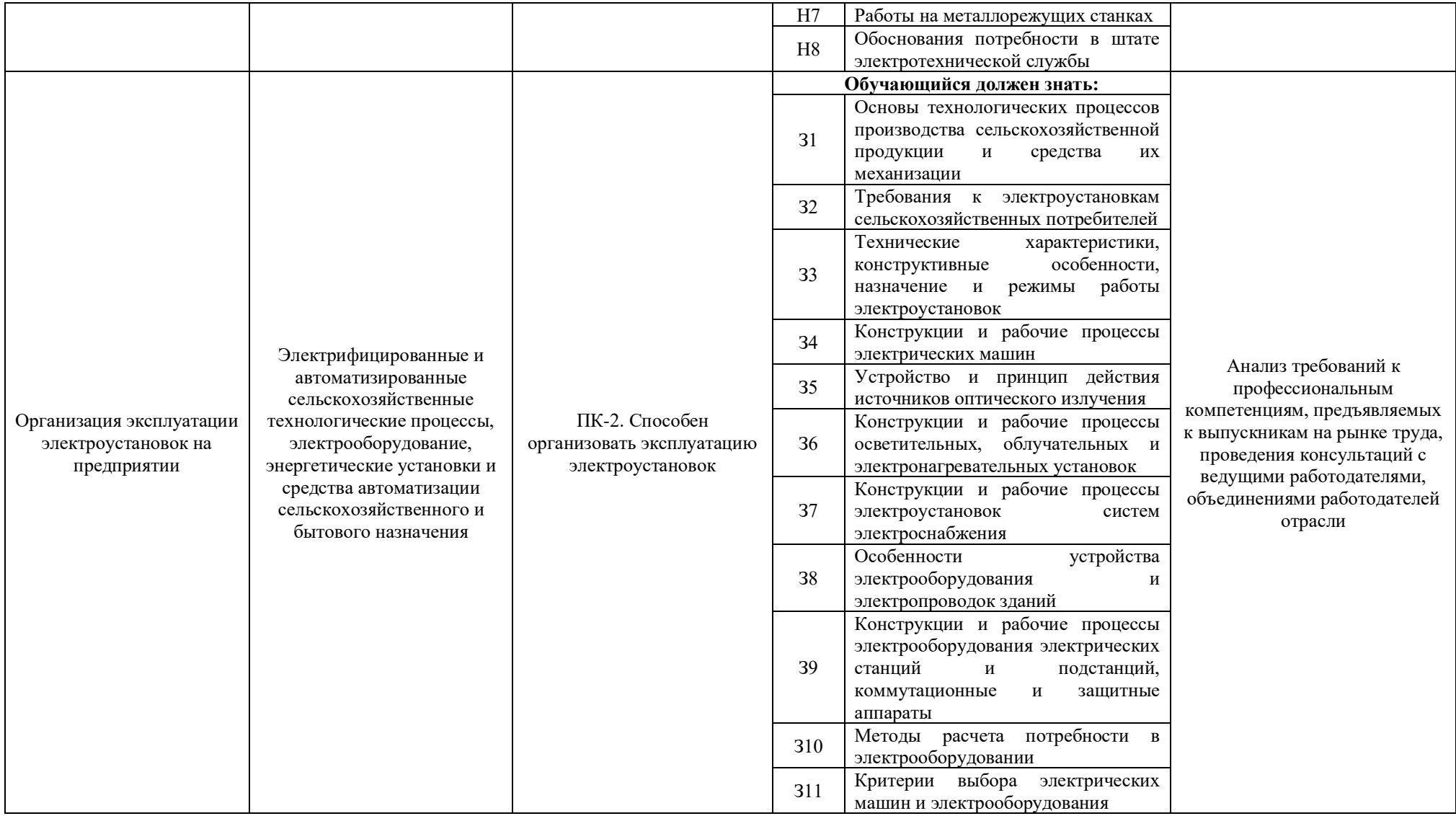

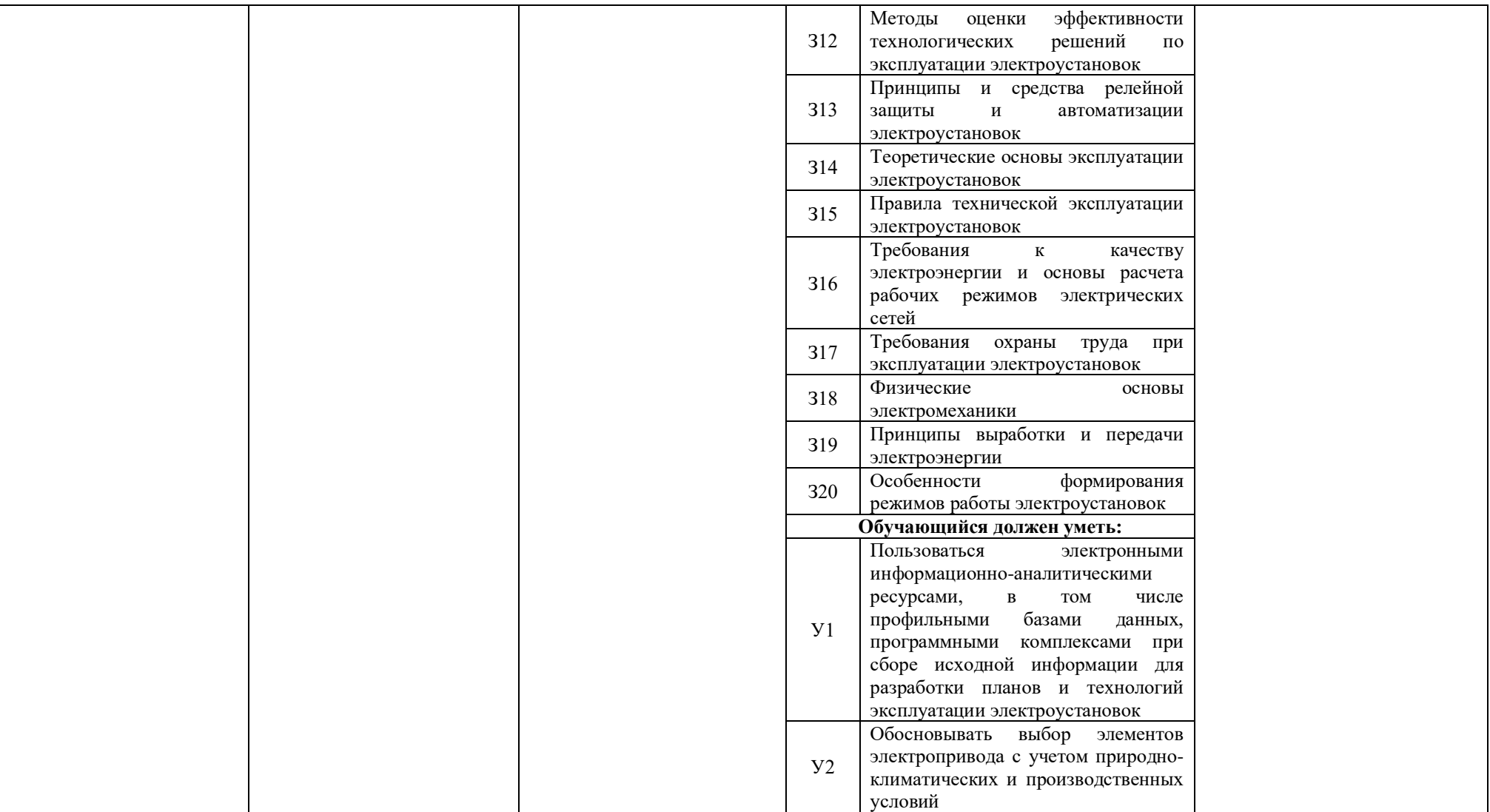

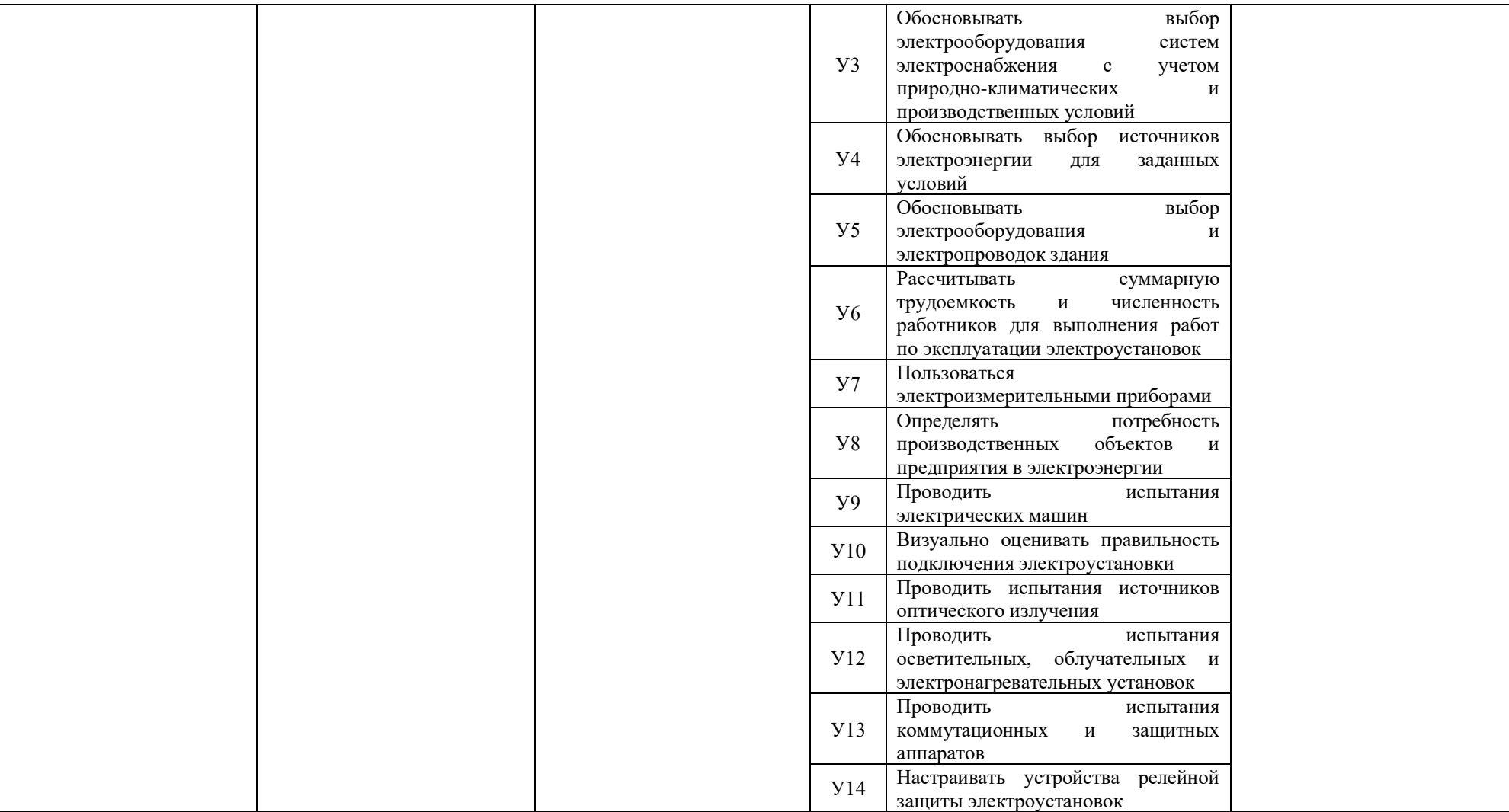

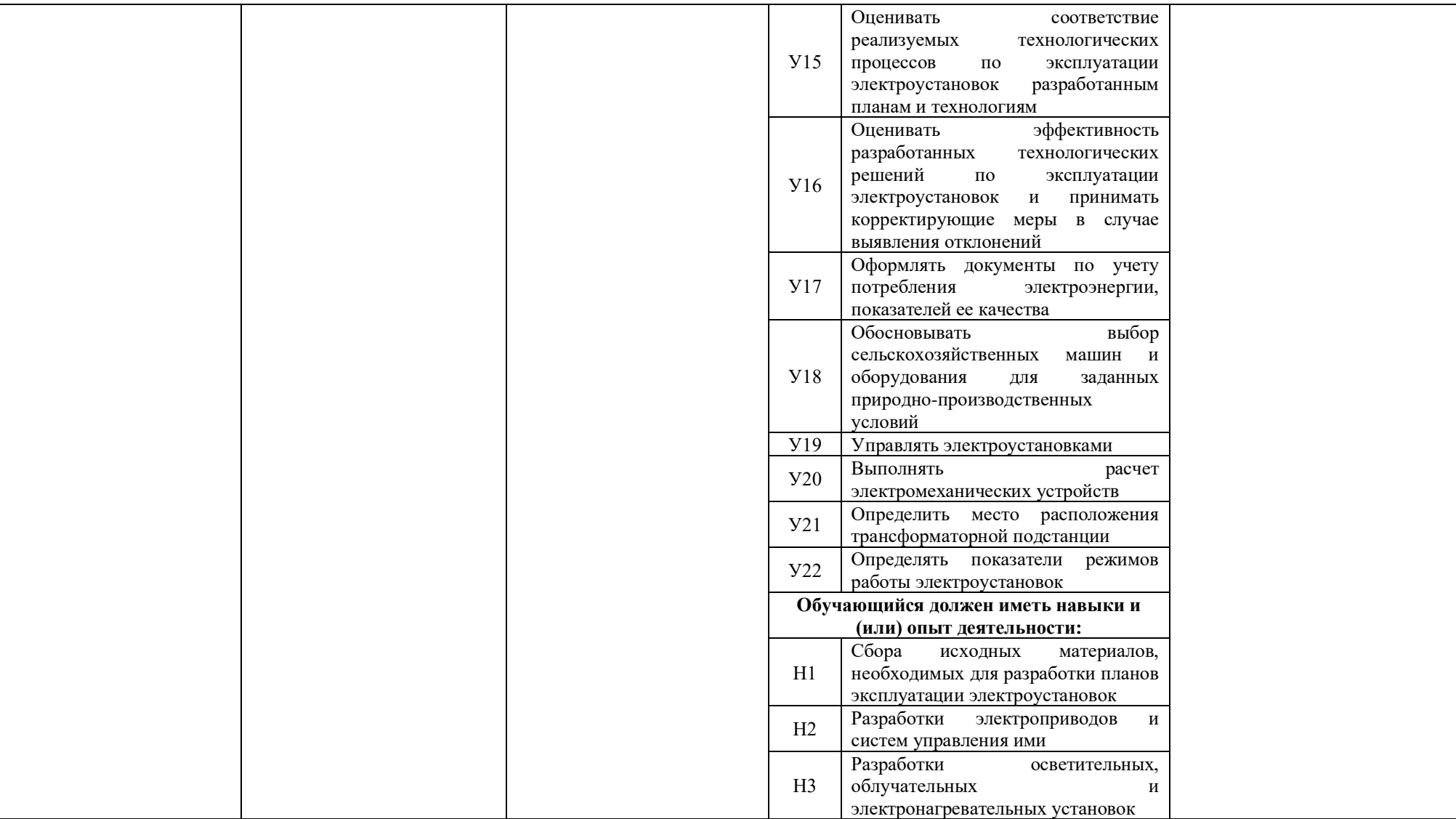

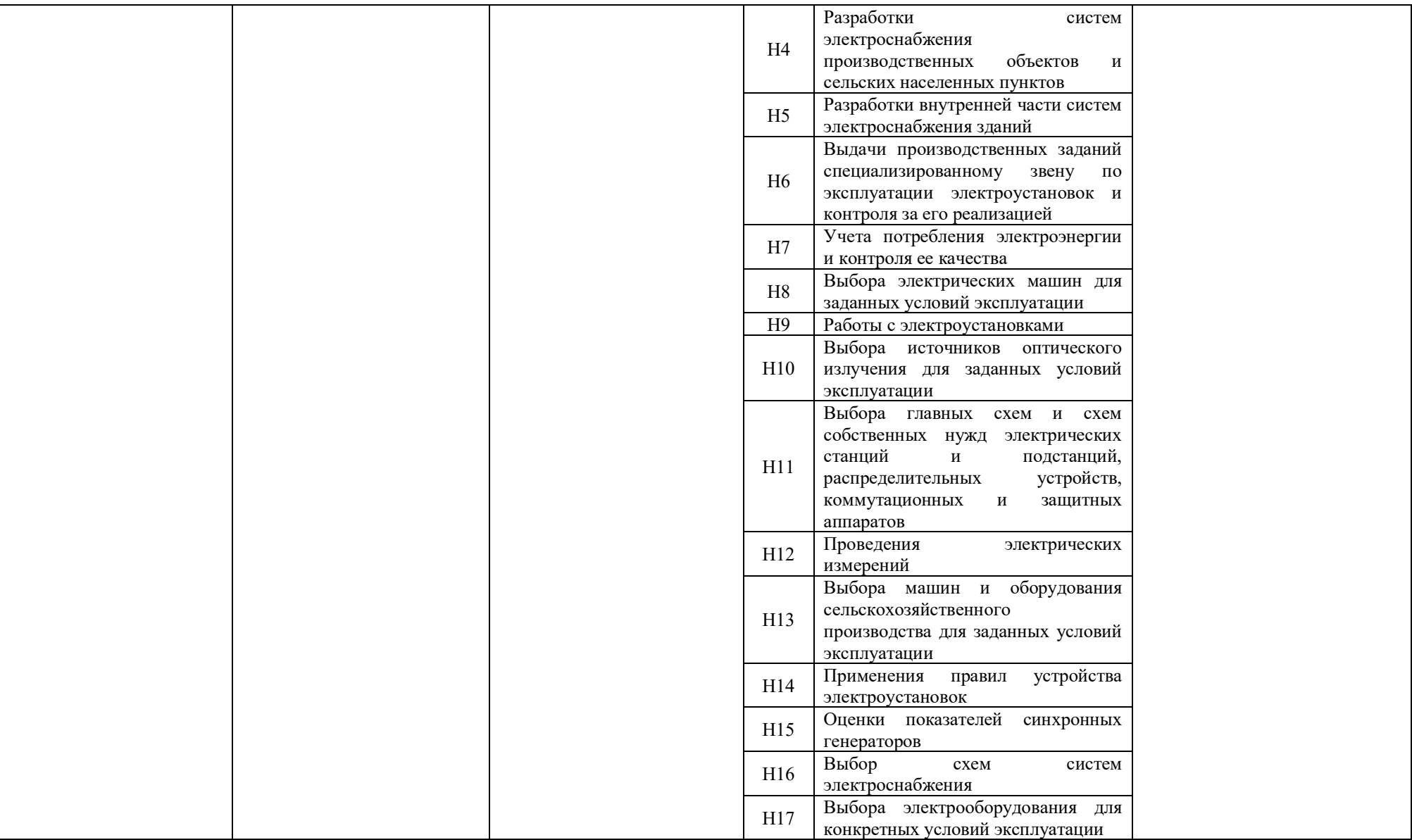

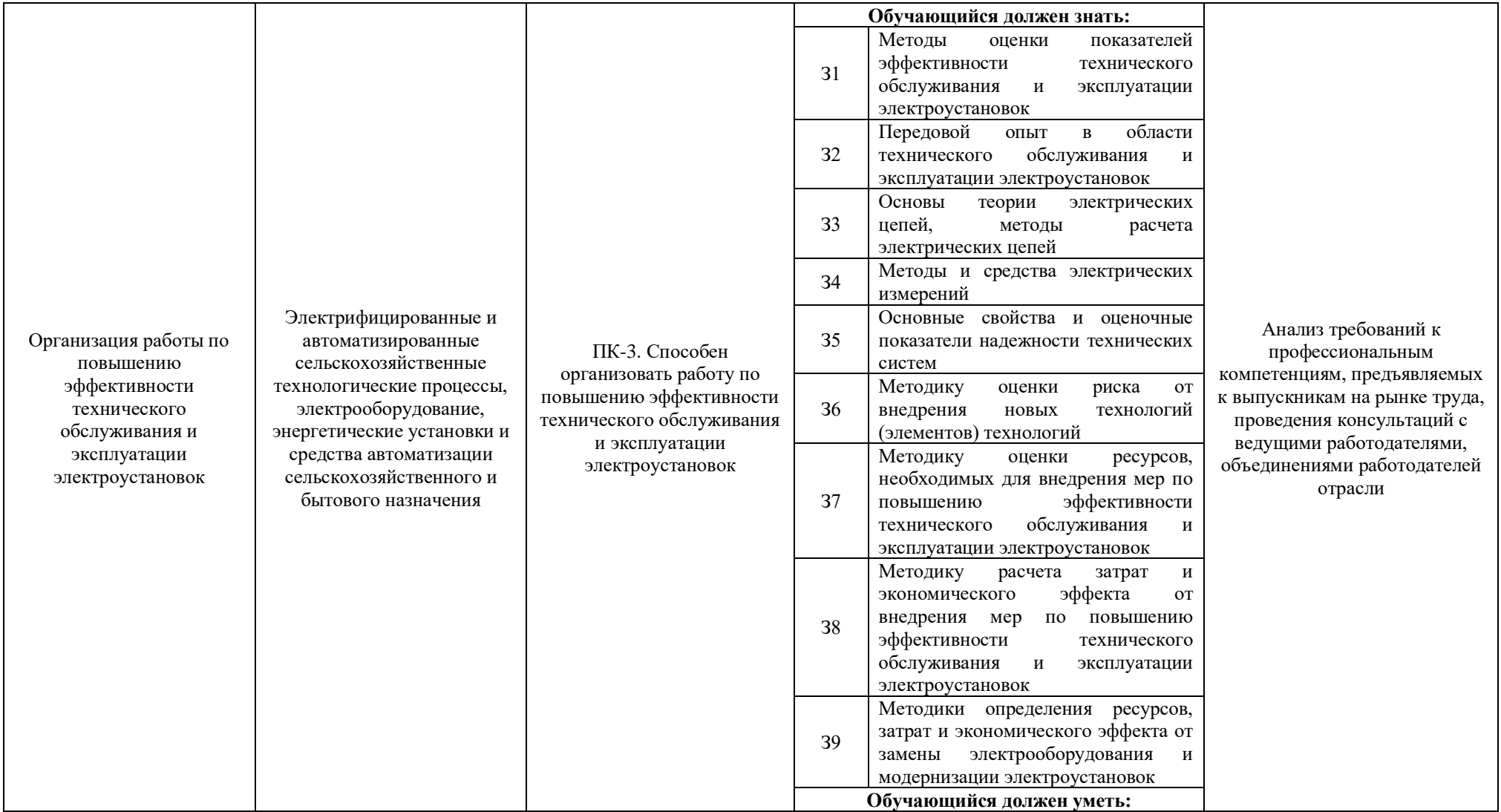

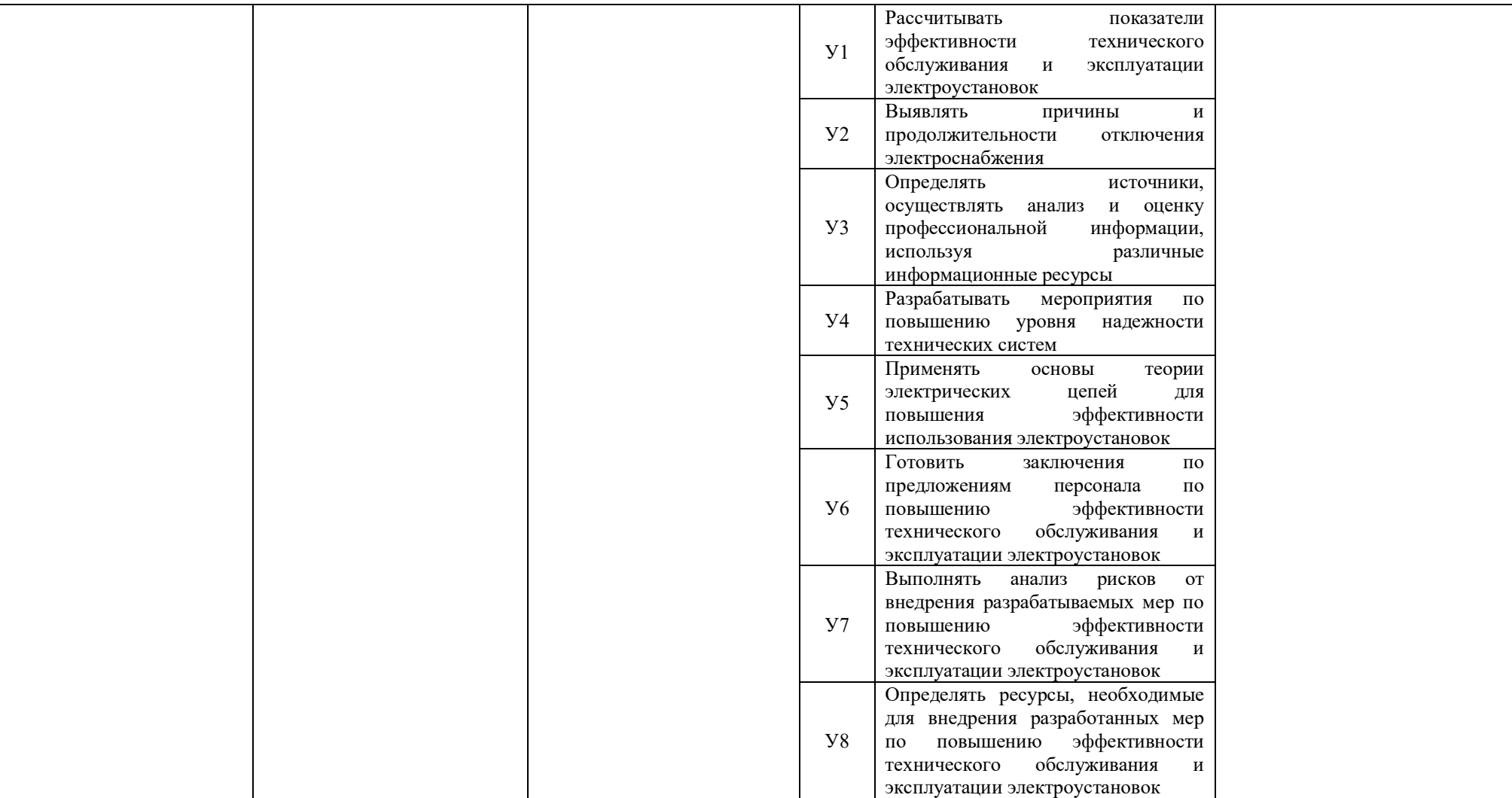

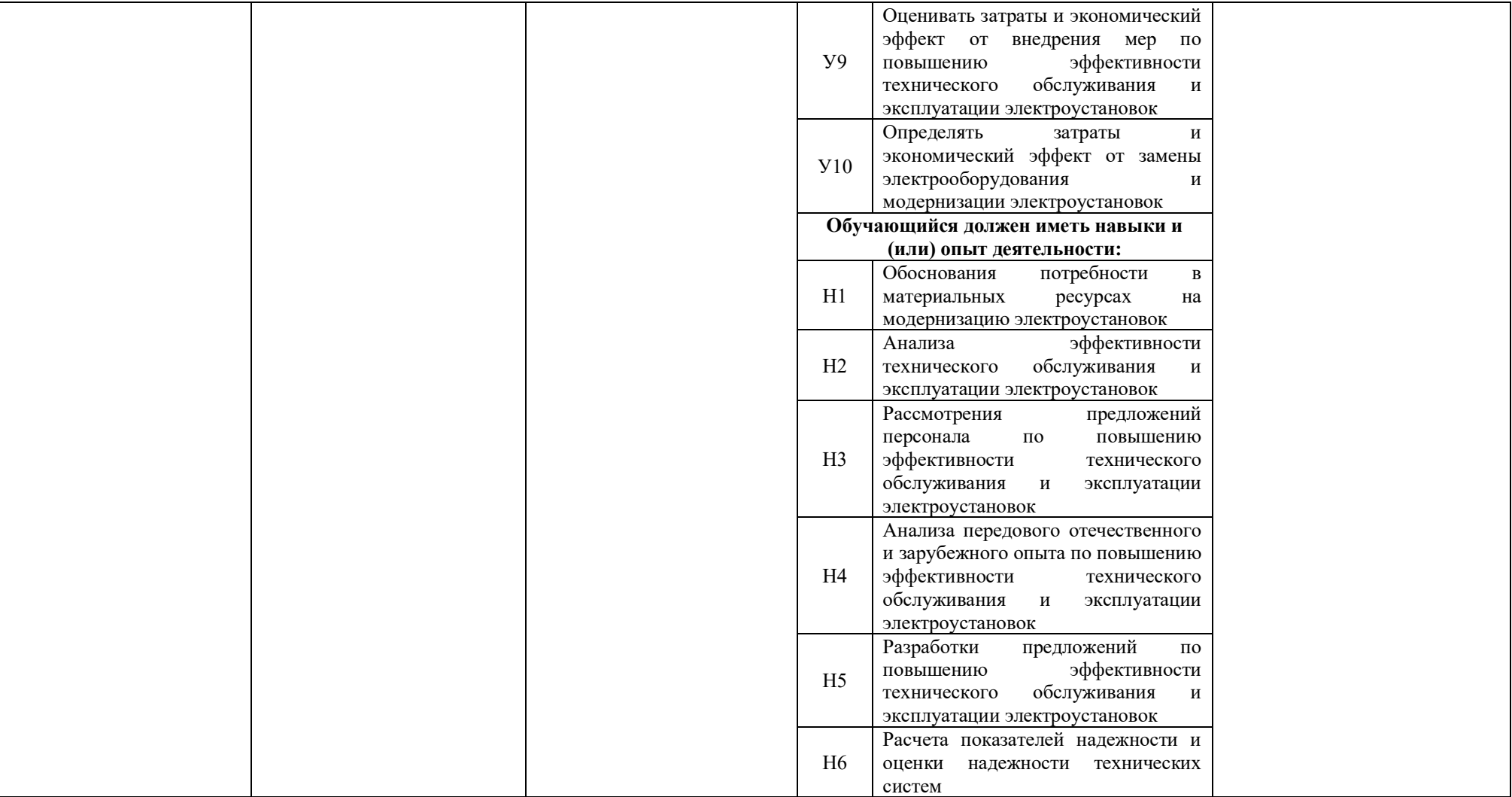

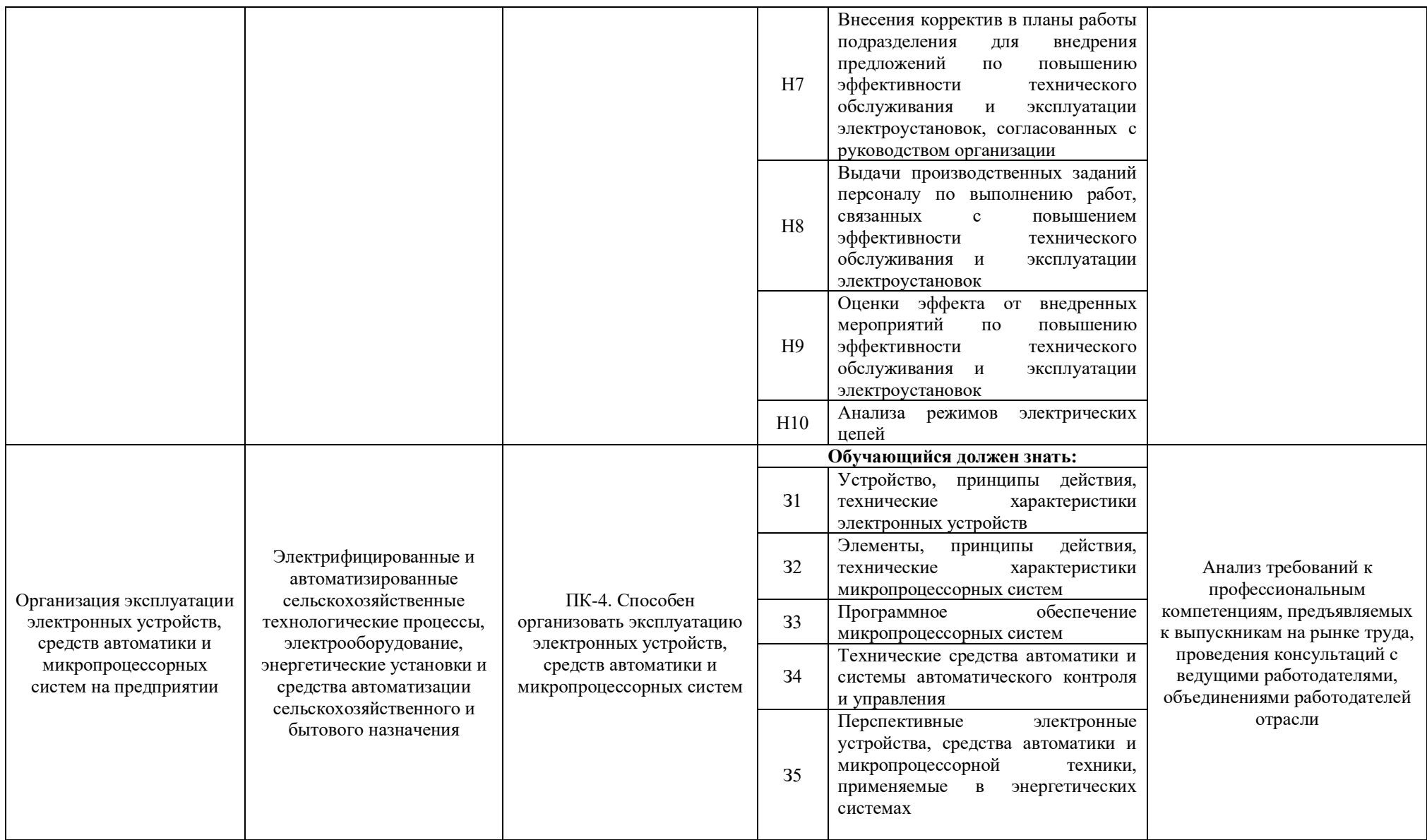

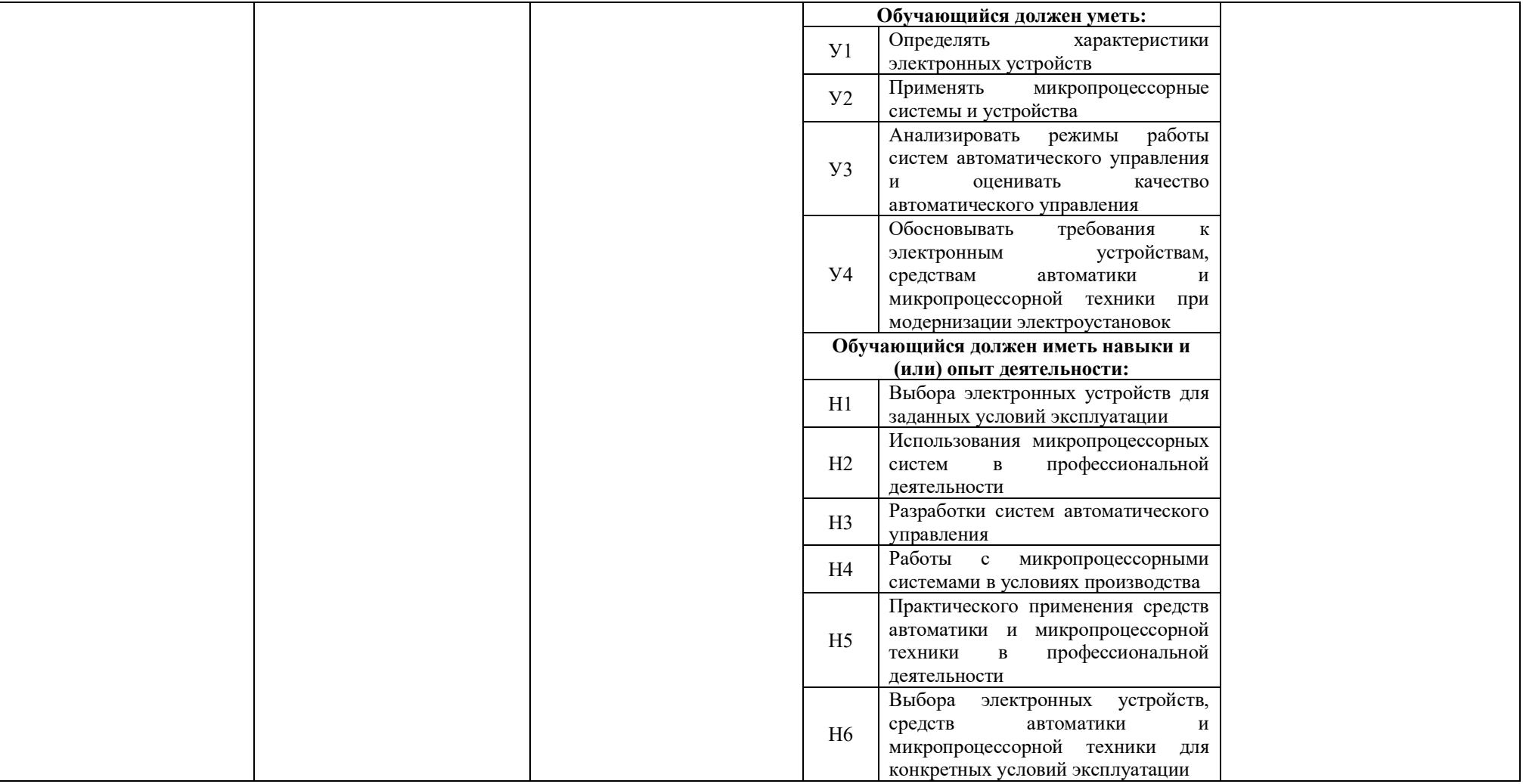

## <span id="page-33-0"></span>**Раздел 5. ДОКУМЕНТЫ, РЕГЛАМЕНТИРУЮЩИЕ СОДЕРЖАНИЕ И ОРГАНИЗАЦИЮ ОБРАЗОВАТЕЛЬНОГО ПРОЦЕССА ПРИ РЕАЛИЗАЦИИ ОП**

## <span id="page-33-1"></span>**5.1. Программные документы интегрирующего, междисциплинарного и сквозного характера, обеспечивающие целостность компетентно-ориентированной ОП ВО в рамках направления подготовки 35.03.06 Агроинженерия.**

В соответствии с требованиями федерального государственного образовательного стандарта высшего образования (ФГОС ВО) - бакалавриат по направлению подготовки 35.03.06 Агроинженерия, разработан компетентно-ориентированный учебный план (матрица компетенций), который представлен в приложении 3. Кроме того, разработан календарный учебный график и учебный план подготовки по названному направлению, которые представлены соответственно в приложениях 4 и 5. Приложения в электронном виде находятся на сайте университета<http://www.vsau.ru/sveden/education/>

График учебного процесса устанавливает последовательность и продолжительность теоретического обучения, экзаменационных сессий, практик, государственной итоговой аттестации и каникул обучающихся.

Образовательная деятельность по образовательной программе проводится:

- в форме контактной работы обучающихся с научно-педагогическими работниками, осуществляющими реализацию образовательной программы;

- в форме самостоятельной работы обучающихся.

Учебный план - документ, который определяет перечень, трудоемкость, последовательность и распределение по периодам обучения учебных предметов, курсов, дисциплин (модулей), практики, формы промежуточной и государственной итоговой аттестации обучающихся.

Структура учебного плана включает блоки: 1 – дисциплины (модули), 2 – практики, 3 – государственную итоговую аттестацию.

В Блок 1 входят дисциплины, относящиеся к обязательной части и части, формируемой участниками образовательных отношений.

В рамках Блока 1 образовательная программа обеспечивает реализацию дисциплин (модулей) по философии, истории (истории России, всеобщей истории), иностранному языку, безопасности жизнедеятельности.

Образовательная программа обеспечивает реализацию дисциплин (модулей) по физической культуре и спорту:

- в объеме 2 з.е. в рамках Блока 1 «Дисциплины (модули)»;

- в объеме 328 академических часов, которые являются обязательными для освоения, не переводятся в з.е. и не включаются в объем программы, в рамках элективных дисциплин (модулей) в очной форме обучения.

В Блок 2 входят практики: учебная, производственная.

В образовательной программе бакалавриата предусматриваются следующие типы учебной практики:

- учебная практика, ознакомительная практика (в том числе получение первичных навыков научно-исследовательской работы);

- учебная практика, технологическая (проектно-технологическая) практика;

- учебная практика, эксплуатационная практика.

В образовательной программе бакалавриата предусматриваются следующие типы производственной практики:

- производственная практика, эксплуатационная практика;

- производственная практика, преддипломная практика.

Преддипломная практика проводится для выполнения выпускной квалификационной работы и является обязательной.

Практики проводятся дискретно – по видам практик.

В [Блок 3](consultantplus://offline/ref=D1B110EDB7D238E9706197607E373609ABBF56C7602015FA58A38A993CBB68D8532BCA5BE3DDCE912AF22B0E09474B4D46DF86198AA19986CFh8N) «Государственная итоговая аттестация» входит:

- выполнение и защита выпускной квалификационной работы.

В рамках программы бакалавриата выделяются обязательная часть и часть, формируемая участниками образовательных отношений.

К обязательной части программы бакалавриата относятся дисциплины (модули) и практики, обеспечивающие формирование общепрофессиональных компетенций, а также профессиональных компетенций, разработанных образовательной организацией самостоятельно, т.к. примерная основная образовательная программа по направлению подготовки 35.03.06 Агроинженерия в реестре отсутствует.

Профессиональные компетенции, установленные университетом, формируются при освоении дисциплин (модулей), практик обязательной части и части, формируемой участниками образовательных отношений.

Дисциплины, обеспечивающие формирование универсальных компетенций включаются в обязательную часть программы бакалавриата.

Объем обязательной части, без учета объема государственной итоговой аттестации, составляет 77,1% (по требования ФГОС ВО не менее 60%) общего объема программы магистратуры.

#### <span id="page-34-0"></span>**5.2. Дисциплинарные программные документы в рамках направления подготовки 35.03.06 Агроинженерия.**

В соответствии с требованиями федерального государственного образовательного стандарта высшего образования (ФГОС ВО) - бакалавриат по направлению подготовки 35.03.06 Агроинженерия, разработаны рабочие программы, включая фонды оценочных средств по всем дисциплинам (модулям) и практикам по учебному плану.

Рабочие программы дисциплин разработаны в соответствии с  $\Pi$  BFAV 1.1.02 – 2016 ПОЛОЖЕНИЕ о разработке, составлении и утверждении рабочей программы, введенное в действие приказом ректора №175 от 19.04.2018 г.

Программы практик разработаны в соответствии с П ВГАУ 1.1.05 – 2016 ПОЛОЖЕНИЕ о порядке проведения практики обучающихся, введенное в действие приказом ректора №149 от 28.04.2020 г.

Программа государственной итоговой аттестации разработана в соответствии с П ВГАУ 1.1.01 – 2016 ПОЛОЖЕНИЕ о государственной итоговой аттестации выпускников по образовательным программам высшего образования - программам бакалавриата, программам специалитета, программам магистратуры, введенное в действие приказом ректора №149 от 28.04.2020 г.

В образовательной программе в соответствии с блоками изучаемых дисциплин (модулей) представлены аннотации всех рабочих программ и практик, которые приведены в приложении 6.

При разработке программы бакалавриата обучающимся обеспечивается возможность освоения элективных дисциплин (модулей) и факультативных дисциплин. Факультативные дисциплины не включаются в объем программы бакалавриата.

В рабочих программах сформулированы планируемые результаты обучения по дисциплинам (модулям) и практикам, которые соотнесены с установленными в образовательной программе индикаторами достижения компетенций.

Совокупность запланированных результатов обучения по дисциплинам (модулям) и практикам обеспечивает формирование у выпускника всех компетенций, установленных образовательной программой.

Рабочие программы по дисциплинам (модулям), практикам, включая фонды оценочных средств, хранятся в деканате в электронном виде и электроннообразовательной среде университета (http://www.vsau.ru/sveden/education/).

## <span id="page-35-0"></span>**Раздел 6. РЕСУРСНОЕ ОБЕСПЕЧЕНИЕ ОБРАЗОВАТЕЛЬНОГО ПРОЦЕССА**

### <span id="page-35-1"></span>**6.1. Обеспечение общесистемных требований к реализации ОП ВО по направлению подготовки 35.03.06 Агроинженерия**

Университет располагает на праве оперативного управления материальнотехническим обеспечением образовательной деятельности (помещениями и оборудованием) для реализации образовательной программы по [Блоку 1](consultantplus://offline/ref=9FD76EA177AC95751C485E3CF5C710E215F65C116CB922AFD72AA79CA193E4AB28136EA953410A5A489D06F1E815CD115038F7F5CC4B752DvA04O) «Дисциплины (модули)» и [Блоку 3](consultantplus://offline/ref=9FD76EA177AC95751C485E3CF5C710E215F65C116CB922AFD72AA79CA193E4AB28136EA953410A5A429D06F1E815CD115038F7F5CC4B752DvA04O) «Государственная итоговая аттестация» в соответствии с учебным планом.

Обучающиеся в течение всего периода обучения обеспечены индивидуальным неограниченным доступом к электронной информационно-образовательной среде из любой точки, в которой имеется доступ к информационно-телекоммуникационной сети «Интернет», как на территории университета, так и вне ее.

Электронная информационно-образовательная среда университета обеспечивает:

- доступ к учебным планам, рабочим программам дисциплин (модулей), практик [\(http://www.vsau.ru/sveden/education/\)](http://www.vsau.ru/sveden/education/), электронным учебным изданиям и электронным образовательным ресурсам [\(http://library.vsau.ru/\)](http://library.vsau.ru/), указанным в рабочих программах дисциплин (модулей), практик;

- формирование электронного портфолио обучающегося, в том числе сохранение его работ и оценок за эти работы [\(https://4portfolio.ru/\)](https://4portfolio.ru/).

- фиксацию хода образовательного процесса, результатов промежуточной аттестации и результатов освоения образовательной программы (https:/[/distedu.vsau.ru\)](http://distedu.vsau.ru/);

- проведение учебных занятий, процедур оценки результатов обучения, реализация которых предусмотрена с применением электронного обучения, дистанционных образовательных технологий (https:/[/distedu.vsau.ru\)](http://distedu.vsau.ru/);

-взаимодействие между участниками образовательного процесса, в том числе синхронное и (или) асинхронное взаимодействия посредством сети «Интернет».

## <span id="page-35-2"></span>**6.2. Кадровое обеспечение реализации ОП ВО по направлению подготовки 35.03.06 Агроинженерия**

Реализация программы бакалавриата обеспечивается педагогическими работниками Университета, а также лицами, привлекаемыми Университетом к реализации программы бакалавриата на иных условиях.

Квалификация педагогических работников университета отвечает квалификационным требованиям*,* указанным в Едином квалификационном справочнике должностей руководителей, специалистов и служащих, [разделе](consultantplus://offline/ref=13108898A8FC1B2146B74B340BB916C6B7C0BCC0BE933E85C11144755BB544737507910EEA7D84A1242EA2EF730E1F6B06FC300097EF8B7Bk4B5L) «Квалификационные характеристики должностей руководителей и специалистов высшего профессионального и дополнительного профессионального образования», утвержденном приказом Министерства здравоохранения и социального развития Российской Федерации от 11 января 2011 г. N 1н.

Не менее 60 процентов численности педагогических работников Университета, участвующих в реализации программы бакалавриата, и лиц, привлекаемых Университетом к реализации программы бакалавриата на иных условиях, ведут научную, учебно-методическую и (или) практическую работу, соответствующую профилю преподаваемой дисциплины.

Не менее 5 процентов численности педагогических работников Университета, участвующих в реализации программы бакалавриата, и лиц, привлекаемых Университетом к реализации программы бакалавриата на иных условиях, являются руководителями и (или) работниками иных организаций, осуществляющими трудовую деятельность в профессиональной сфере, соответствующей профессиональной
деятельности, к которой готовятся выпускники (имеют стаж работы в данной профессиональной сфере не менее 3 лет).

Не менее 60 процентов численности педагогических работников Университета и лиц, привлекаемых к образовательной деятельности Университетом на иных условиях, имеют ученую степень и (или) ученое звание.

Состояние кадрового обеспечения образовательного процесса по направлению подготовки 35.03.06 Агроинженерия приведены в приложении 7.

# **6.3. Учебно-методическое и информационное обеспечение ОП ВО по направлению подготовки 35.03.06 Агроинженерия**

Учебный процесс по направлению подготовки 35.03.06 Агроинженерия в достаточной степени обеспечен актуальной учебной литературой, имеющейся в научной библиотеке и в читальных залах ВГАУ. Реализация ОП ВО обеспечивается доступом каждого обучающегося в течение всего периода обучения к библиотечному фонду, сформированному в соответствии с полным перечнем дисциплин ОП ВО, включающему документы, имеющиеся в Библиотеке, а также электронные образовательные ресурсы удаленного доступа, право пользования которыми определяется договорами. В таблице 6.1 приведены сведения об электронных полнотекстовых ресурсах, доступ к которым обеспечивается на основании прямых договоров.

|                | OOCCIIC THIBACTCA HA OCHOBAHHH IIPAMBIA AOI OBOPOB<br>Перечень документов, подтверждающих наличие/право использования цифровых |                                                                                                    |                              |  |  |  |  |  |  |  |  |  |  |  |  |
|----------------|----------------------------------------------------------------------------------------------------|----------------------------------------------------------------------------------------------------|------------------------------|--|--|--|--|--|--|--|--|--|--|--|--|
|                | (электронных) библиотек, ЭБС (за период, соответствующий сроку получения образования                                           |                                                                                                    |                              |  |  |  |  |  |  |  |  |  |  |  |  |
|                | по ОП)                                                                                                    |                                                                                                    |                              |  |  |  |  |  |  |  |  |  |  |  |  |
| Учебный<br>ГОД | $N_2$ п/п                                                                                                    | Наименование документа с указанием реквизитов                                                      | Срок действия                |  |  |  |  |  |  |  |  |  |  |  |  |
|                | $\mathbf{1}$                                                                                                    | 1. Контракт № 488/ДУ от 16.07.2019 (ЭБС «ЛАНЬ»)                                                    | $24.09.2019 -$<br>24.09.2020 |  |  |  |  |  |  |  |  |  |  |  |  |
|                | $\overline{2}$                                                                                                    | 2. Контракт № 4204 ЭБС/959/ДУ от 24.12.2019 (ЭБС<br>«ZNANIUM.COM»)                                 | 01.01.2020-<br>31.12.2020    |  |  |  |  |  |  |  |  |  |  |  |  |
|                | $\overline{3}$                                                                                                    | 3. Контракт № 1184/ДУ от 28.12.2018 (ЭБС<br>«ZNANIUM.COM») 5.                                      | $01.01.2019 -$<br>31.12.2019 |  |  |  |  |  |  |  |  |  |  |  |  |
|                | $\overline{4}$                                                                                                    | Договор на безвозмездное использование<br>произведений в ЭБС ЮРАЙТ № 7-ИУ от 11.06.2019            | $01.08.2019 -$<br>30.07.2020 |  |  |  |  |  |  |  |  |  |  |  |  |
| 2019-2020      | 5                                                                                                    | Контракт № 487/ДУ от 16.07.2019 (ЭБС IPRbooks)                                                     | $01.08.2019 -$<br>31.07.2020 |  |  |  |  |  |  |  |  |  |  |  |  |
|                | 6                                                                                                    | Контракт № 919/ДУ от 22.10.2018 (ЭБС Е-library)                                                    | $22.10.2018 -$<br>21.10.2019 |  |  |  |  |  |  |  |  |  |  |  |  |
|                | $\overline{7}$                                                                                                    | Контракт № 878/ДУ от 28.11.2019 (ЭБС Е-library)                                                    | 28.11.2019-<br>27.11.2020    |  |  |  |  |  |  |  |  |  |  |  |  |
|                | 8                                                                                                    | №101/НЭБ/2097<br>28.03.2017<br>Договор<br><b>OT</b><br>(Национальная электронная библиотека (НЭБ)) | 28.03.2017 -<br>28.03.2022   |  |  |  |  |  |  |  |  |  |  |  |  |
|                | 9                                                                                                    | Акт ввода в эксплуатацию Электронной библиотеки<br>ВГАУ № 33 от 19.01.2016                         | Бессрочно                    |  |  |  |  |  |  |  |  |  |  |  |  |
|                | $\mathbf{1}$                                                                                                    | Контракт № 503-ДУ от 14.09.2020. (ЭБС «ЛАНЬ»)                                                      | $14.09.2020 -$<br>13.09.2021 |  |  |  |  |  |  |  |  |  |  |  |  |
| 2020-2021      | $\overline{2}$                                                                                                    | Контракт № 4204эбс-959-ДУ от 24.12.2019. (ЭБС<br>«ZNANIUM.COM»)                                    | $01.01.2020 -$<br>31.12.2020 |  |  |  |  |  |  |  |  |  |  |  |  |
|                | $\overline{3}$                                                                                                    | Контракт № 392 от 03.07.2020. (ЭБС ЮРАЙТ -<br>(BO))                                                | $01.08.2020 -$<br>31.07.2021 |  |  |  |  |  |  |  |  |  |  |  |  |

Таблица 6.1 - Сведения об электронных полнотекстовых ресурсах, доступ к которым обеспечивается на основании прямых договоров

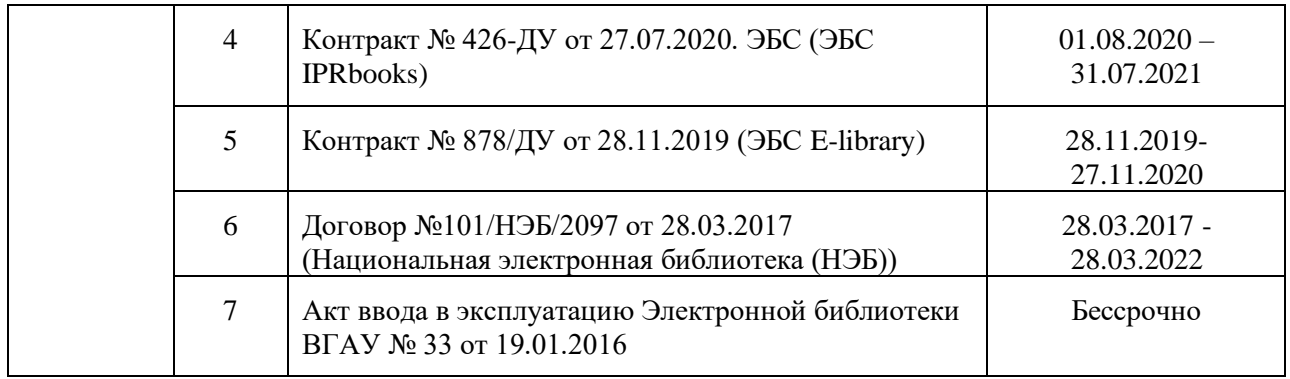

Учебно-методическое обеспечение ОП ВО по направлению подготовки 35.03.06 Агроинженерия в полном объеме содержится в рабочих программах и фондах оценочных средств дисциплин (модулей), практик и государственной итоговой аттестации. Эти документы обеспечивают необходимый уровень и объем образования, включая самостоятельную работу обучающихся, а также предусматривают контроль качества освоения обучающимися ОП ВО в целом и отдельных ее компонентов.

Библиотечный фонд укомплектован печатными и электронными учебными изданиями (включая учебники и учебные пособия), методическими и периодическими изданиями по всем входящим в реализуемую образовательную программу учебным дисциплинам.

При реализации образовательных программ используются печатные и/или электронные издания, включенные в списки рекомендуемой литературы рабочих программ учебных дисциплин, внесенные в автоматизированную картотеку книгообеспеченности.

В Университете регулярно в рамках изучения дисциплин проводятся встречи с представителями российских и зарубежных компаний, государственных и общественных организаций, мастер-классы экспертов и специалистов. В таких встречах участвуют компании ПАО «Россети Центр» филиал «МРСК Центра» - «Воронежэнерго», ПАО «Россети Центр» филиал «МРСК Центра» - «Липецкэнерго», ОАО «Агроэлектромаш», ООО «ЦентрЭлектроМонтаж», ООО «ЭкоНива-Черноземье», ООО «Агро-Лидер», ООО «Дон-Агро», ГК «Черкизово», ООО «КУН Восток» и др.

Обеспеченность учебной литературой при реализации образовательной программы по направлению подготовки 35.03.06 Агроинженерия представлена в Приложении 8.

#### **6.4. Материально-техническое обеспечение ОП ВО по направлению подготовки 35.03.06 Агроинженерия**

Реализация образовательной программы осуществляется в учебных аудиториях для проведения учебных занятий, предусмотренных образовательной программой, оснащенных оборудованием и техническими средствами обучения, состав которых определяется в рабочих программах дисциплин (модулей).

Помещения для самостоятельной работы обучающихся оснащены компьютерной техникой с возможностью подключения к сети «Интернет» и обеспечением доступа в электронную информационно-образовательную среду университета.

Университет обеспечен необходимым комплектом лицензионного и свободно распространяемого программного обеспечения, в том числе отечественного производства. Состав лицензионного программного обеспечения определяется в рабочих программах дисциплин (модулей) и обновляется при необходимости при актуализации образовательной программы. Сведения о программном обеспечении общего назначения приведены в таблице 6.2, а сведения и специализированном ПО в таблице 6.3.

| $N_2$ | Название                                                                  | Размещение               |
|-------|---------------------------------------------------------------------------|--------------------------|
|       | Операционные системы MS Windows / Linux (ALT Linux)                       | ПК в локальной сети ВГАУ |
|       | Пакеты офисных приложений Office MS Windows / OpenOffice /<br>LibreOffice | ПК в локальной сети ВГАУ |
| 3     | Программы для просмотра файлов Adobe Reader / DjVu Reader                 | ПК в локальной сети ВГАУ |
| 4     | Браузеры Google Chrome / Mozilla Firefox / Internet Explorer              | ПК в локальной сети ВГАУ |
| 5     | Антивирусная программа DrWeb ES                                           | ПК в локальной сети ВГАУ |
| 6     | Программа-архиватор 7-Zip                                                 | ПК в локальной сети ВГАУ |
|       | Мультимедиа проигрыватель MediaPlayer Classic                             | ПК в локальной сети ВГАУ |
| 8     | Платформа онлайн-обучения eLearning server                                | ПК в локальной сети ВГАУ |
| 9     | Система компьютерного тестирования AST Test                               | ПК в локальной сети ВГАУ |

Таблица 6.2 - Сведения о программном обеспечении общего назначения

### Таблица 6.3 - Сведения о специализированном программном обеспечении

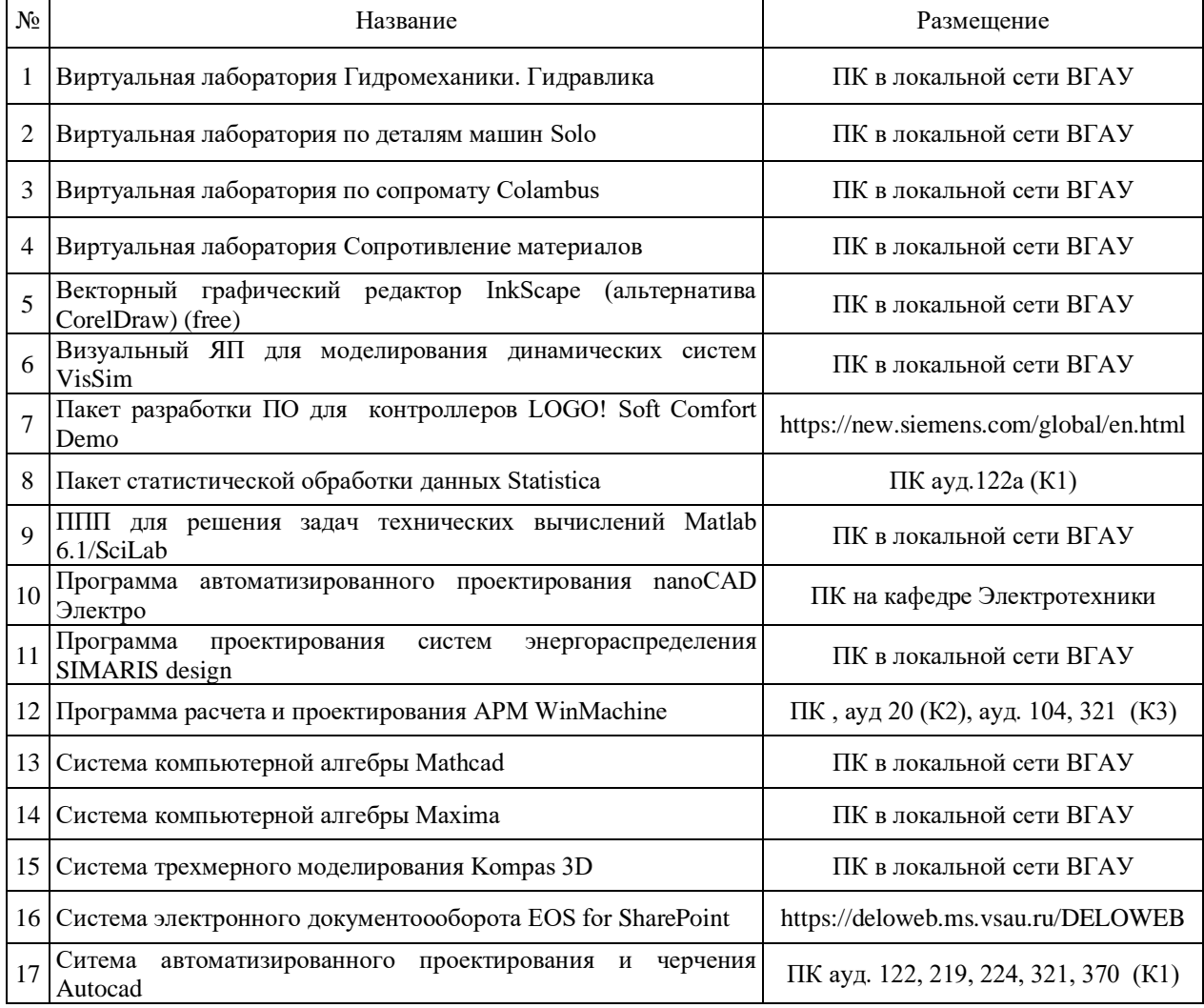

Обучающимся обеспечен доступ к современным профессиональным базам данных и информационным справочным системам, состав которых определяется в рабочих программах дисциплин (модулей) и обновляется при необходимости при актуализации образовательной программы. Сведения о профессиональных базах данных и информационных справочных систем приведены в таблице 6.4.

Таблица 6.4 - Сведения о профессиональных базах данных и информационных справочных систем

|       | VIIDADO IIIDIA ONVIVIU                                                              |                           |  |  |  |  |  |  |  |  |  |  |  |  |
|-------|-------------------------------------------------------------------------------------|---------------------------|--|--|--|--|--|--|--|--|--|--|--|--|
| $N_2$ | Название                                                                            | Размешение                |  |  |  |  |  |  |  |  |  |  |  |  |
|       | Справочная правовая система Гарант                                                  | http://ivo.garant.ru      |  |  |  |  |  |  |  |  |  |  |  |  |
|       | Справочная правовая система Консультант Плюс                                        | http://www.consultant.ru/ |  |  |  |  |  |  |  |  |  |  |  |  |
|       | Профессиональные справочные системы «Кодекс» https://техэксперт.caйт/sistema-kodeks |                           |  |  |  |  |  |  |  |  |  |  |  |  |
| 4     | Аграрная российская информационная система                                          | http://www.aris.ru/       |  |  |  |  |  |  |  |  |  |  |  |  |
|       | Информационная<br>система<br>сельскохозяйственным наукам и технологиям              | no http://agris.fao.org/  |  |  |  |  |  |  |  |  |  |  |  |  |

Сведения о материально-технических условиях реализации образовательной программы, включая используемое программное обеспечение, приведены в Приложении 9.

## **Раздел 7. ХАРАКТЕРИСТИКА СРЕДЫ ВУЗА, ОБЕСПЕЧИВАЮЩАЯ РАЗВИТИЕ УНИВЕРСАЛЬНЫХ (СОЦИАЛЬНО-ЛИЧНОСТНЫХ) КОМПЕТЕНЦИЙ ВЫПУСКНИКОВ**

При разработке и актуализации образовательных программ, начиная с 2021/22 учебного года, в раздел вносится информация о рабочей программе воспитания, календарном плане воспитательной работы, формах аттестации.

Социальная и воспитательная работа со студентами проводится с целью успешного выполнения миссии Университета в подготовке высококвалифицированных, гармонично развитых и творческих специалистов и научных кадров для обеспечения устойчивого развития агропромышленного комплекса России.

Задачи, решаемые в ходе достижения поставленной цели:

- создание условий для разностороннего развития личности будущего конкурентоспособного специалиста с высшим образованием;

- повышение степени удовлетворенности студентов качеством предоставляемых образовательных услуг;

- повышение роли общественных организаций в управлении Университетом;

- внедрение корпоративных норм и стандартов поведения, сохранение и обеспечение культурно-исторических традиций Университета.

На реализацию поставленной цели и решение задач направлен ежегодно разрабатываемый и утверждаемый ректором комплексный план социальновоспитательной работы со студентами Университета. В соответствии с комплексным планом Университета реализуются планы воспитательной работы факультетов и других общественных и творческих объединений вуза.

В соответствии с целями и задачами воспитания студенческой молодежи работа ведется по следующим приоритетным направлениям:

- патриотическое и гражданско-правовое воспитание – содействие становлению активной гражданской позиции студента, осознанию ответственности, усвоению норм правомерного поведения;

- духовно-нравственное воспитание – создание условий для формирования этических принципов, моральных качеств студента;

- эстетическое воспитание – содействие развитию интереса студента к кругу проблем, решаемых средствами художественного творчества, и пониманию произведений искусства;

- физическое воспитание и формирование стремления к здоровому образу жизни – совокупность мер, нацеленных на популяризацию спорта, укрепления здоровья студента, усвоения навыков здорового образа жизни;

- профессионально-трудовое воспитание – формирование творческого подхода и самосовершенствования в избранной профессии, приобщение студента к традициям и ценностям профессионального сообщества.

Воспитательная деятельность в Университете организуется в форме массовых мероприятий, а также путем проведения индивидуальной работы со студентами академических групп. Условия и характер проводимых мероприятий соответствуют их целям.

В рамках Университета, факультетов и студенческих групп проводится порядка трехсот различных мероприятий в год. В то же время воспитательная деятельность вуза соотнесена с общегосударственным контекстом, включает мероприятия, посвященные знаменательным и знаковым датам и событиям мирового, российского и регионального значения.

В Университете проводится большая работа по формированию традиций СХИ - ВГАУ. Значительная роль в этом отводится Центру гражданско-патриотического воспитания и просвещения Университета. Деятельность сотрудников центра в патриотическом воспитании отмечена наградами: почетными грамотами и двумя памятными медалями Всероссийского объединения «Патриоты России».

Традиции вуза сохраняются и посредством проведения комплекса традиционных праздничных мероприятий, и путем взаимодействия с выпускниками.

Выражением целостной совокупности элементов социально ориентированного процесса воспитания является создание *социально-воспитательной системы* Университета. Особое внимание уделяется непрерывности воспитательной работы, ее направленности на активизацию имеющегося у студентов потенциала, органичное включение воспитательных мероприятий в процесс профессионального становления студентов.

Социальная и воспитательная работа осуществляется на основе разработанной и утвержденной на Ученом совете Университета «Концепции организации социальновоспитательной работы со студентами», которая представляет собой научно обоснованную совокупность взглядов на основные цели, задачи, принципы, содержание и направления воспитательной работы в вузе.

Организация социальной и воспитательной деятельности в вузе опирается на нормативно-правовые акты федерального и регионального уровня. Исходя из федеральной и региональной нормативно-правовой базы, в Университете разработаны университетские локальные акты. Они включают в себя положения о кураторе студенческой группы, о фонде социальной защиты студентов и аспирантов, о студенческом общежитии, о студенческом оперативном отряде охраны правопорядка, о проведении анкетирования др.

Социальная и воспитательная работа реализуется на уровне Университета, факультета, кафедры, студенческой группы. Создано управление социальновоспитательной работы в состав которого входят следующие структурные подразделения:

- сектор воспитательной работы;
- сектор социальной работы;
- центр культуры и творчества;
- спортивно-оздоровительный центр;
- центр содействия трудоустройству.

Заместители деканов по социально-воспитательной работе, кураторы групп, молодые преподаватели имеют возможность повысить свою педагогическую квалификацию, получить опыт воспитательной деятельности. Институт кураторства одно из важнейших звеньев воспитательной системы вуза. Ежегодно приказом ректора назначаются кураторы студенческих групп на 1 – 3 курсах из числа профессорскопреподавательского состава. Планирование и проведение воспитательной работы со студентами отражается в журналах кураторов. Основными формами работы кураторов со студенческими группами являются кураторские часы, проводимые один раз в две недели, и индивидуальная работа со студентами. Информационной и методической поддержке кураторов студенческих групп способствует проводимый в Университете семинар кураторов. На заседаниях кафедр систематически заслушиваются отчеты кураторов о проводимой работе со студентами.

Особое внимание уделяется развитию органов студенческого самоуправления, в сферу деятельности которых входит подготовка и реализация конкретных коллективнотворческих дел, проектов и других мероприятий во взаимодействии с администрацией и преподавателями. Структура объединенного совета обучающихся представлена такими общественными объединениями студентов как:

- объединение студентов в составе профсоюзной организации Университета;
- студенческие советы общежитий;
- творческие объединения центра культуры и творчества;
- штаб студенческих трудовых отрядов;
- волонтерский корпус;
- православный молодежный центр;
- старостаты.

Все органы студенческого самоуправления университета являются самостоятельными и независимыми, вместе с тем они работают в тесном взаимодействии друг с другом.

Ежегодно в период летнего трудового семестра создаются разнопрофильные (сельскохозяйственные, ветеринарные, строительные, педагогические, поисковые, социальные) студенческие трудовые отряды, работающие на территории г. Воронежа, Воронежской и Липецкой областей, Краснодарского края. Участвуют студенты и в деятельности всероссийских сводных отрядов, например, отряде «Тигр», путинном отряде.

Студенты Университета принимают участие в конкурсах по защите социальнозначимых молодежных проектов, успешно защищают их, ежегодно принимают участие во Всероссийских и региональных образовательных форумах «Селигер», «Молгород», «Территория смыслов на Клязьме». В Университете запущен проект «Новое поколение», целью которого является активизировать в студенческой аудитории обсуждение вопросов внешней и внутренней политики России.

В реализации государственной молодежной политики ректорат и органы студенческого самоуправления вуза тесно взаимодействуют с молодежными структурами и общественными организациями городского округа г. Воронеж и Воронежской области.

Организация и проведение социальной и воспитательной работы в Университете сопровождается различными формами информационного обеспечения студентов и преподавателей о проводимых мероприятиях, акциях, встречах и конференциях.

На информационных стендах в Университете, в студенческих общежитиях помещаются красочные афиши проводимых мероприятий; расписание работы творческих коллективов, студий, спортивных секций.

Информационное обеспечение воспитательной деятельности активно осуществляется представителями центра культуры и творчества на информационном портале сайта Университета, а также с помощью ГУР – главного университетского радио. Ежедневно в радиовыпусках представляются данные о результатах смотров, конкурсов и соревнований различного уровня, поздравляются победители.

Основные мероприятия, проводимые в рамках Университета и факультетов, освещаются страницах вузовских газет «За кадры», «Зачёт», «Vet-форум», «Педсовет», которые являются победителями Всероссийских и областных конкурсов (газета «Зачет» ежегодно становится призером регионального конкурса студенческой прессы «Репортер»). Оперативная информация, фото- и видеоотчеты выставляются на сайте Университета в сети Интернет.

Существенное место в реализации информационных функций и в целом в системе воспитательной работы вуза занимает научная библиотека Университета. В фондах библиотеки насчитывается более 1 млн. книг, справочных изданий, около 300 наименований газет и журналов, включая литературу и периодику по проблемам воспитания, организации спортивной и досуговой деятельности молодежи. Библиотека имеет 4 читальных зала, один из которых находится в общежитии Университета. Сотрудники библиотеки принимают непосредственное участие в подготовке и проведении круглых столов, бесед, диспутов, конференций, встреч, организуют литературные гостиные, тематические выставки, обзоры, готовят информационные стенды.

Для проведения воспитательной деятельности в Университете создана необходимая материально-техническая база: актовые залы на 408 и 210 мест, аудитории, оборудованных мультимедийной техникой для проведения кураторских часов.

В вузе имеется необходимое оборудование, материалы и технические средства, способствующие эффективному проведению культурно-массовых мероприятий: акустическая система, обеспечивающая звуковое оформление мероприятий; стационарные экраны функционального использования для проекции фильмов, слайдов, видеороликов и других видеоматериалов во время проведения мероприятий; комплекты костюмов для коллективов художественной самодеятельности, которые ежегодно обновляются и пополняются.

В Университете разработан комплекс мероприятий по развитию творческого потенциала студентов, что является основой для достижения высоких результатов. Например, творческий коллектив Университета шесть лет подряд завоевывает призовые места в областном творческом фестивале «Студенческая весна», что свидетельствует о системной и слаженной работе в этом направлении.

Ежегодно творческий коллектив студентов принимает участие во Всероссийской студенческой Весне среди вузов, подведомственных Минсельхозу РФ, завоевывая призовые места в различных номинациях.

Команды КВН неоднократно становились призерами Воронежской Региональной лиги МС КВН и вошла в 50 лучших команд согласно рейтинга ежегодного международного фестиваля команд КВН.

Является лауреатом регионального фестиваля театральная студия «Лица».

Особое место в творческой жизни Университета занимает народный ансамбль песни и танца «Черноземочка» им. В. Соломахина, имеющий полувековую историю и являющийся лауреатом международных, всероссийских и региональных фестивалей. Ансамбль побывал с концертными программами во многих городах России, принимал участие в фестивалях, проходивших в Болгарии, Венгрии, Кубе, Чили, Китае, Черногории, Италии и других странах мира.

Реализуются на территории университетского городка такие проекты, как Агроуниверситетская масленица, рок-фестиваль ГРОМ, Дискотека нашего века, Кинопарк ВГАУ. Одним из новых масштабных проектов явился студенческий Сретенский бал с участием нескольких вузов г. Воронежа, собравший в зале более ста пар, танцевавших под звуки духового оркестра.

Отдельно необходимо отметить такое направление, как организация поездок с целью знакомства студентов с культурным, историческим и духовным наследием России. Всего в таких поездках ежегодно принимают участие более 600 студентов и сотрудников.

В Университете созданы необходимые условия для проведения занятий физической культурой и спортом, осуществления тренировочного процесса. В вузе имеются стадион, 8 спортивных залов; 5 спортивных площадок. Введен в действие новый спортивный комплекс с бассейном. Функционируют 38 спортивных секций. Ежегодно проводятся различные спортивные состязания, студенты принимают участие в соревнованиях различных уровней. В общежитиях функционируют спортивные комнаты. Организация спортивно-оздоровительной работы обеспечена необходимым спортивным инвентарем и оборудованием, необходимой спортивной формой. Большое воспитательное воздействие имеет на студентов ставшая традиционной «Зарядка с чемпионом».

Данная материально-техническая база и ее эффективное использование способствуют созданию необходимых условий для всестороннего развития студентов, организации их позитивного досуга, приобщению к здоровому образу жизни, активизации деятельности творческих коллективов и спортивных групп.

Основными источниками финансирования социальной и воспитательной работы являются: бюджетные и внебюджетные средства Университета, поступления от спонсоров. Основные статьи расхода на социальную и воспитательную работу:

- финансирование мероприятий, включенных в программу социальновоспитательной работы и ежегодные планы работы Университета;

- развитие материально-технической базы структурных подразделений и социальной сферы;

- материальное стимулирование преподавателей и студентов, активно участвующих в воспитательной работе;

- поддержка студенческих общественных организаций и инициатив.

В соответствии со стратегией молодежной политики в Университете осуществляется поддержка талантливых студентов в сфере науки, творчества, спорта, общественной деятельности. Более трехста человек получают повышенную академическую стипендию в размере 7300 рублей. Разработана и реализуется система внутривузовского морального и материального поощрения. Ежегодно Университет представляет лучших студентов на получение именных стипендий Президента и Правительства РФ, администрации Воронежской области, Ученого совета Университета, ООО «ЭкоНива – АПК Холдинг». Социальными партнерами в системе поощрения студентов Университета выступает администрация Воронежской области, Управа Центрального района городского округа г. Воронеж.

Государственную социальную стипендию получают порядка семиста студентов. Нуждающиеся студенты 1 и 2 курсов, обучающихся на «хорошо» и «отлично», получают повышенную социальную стипендию в размере от 6800 до 7900 рублей.

В Университете внедрена программа бесплатного питания. Таким образом, оказывается поддержка, как малоимущим студентам, так и активно участвующим в спортивной и культурно-массовой деятельности.

Индивидуальный подход и поддержка оказывается студентам, относящимся к категории детей-сирот и оставшихся без попечения родителей и студентам, относящимся к категории инвалидов 1 и 2 групп и инвалидов с детства.

В случае смерти близких родственников, лечения в стационаре, вступления в брак, рождения ребенка в семье студента оказывается единовременная материальная помощь.

Организуются культурно-массовые и спортивно-оздоровительные мероприятия на базе санатория им. Горького и базах Черноморского побережья.

Составной частью всей социальной и воспитательной деятельности является организация работы со студентами нового набора по их адаптации к вузовской системе обучения и особенностям студенческой жизни. С этой целью издана памятка первокурснику «У нас так принято», проводится комплекс творческих и спортивных мероприятий: День первокурсника, творческий фестиваль «Осень первокурсников», спортивный праздник «Приз первокурсника» и др. Организуются встречи студентов нового набора с деканами и заместителями деканов, преподавателями кафедр факультетов. Традиционным является проведение Дня знаний.

Ежегодно кураторами первых курсов создается социальный портрет группы и отдельно каждого студента в ней. Изучаются личностные, индивидуальные, творческие способности, интересы и склонности. Кураторами оказывается содействие в формировании актива студенческих групп, вовлечении студентов в работу различных кружков, секций, клубов, коллективов художественной самодеятельности.

В вузе ведется специальная работа по профилактике асоциального поведения студентов, табакокурения, потребления алкоголя и наркотиков в студенческой среде:

- введение ограничивающих мер по табакокурению;

- организация выступлений специалистов (врачей-наркологов, инфекционистов, сотрудников органов внутренних дел, госнаркоконтроля, ученых и др.) перед студентами Университета;

- взаимодействие с управлением Федеральной службы РФ по контролю за оборотом наркотиков по Воронежской области;

- проведение тематических кураторских часов о вреде курения, алкоголизма, наркомании, бесед, направленных на приобщение студентов к здоровому образу жизни;

- участие в областном конкурсе социальной рекламы антиникотиновой, антинаркотической и антиалкогольной направленности;

размещение в Университете и студенческих общежитиях плакатов с информацией антинаркотического содержания;

- подготовка радиовыпусков о вреде курения, алкоголизма, наркомании;

- проведение и участие в различных акциях антиникотиновой и антиалкогольной направленности;

- проведение тематических культурно-массовых и спортивных мероприятий, направленных на противодействие асоциального поведения студентов.

Проводится индивидуальная работа со студентами «группы риска».

В Университете ведется работа по созданию системы оценки результативности и эффективности внеучебной деятельности, которая необходима для корректировки и совершенствования содержания, форм и методов социально-воспитательной работы со студентами.

В качестве критериев оценки выступают:

- степень стабильности и четкости работы всех элементов социальновоспитательной системы Университета;

массовость участия студентов в различных факультетских и университетских мероприятиях;

- качество участия студентов в различных мероприятиях, результативность участников соревнований, фестивалей, конкурсов;

- присутствие живой инициативы студентов, их стремление к повышению качества проведения мероприятий;

- степень удовлетворенности студентов качеством образовательного процесса;

- стремление реализовать себя в дальнейшем именно в профессиональной деятельности по полученной в Университете специальности;

- отсутствие правонарушений среди студентов.

В результате проведения анкетирования готовятся итоговые документы, планы корректирующих и предупреждающих мероприятий.

Проблемы и перспективы организации воспитательной деятельности в вузе ежегодно рассматриваются на Ученом совете Университета, совете по социальновоспитательной работе, Ученых советах факультетов и заседаниях кафедр и семинарах кураторов. Анализ воспитательной работы преподавателей является одним из критериев рейтинговой оценки их профессионального уровня.

Таким образом, созданная в Университете социокультурная среда и материальнотехническое наполнение воспитательного процесса позволят студентам за период обучения сформировать общекультурные компетенции, установленные ФГОС ВО.

### **Раздел 8. ФИНАНСОВЫЕ УСЛОВИЯ РЕАЛИЗАЦИИ ПРОГРАММЫ БАКАЛАВРИАТА**

Финансовое обеспечение реализации программы бакалавриата осуществляется в объеме не ниже значений базовых нормативов затрат на оказание государственных услуг по реализации образовательных программ высшего образования - программ бакалавриата и значений корректирующих коэффициентов к базовым нормативам затрат, определяемых Министерством сельского хозяйства Российской Федерации.

#### **Раздел 9. ОЦЕНКА КАЧЕСТВА ОБРАЗОВАТЕЛЬНОЙ ДЕЯТЕЛЬНОСТИ И ПОДГОТОВКИ ОБУЧАЮЩИХСЯ ПО ПРОГРАММЕ БАКАЛАВРИАТА**

### **9.1. Внутренняя оценка качества образовательной деятельности и подготовки обучающихся**

Внутренняя независимая оценка качества подготовки обучающихся Университета осуществляется на этапах:

– текущей и промежуточной аттестации обучающихся по дисциплинам (модулям);

– промежуточной аттестации обучающихся по итогам прохождения практик;

– промежуточной аттестации обучающихся по итогам выполнения курсовых работ и проектов, а также участия в проектной деятельности;

– проведения входного контроля уровня подготовленности обучающихся в начале изучения дисциплины (модуля);

– мероприятий по контролю наличия у обучающихся сформированных результатов обучения по ранее изученным дисциплинам (модулям);

– анализа портфолио учебных и внеучебных достижений обучающихся;

– проведения олимпиад и других конкурсных мероприятий по отдельным дисциплинам (модулям);

– государственной итоговой аттестации обучающихся;

– внутренних аудитов структурных подразделений Университета;

– анкетирования обучающихся, преподавателей и работников Университета;

– анализа отзывов о качестве подготовки выпускников Университета;

– самообследования университета;

- самообследования образовательных программ при подготовке к государственной аккредитации образовательных программ;

– мониторинга показателей деятельности Университета;

– мониторинга соблюдения лицензионных и аккредитационных требований, требований федеральных государственных образовательных стандартов;

- конкурсного отбора на должности профессорско-преподавательского состава;

– рейтинговой оценки деятельности научно-педагогических работников.

В целях совершенствования образовательной программы при проведении регулярной внутренней оценки качества образовательной деятельности и подготовки обучающихся привлекаются работодатели и их объединения, а также педагогические работники университета.

В рамках внутренней системы оценки качества образовательной деятельности по образовательной программе обучающимся предоставляется возможность оценивания условий, содержания, организации и качества образовательного процесса.

Внутренняя оценка качества образовательной деятельности и подготовки обучающихся по образовательной программе регламентируются:

П ВГАУ 1.1.01 – 2017 ПОЛОЖЕНИЕ о текущем контроле успеваемости и промежуточной аттестации обучающихся, введенное в действие приказом ректора №149 от 28.04.2020 г.;

П ВГАУ 1.1.13 – 2016 ПОЛОЖЕНИЕ о фонде оценочных средств, введенное в действие приказом ректора №126 от 10.04.2017 г.;

П ВГАУ 1.1.01 – 2018 ПОЛОЖЕНИЕ по организации и проведению внутренней независимой оценки качества образования по образовательным программам высшего образования – программам бакалавриата, программам специалитета и программам магистратуры, введенное в действие приказом ректора №143 от 02.04.2018 г.

#### **9.2. Фонды оценочных средств для проведения текущего контроля успеваемости и промежуточной аттестации**

Под фондом оценочных средств понимается комплект методических и контрольных измерительных материалов, предназначенных для оценивания уровня сформированности компетенций на разных стадиях обучения на соответствие индикаторам достижения компетенций. Фонд оценочных средств для проведения промежуточной аттестации обучающихся по дисциплине (модулю) или практике является составной частью рабочей программы.

Структурными элементами фонда оценочных средств являются:

- перечень компетенций с указанием этапов их формирования в процессе освоения образовательной программы;

- описание показателей и критериев оценивания компетенций на различных этапах их формирования, описание шкал оценивания;

- типовые контрольные задания или иные материалы с указанием формируемых компетенций и индикаторов их достижения.

К процедурам оценивания Университетом привлекаются кроме преподавателей представители работодателей из числа действующих руководителей и работников профильных организаций.

Формирование фондов оценочных средств осуществляется на основе ключевых принципов оценивания:

- валидность: объекты оценки должны соответствовать поставленным целям обучения;

- надежность: использование единообразных стандартов и критериев для оценивания достижений;

- объективность: разные студенты должны иметь равные возможности добиться успеха.

Нормативно-методическое обеспечение текущего контроля успеваемости и промежуточной аттестации студентов осуществляется в соответствии с положением П ВГАУ 1.1.01 – 2017 ПОЛОЖЕНИЕ о текущем контроле успеваемости и промежуточной аттестации обучающихся, введенное в действие приказом ректора №149 от 28.04.2020 г.; П ВГАУ 1.1.13 – 2016 ПОЛОЖЕНИЕ о фонде оценочных средств, введенное в действие приказом ректора №126 от 10.04.2017 г.; П ВГАУ 1.1.01 – 2018 ПОЛОЖЕНИЕ по организации и проведению внутренней независимой оценки качества образования по образовательным программам высшего образования – программам бакалавриата, программам специалитета и программам магистратуры, введенное в действие приказом ректора №143 от 02.04.2018 г.

#### **9.3. Государственная итоговая аттестация выпускников ОП бакалавриата**

Государственная итоговая аттестация выпускника является обязательной и осуществляется после освоения образовательной программы в полном объеме.

Государственная итоговая аттестация выпускников по направлению подготовки 35.03.06 Агроинженерия включает выполнение и защиту выпускной квалификационной работы и проводится в соответствии с ФГОС ВО, приказом Министерства образования и науки №636 от 29 июня 2015 «Об утверждении порядка проведения государственной итоговой аттестации по образовательным программам высшего образования – программам бакалавриата, программам специалитета, программам магистратуры» и положением ВГАУ П ВГАУ 1.1.01 – 2016 ПОЛОЖЕНИЕ о государственной итоговой аттестации выпускников по образовательным программам высшего образования программам бакалавриата, программам специалитета, программам магистратуры, введенное в действие приказом ректора №149 от 28.04.2020 г.

В результате освоения программы бакалавриата у выпускника должны быть сформированы универсальные, общепрофессиональные и профессиональные компетенции.

Государственная итоговая аттестация выпускников проводится по направлению подготовки, предусмотренным федеральным государственным образовательным стандартом и завершается выдачей диплома об уровне образования и о квалификации.

К государственным итоговым испытаниям, входящим в состав государственной итоговой аттестации допускаются лица, успешно и в полном объеме завершившие освоение образовательной программы по направлению подготовки 35.03.06 Агроинженерия.

Тематика выпускных квалификационных работ (ВКР) определяется выпускающими кафедрами и направлена на демонстрацию умения обучающимися решать задачи профессиональной деятельности, предусматриваемые данной ОП.

Примерная тематика ВКР для направления 35.03.06 Агроинженерия, направленность (профиль) «Эксплуатация, техническое обслуживание и ремонта электроустановок»:

1. Организация эксплуатации системы электроснабжения сельского населенного пункта;

2. Организация эксплуатации системы электроснабжения сельскохозяйственного района;

3. Организация эксплуатации электроустановок сельскохозяйственного предприятия;

4. Организация эксплуатации электроустановок сельскохозяйственного производственного объекта;

5. Организация диагностики и технического обслуживания электрооборудования в системе электроснабжения сельского населенного пункта;

6. Организация диагностики и технического обслуживания электрооборудования в системе электроснабжения сельскохозяйственного района;

7. Организация технического обслуживания и ремонта электроустановок на сельскохозяйственном предприятии;

8. Разработка мероприятий по повышению надежности электроснабжения сельскохозяйственных потребителей;

9. Разработка мероприятий по снижению потерь энергии в сельских электрических сетях;

10. Разработка эксплуатационных мероприятий по регулированию напряжения в сельских электрических сетях;

11. Разработка вопросов технического обслуживания систем электроснабжения и автоматизации в молочном производстве;

12. Разработка вопросов технического обслуживания систем электроснабжения и автоматизации в птицеводстве;

13. Разработка вопросов технического обслуживания систем электроснабжения и автоматизации на предприятиях хранения и переработки сельскохозяйственной продукции;

14. Организация технического обслуживания и ремонта электроприводов на сельскохозяйственных предприятиях;

15. Организация эксплуатации электроприводов на сельскохозяйственном предприятии;

16. Организация автоматизированного учета электроэнергии на сельскохозяйственном предприятии;

17. Организация автоматизированного учета электроэнергии в сельских электрических сетях;

18. Разработка технических мероприятий по повышению качества электроснабжения сельскохозяйственных производственных объектов;

19. Разработка эксплуатационных мероприятий по снижению потерь в сельских электрических сетях;

20. Разработка вопросов технического обслуживания систем релейной защиты в сельских электрических сетях;

21. Электроснабжение перерабатывающего предприятия с разработкой вопросов технического обслуживания электроустановок;

22. Разработка вопросов технического обслуживания электроустановок, использующих нетрадиционные источники энергии;

23. Организация технологического процесса ремонта электроустановок сельскохозяйственных предприятий;

24. Разработка мероприятий по ремонту электроустановок сельскохозяйственного предприятия;

25. Разработка вопросов эксплуатации сельских электрических сетей для обеспечения стандартных показателей качества электроэнергии;

26. Организация технического обслуживания и ремонта электроустановок на зерноперерабатывающем комплексе;

27. Организация эксплуатации и технического обслуживания воздушных и кабельных линий электропередачи;

28. Электроснабжение сельскохозяйственного производственного объекта с разработкой вопросов рационального использования системы поддержания микроклимата;

29. Разработка вопросов технического обслуживания и ремонта силовых трансформаторов сельских подстанций;

30. Реконструкция системы электроснабжения птичника и техническое обслуживание системы ультрафиолетового облучения птицы;

31. Разработка вопросов технического обслуживания и ремонта электроустановок ремонтно-механической мастерской сельскохозяйственного предприятия;

32. Техническое обслуживание и ремонт электроустановок топливозаправочного пункта сельскохозяйственного предприятия;

33. Организация технического обслуживания и ремонта электроустановок молочнотоварной фермы;

34. Организация технического обслуживания и ремонта электроустановок теплицы;

35. Организация технического обслуживания и ремонта электроустановок кормоцеха;

36. Организация технического обслуживания и ремонта сельских электрических сетей;

37. Улучшение условий эксплуатации электроустановок и повышение безопасности труда на сельскохозяйственном предприятии;

38. Организация технического сервиса электроустановок в сельскохозяйственном районе;

39. Организация технического обслуживания и ремонта электроустановок на птицефабрике;

40. Организация технического обслуживания и ремонта электроустановок на животноводческом комплексе.

Согласно графику учебного процесса на государственную итоговую аттестацию обучающихся по направлению 35.03.06 Агроинженерия отводиться 4 недели (6 з.е.). Перед государственной итоговой аттестацией предусматривается четыре недели преддипломной практики, которая проводится для выполнения ВКР.

Основные параметры ВКР бакалавра:

1. Объем пояснительной записки – 60…70 стр. машинописного текста.

2. Графическая часть представляется в виде презентации с соответствующим оформлением раздаточного материала для членов ГЭК и включает в себя раскрывающие сущность работы графические материалы.

### **9.4. Внешняя оценка качества образовательной деятельности и подготовки обучающихся по программе бакалавриата**

В Университете сертифицирована Система менеджмента качества на соответствие требованиям стандарта ISO 9001:2015 компанией DQS Holding GmbH, которая является одним из крупнейших сертификационных органов в мире.

Область сертификации: Проектирование, разработка и предоставление образовательных услуг в сфере многоуровневого академического образования в соответствии с лицензией; научно-исследовательская деятельность.

Университет на основе стратегии развития обеспечивает выполнение целей и показателей мониторинга Минобрнауки и Минсельхоза России. Коллектив Университета опираясь на традиции аграрного высшего образования успешно разрабатывает и внедряет новые подходы к управлению качеством образовательной, научно-исследовательской, инновационной и воспитательной деятельности.

В Университете в рамках системы менеджмента качества осуществляется внутренняя независимая оценка качества подготовки обучающихся, которая регламентируется П ВГАУ 1.1.01 – 2018 Положение об организации и проведению внутренней независимой оценки качества образования по образовательным программам высшего образования – программам бакалавриата, программам специалитета и программам магистратуры.

В соответствии со свидетельством №0044-С о профессионально-общественной аккредитации, качество и уровень подготовки бакалавров по программе высшего образования 35.03.06 Агроинженерия признаны отвечающими требованиям профессионального стандарта "Специалист в области механизации сельского хозяйства", утвержденный приказом Министерства труда и социальной защиты Российской Федерации от 21 мая 2014 г. N 340н (зарегистрирован Министерством юстиции Российской Федерации 6 июня 2014 г., регистрационный N 32609), с изменением, внесенным приказом Министерства труда и социальной защиты Российской Федерации от 12 декабря 2016 г. N 727н (зарегистрирован Министерством юстиции Российской Федерации 13 января 2017 г., регистрационный N 45230), а также требованиям регионального рынка труда к выпускникам соответствующего направления подготовки.

# **Приложение 1** Перечень профессиональных стандартов, соотнесенных с федеральным государственным образовательным стандартом по направлению подготовки 35.03.06 Агроинженерия

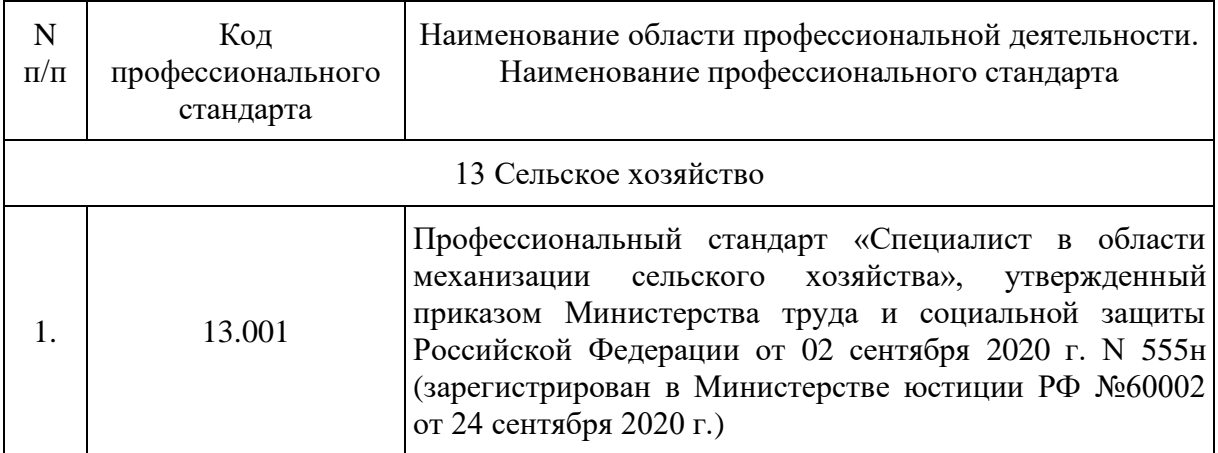

**Приложение 2** Перечень обобщённых трудовых функций и трудовых функций, имеющих отношение к профессиональной деятельности выпускника образовательной программы бакалавриата 35.03.06 Агроинженерия

Профессиональный стандарт 13.001 «Специалист в области механизации сельского хозяйства»

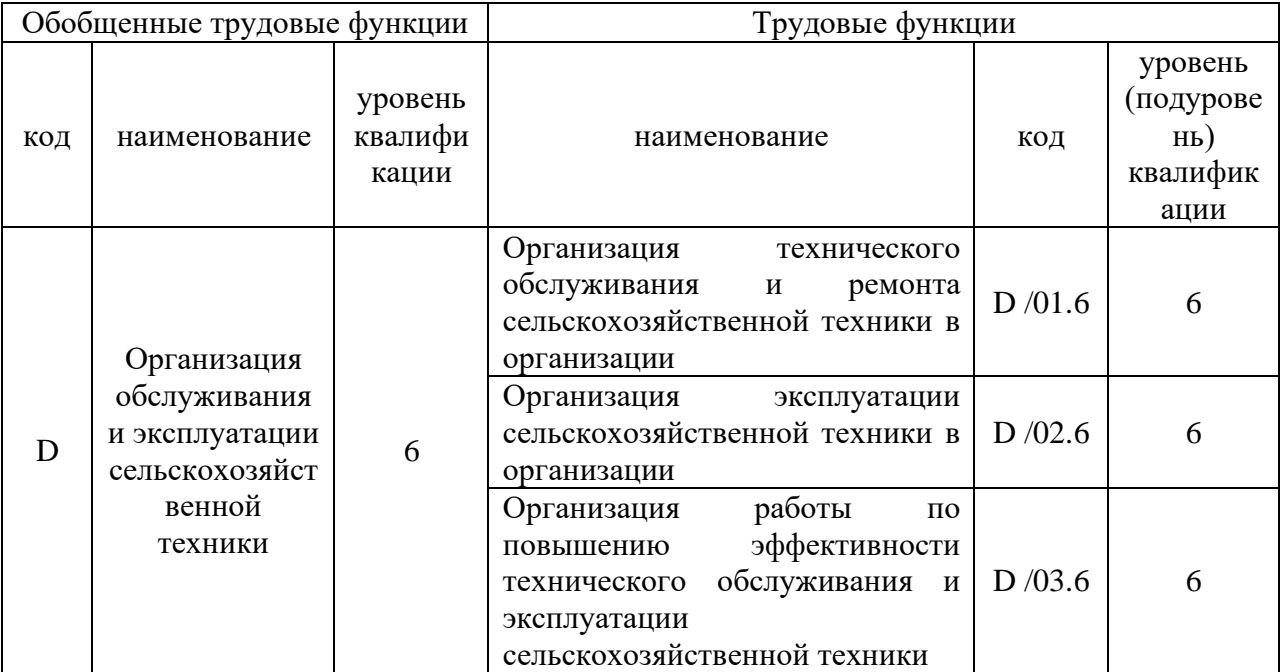

| Индекс         | Наименование                                                | Формируемые компетенции                                                                                             |
|----------------|-------------------------------------------------------------|----------------------------------------------------------------------------------------------------|
| E1             | Дисциплины (модули)                                         | УК-1; УК-2; УК-3; УК-4; УК-5; УК-6; УК-7; УК-8; ОПК-1; ОПК-2; ОПК-3; ОПК-4;<br>ОПК-5; ОПК-6; ПК-1; ПК-2; ПК-3; ПК-4 |
| E1.0           | Обязательная часть                                          | УК-1; УК-2; УК-3; УК-4; УК-5; УК-6; УК-7; УК-8; ОПК-1; ОПК-2; ОПК-3; ОПК-4;<br>ОПК-5; ОПК-6; ПК-1; ПК-2; ПК-3; ПК-4 |
| Б1.О.01        | Философия                                                   | <b>YK-1; <i>YK-5</i></b>                                                                                            |
| Б1.О.02        | История (история России, всеобщая история)                  | $YK-5$                                                                                                    |
| <b>E1.O.03</b> | Иностранный язык                                            | $YK-4$                                                                                                    |
| <b>E1.O.04</b> | Экономическая теория                                        | $OIIK-6$                                                                                                    |
| Б1.О.05        | Культура речи и деловое общение                             | $YK-4$                                                                                                    |
| <b>E1.O.06</b> | Психология                                                  | <b>YK-3; YK-6</b>                                                                                                   |
| <b>E1.O.07</b> | Правоведение                                                | УК-2; ОПК-2                                                                                                    |
| <b>G1.O.08</b> | Безопасность жизнедеятельности                              | $YK-8$                                                                                                    |
| <b>E1.O.09</b> | Математика                                                  | $OIIK-1$                                                                                                    |
| <b>61.O.10</b> | Физика                                                      | ОПК-1; ОПК-5                                                                                                    |
| Б1.О.11        | Химия                                                       | $OIIK-1$                                                                                                    |
| Б1.О.12        | Инженерная экология                                         | ОПК-1; ОПК-2                                                                                                    |
| Б1.О.13        | Начертательная геометрия                                    | $OIIK-1$                                                                                                    |
| Б1.О.14        | Инженерная графика                                          | OIIK-1; OIIK-2                                                                                                    |
| Б1.О.15        | Введение в профессиональную деятельность<br>отрасли         | $\Pi K-1$ ; $\Pi K-2$                                                                                               |
| Б1.О.16        | Гидравлика                                                  | $OIIK-1$                                                                                                    |
| <b>E1.O.17</b> | Теплотехника                                                | $OIIK-1$                                                                                                    |
| Б1.О.18        | Материаловедение и технология<br>конструкционных материалов | $OIIK-4$                                                                                                    |
| <b>E1.O.19</b> | Метрология, стандартизация, сертификация                    | ОПК-2; ОПК-5                                                                                                    |
| <b>E1.O.20</b> | Автоматика                                                  | $\Pi K-4$                                                                                                    |
| Б1.О.21        | Прикладная механика                                         | $OIIK-1$                                                                                                    |
| <b>61.0.22</b> | Информатика                                                 | $OIIK-1$                                                                                                    |
| <b>Б1.О.23</b> | Цифровые технологии в агроинженерии                         | ОПК-1; ОПК-2                                                                                                    |

**Приложение 3** Требования к результатам освоения образовательной программы (матрица компетенций) выпускника бакалавриата 35.03.06 Агроинженерия, направленность (профиль) «Эксплуатация, техническое обслуживание и ремонт электроустановок»

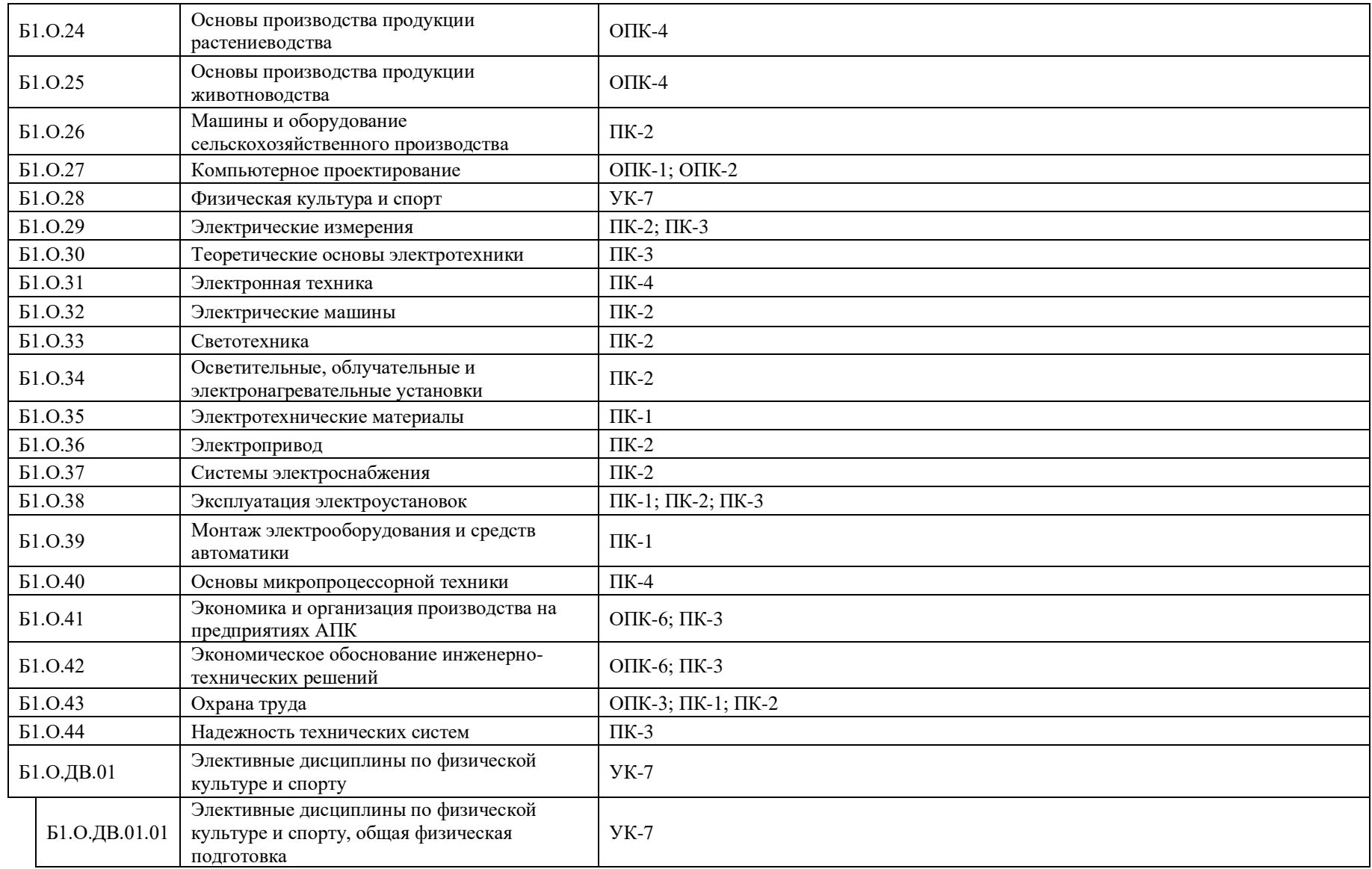

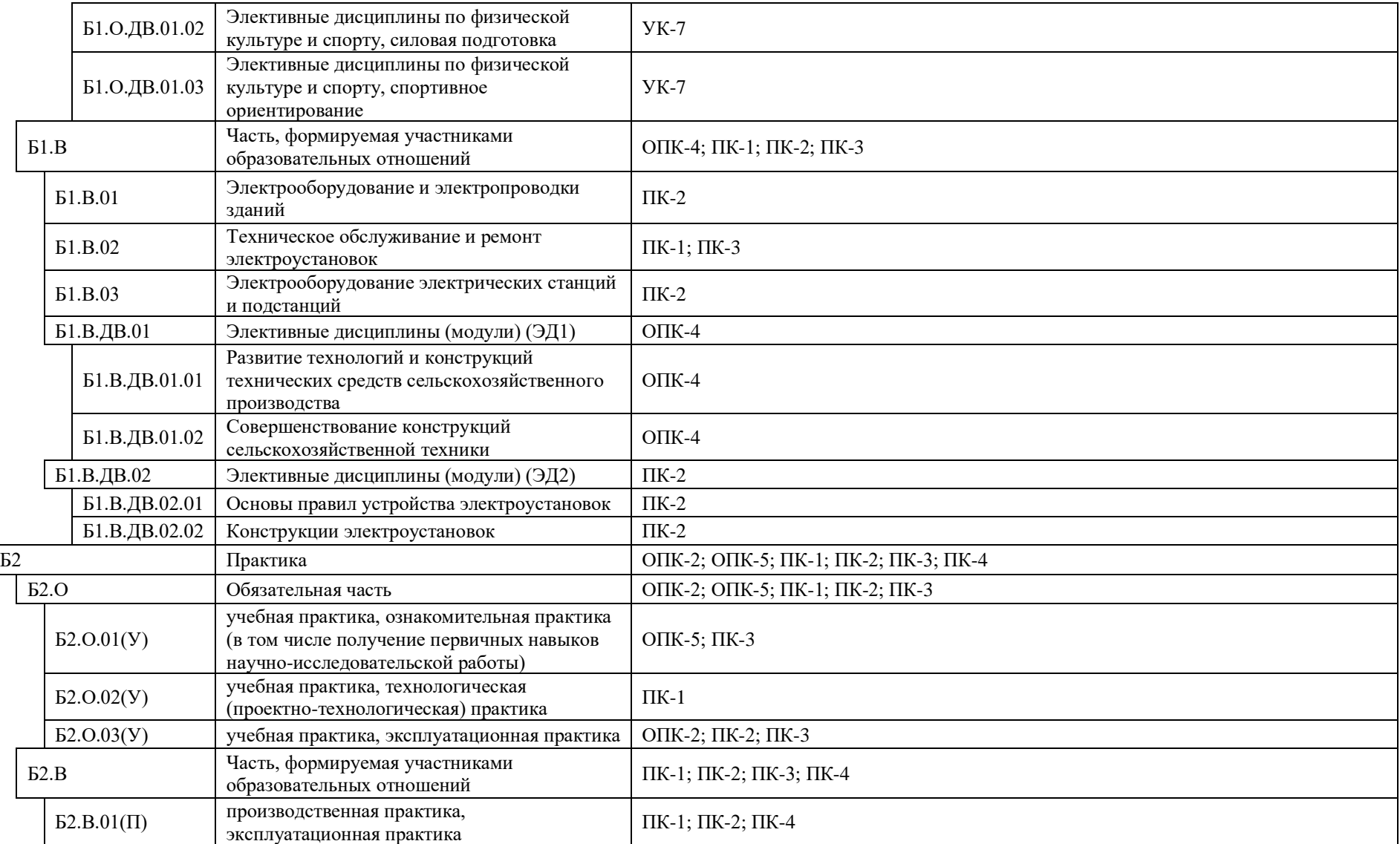

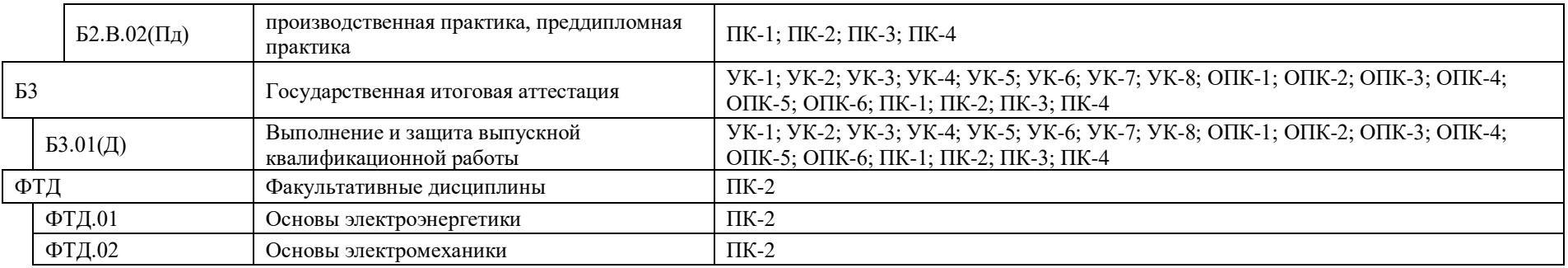

| Mec          |         |          | Сентябрь                 |                |                | Октябрь<br>$\mathbf{\sim}$ |                |                         |    | Ноябрь                 |             |                                   |           | Декабрь |          |                                                           |             |                                                                                  | Январь                                                        |                         |                          |    |         | Февраль  |          |        |         | Март        |          |             | $\sqrt{2}$ |                                 | Апрель                                                                                  |                                                                       | $\infty$                                                                                                    |                         | Май                                                                                                    |                                                                                                    |                 |                                                                                                    | Июнь                                  |                       |                       |                         | Июль                                                                                                    |                                                                                           |                                                                |                  | Август                      |                          |           |
|--------------|---------|----------|--------------------------|----------------|----------------|----------------------------|----------------|-------------------------|----|------------------------|-------------|-----------------------------------|-----------|---------|----------|-----------------------------------------------------------|-------------|----------------------------------------------------------------------------------|---------------------------------------------------------------|-------------------------|--------------------------|----|---------|----------|----------|--------|---------|-------------|----------|-------------|------------|---------------------------------|-----------------------------------------------------------------------------------------|-----------------------------------------------------------------------|----------------------------------------------------------------------------------------------------|-------------------------|----------------------------------------------------------------------------------------------------|----------------------------------------------------------------------------------------------------|-----------------|----------------------------------------------------------------------------------------------------|---------------------------------------|-----------------------|-----------------------|-------------------------|----------------------------------------------------------------------------------------------------|-------------------------------------------------------------------------------------------|----------------------------------------------------------------|------------------|-----------------------------|--------------------------|-----------|
| Числа        | $1 - 7$ | $8 - 14$ | $-21$<br>$\overline{15}$ | $-28$<br>22    | $_{29}$        | 12<br>$\dot{\circ}$        | $-19$<br>13    | $-26$<br>$\overline{c}$ | 27 | $-9$<br>$\mathfrak{c}$ | $-16$<br>10 | 23<br>$\sim$ 1<br>$\overline{17}$ | $24 - 30$ | $1 - 7$ | $8 - 14$ | $\overline{21}$<br>15                                     | $-28$<br>22 | 29                                                                               | $5 - 11$                                                      | $-18$<br>$\overline{2}$ | $-25$<br>$\overline{19}$ | 26 | $2 - 8$ | $9 - 15$ | 22<br>16 | 23     | $2 - 8$ | 15<br>$9 -$ | 22<br>16 | $-29$<br>23 | $30\,$     | $\overline{c}$<br>$\dot{\circ}$ | $-19$<br>13                                                                             | $-26$<br>20 <sub>1</sub>                                              | 27                                                                                                    | $4 - 10$                | $11$ - $17\,$                                                                                                    | $-24$<br>$\overline{18}$ .                                                                                                    | $25 - 31$       | $1 - 7$                                                                                                    | $8 - 14$                              | $\overline{21}$<br>15 | $-28$<br>29<br>22     | 12<br>$6 -$             | $-19$<br>13                                                                                                    | $-26$<br>$\Omega$                                                                         | 27                                                             | $\sim$<br>$\sim$ | $10 - 16$                   | $-23$<br>$\overline{17}$ | $24 - 31$ |
| Нед          |         | 2        | 3 <sup>1</sup>           | $\overline{4}$ | 5 <sup>5</sup> | 6                          | $\overline{7}$ | 8                       |    |                        |             |                                   |           |         |          | 9 10 11 12 13 14 15 16 17 18 19 20 21                     |             |                                                                                  |                                                               |                         |                          |    |         |          |          |        |         |             |          |             |            |                                 | 22   23   24   25   26   27   28   29   30   31   32   33   34   35   36   37   38   39 |                                                                       |                                                                                                    |                         |                                                                                                    |                                                                                                    |                 |                                                                                                    |                                       |                       |                       |                         |                                                                                                    |                                                                                           | 40   41   42   43   44   45   46   47   48   49   50   51   52 |                  |                             |                          |           |
| $\bf{I}$     |         |          |                          |                |                |                            |                |                         |    |                        | $\gg$       |                                   |           |         |          | $\Theta$<br>$rac{c}{\epsilon}$<br>$\overline{\mathbf{e}}$ |             | $\Theta$<br>$\epsilon$<br>$\epsilon$<br>$\approx$<br>$\approx$<br>$*$ K          | $\ast$<br>$\ast$<br>$\ast$<br>$\ast$<br>$\ast$                |                         |                          |    |         |          |          | $\gg$  |         | $\gg$       |          |             |            |                                 |                                                                                         |                                                                       | $\ast$                                                                                                    | $\gg$                   |                                                                                                    |                                                                                                    |                 | $\begin{array}{c c}\n\hline\n\frac{\partial}{\partial y} & \frac{\partial}{\partial y} \\ \hline\n\frac{\partial}{\partial y} & \frac{\partial}{\partial y} \\ \hline\n\frac{\partial}{\partial y} & \frac{\partial}{\partial y} \\ \hline\n\end{array}$ | 9 <sub>l</sub><br>9 <sup>1</sup>      |                       | y y                   | $\mathbf{y}$            | ${\bf y} \mid {\bf K}$<br>${\bf K}$<br>$\begin{array}{ c c } \hline \textbf{y} & \textbf{K} \\ \hline \textbf{y} & \textbf{K} \\ \hline \end{array}$<br>$\mathbf{y} - \mathbf{K}$<br>y K | ${\bf K}$                                                                                 |                                                                |                  | $K$   $K$   $K$   $K$   $K$ |                          |           |
| $\mathbf{I}$ |         |          |                          |                |                |                            |                |                         |    |                        | $\star$     |                                   |           |         |          | $\in$<br>$\frac{c}{\frac{c}{\epsilon}}$                   |             | $\Theta$<br>$\epsilon$<br>$\approx$<br>$\approx$<br>$\ast$<br>$\ast$             | $\ast$<br>$\ast$<br>$\ast$<br>$\ast$<br>$\rm K$<br>$\rm K$    |                         |                          |    |         |          |          | $*$    | $\ast$  |             |          |             |            |                                 |                                                                                         |                                                                       | $\ast$                                                                                                    | $\mathcal{R}$           |                                                                                                    | $\begin{array}{c c c c c c} & \multicolumn{2}{c }{\textbf{a}} & \multicolumn{2}{c }{\textbf{b}} & \multicolumn{2}{c }{\textbf{c}} \\ & \multicolumn{2}{c }{\textbf{b}} & \multicolumn{2}{c }{\textbf{c}} & \multicolumn{2}{c }{\textbf{c}} \\ & \multicolumn{2}{c }{\textbf{c}} & \multicolumn{2}{c }{\textbf{d}} & \multicolumn{2}{c }{\textbf{c}} \\ \hline \end{array}$ | Э<br>$\epsilon$ | $\begin{array}{c c}\n & y \\  & y \\  & y \\  & y\n\end{array}$                                                                                                    | $\overline{\phantom{a}}$<br>${\bf y}$ |                       | $y$ y y y $\boxed{Y}$ |                         | У<br>$\overline{\mathbf{K}}$<br>$\overline{\rm K}$<br>$\overline{\rm K}$                                                                                                    | K                                                                                         |                                                                |                  | $K$   $K$   $K$   $K$   $K$ |                          |           |
| Ш            |         |          |                          |                |                |                            |                |                         |    |                        |             |                                   |           |         |          | $\epsilon$<br>$\epsilon$<br>$\frac{c}{\sqrt{c}}$          |             | $\epsilon$<br>$\overline{e}$<br>$\in$<br>$\approx$<br>$\approx$<br>$\ast$ $\,$ K | $\ast$<br>$\approx$<br>$\gg$<br>$\ast$<br>$\ast$              |                         |                          |    |         |          |          | $\ast$ | $\ast$  |             |          |             |            |                                 |                                                                                         | $\overline{\mathcal{L}}$<br>$\overline{\mathbf{C}}$<br>$\overline{E}$ | e<br>e<br>$\begin{array}{c c}\n\hline\n\frac{\partial}{\partial K} \\ \hline\n\end{array}$<br>$\ast$<br>$\epsilon$ | К<br>$\rm K$<br>$\rm K$ | $\mathbf K$ $\mathbf K$ $\mathbf K$                                                                                                    |                                                                                                    |                 | $\rm K$<br>$K \begin{array}{ c } \hline K \\ \hline K \\ \hline \end{array}$                                                                                                    | К<br>$\rm K$                          |                       |                       |                         |                                                                                                    |                                                                                           | $\kappa$  п п п п п п п п п п                                  |                  |                             |                          |           |
|              |         |          |                          |                | Э              |                            |                |                         |    |                        |             |                                   |           |         |          |                                                           |             | $\in$                                                                            | $\ast$                                                        |                         |                          |    |         |          |          | $\gg$  |         |             |          |             |            |                                 |                                                                                         |                                                                       |                                                                                                    |                         |                                                                                                    |                                                                                                    |                 |                                                                                                    |                                       |                       |                       |                         |                                                                                                    |                                                                                           |                                                                |                  |                             |                          |           |
| IV           |         |          |                          |                |                |                            |                |                         |    | $\mathcal{H}$          |             |                                   |           |         |          | Э                                                         | Э           | $\Theta$<br>$\ast$<br>$\ast$<br>$\ast$<br>$\ast$                                 | $\ast$<br>$\ast$<br>$\ast$<br>${\bf K}$<br>$\overline{\rm K}$ |                         |                          |    |         |          |          |        |         |             |          |             |            |                                 |                                                                                         |                                                                       | $\epsilon$<br>$\overline{\Theta}$<br>$\ast$<br>$\epsilon$                                                          |                         | $\begin{tabular}{ c c c c } \hline 3 & 3 \\ \hline 3 & 3 \\ \hline 3 & \Pi_{\rm R} & \Pi_{\rm R} \\ \hline 3 & \Pi_{\rm R} & \Pi_{\rm R} \\ \hline 4 & \Pi_{\rm R} & \Pi_{\rm R} \\ \hline \end{tabular} \begin{tabular}{ c c c c } \hline & \Pi_{\rm R} & \Pi_{\rm R} \\ \hline \Pi_{\rm R} & \Pi_{\rm R} \\ \hline 1 & \Pi_{\rm R} & \Pi_{\rm R} \\ \hline \end{tabular}$ |                                                                                                    |                 |                                                                                                    |                                       |                       | ДДД                   | $\overline{\mathbf{K}}$ |                                                                                                    | $\begin{array}{c}\n\cdot \frac{\overline{A}}{\overline{A}} & K \\ \hline\nK\n\end{array}$ |                                                                |                  | $K$   $K$   $K$   $K$   $K$ |                          |           |

**Приложение 4** Календарный учебный график образовательной программы бакалавриата 35.03.06 Агроинженерия

Э – экзаменационная сессия; К – каникулы; \* - нерабочие праздничные дни; У – учебная практика (ознакомительная практика (в том числе получение первичных навыков научно-исследовательской работы; технологическая (проектно-технологическая) практика и эксплуатационная практика); П – производственная практика (эксплуатационная) Пд – преддипломная практика; Д – выполнение и защита выпускной квалификационной работы

# Продолжение приложения 4

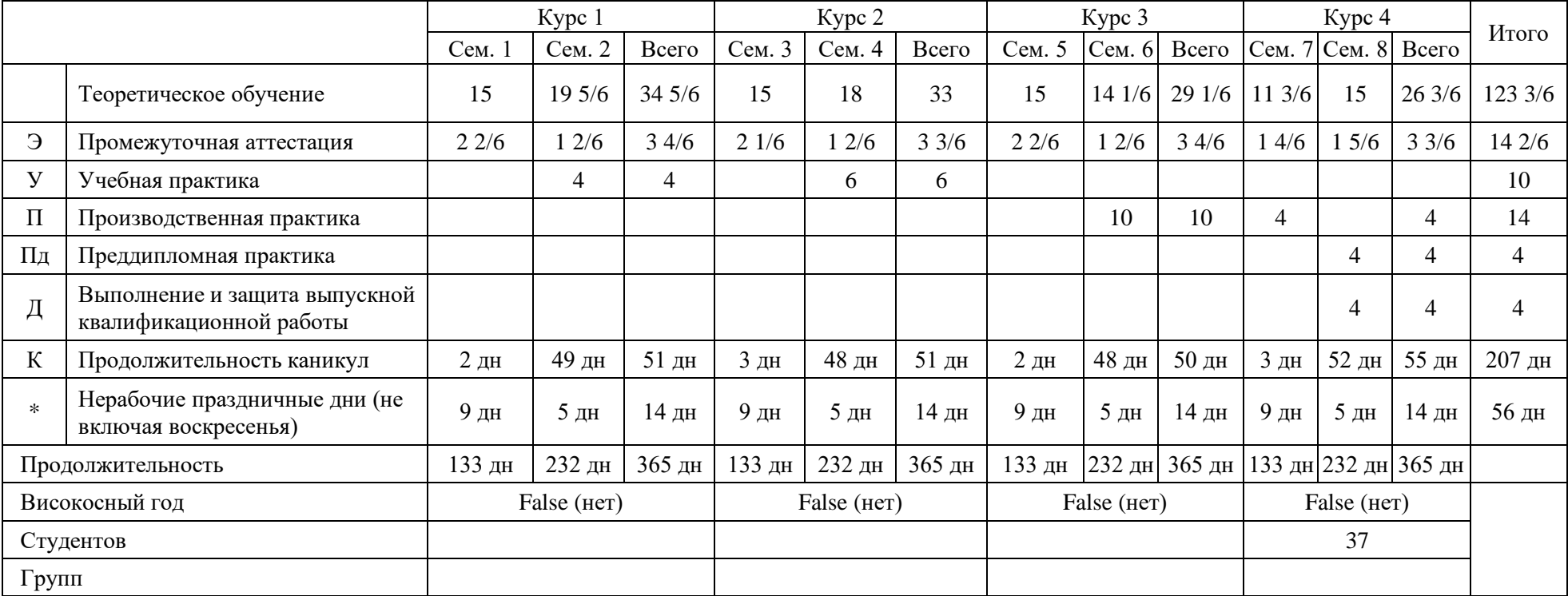

# Сводные данные по бюджету времени

**Приложение 5** Учебный план образовательной программы по направлению подготовки 35.03.06 Агроинженерия, направленность (профиль) «Эксплуатация, техническое обслуживание и ремонт электроустановок»

Учебный план образовательной программы по направлению подготовки 35.03.06 Агроинженерия, направленность (профиль) «Эксплуатация, техническое обслуживание и ремонт электроустановок» представлен на сайте Университета по ссылке http://www.vsau.ru/sveden/education/

Приложение 6 Аннотации рабочих программ дисциплин, практик образовательной программы по направлению подготовки 35.03.06 Агроинженерия, направленность (профиль) «Эксплуатация, техническое обслуживание и ремонт электроустановок»

Аннотации рабочих программ дисциплин, практик образовательной программы по направлению подготовки 35.03.06 Агроинженерия, направленность (профиль) «Эксплуатация, техническое обслуживание и ремонт электроустановок», представлены на сайте Университета по ссылке http://www.vsau.ru/sveden/education/

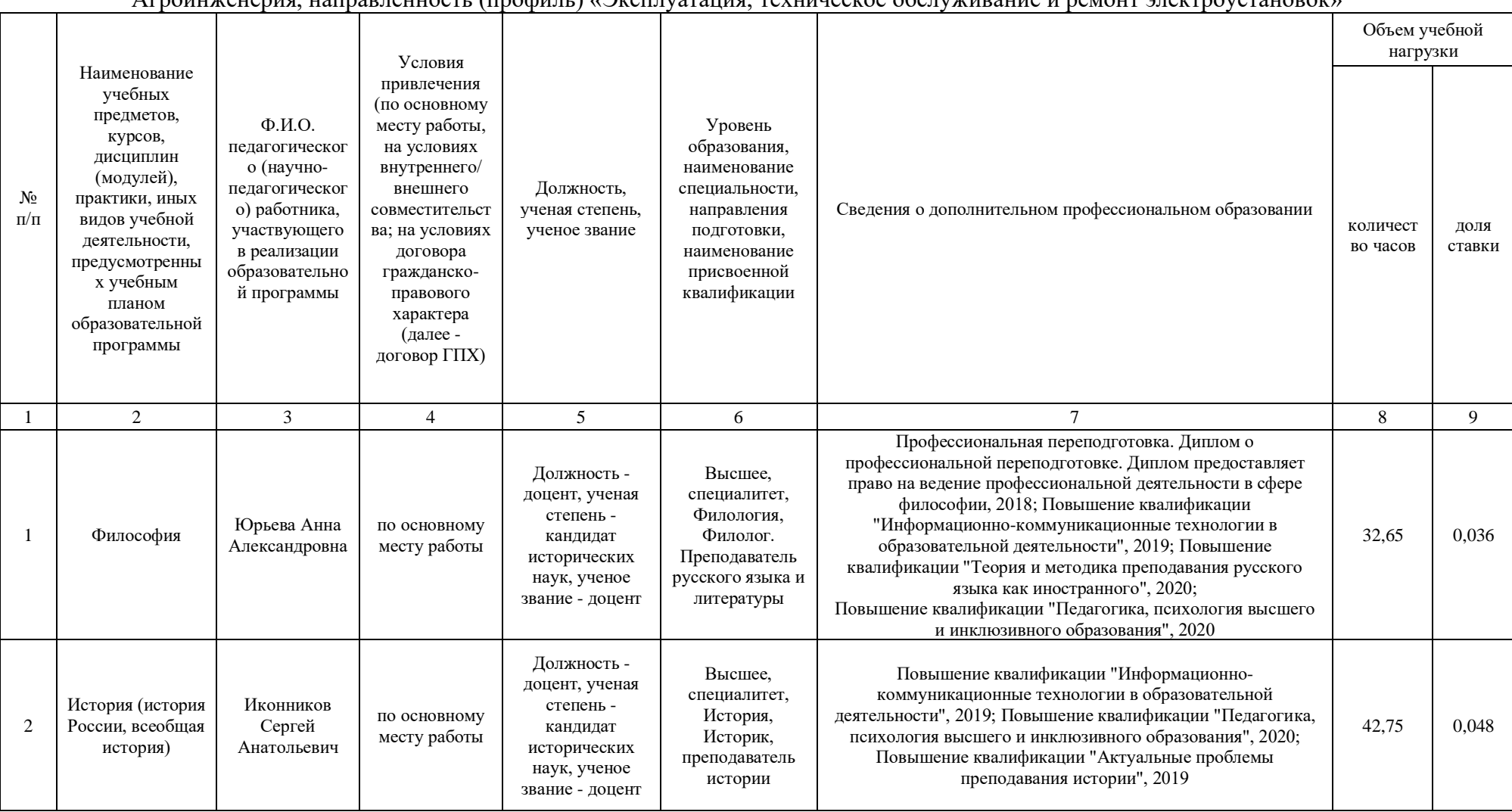

### **Приложение 7** Сведения о кадровых условиях реализации образовательной программы по направлению подготовки 35.03.06 Агроинженерия, направленность (профиль) «Эксплуатация, техническое обслуживание и ремонт электроустановок»

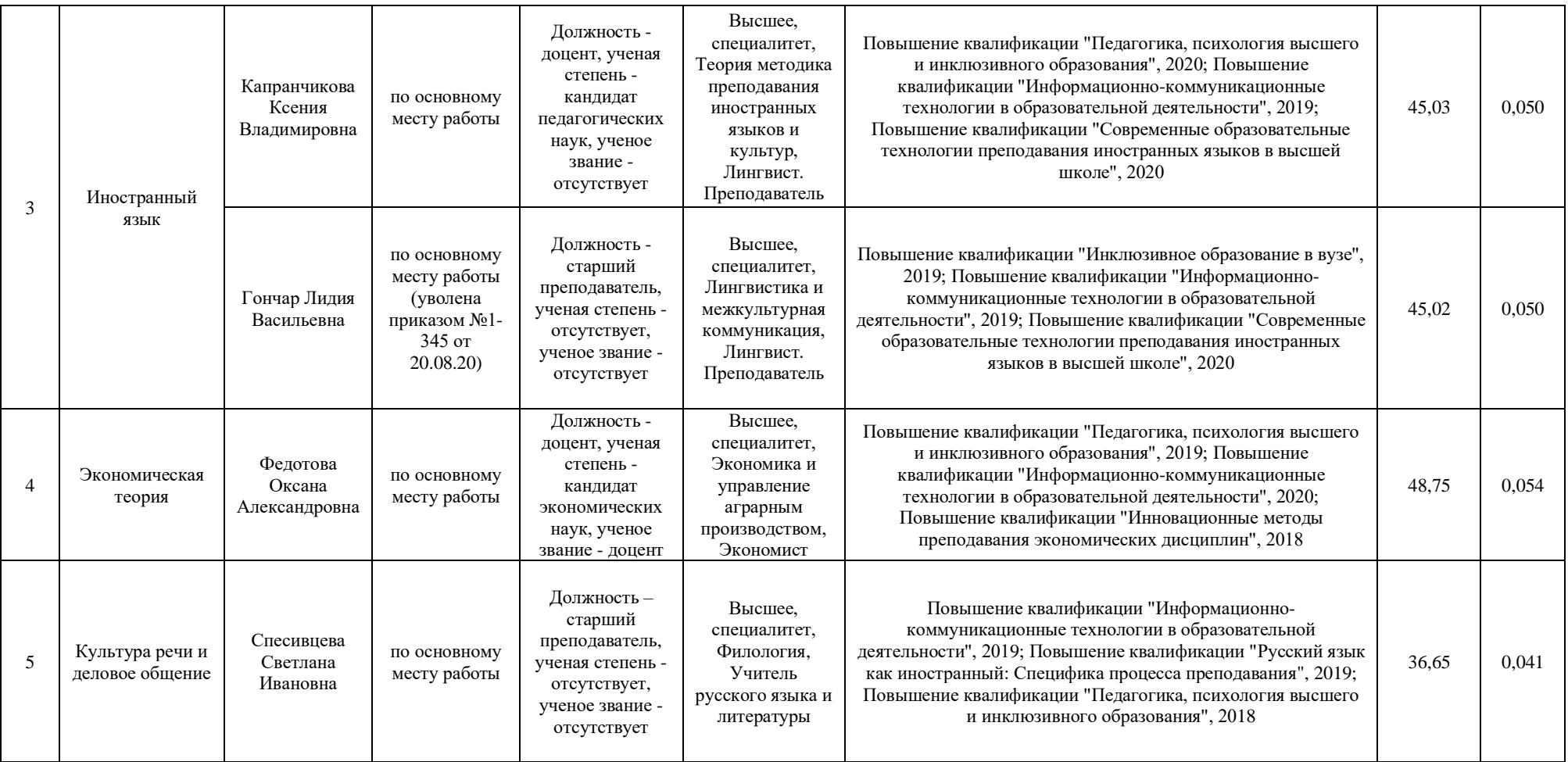

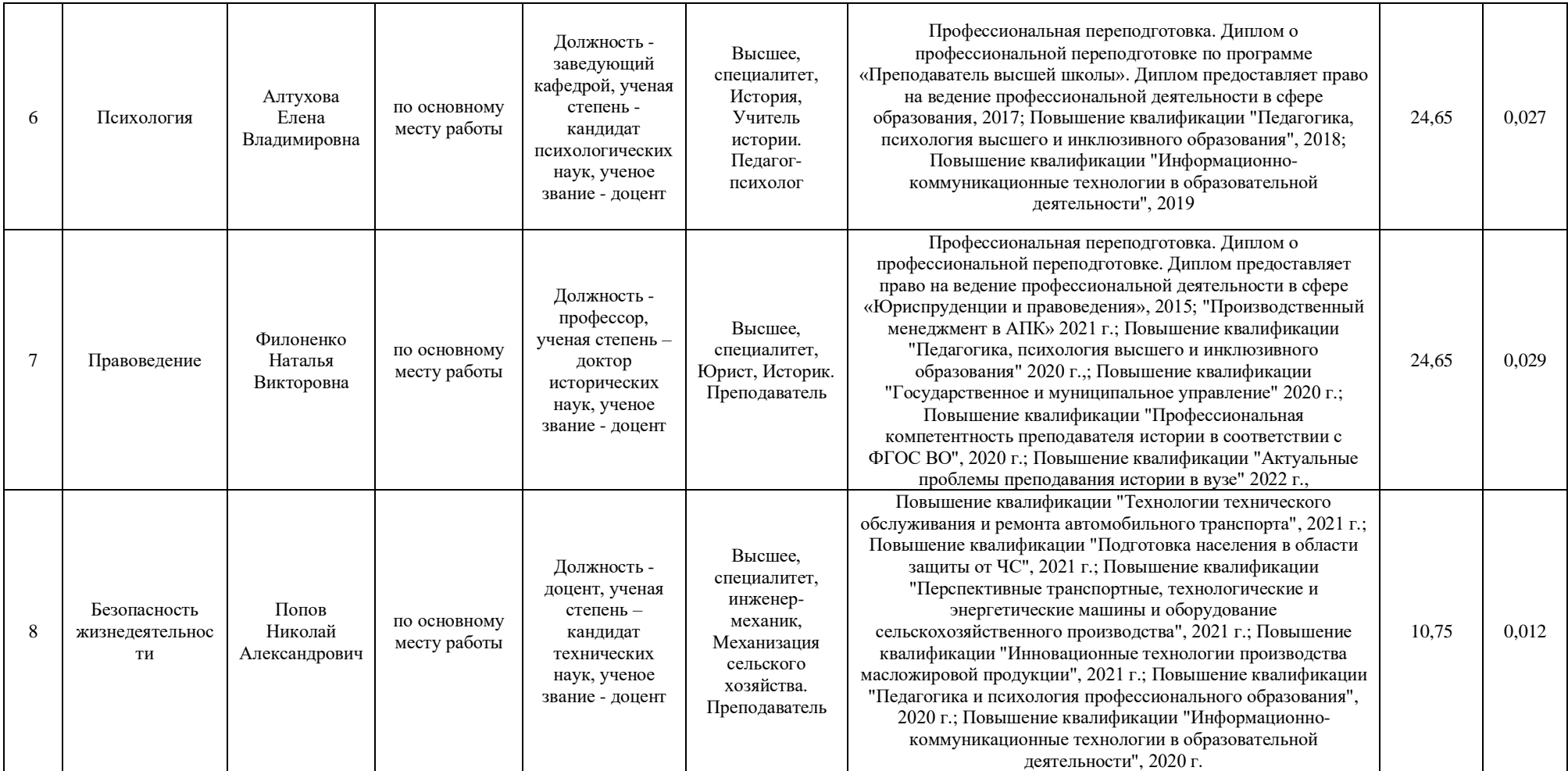

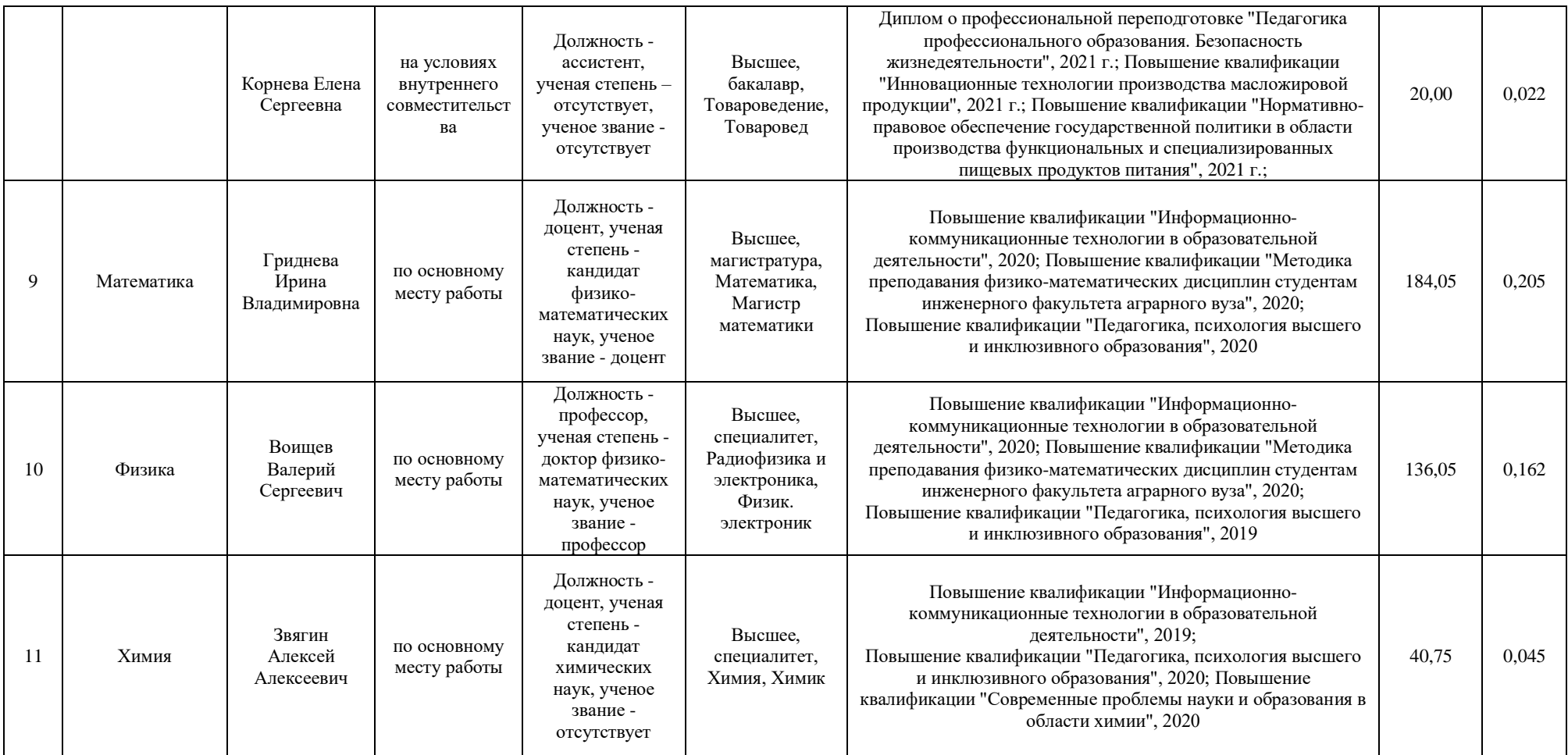

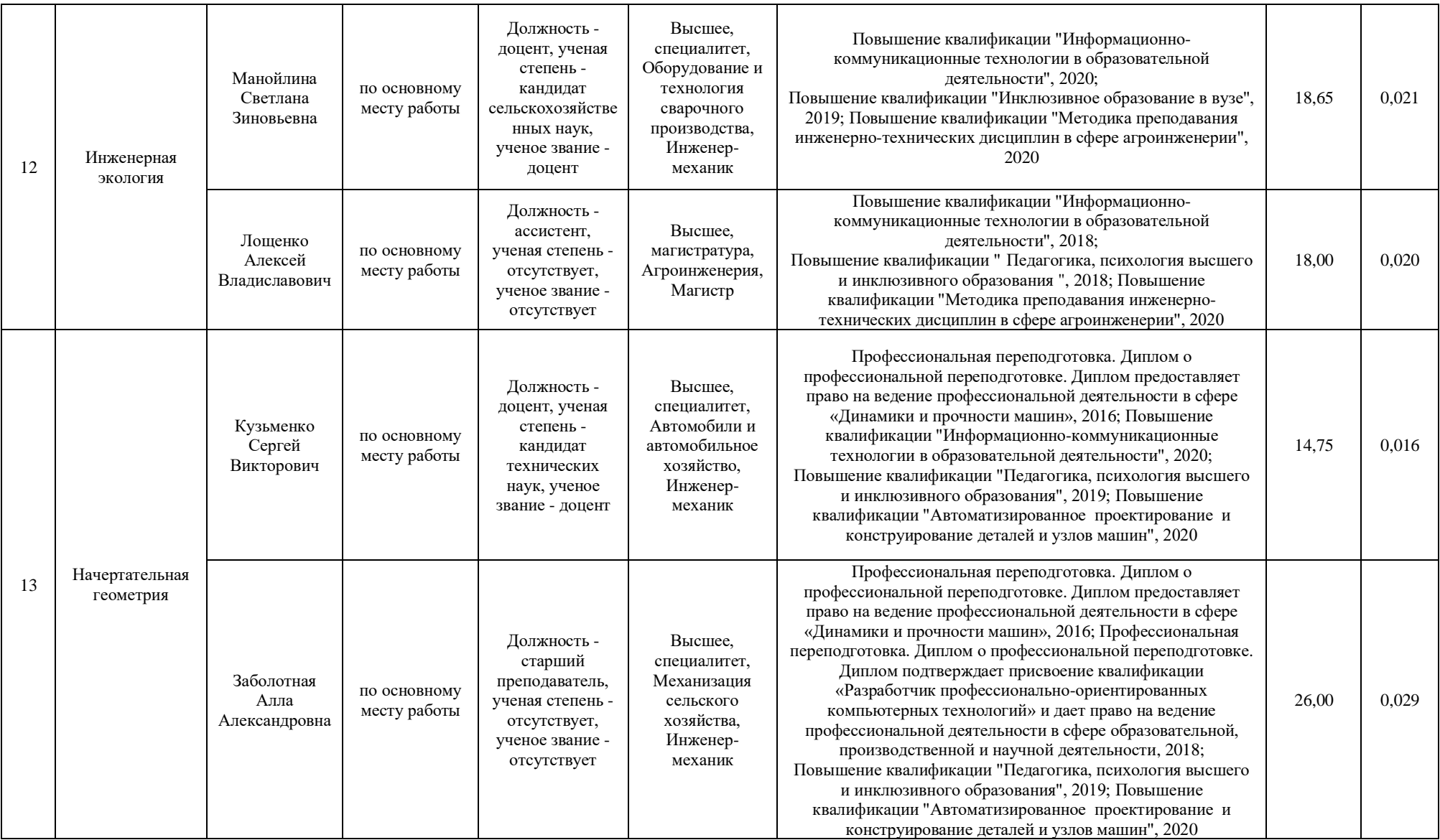

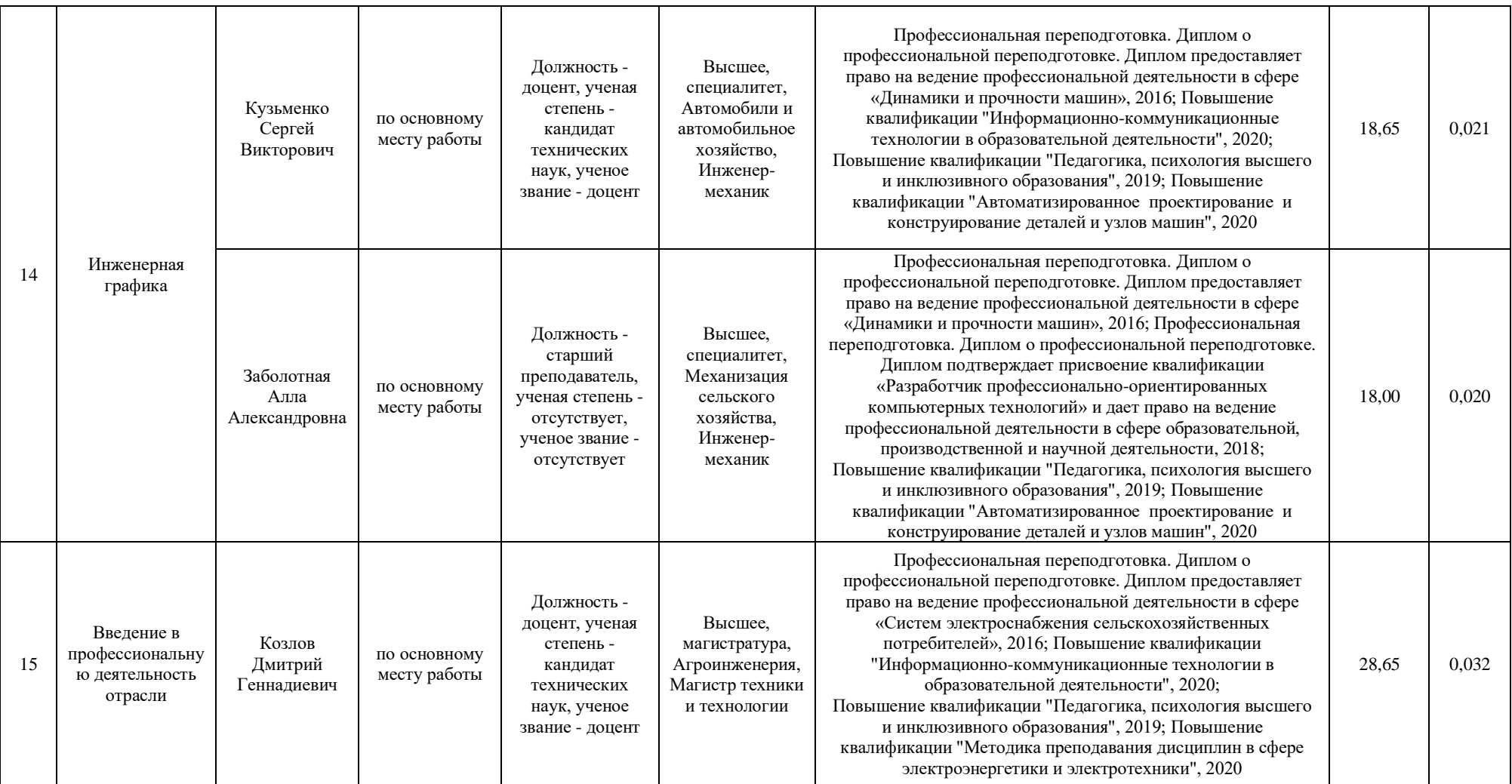

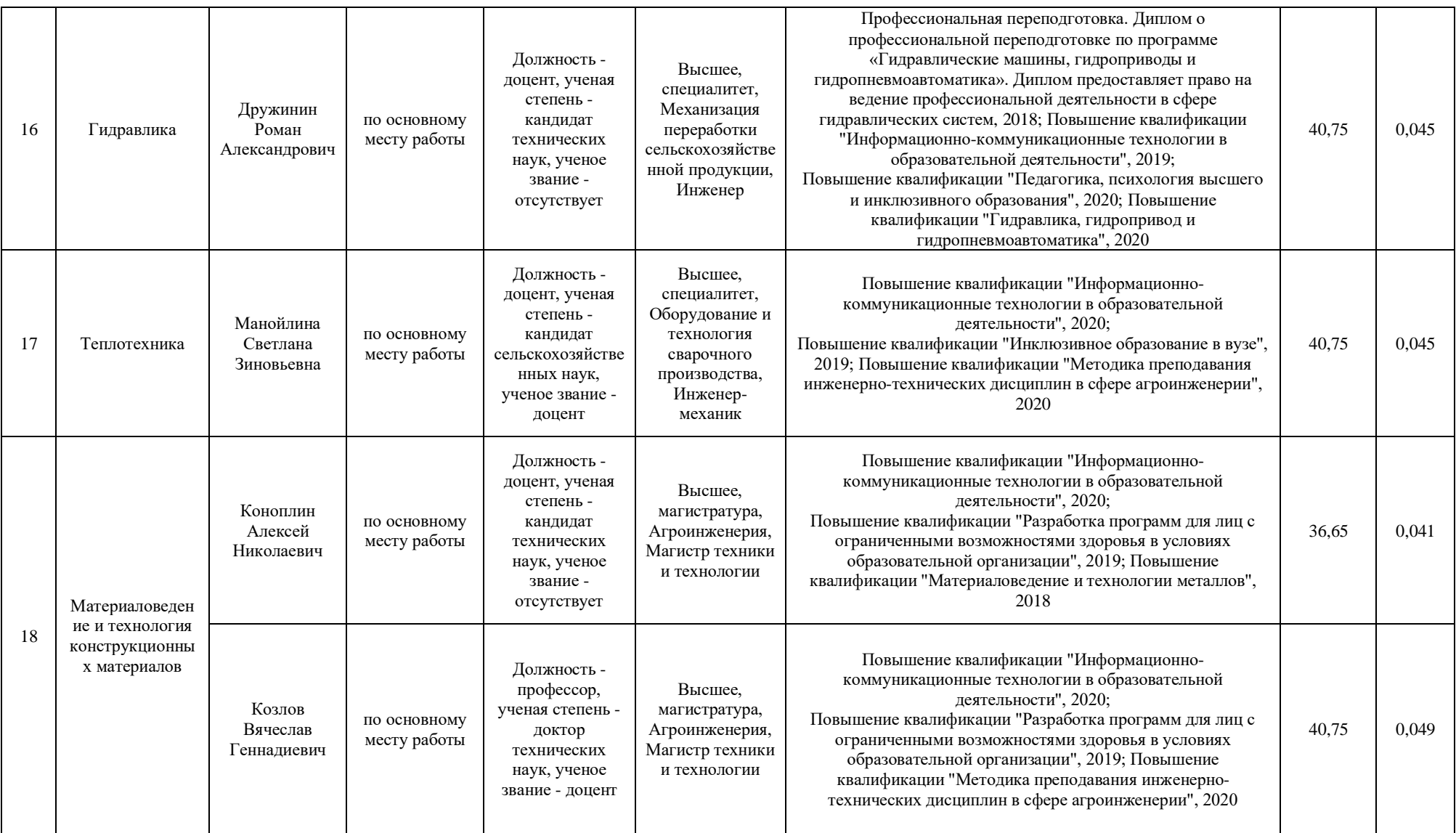

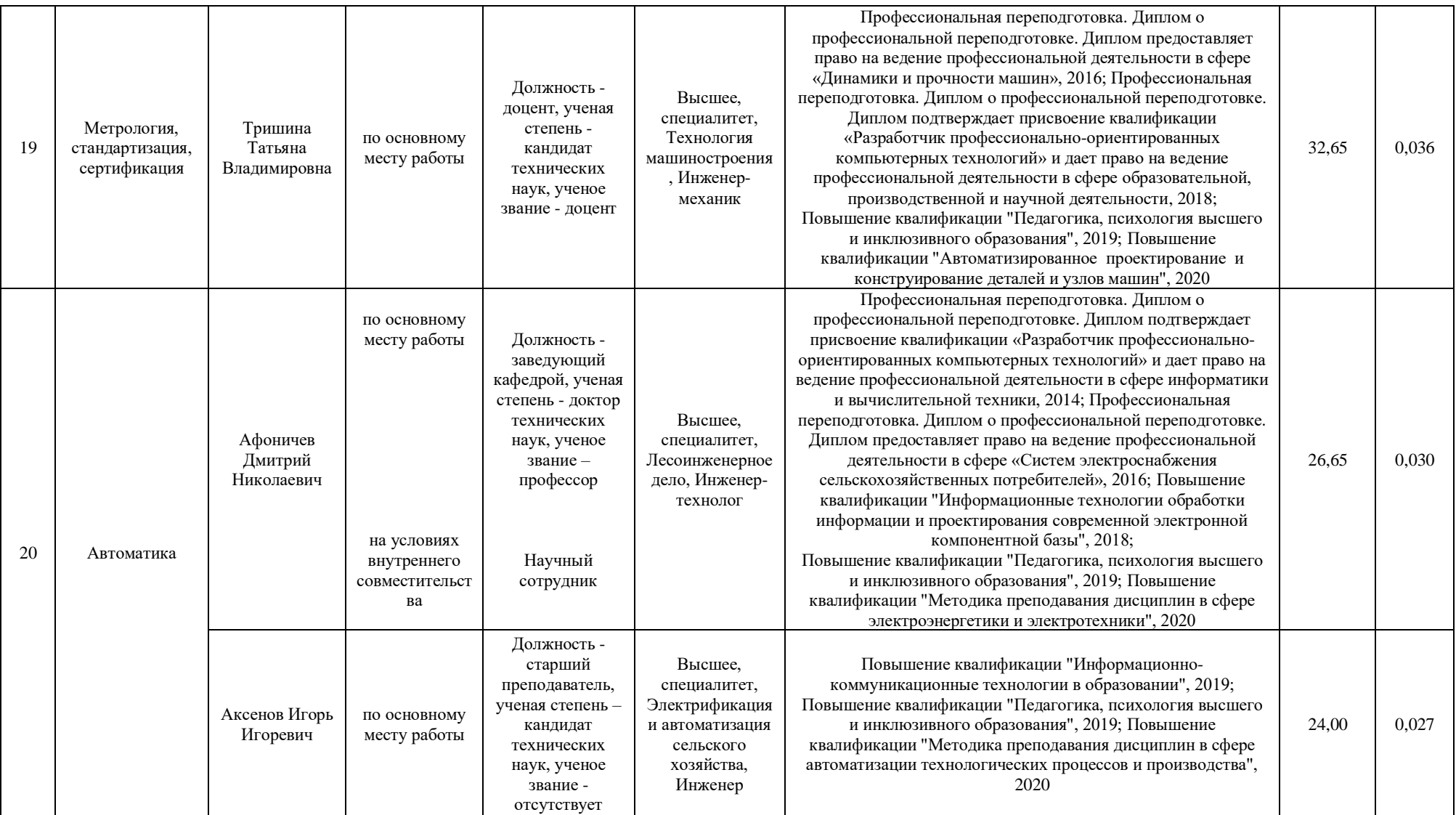

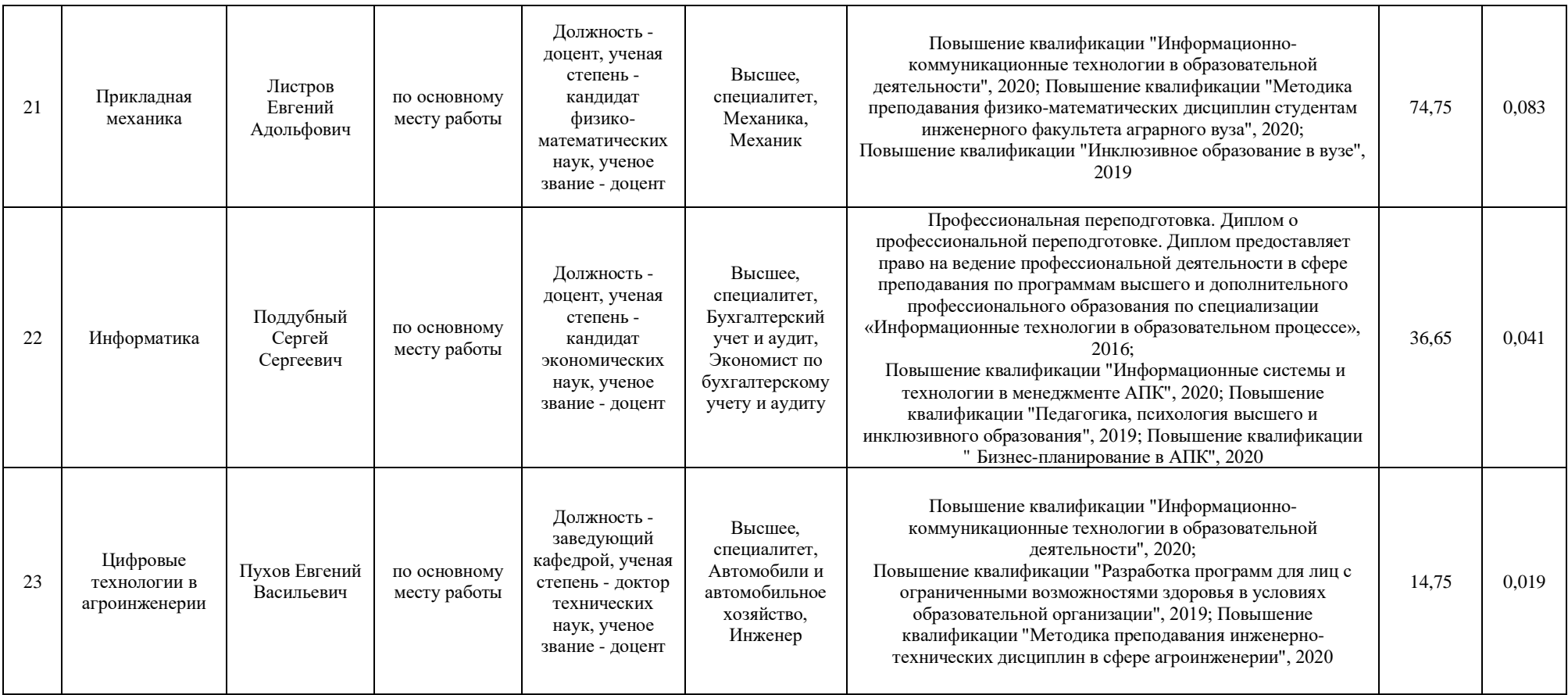

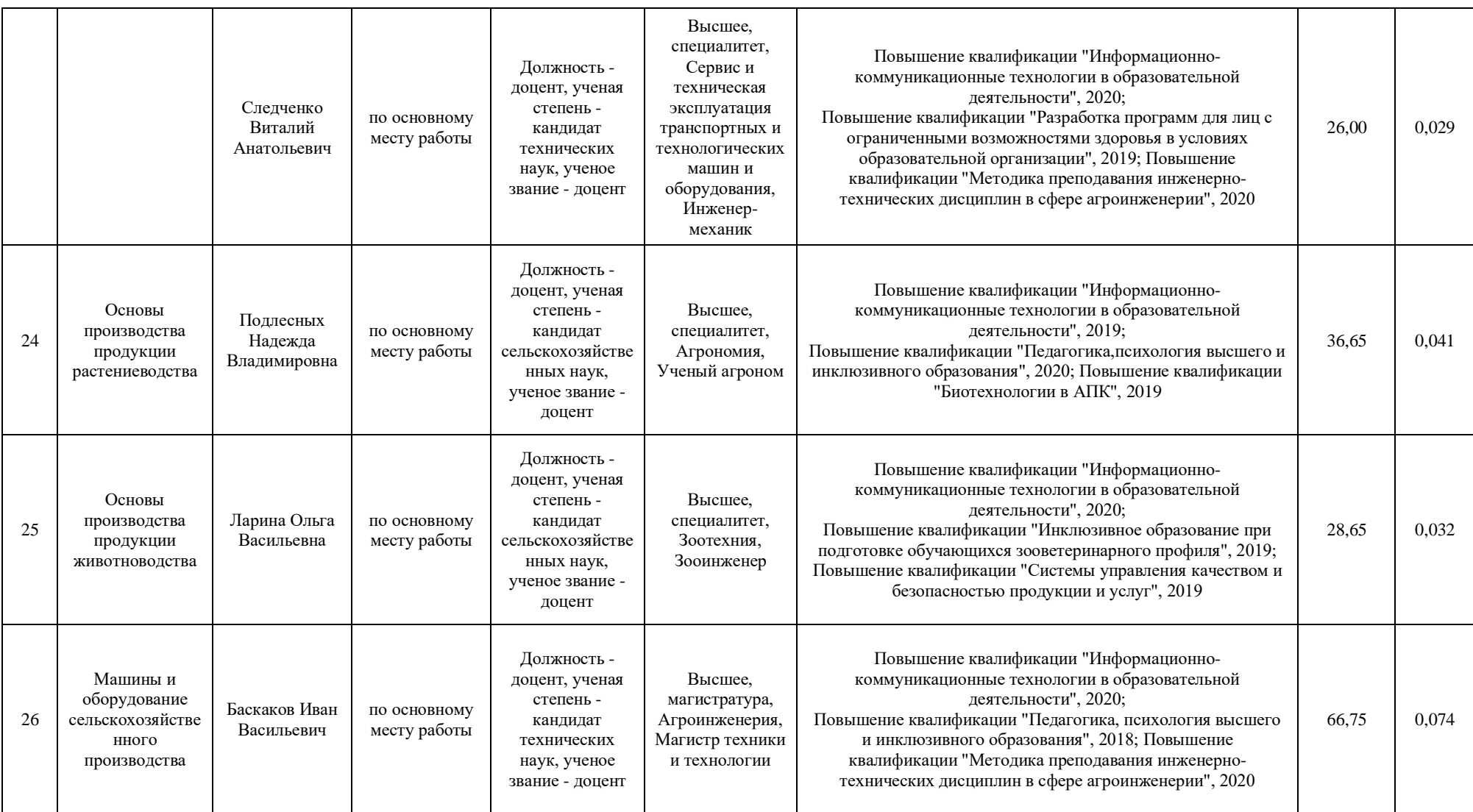

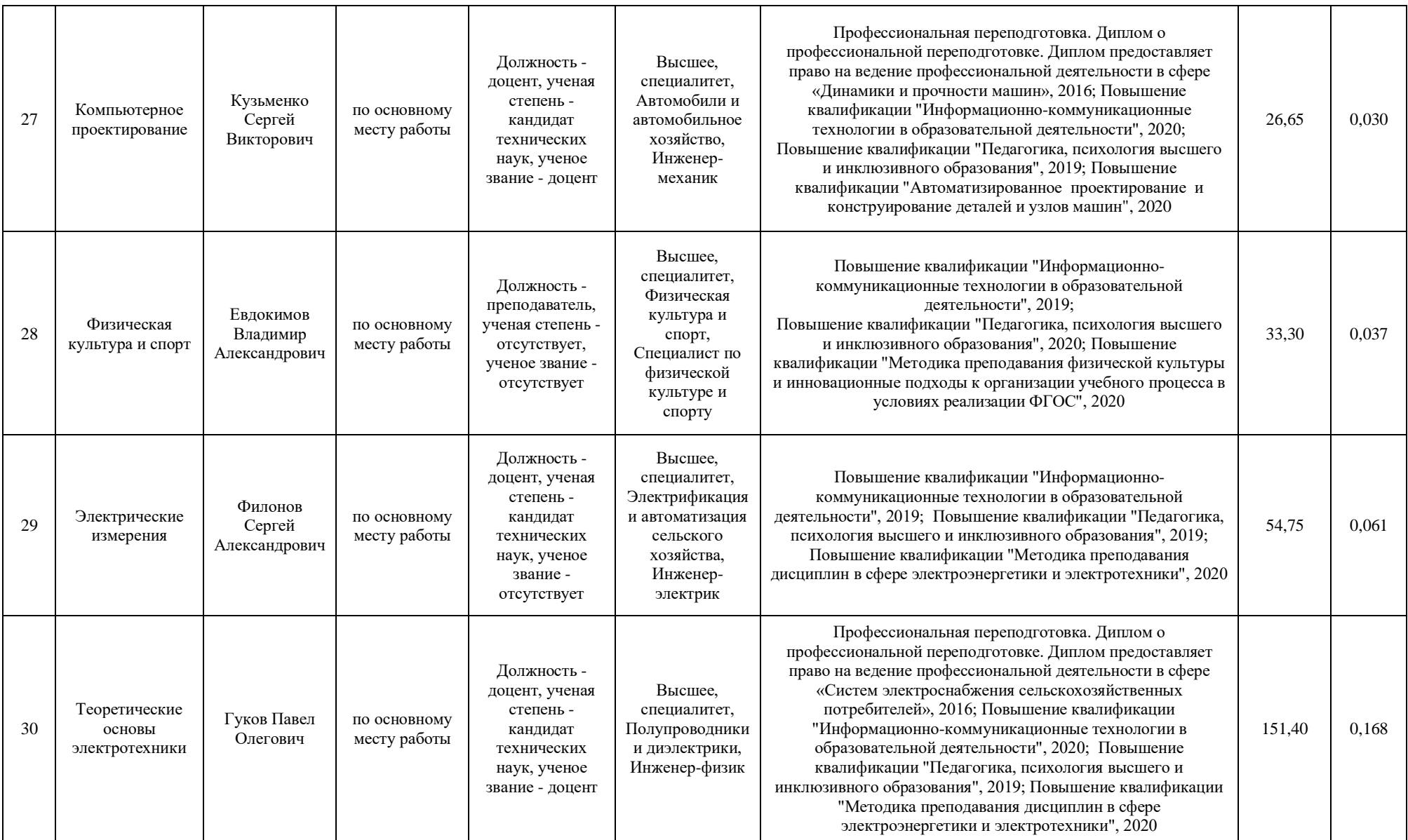

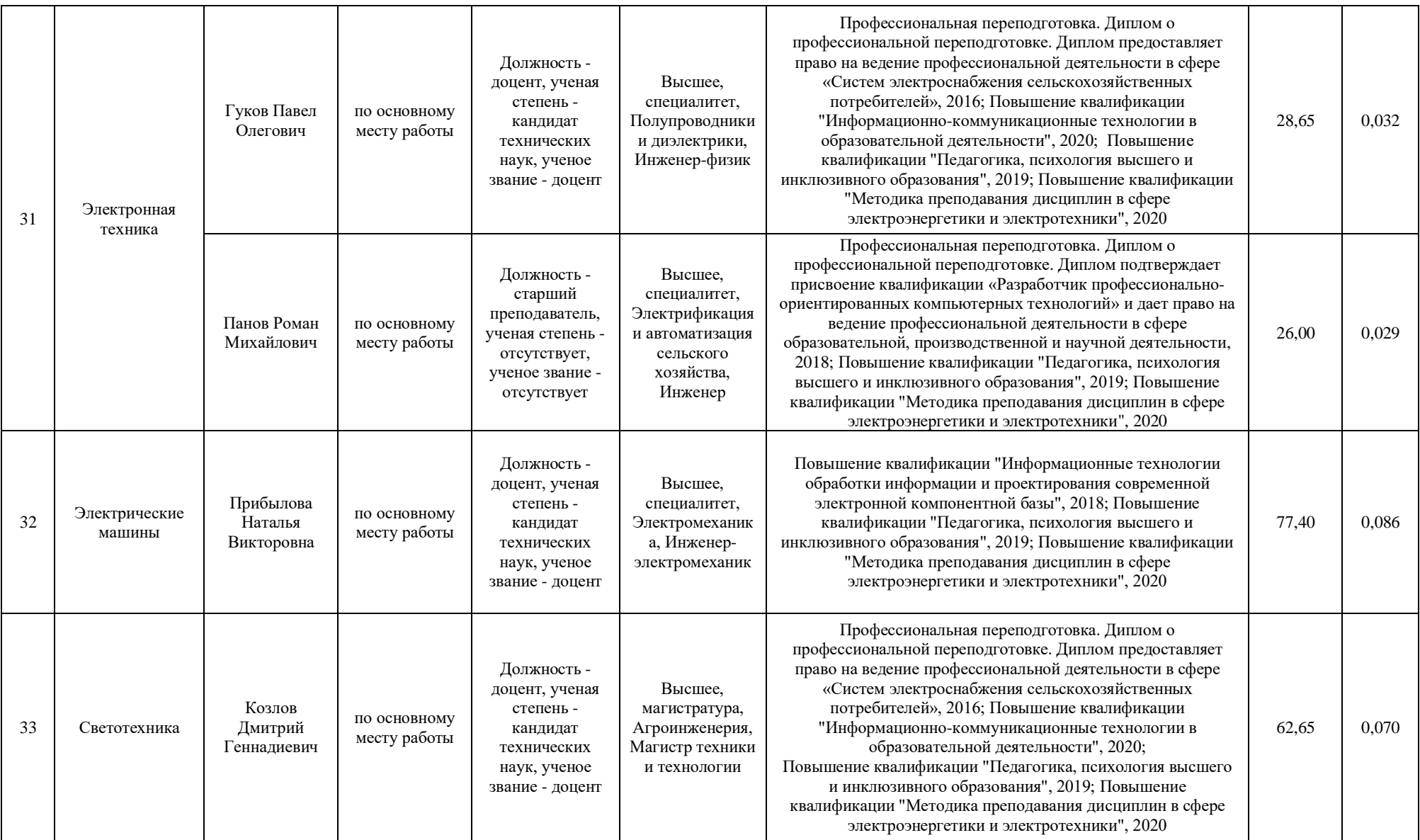

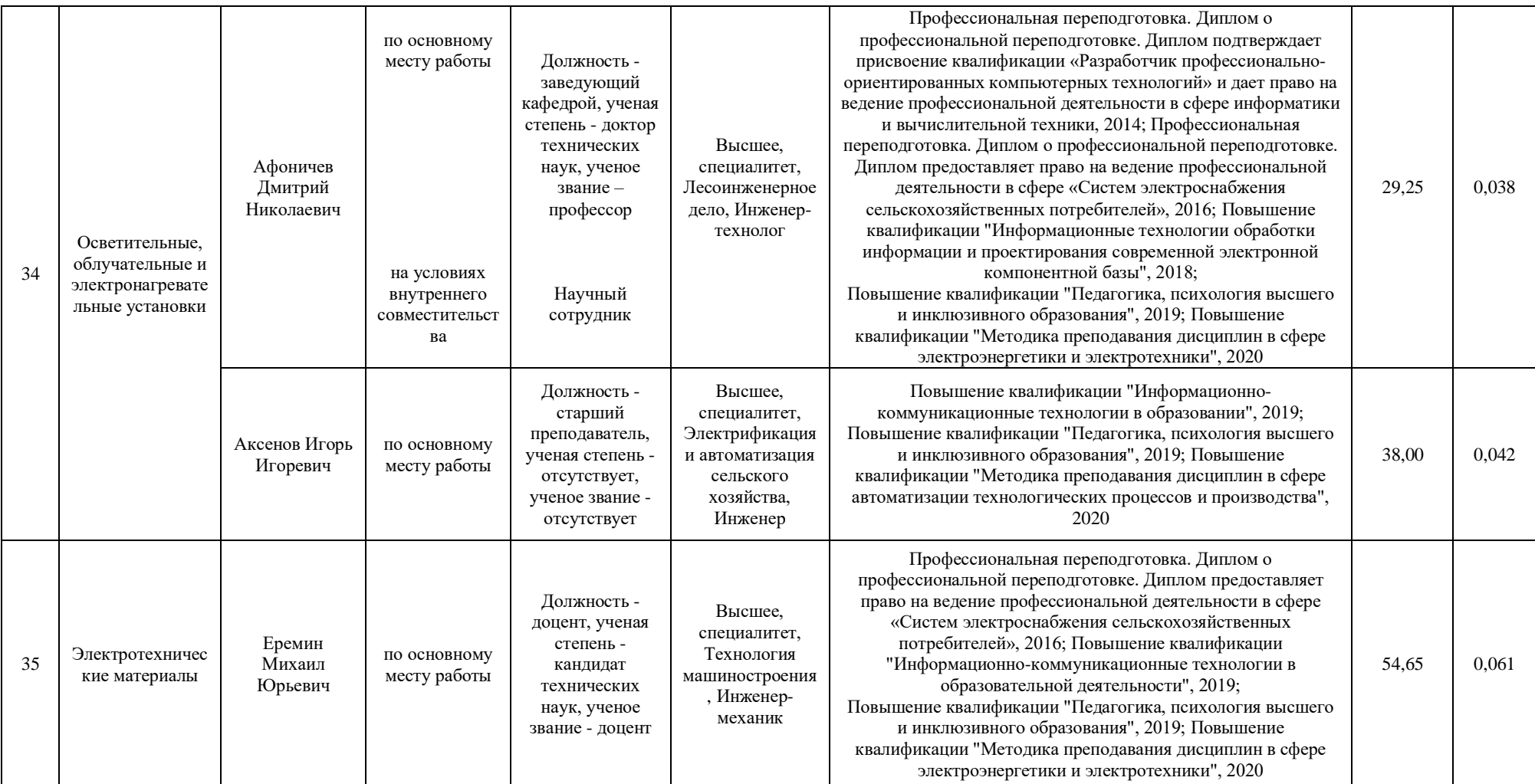
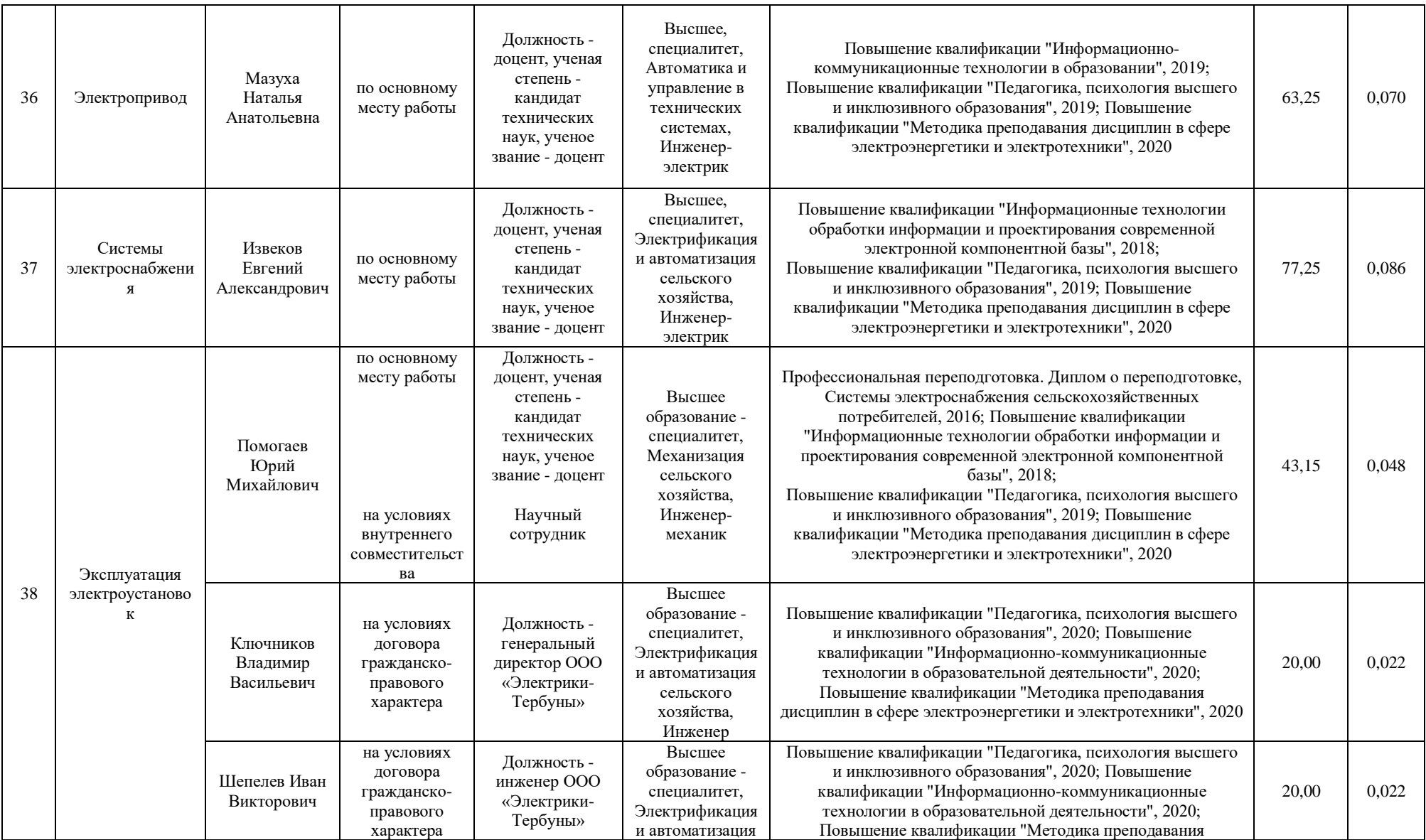

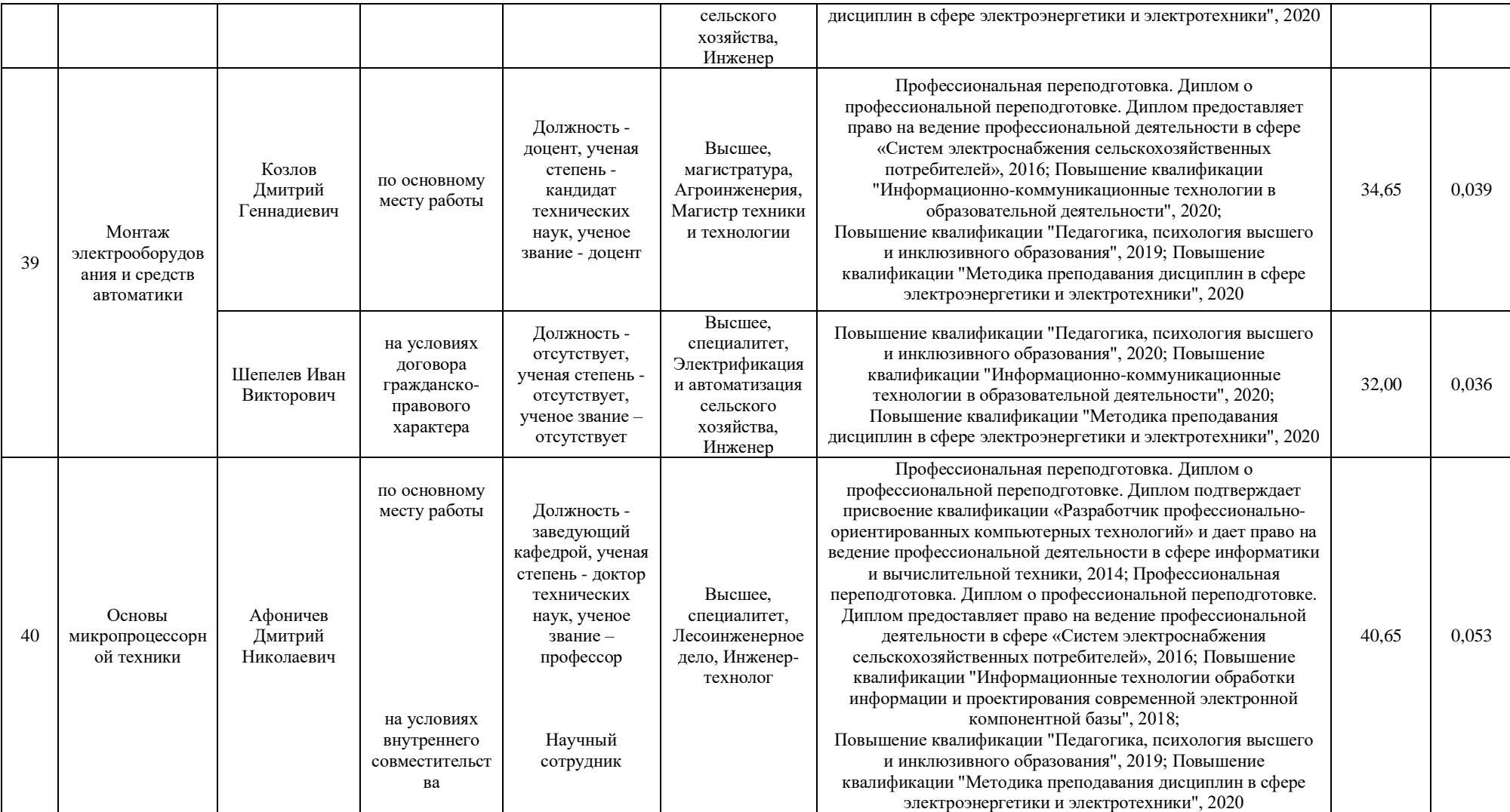

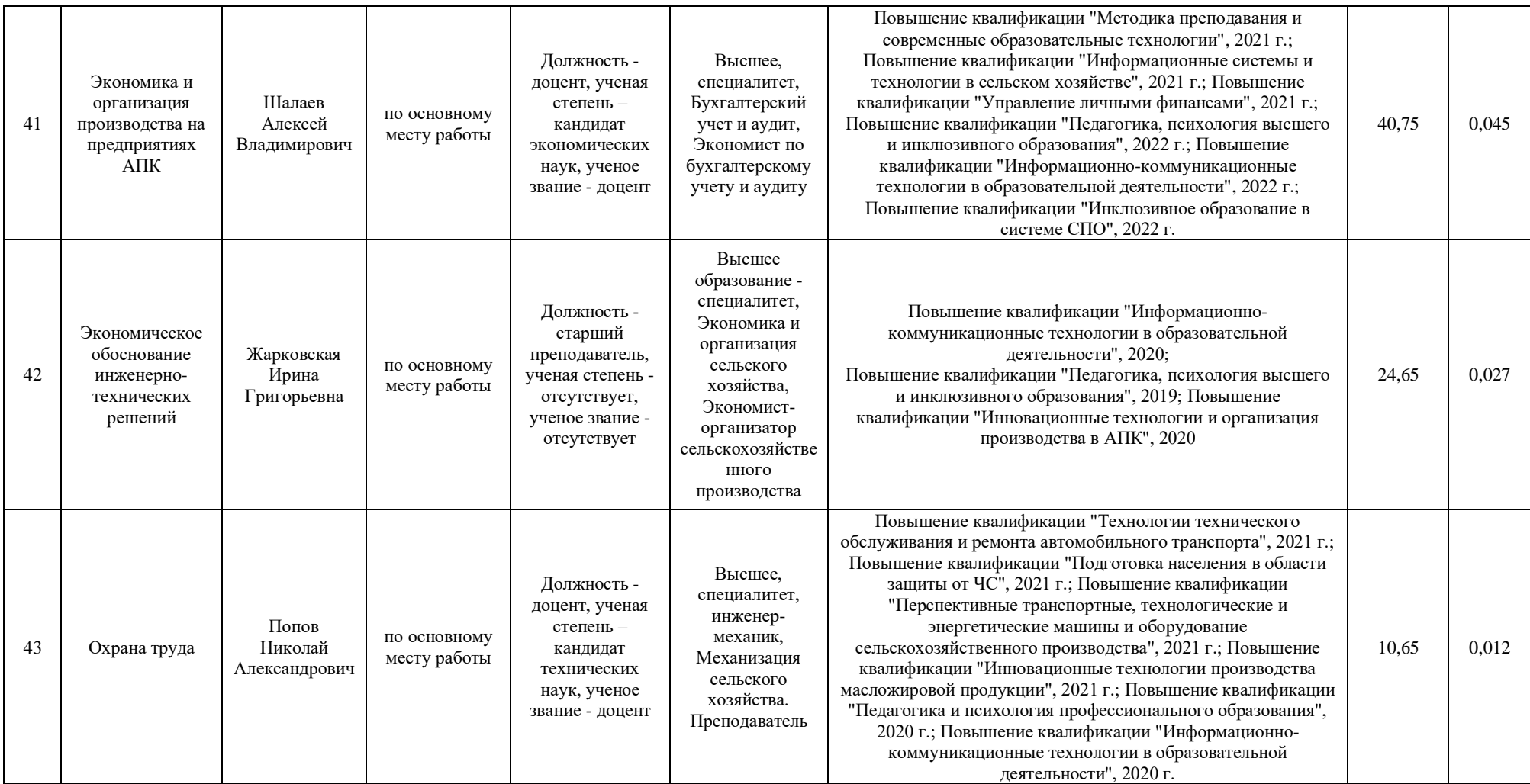

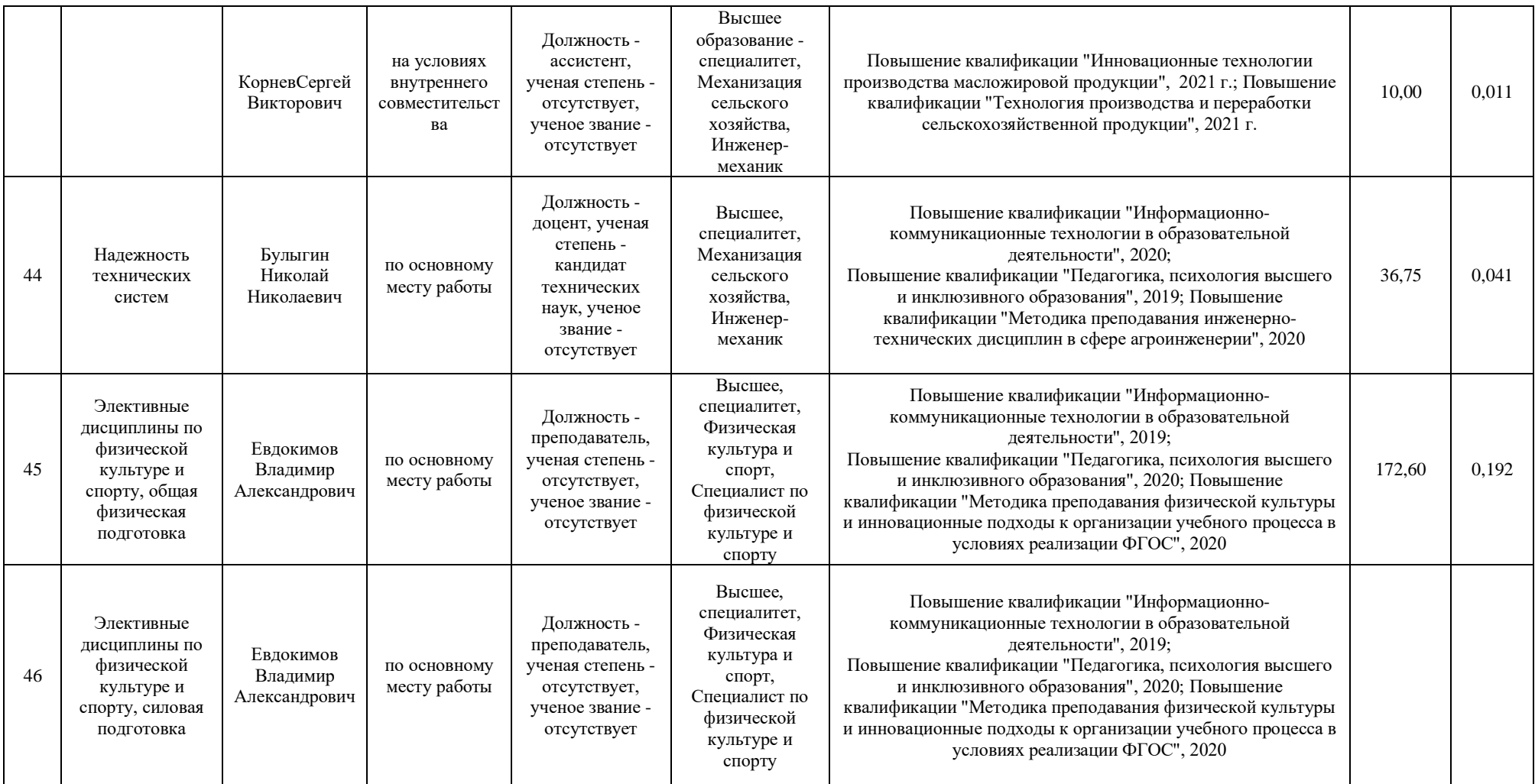

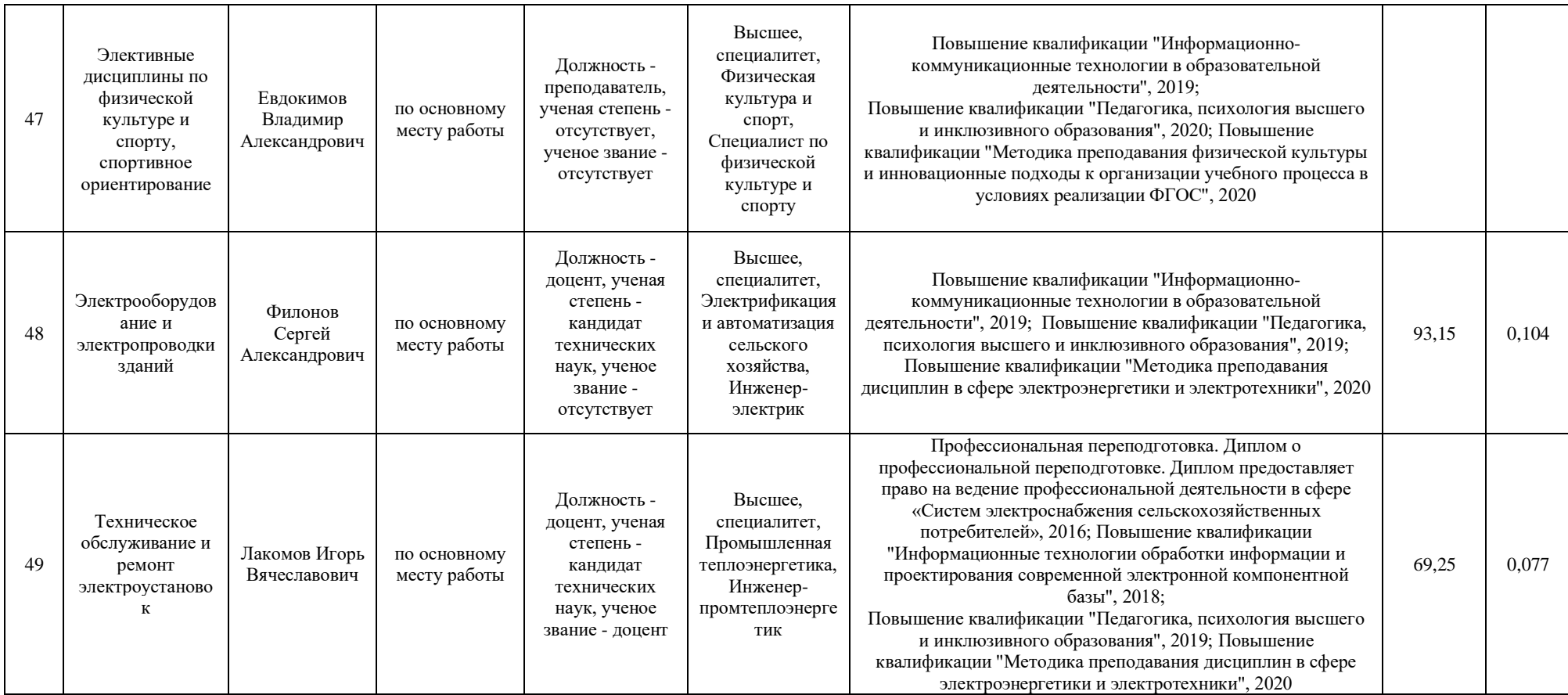

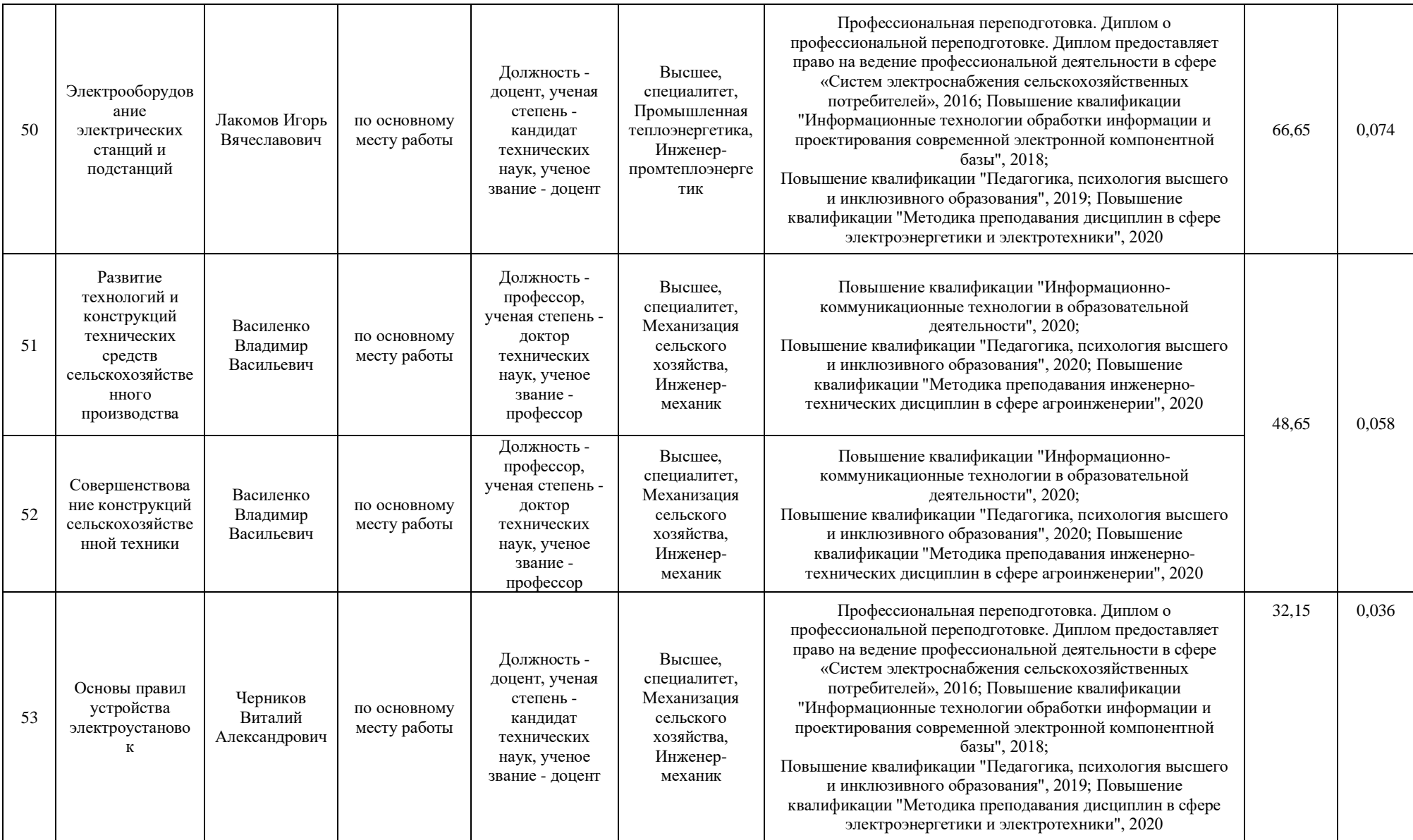

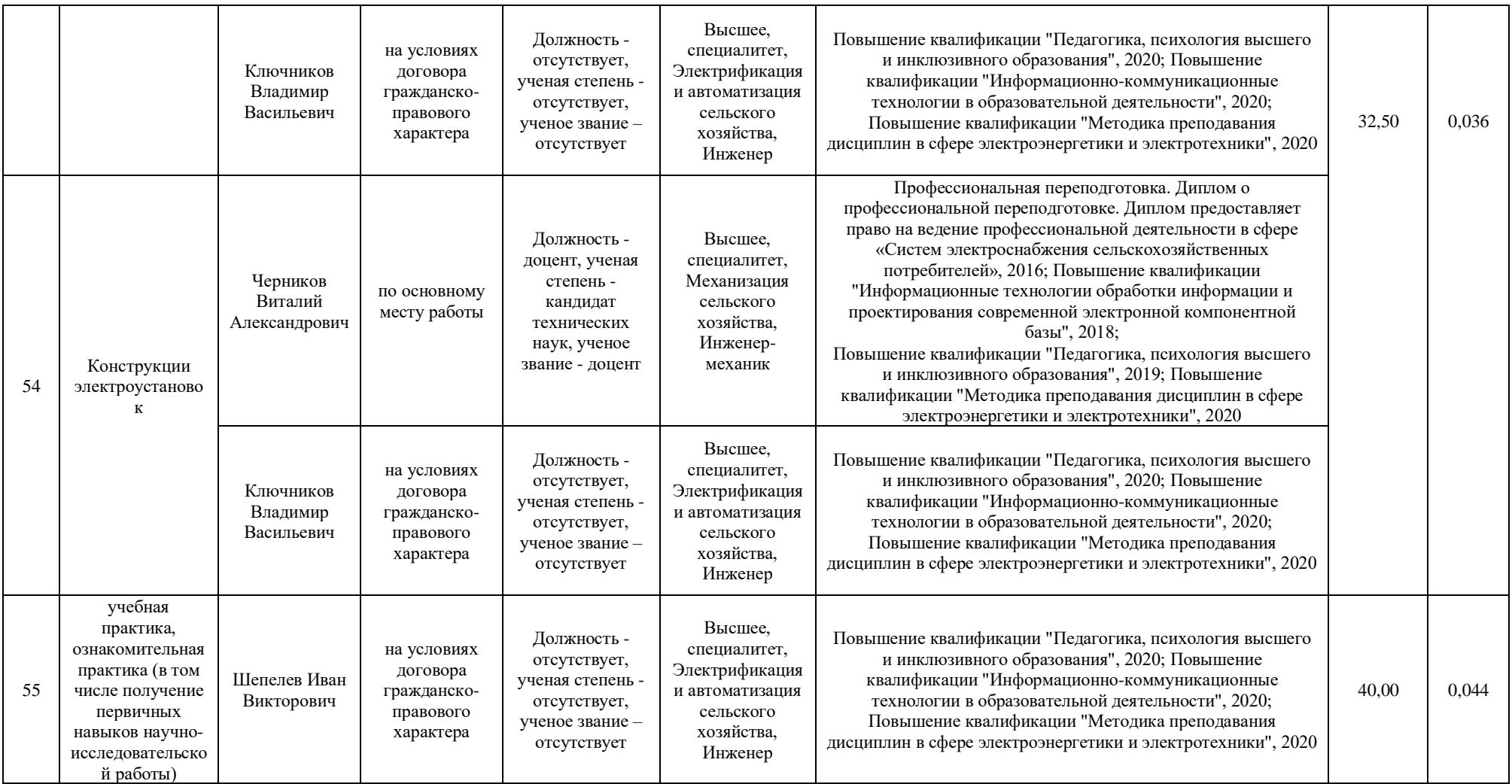

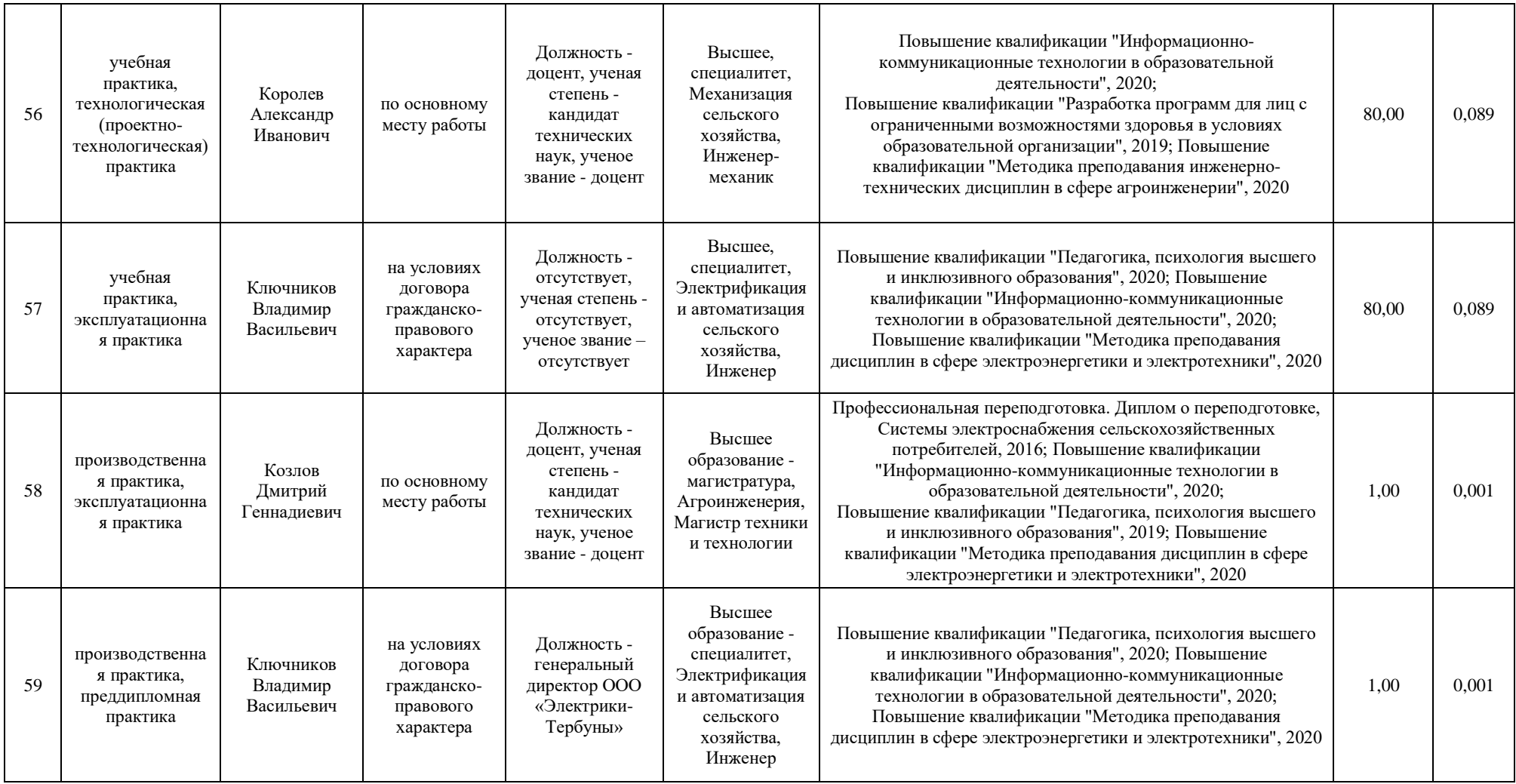

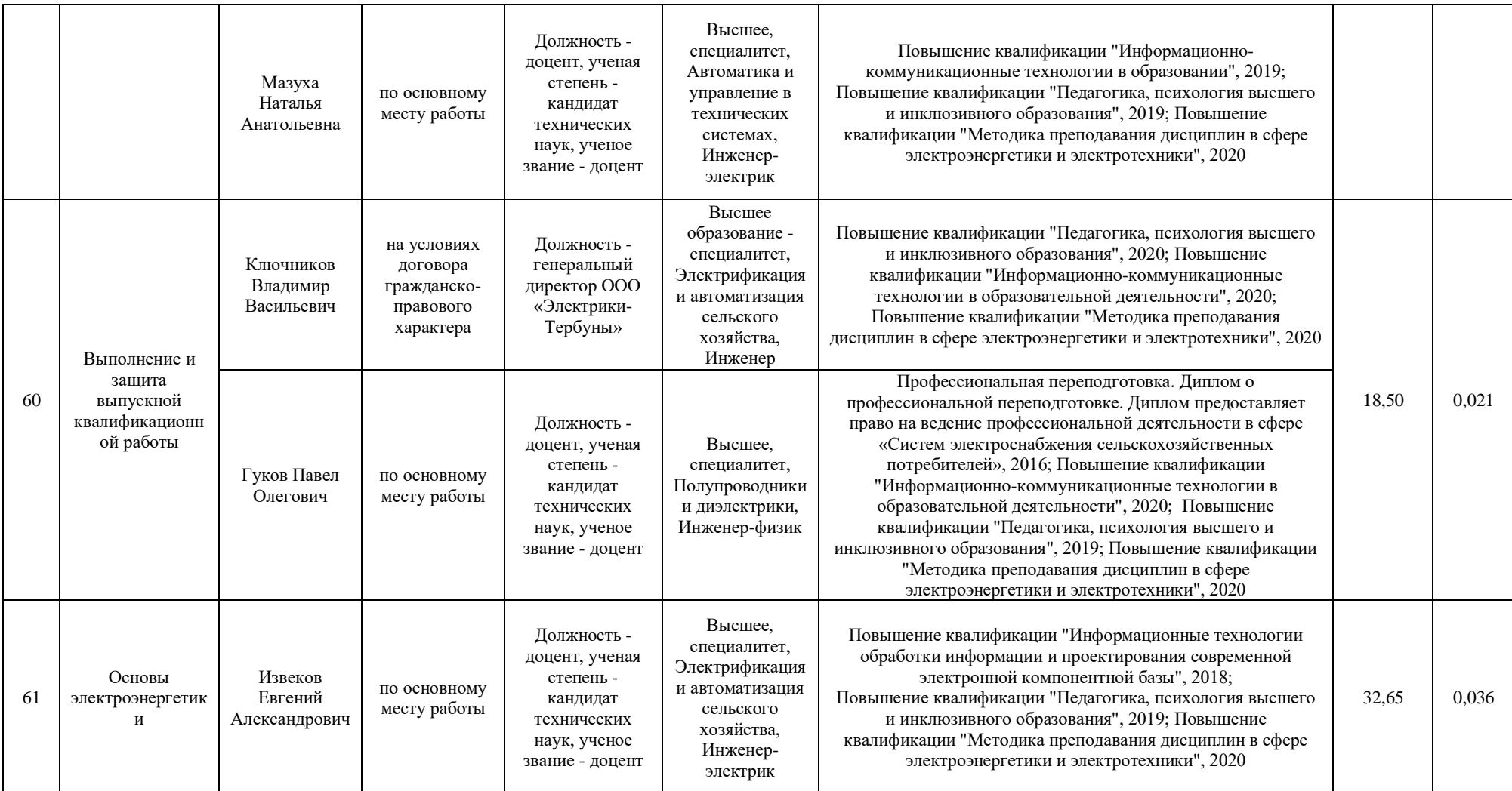

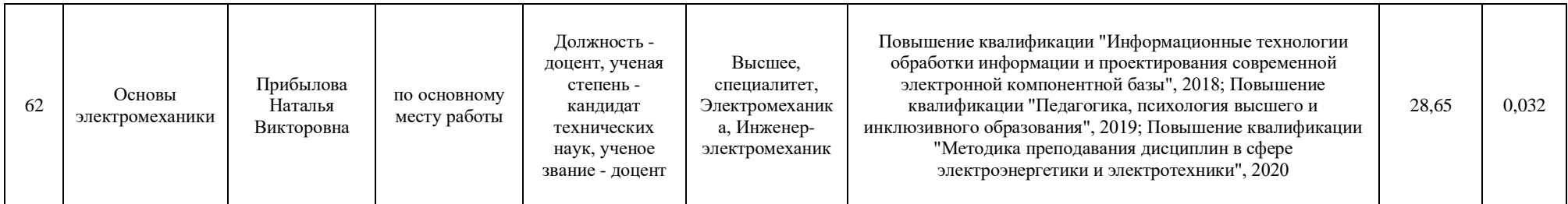

**Приложение 8** Сведения об обеспеченности учебной литературой образовательной программы по направлению подготовки 35.03.06 Агроинженерия, направленность (профиль) «Эксплуатация, техническое обслуживание и ремонт электроустановок»

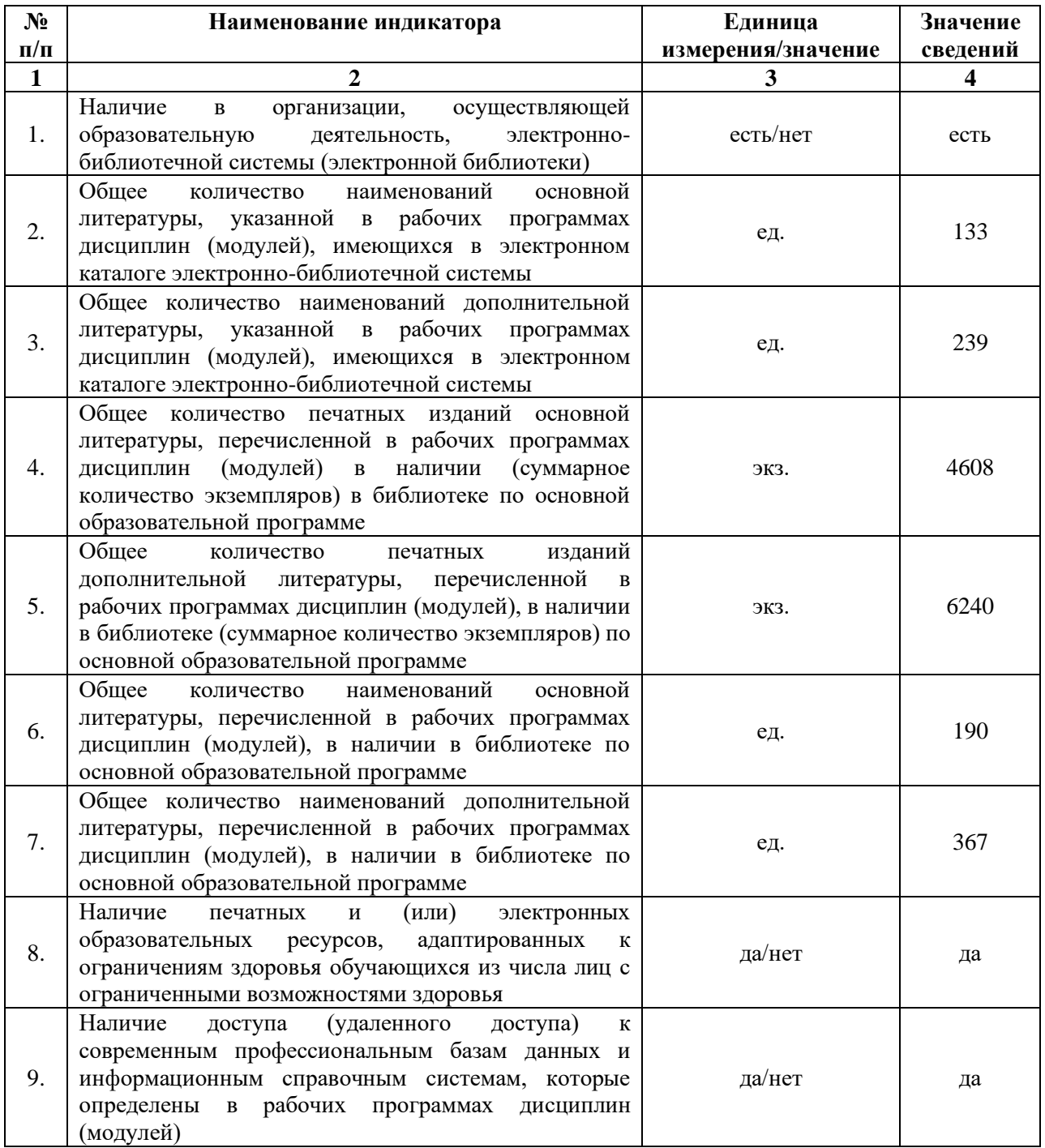

\* Отчеты по обеспеченности дисциплин учебной, учебно-методической литературой и иными библиотечноинформационными ресурсами, необходимыми для реализации ОП, формируются из [Электронной картотеки](http://library.vsau.ru/?p=7359)  [книгообеспеченности](http://library.vsau.ru/?p=7359)

## **Приложение 9** Сведения о материально-технических условиях реализации образовательной программы по направлению подготовки 35.03.06 Агроинженерия, направленность (профиль) «Эксплуатация, техническое обслуживание и ремонт электроустановок»

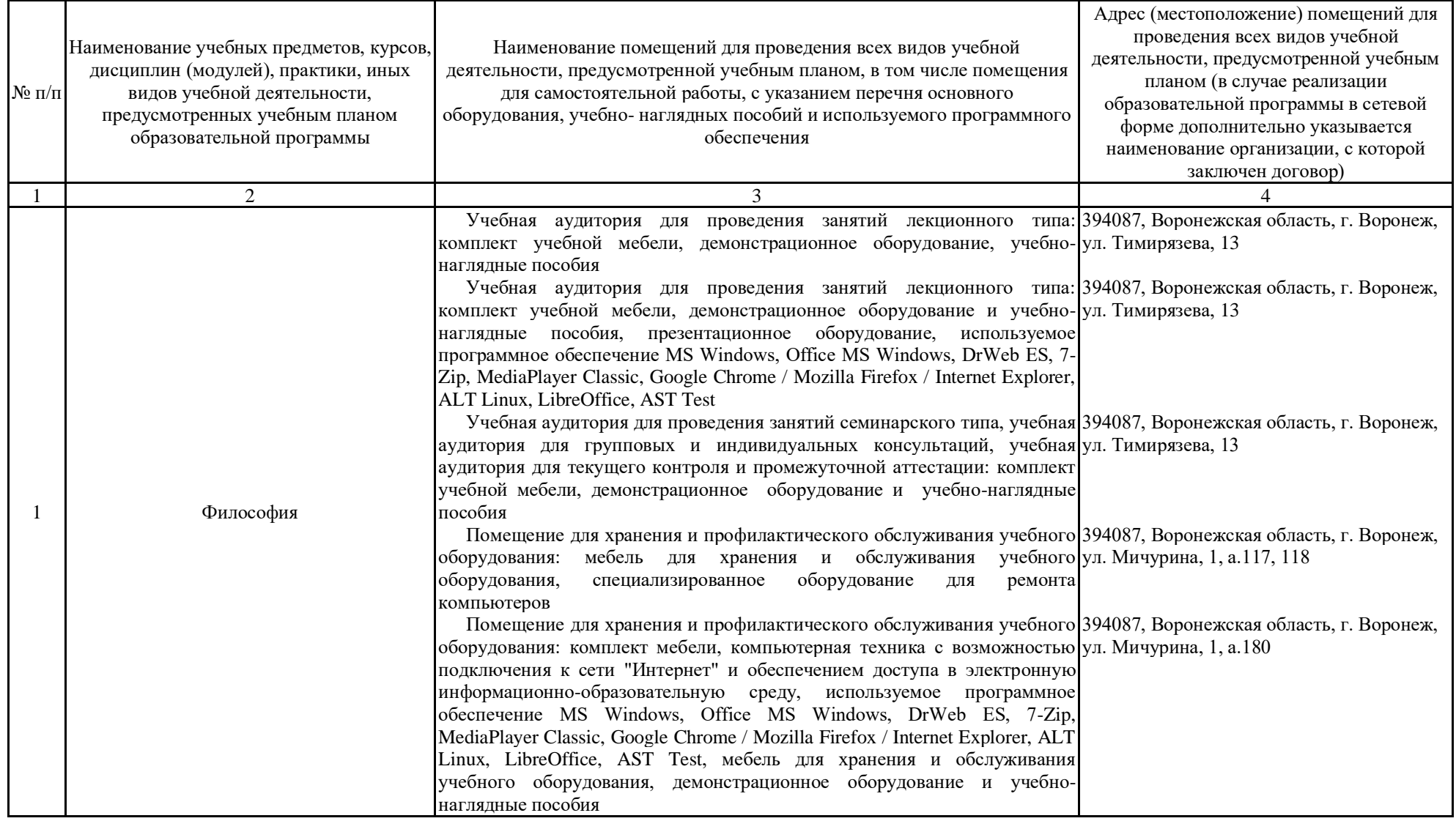

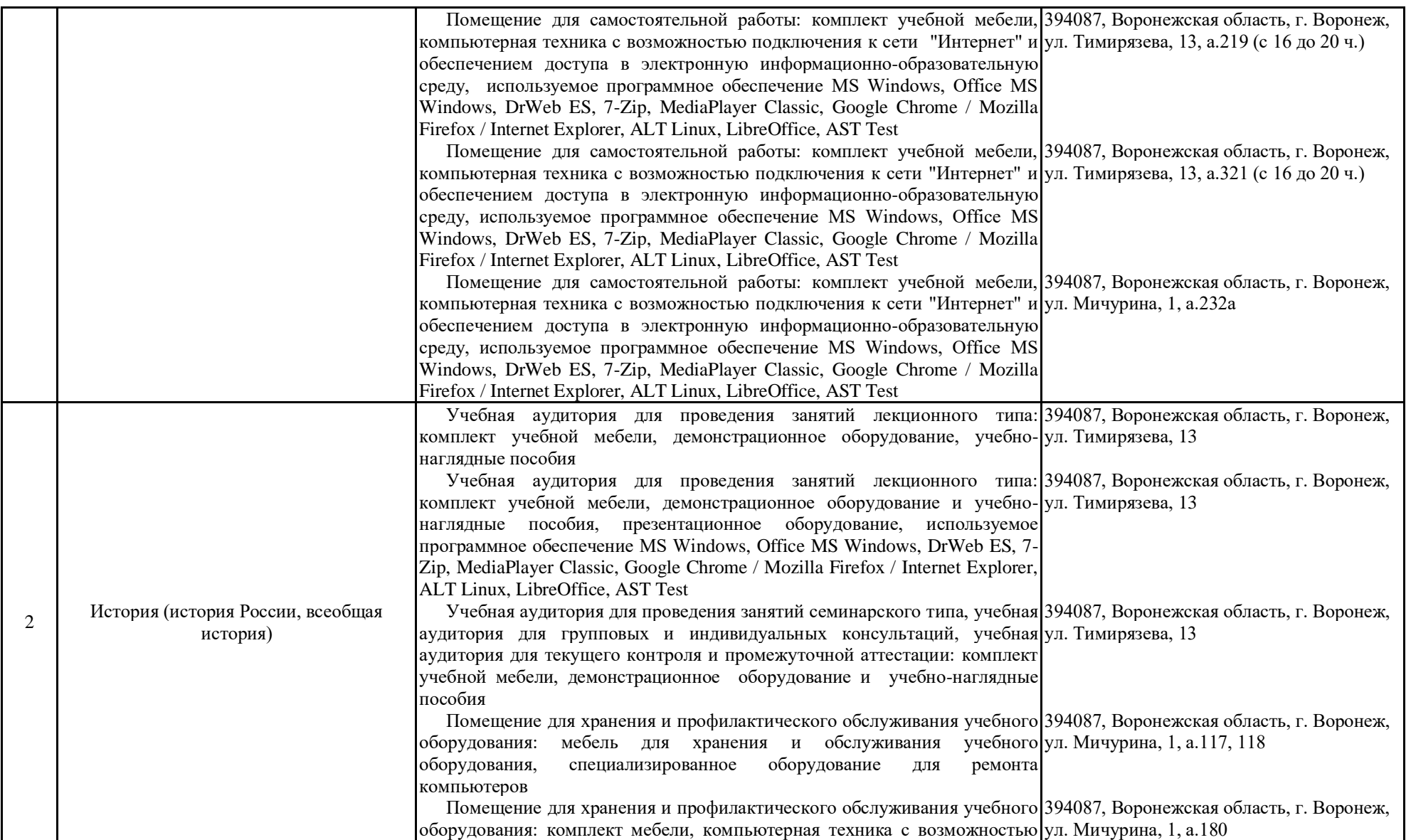

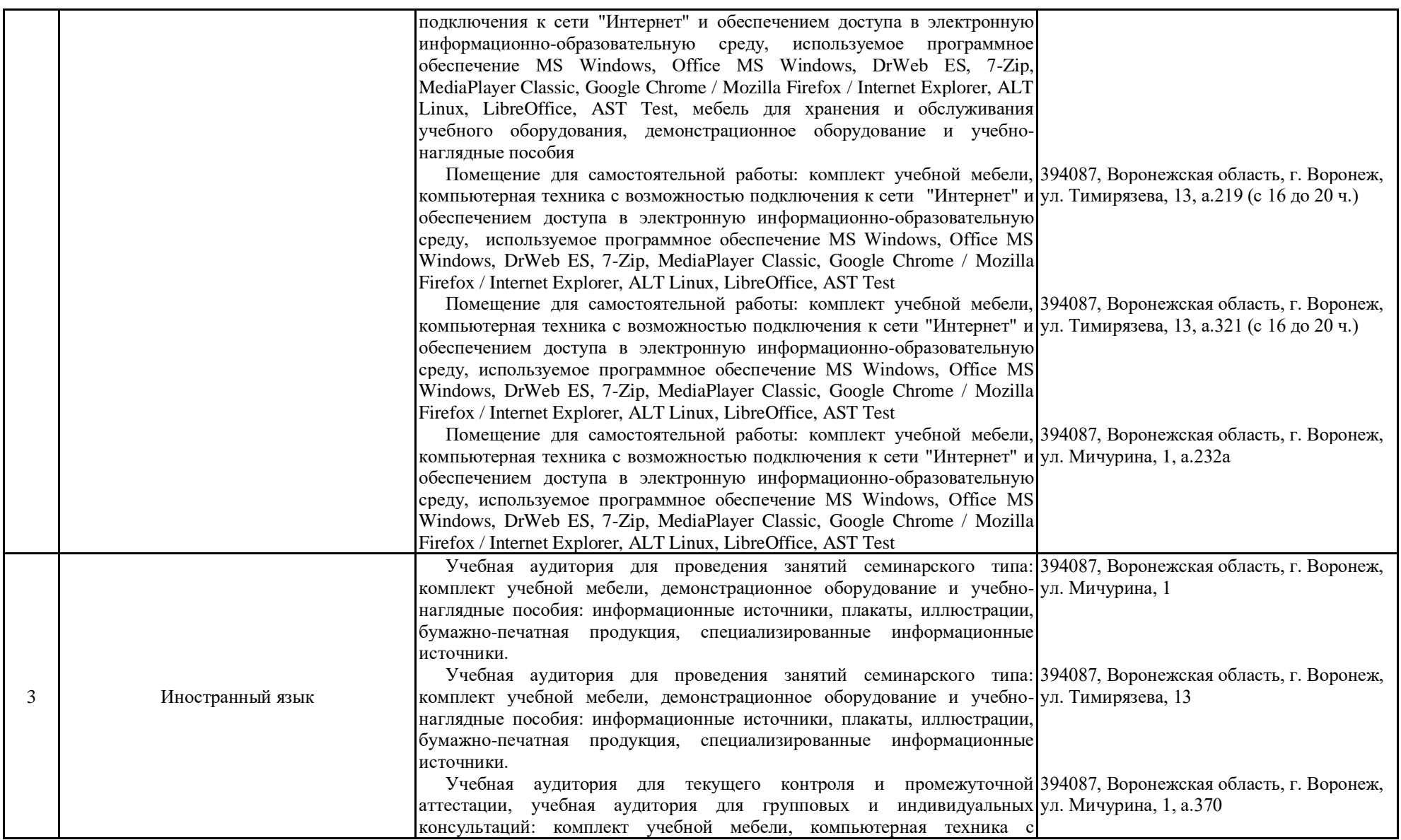

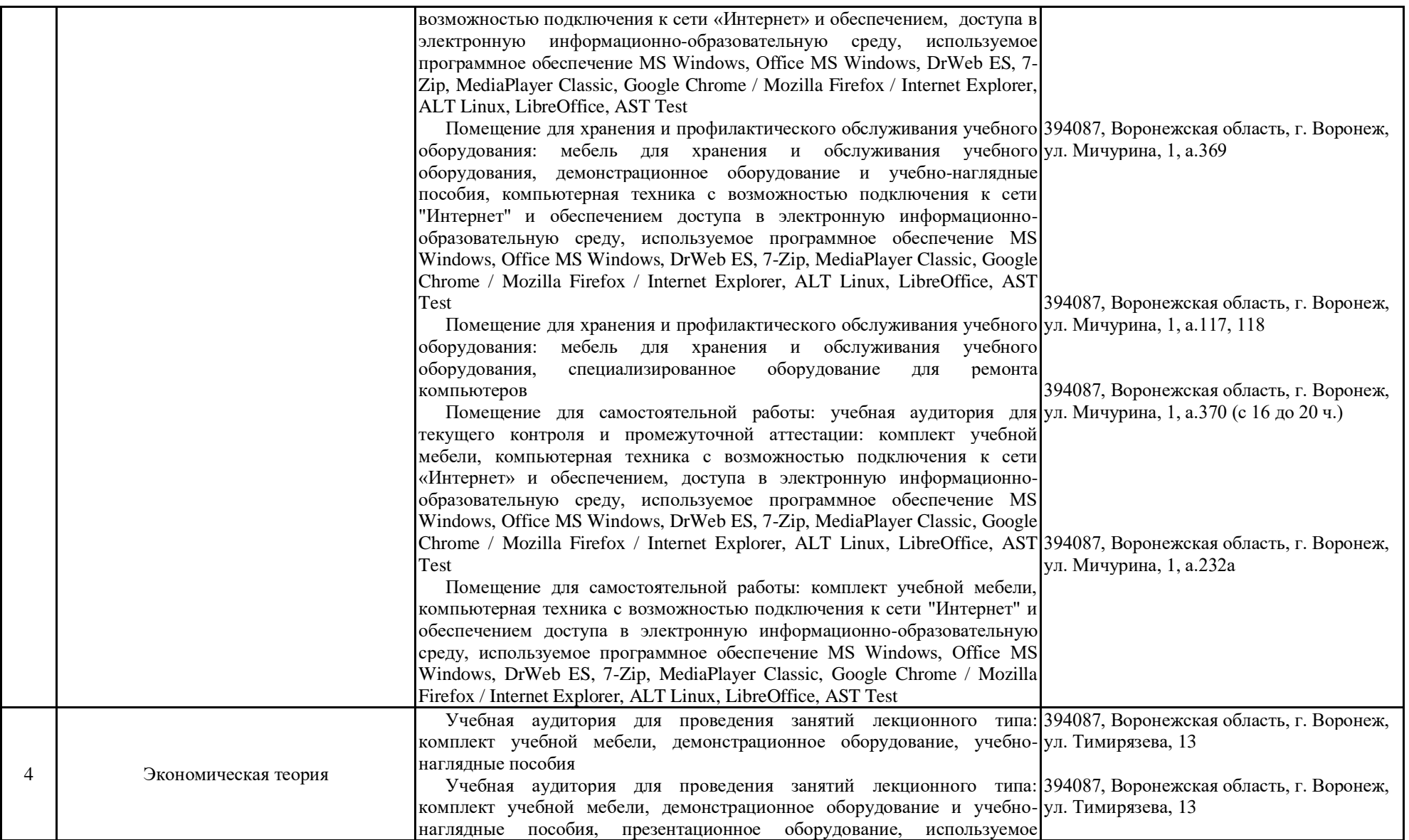

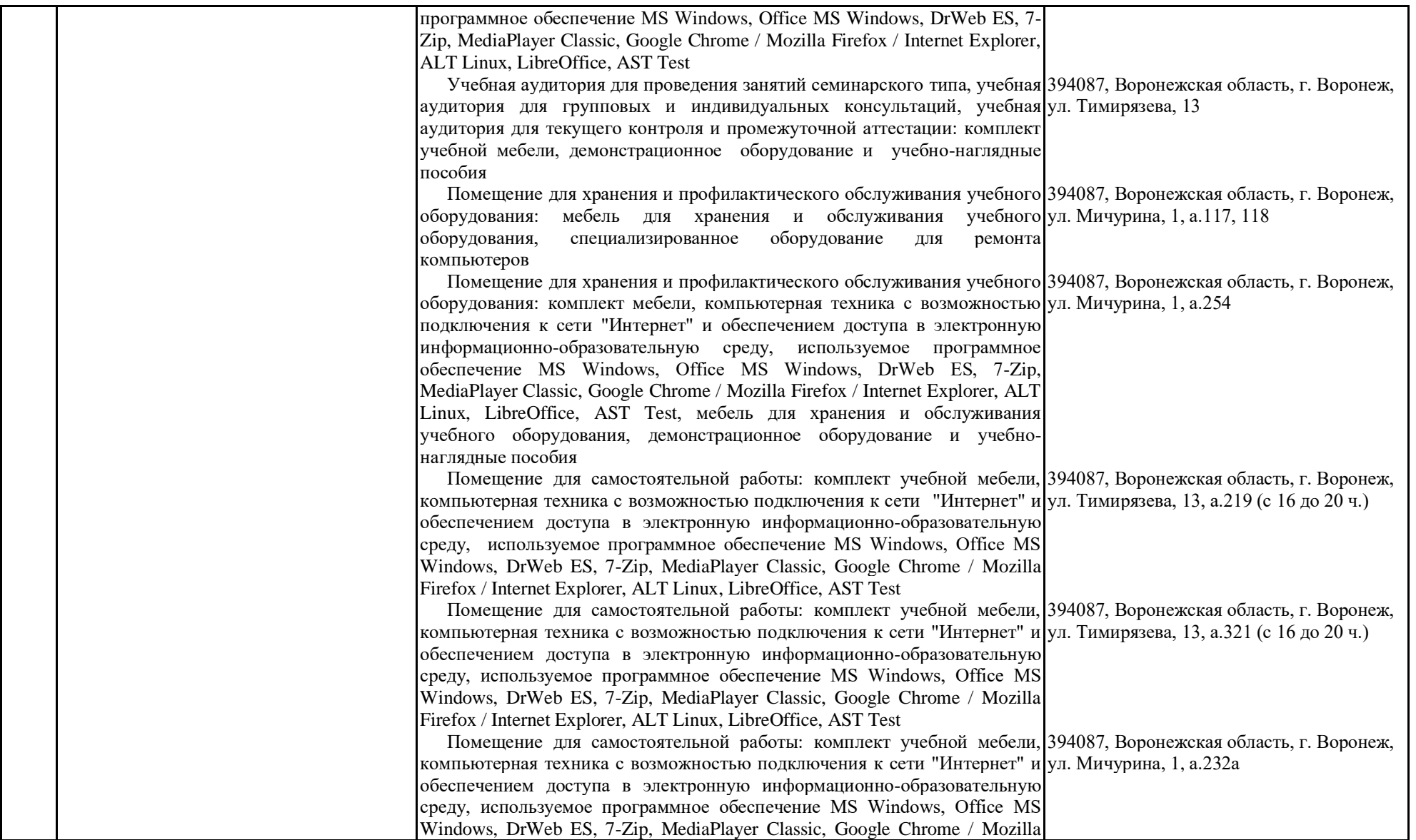

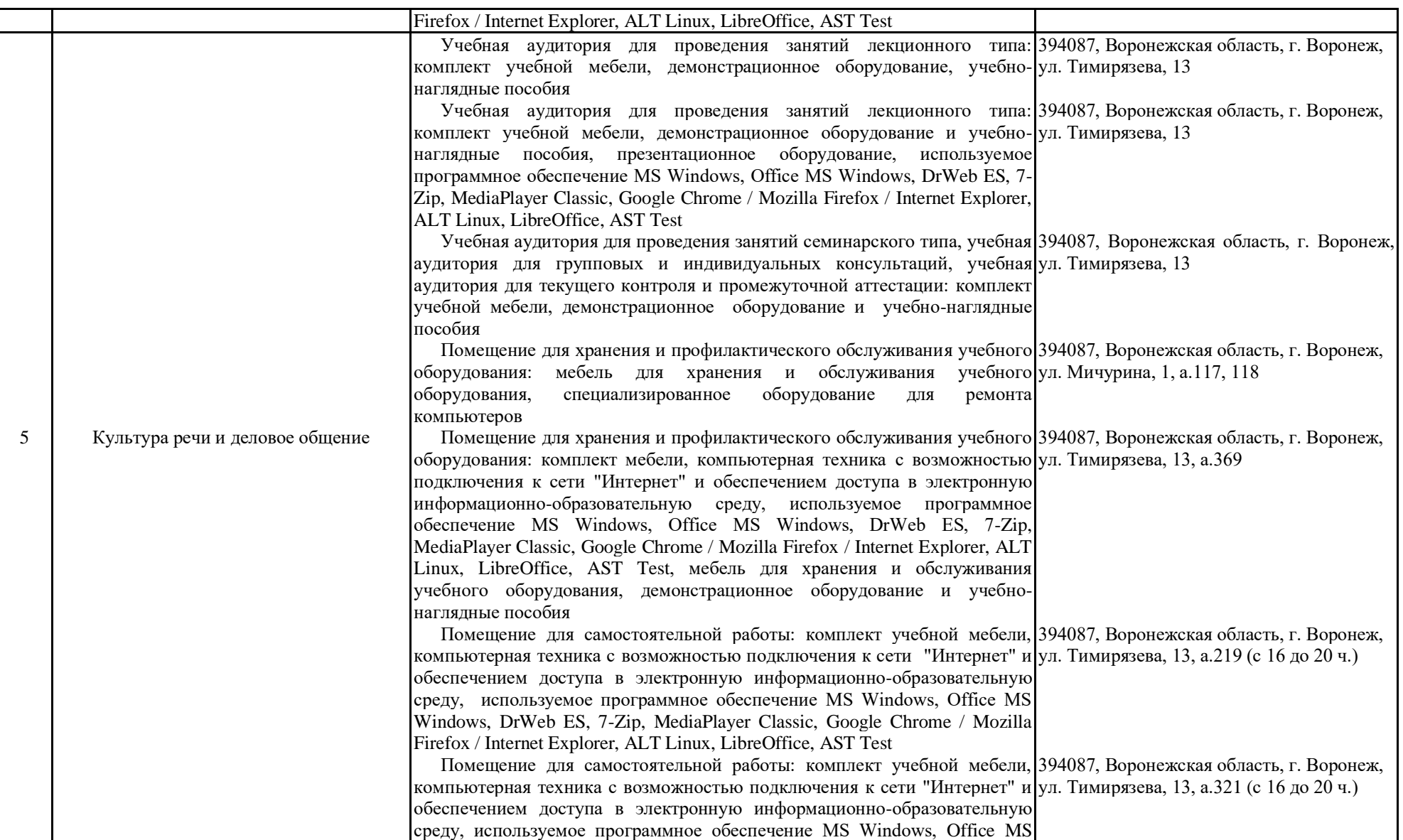

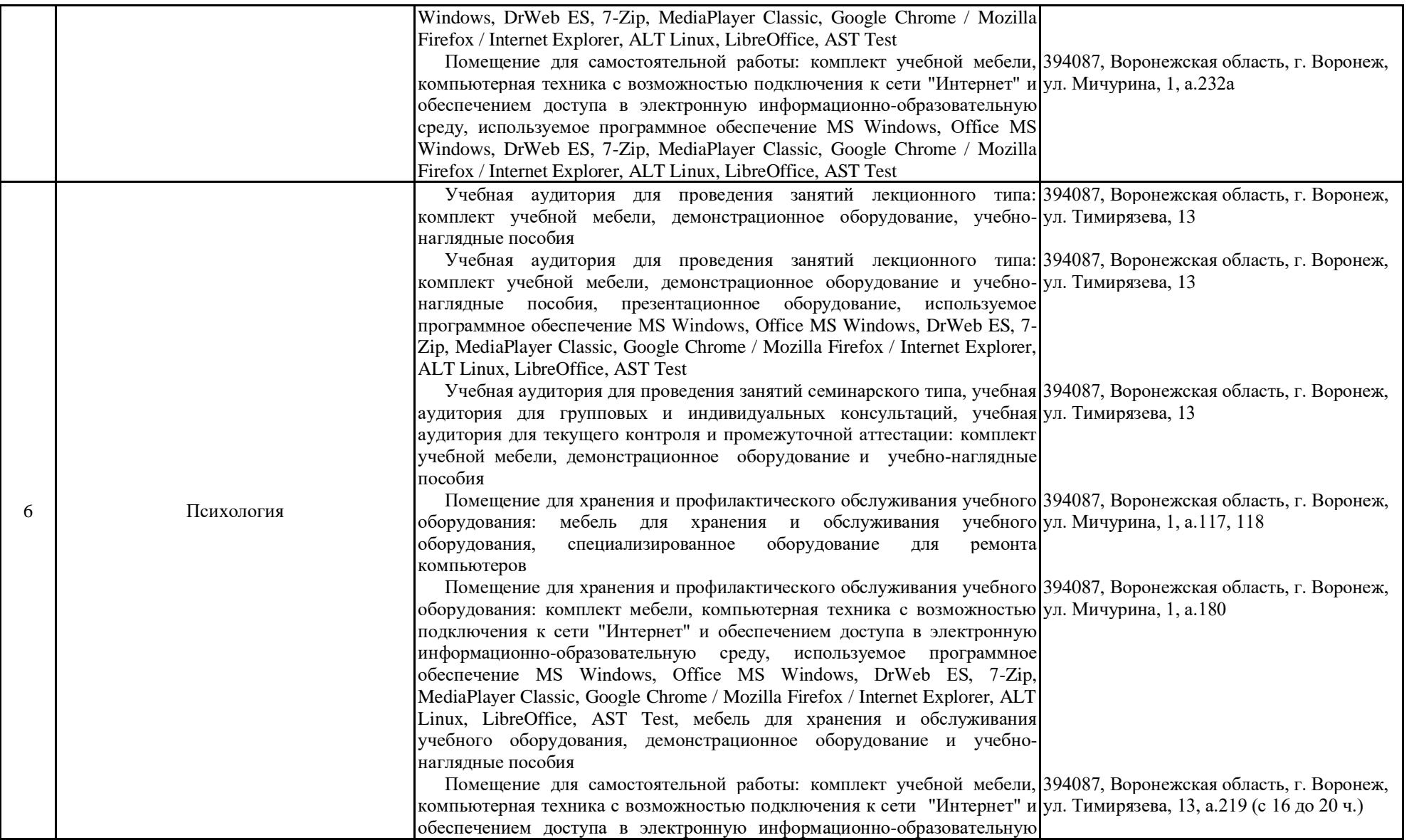

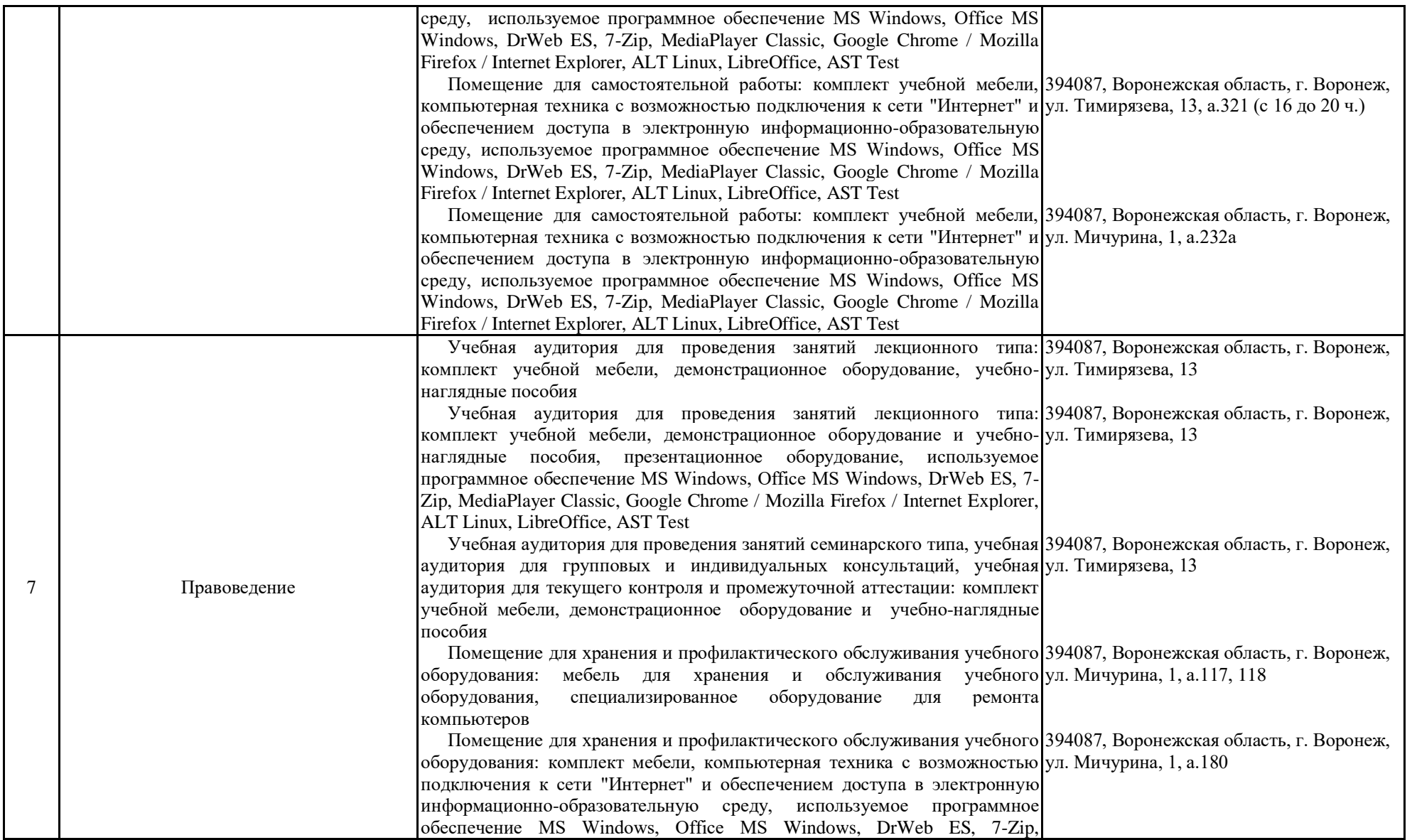

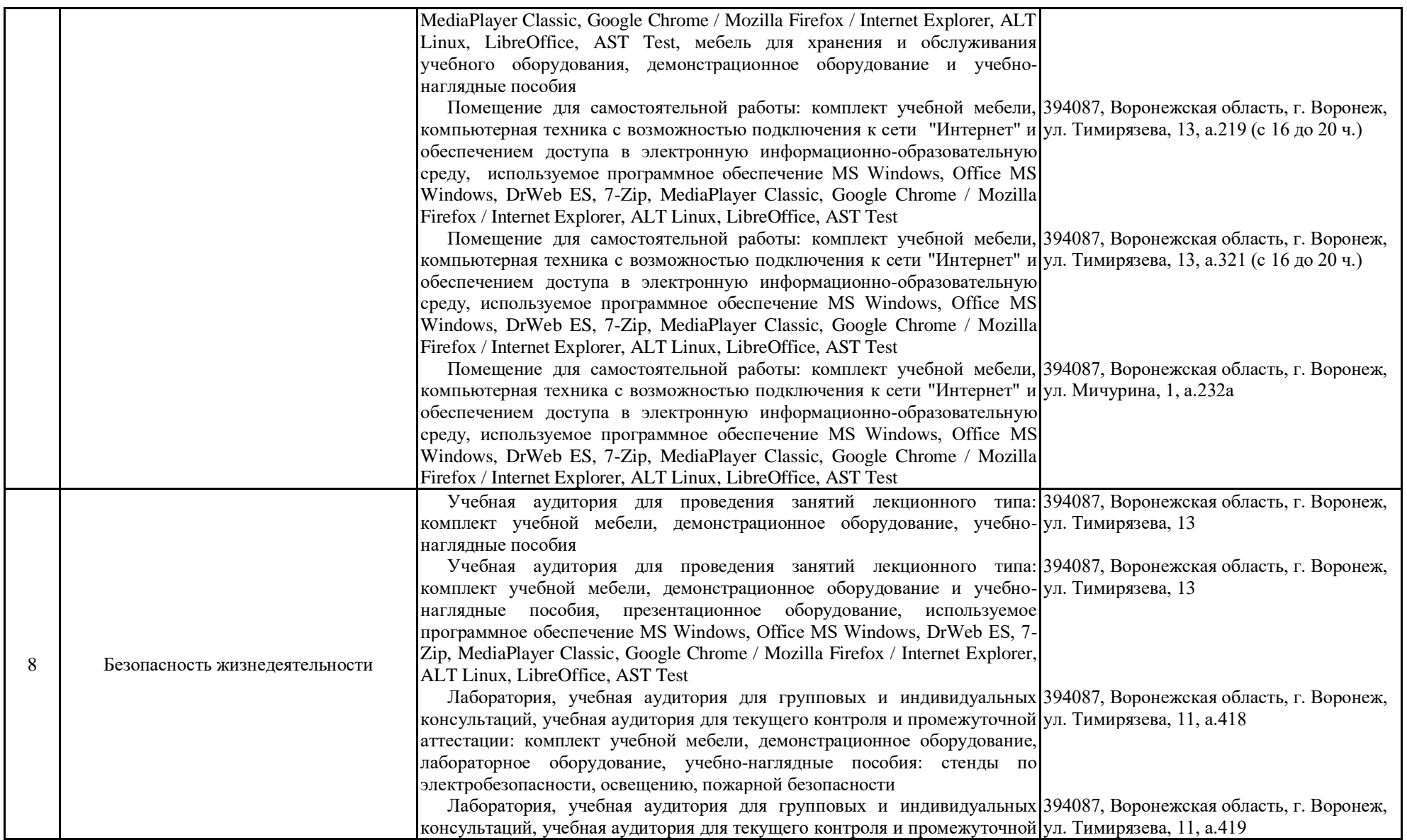

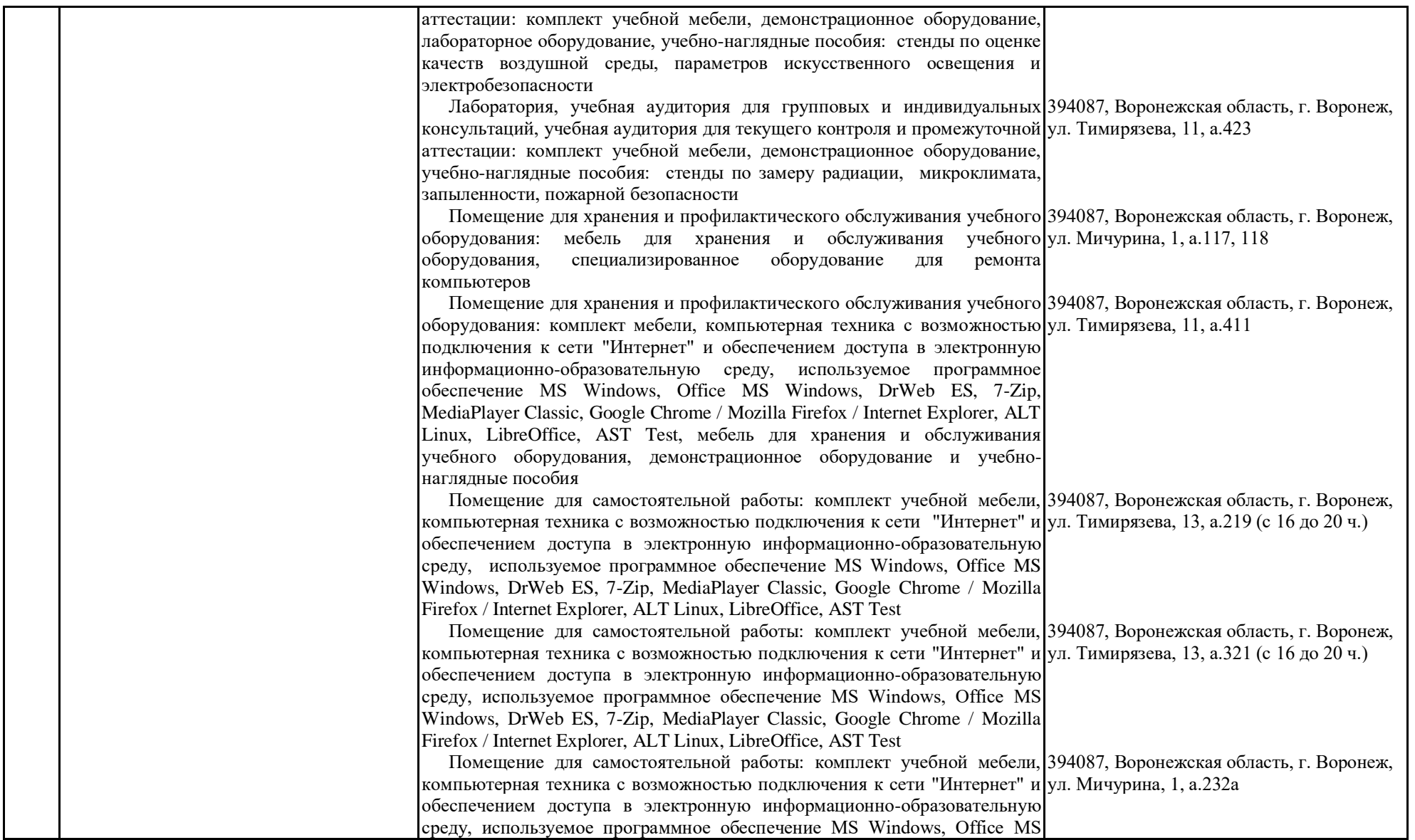

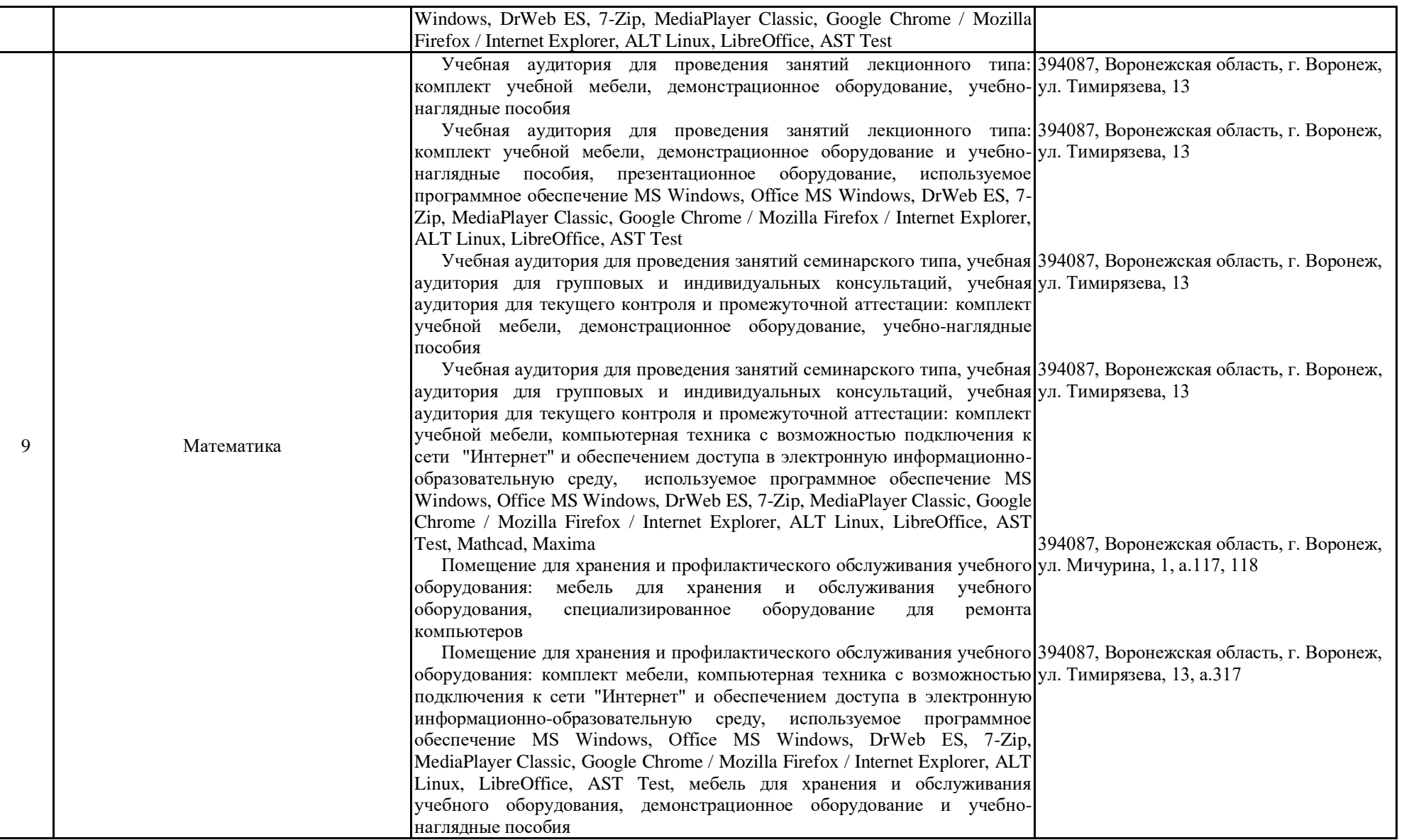

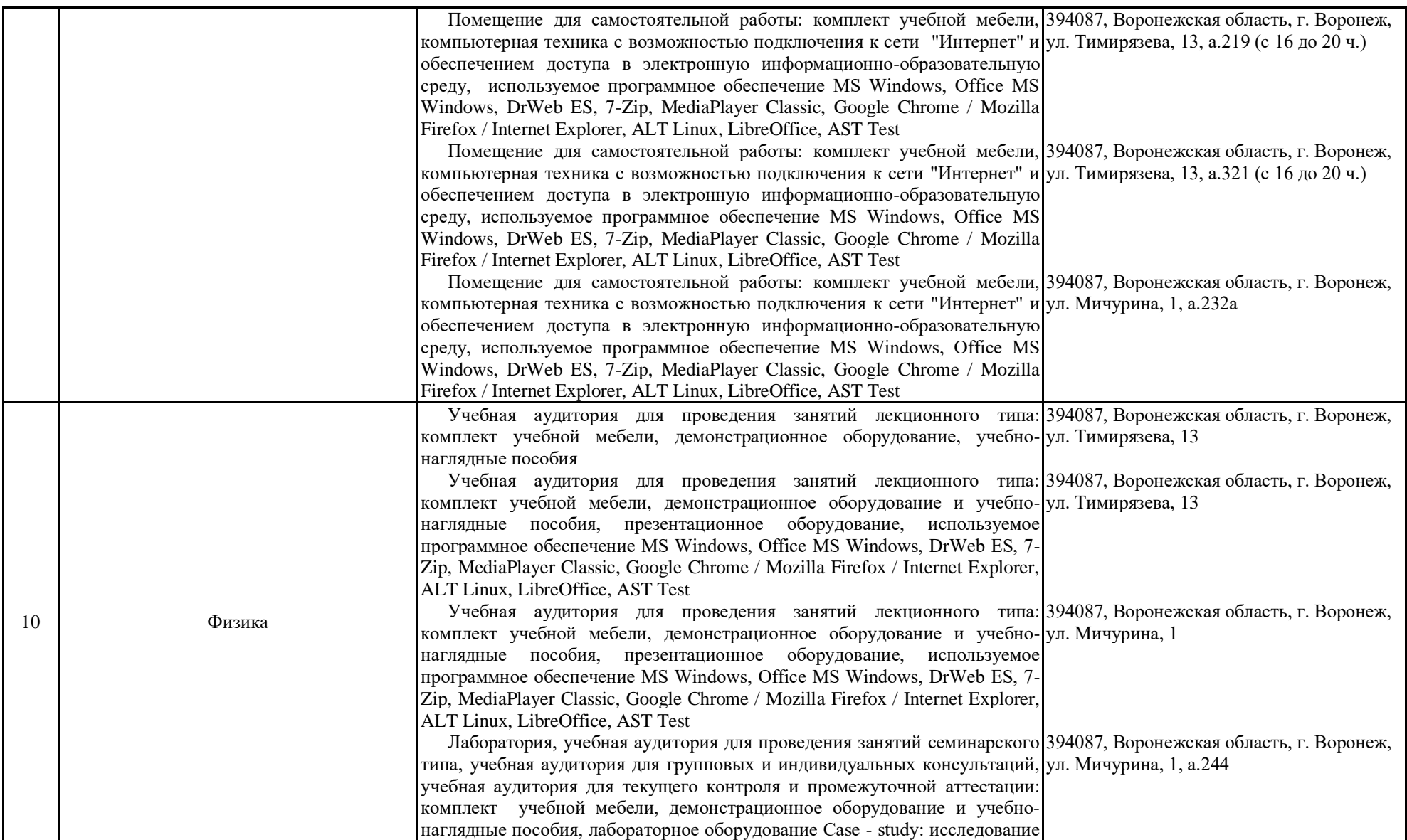

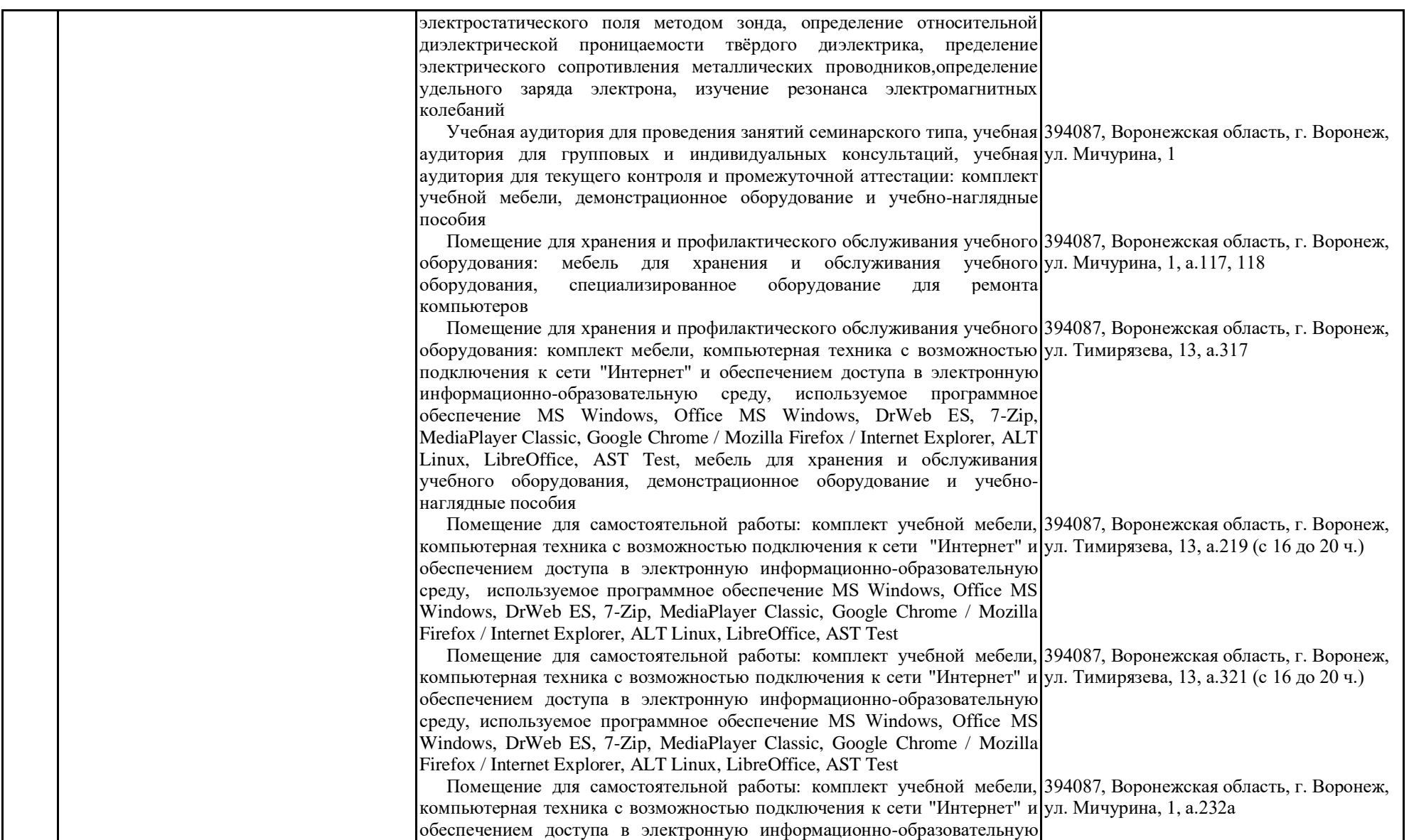

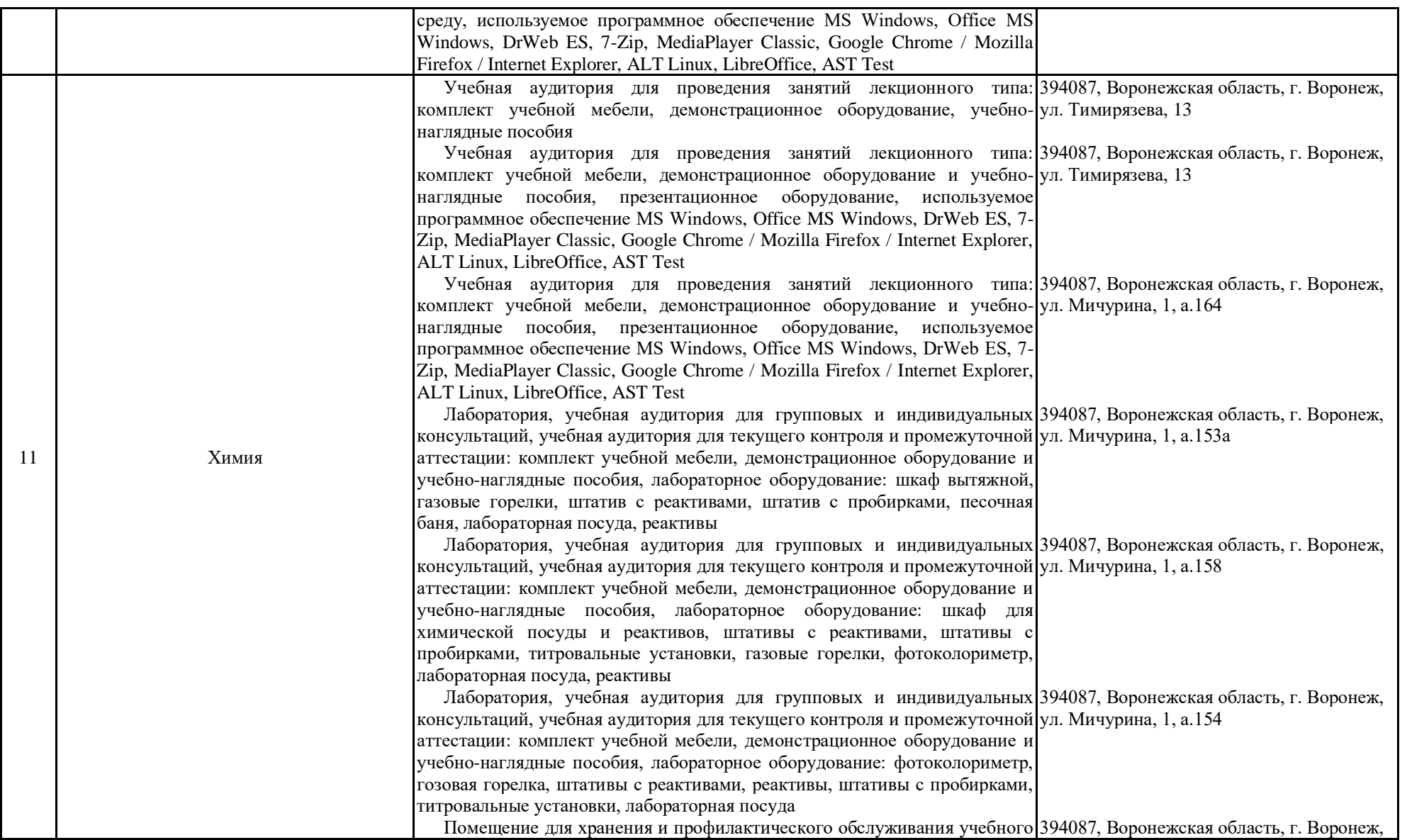

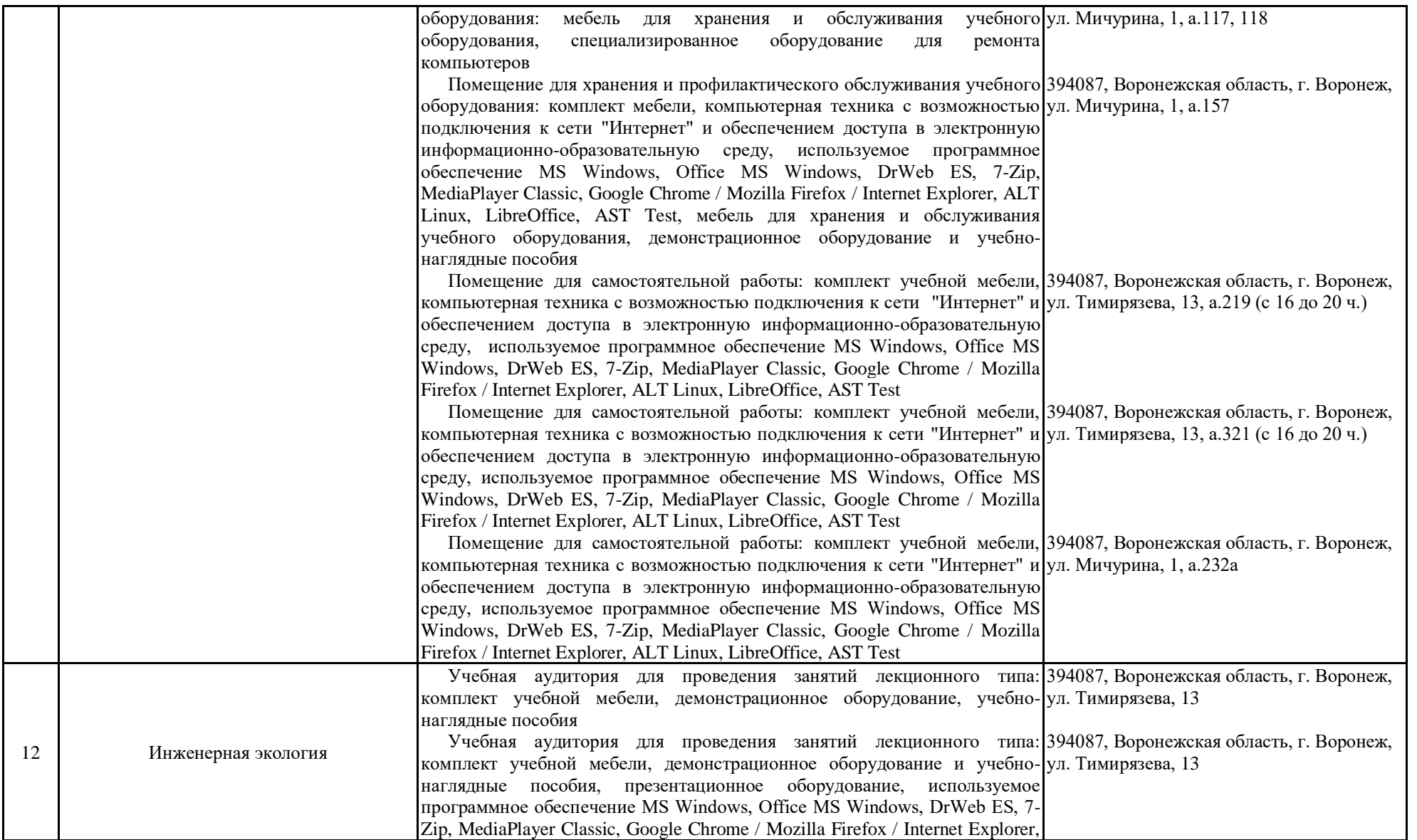

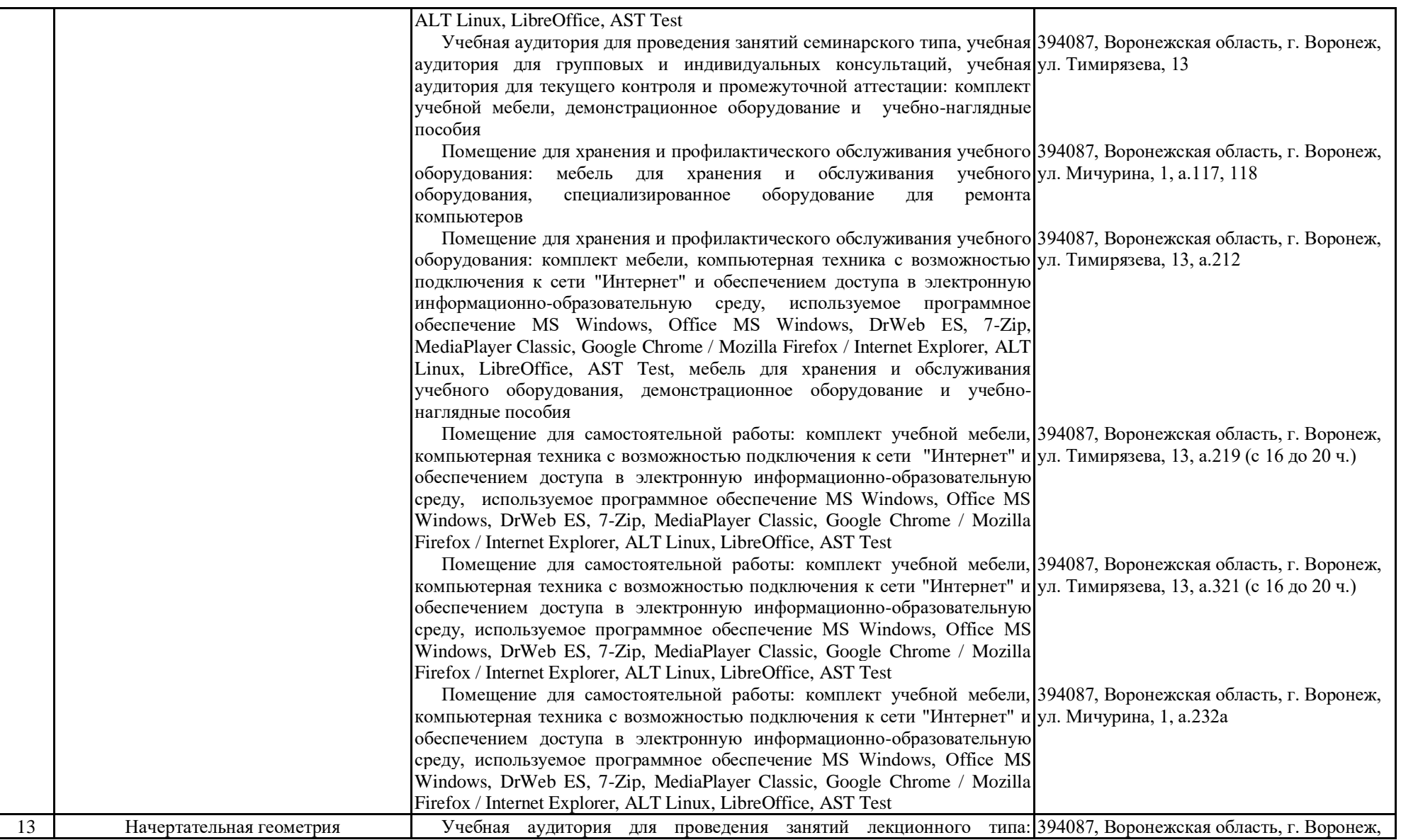

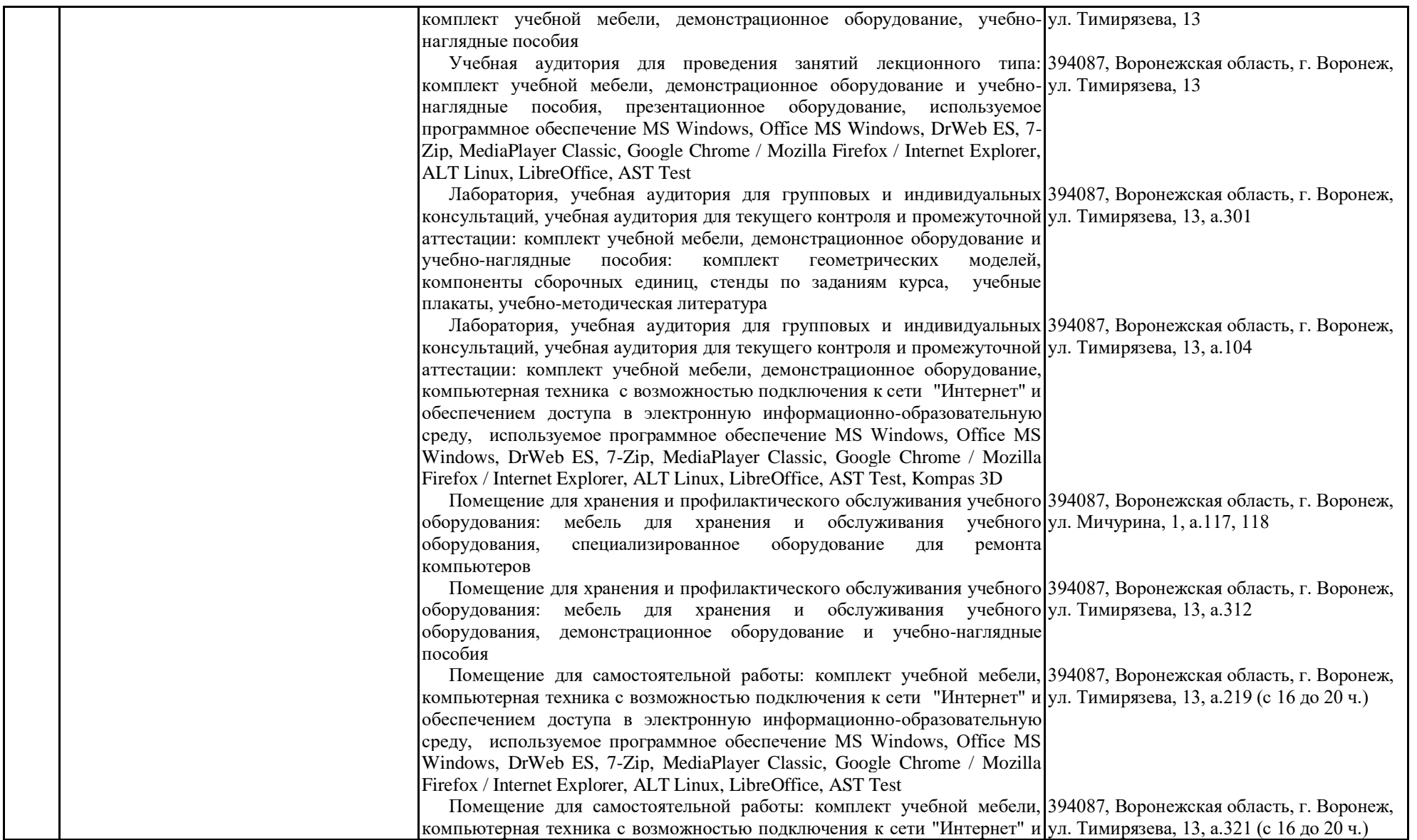

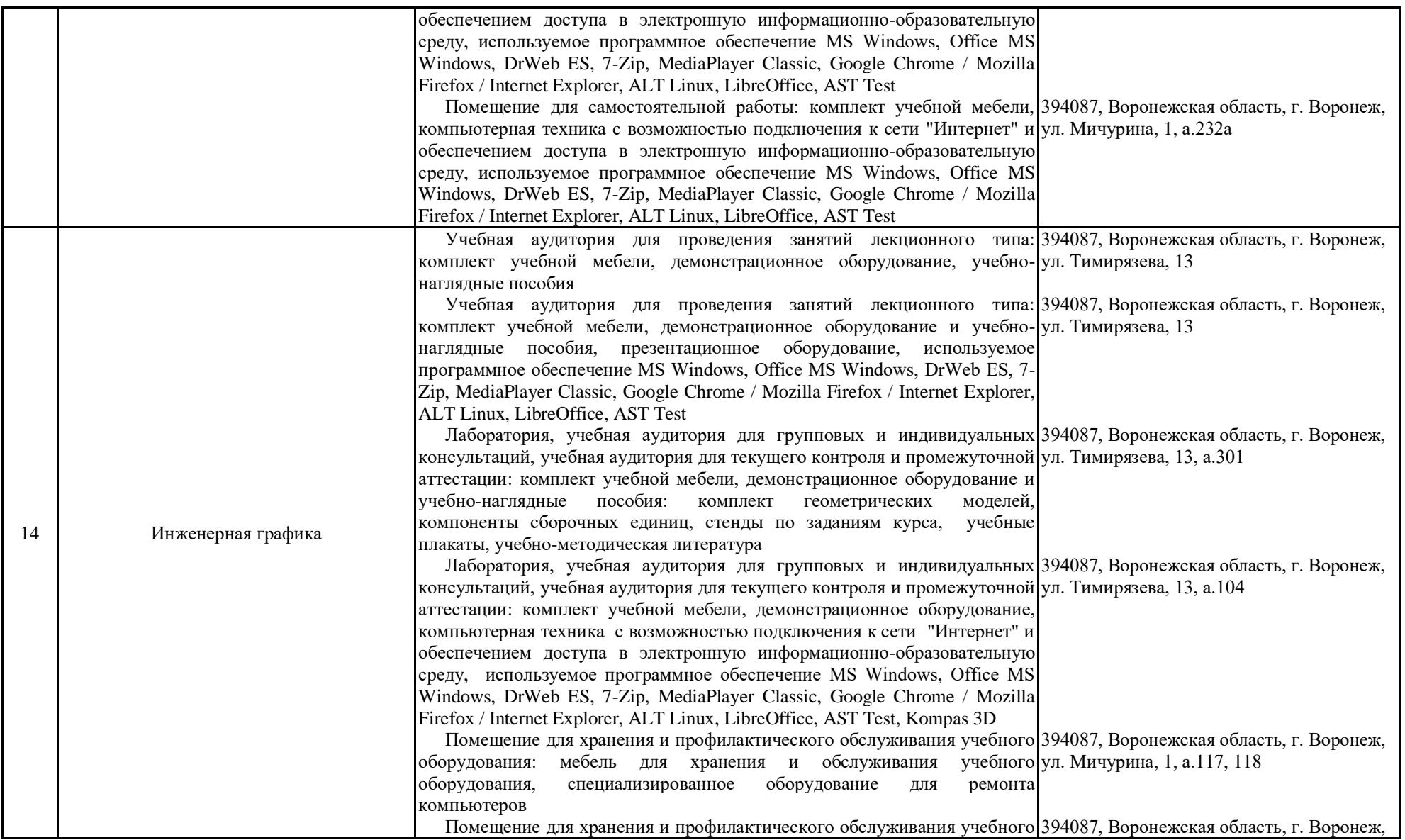

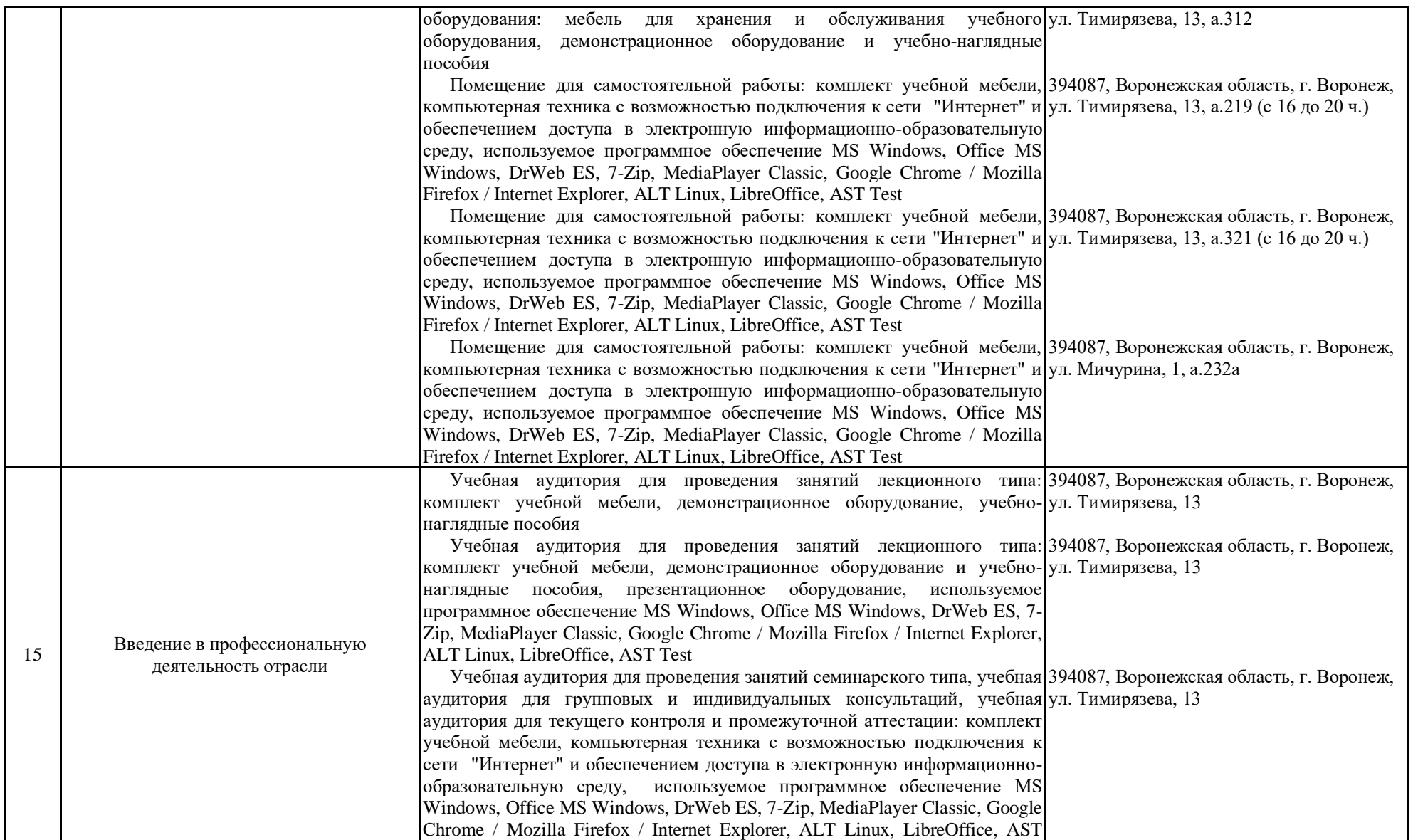

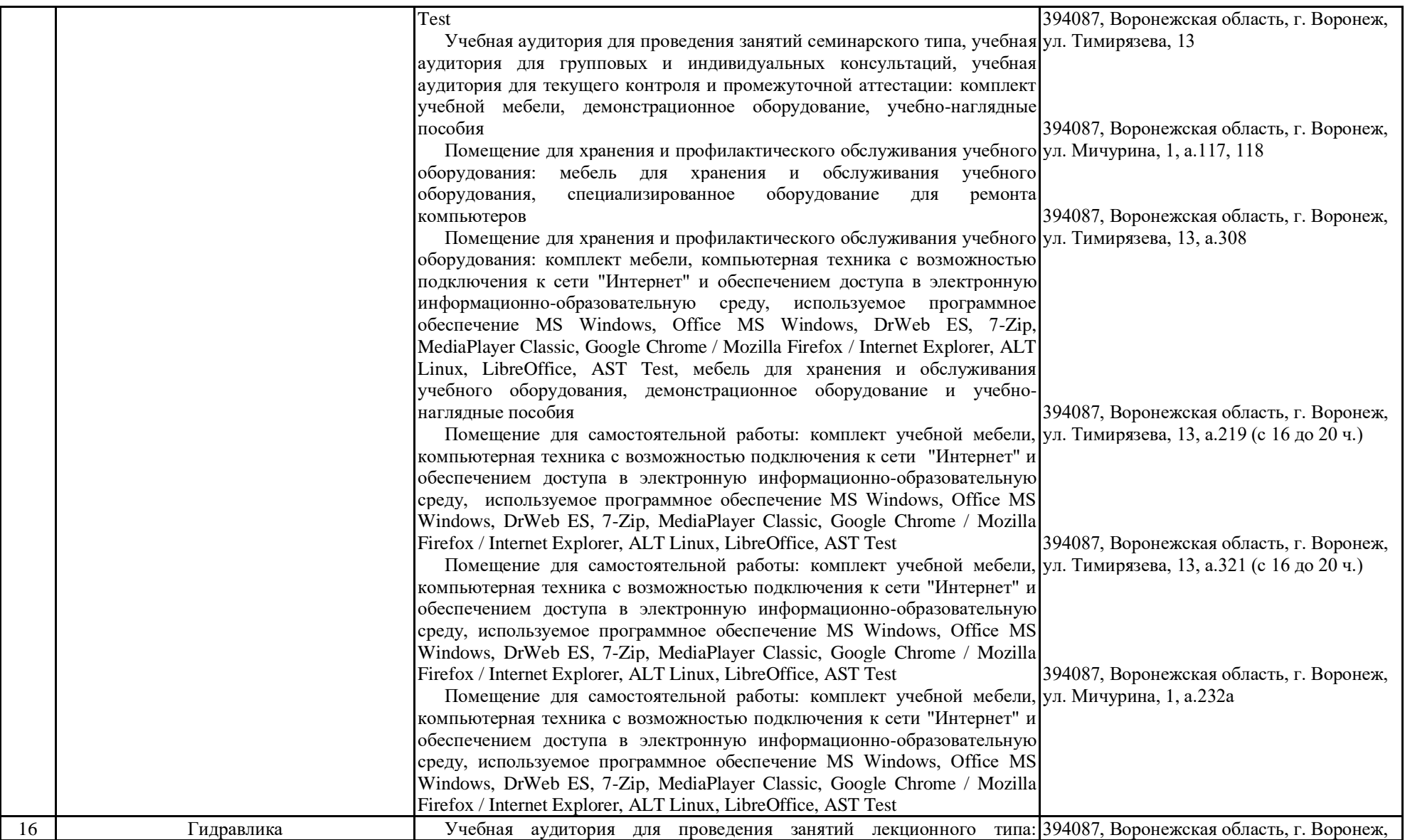

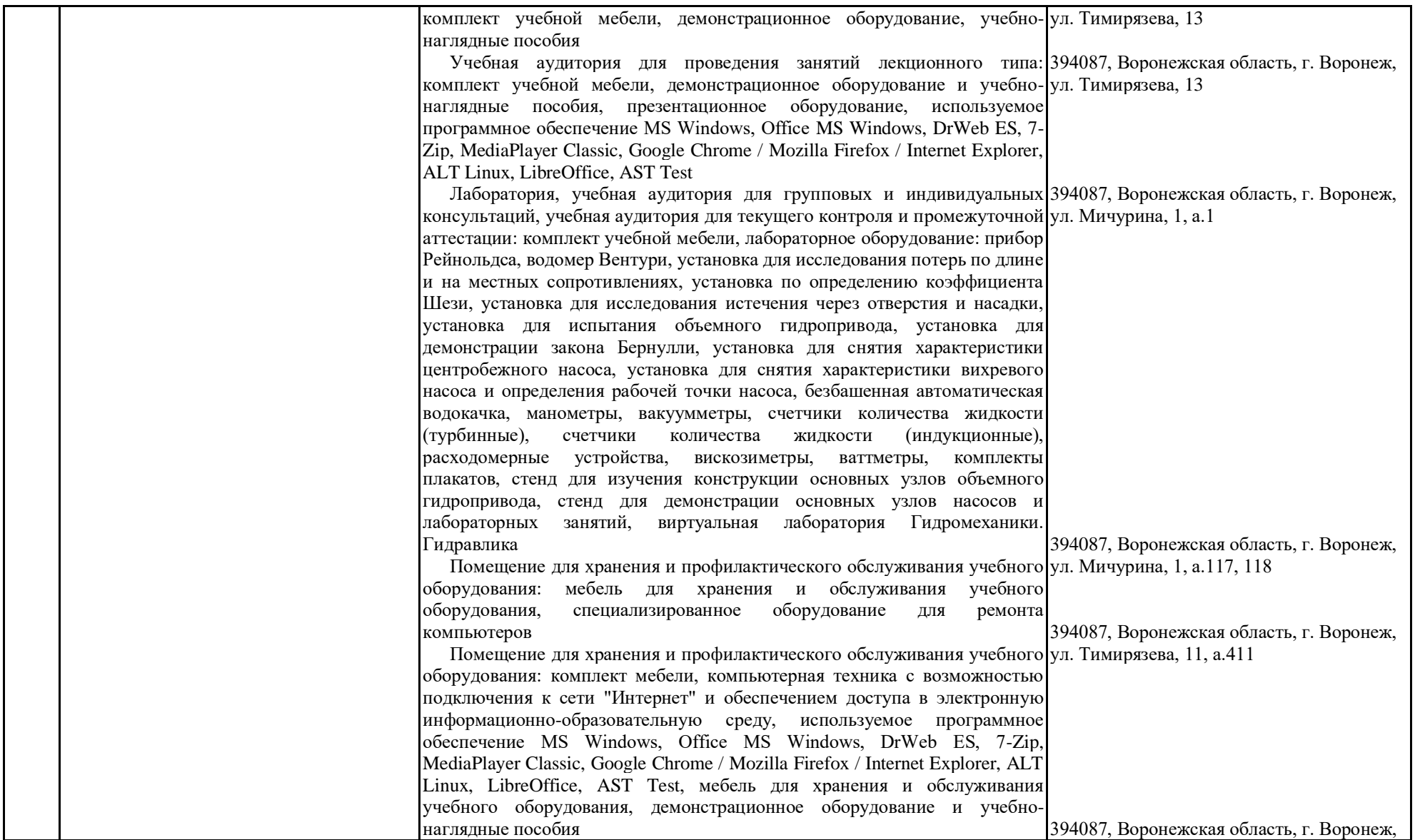

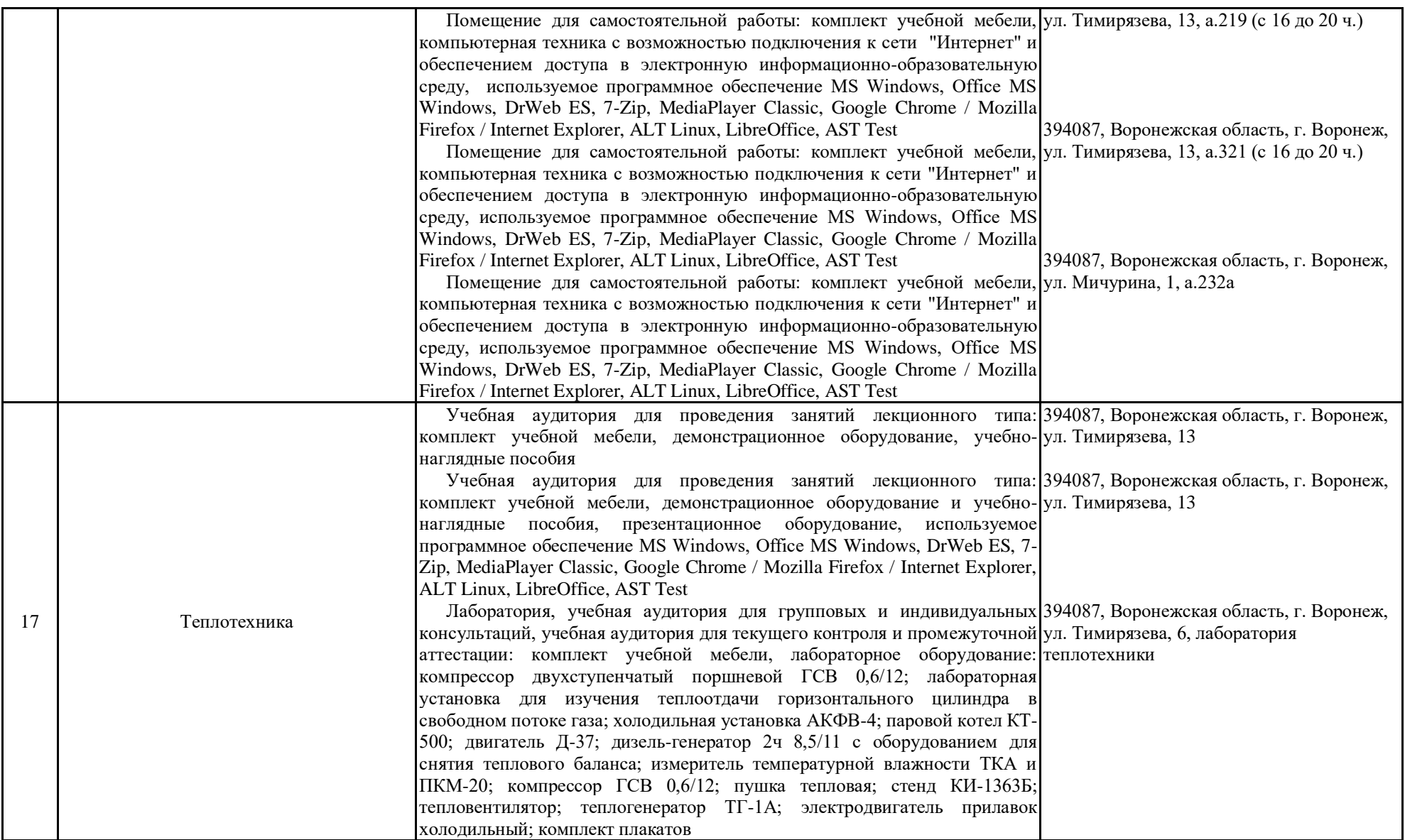

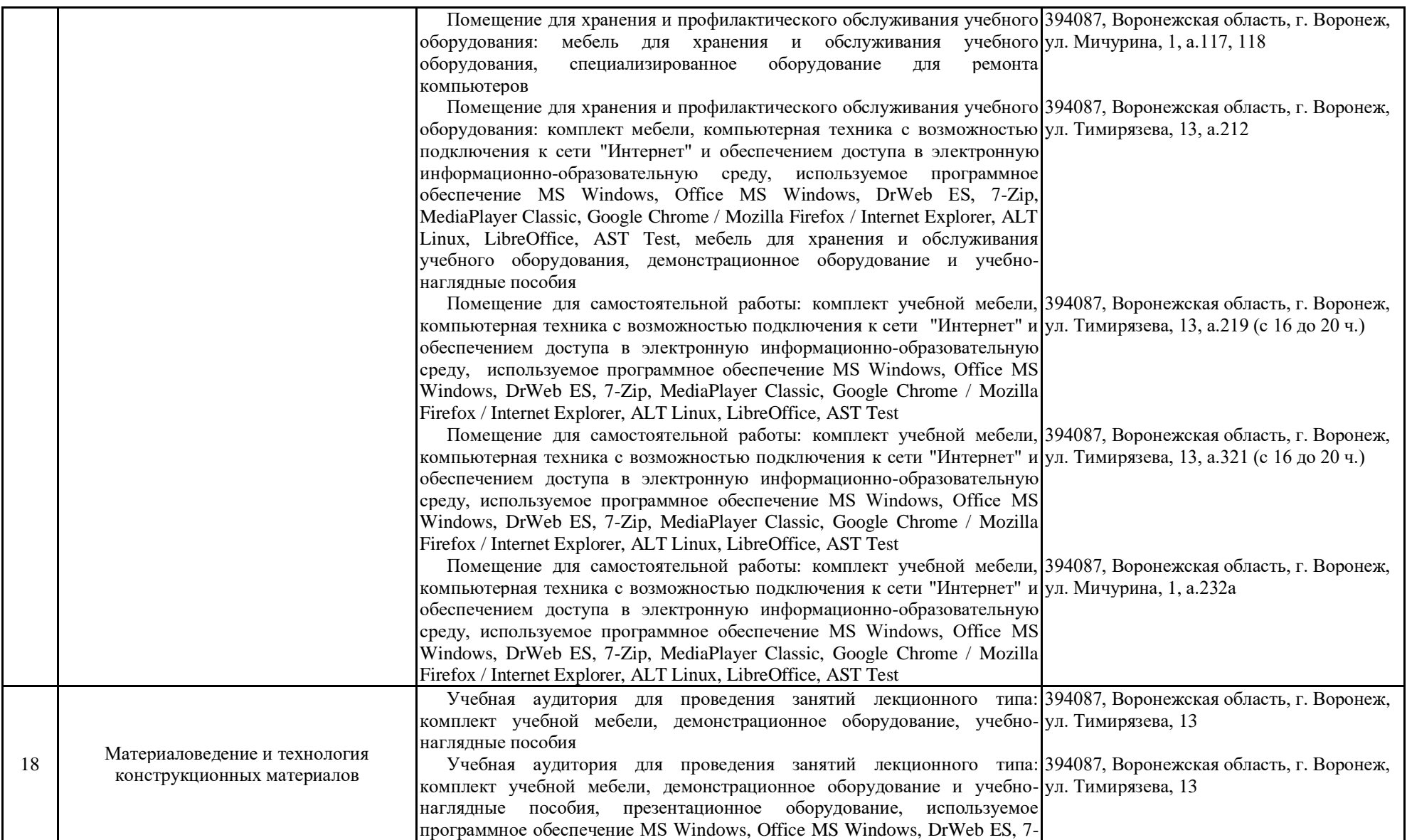

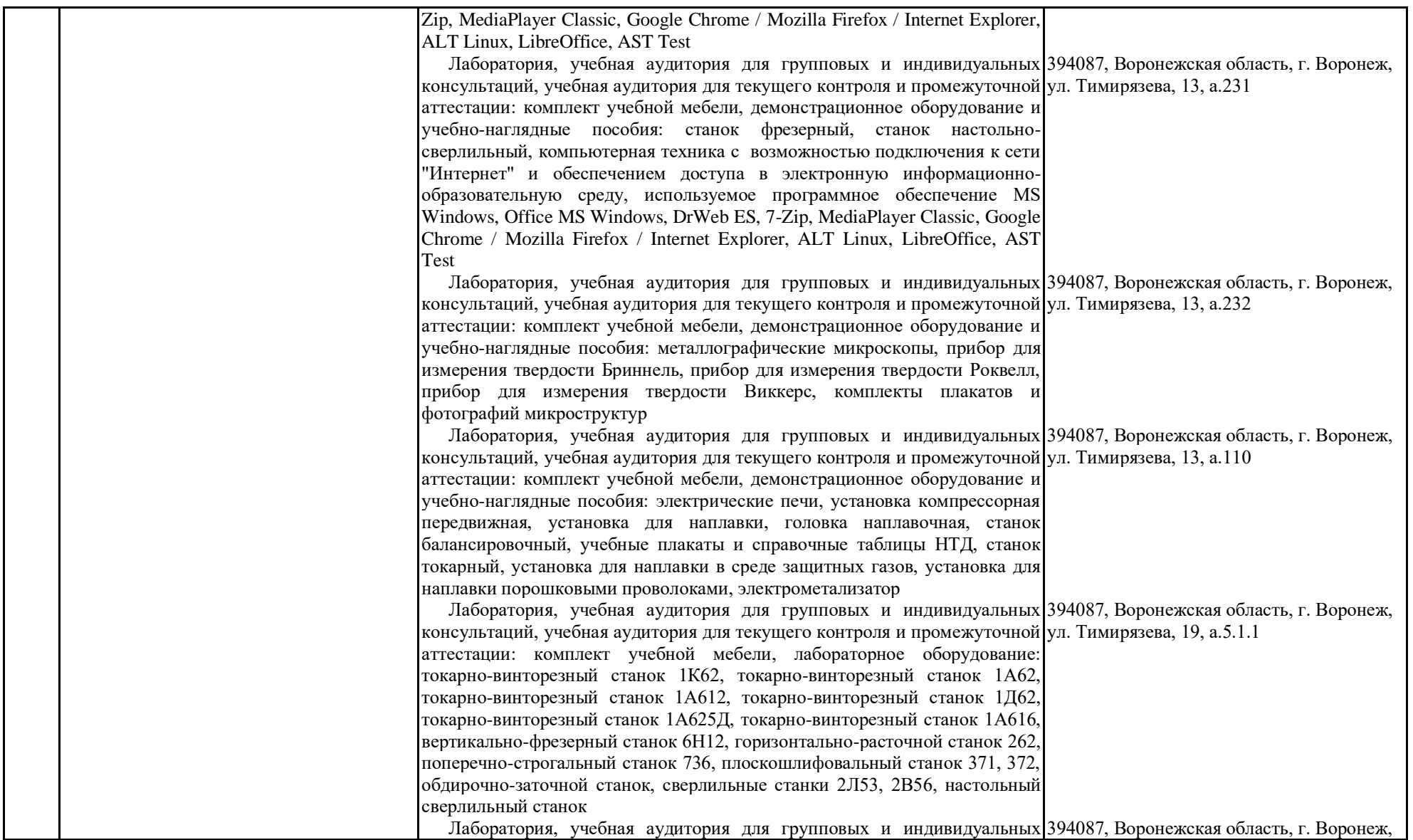

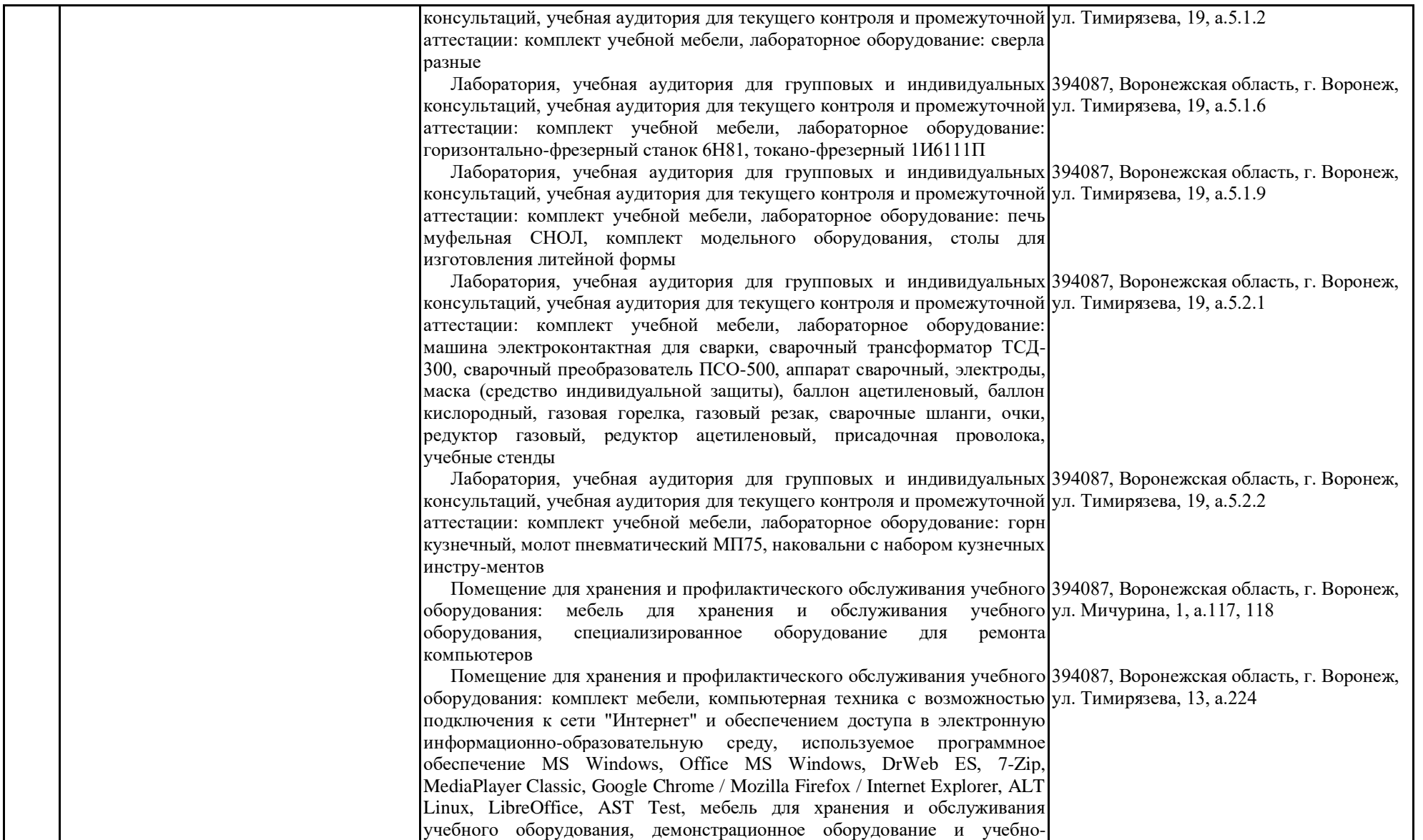
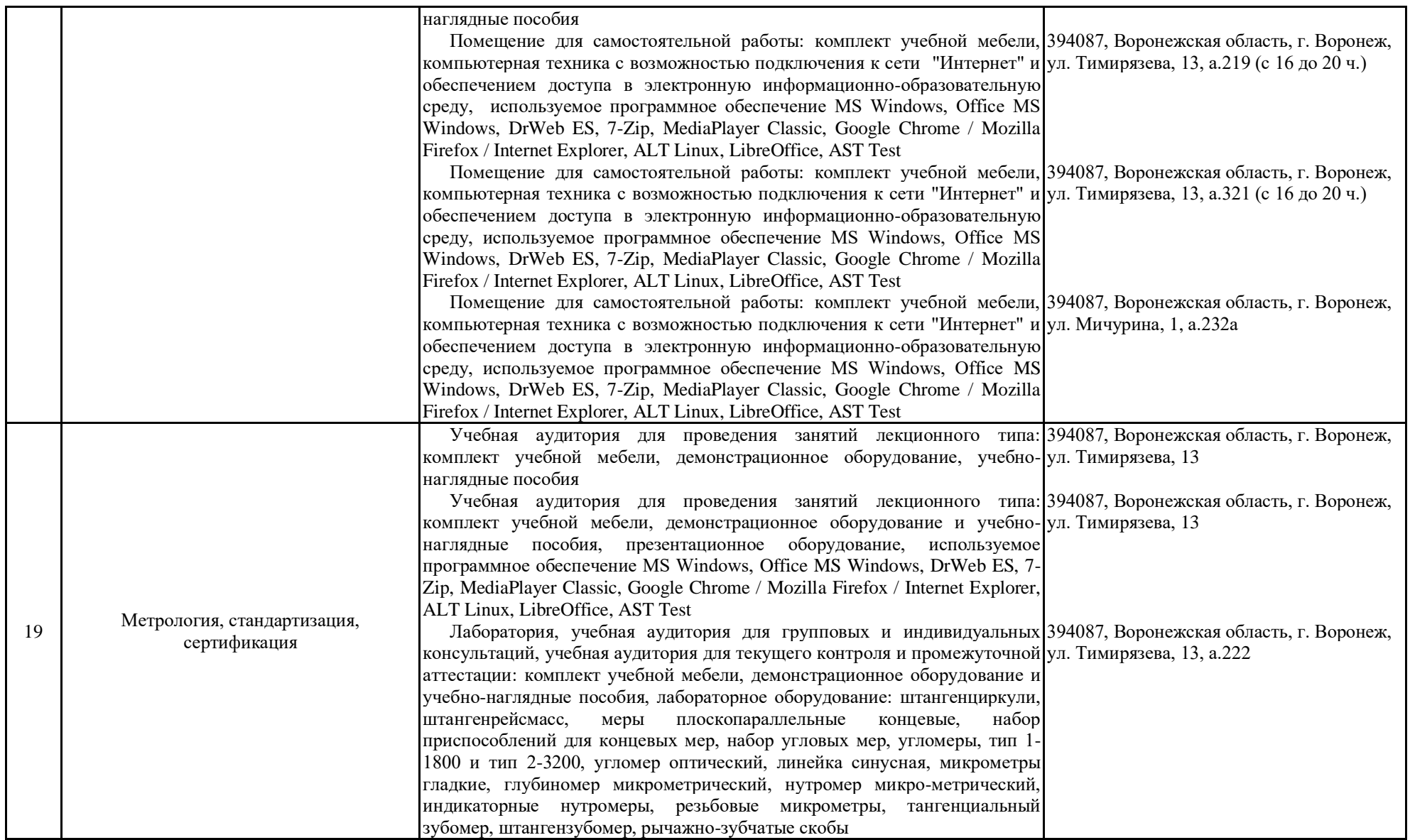

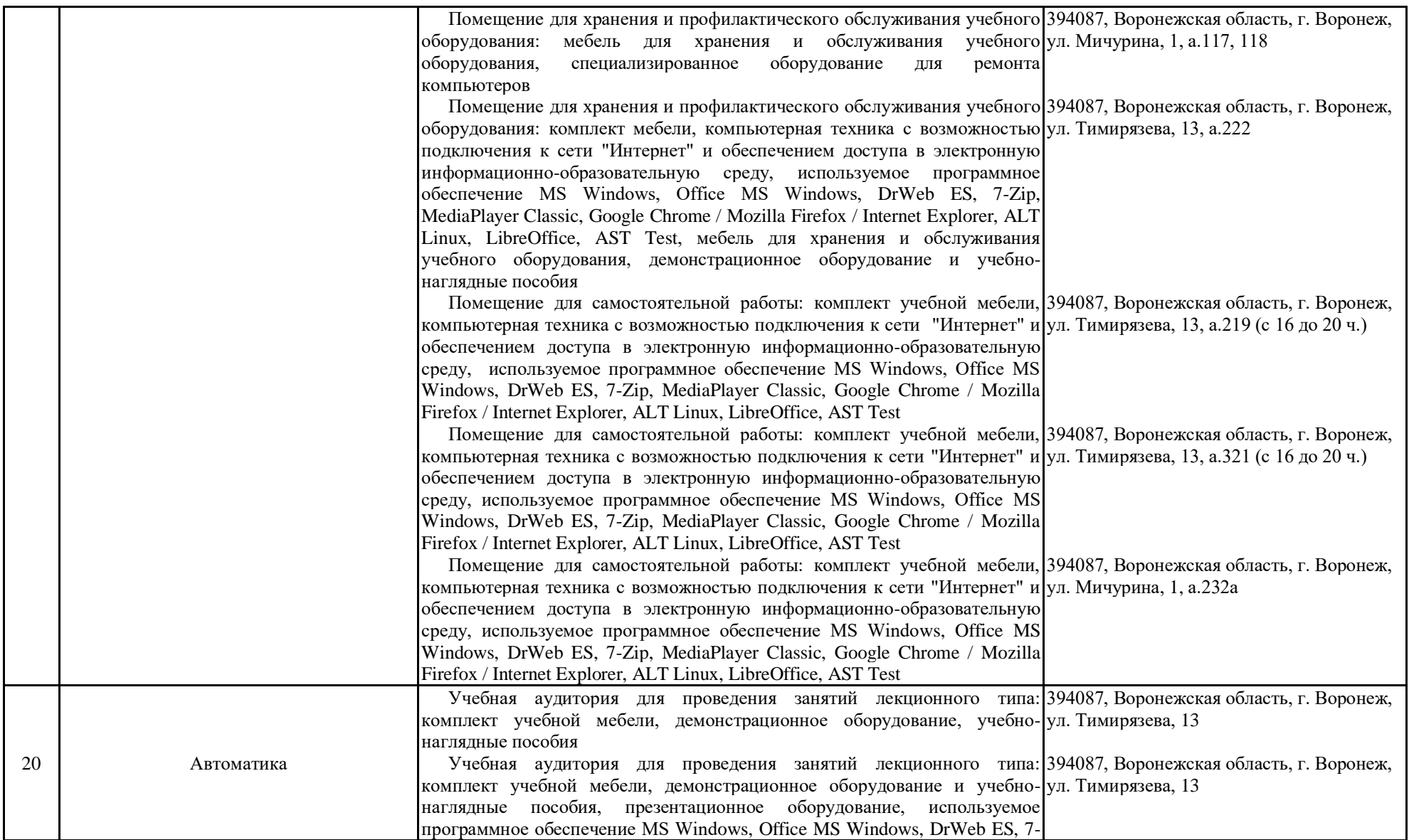

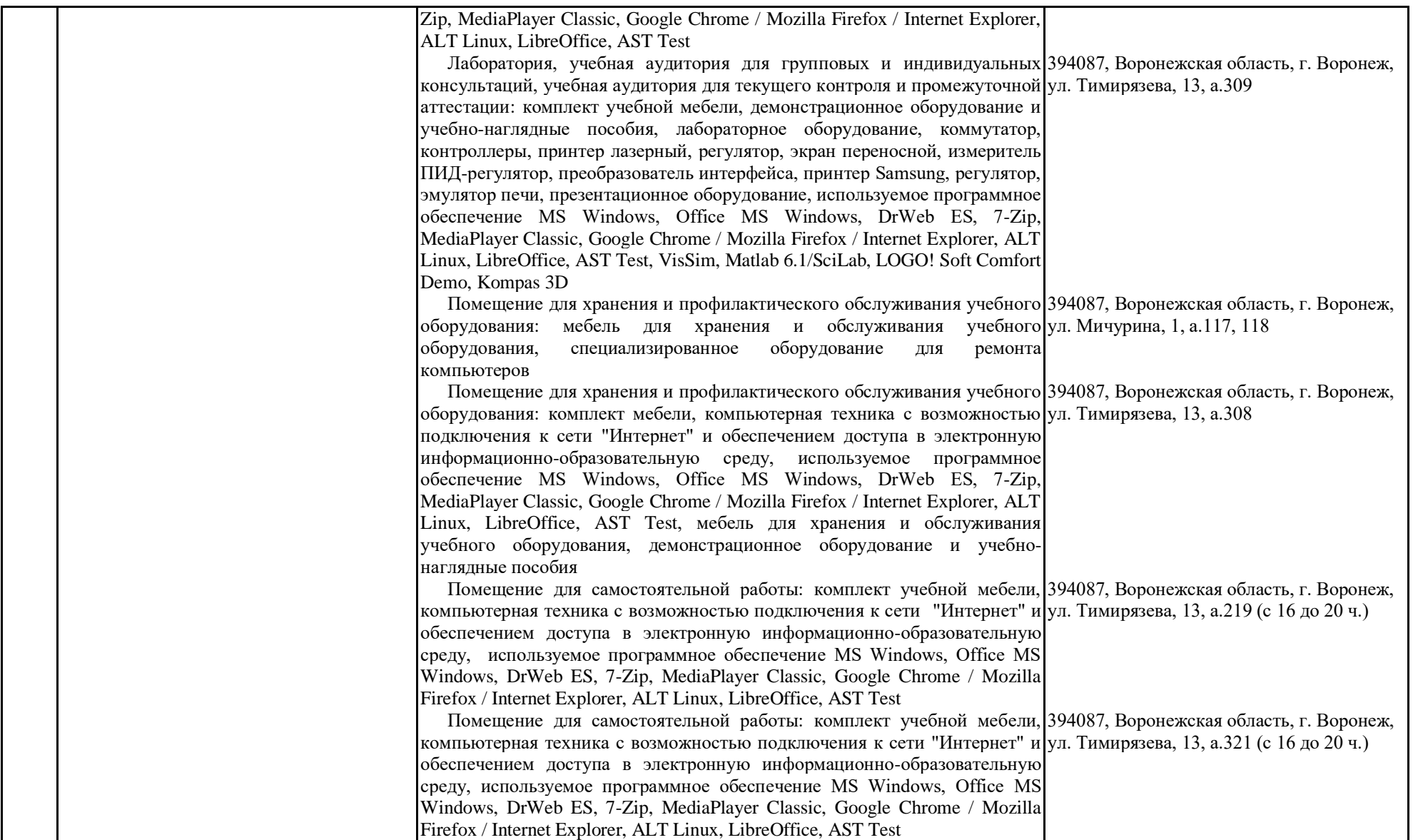

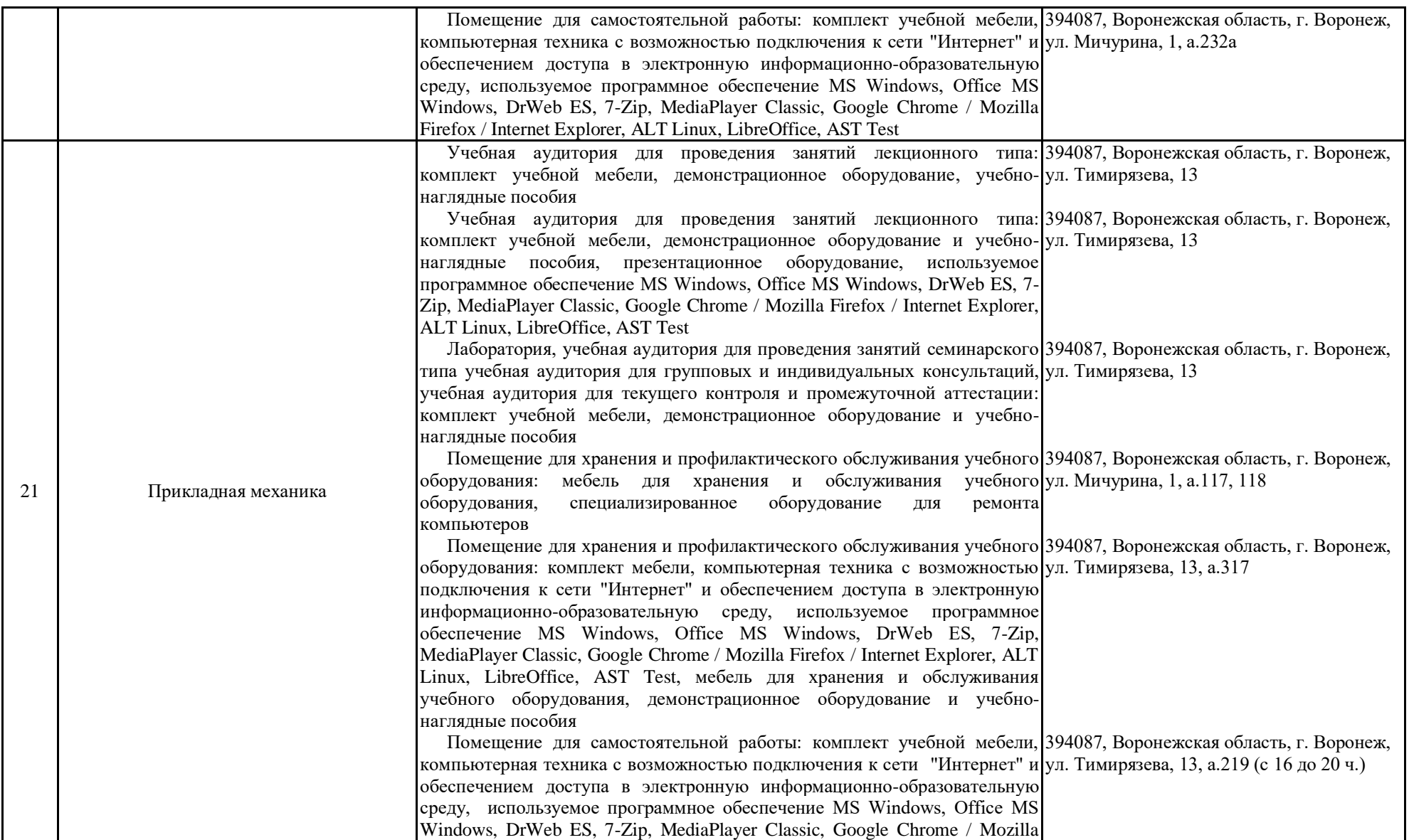

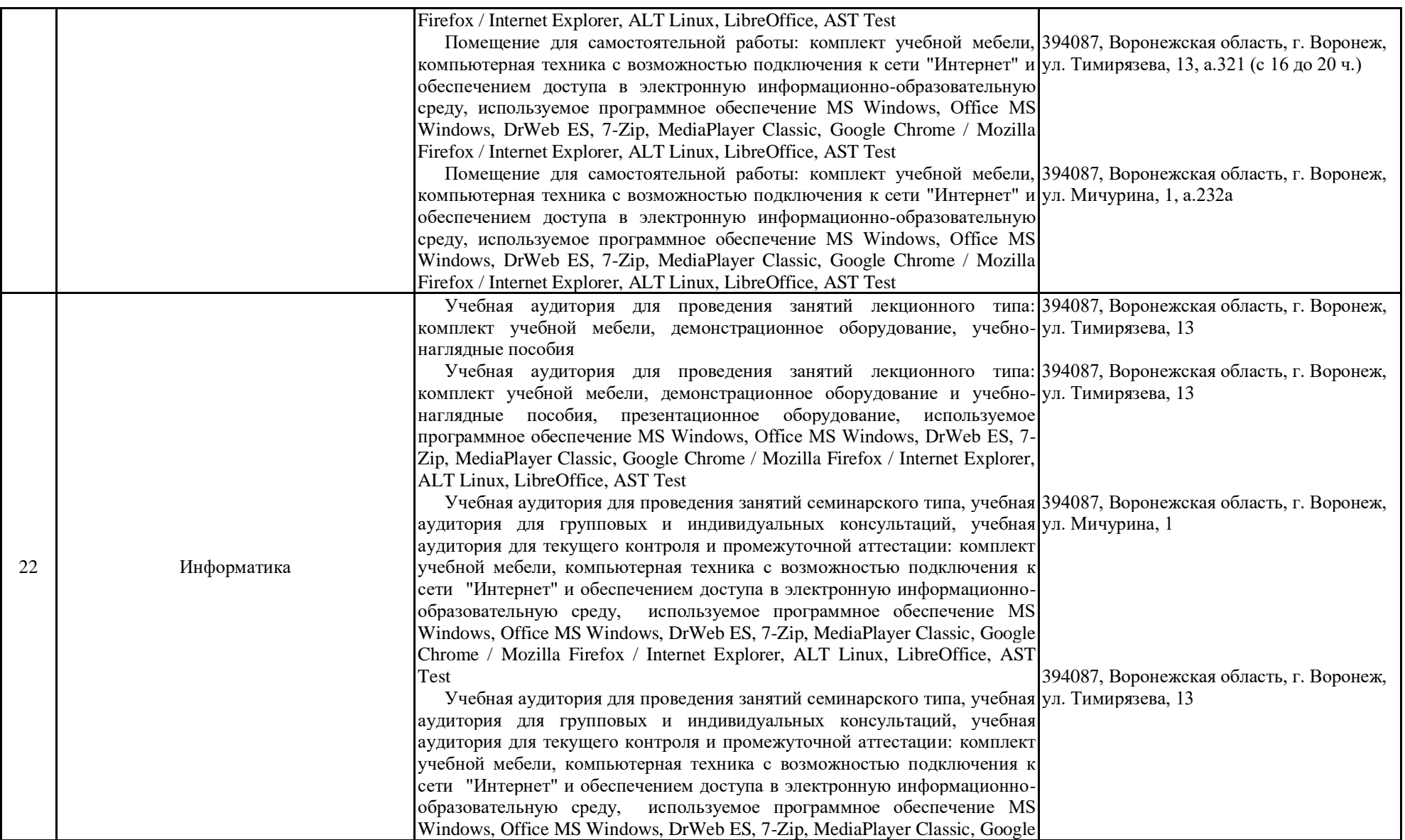

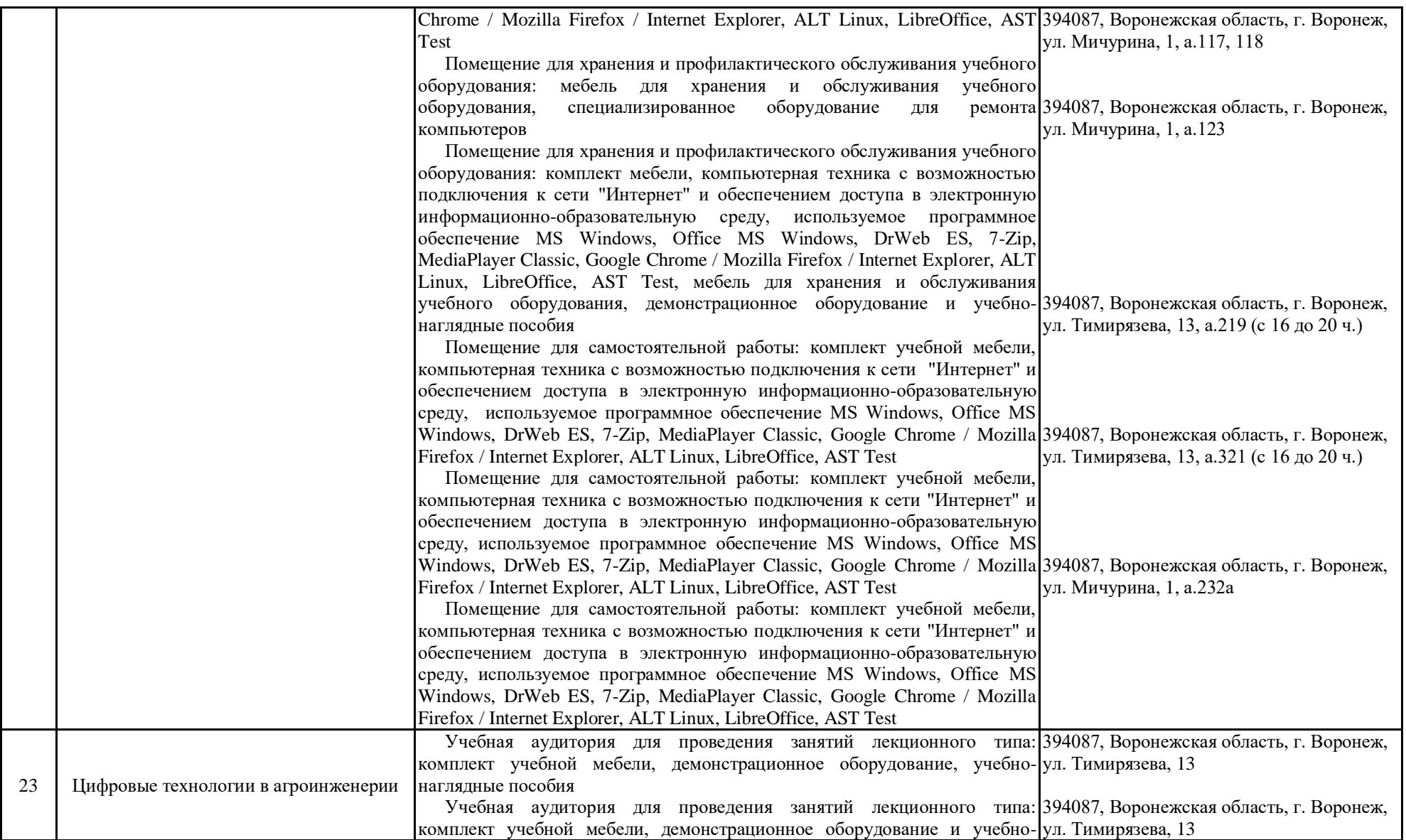

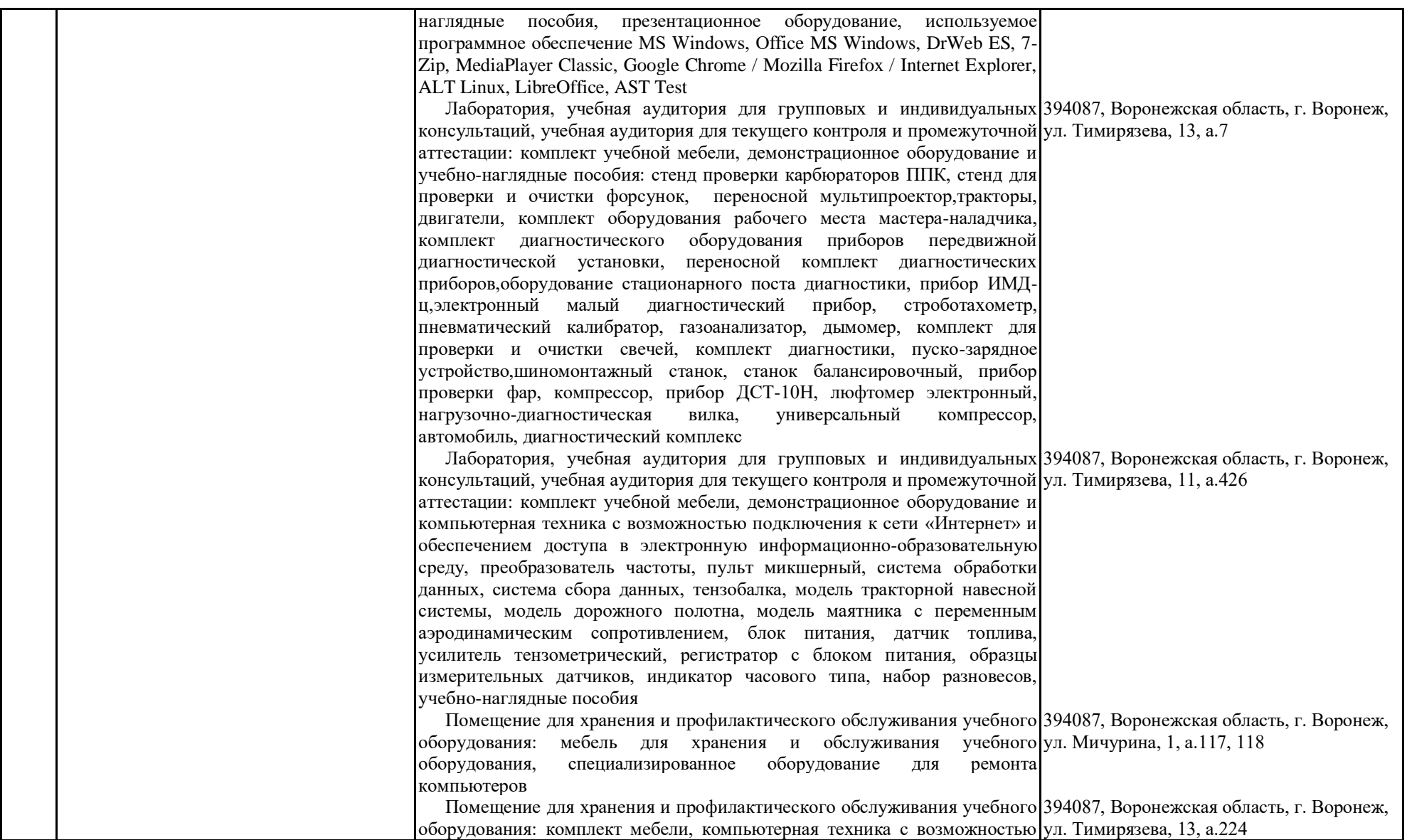

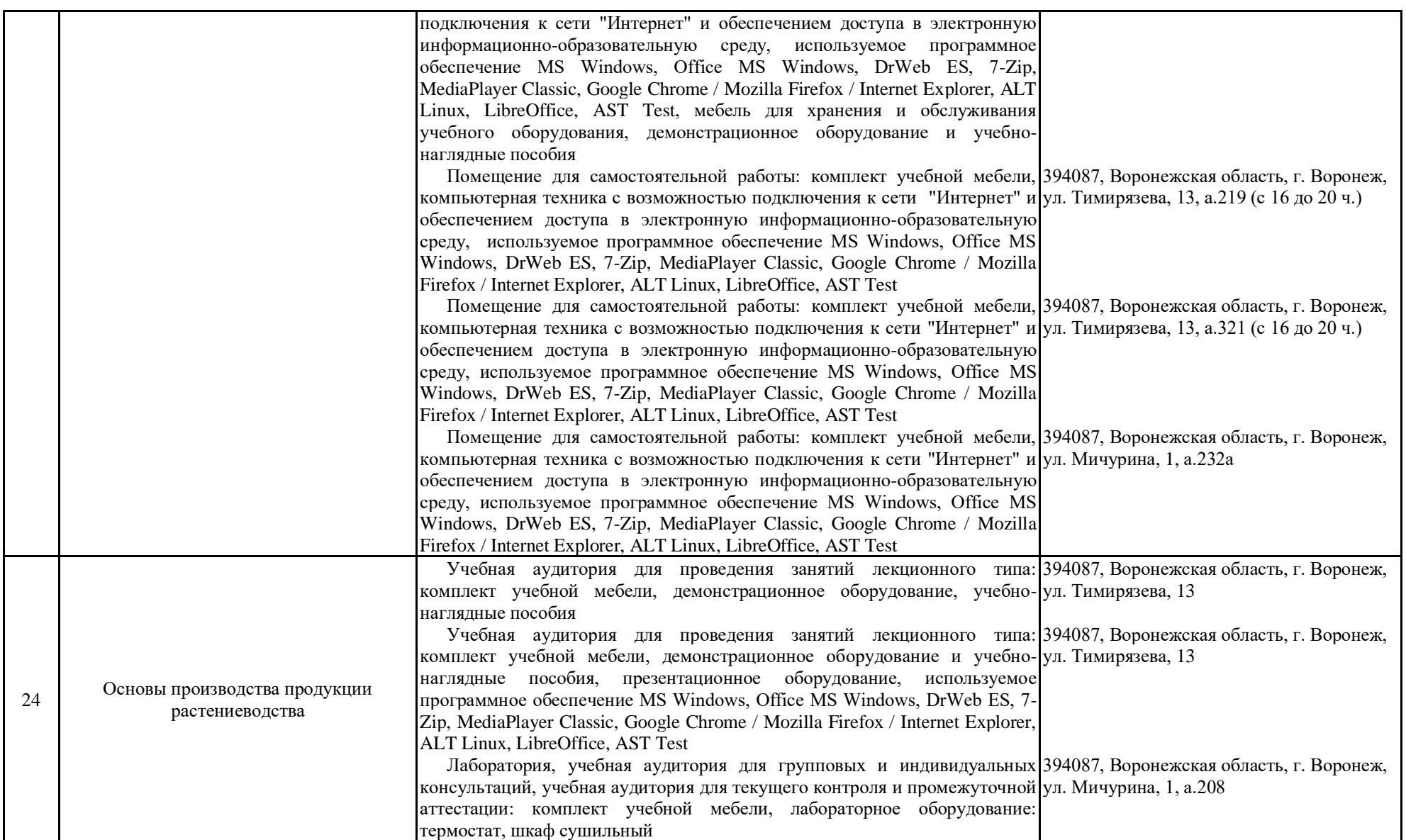

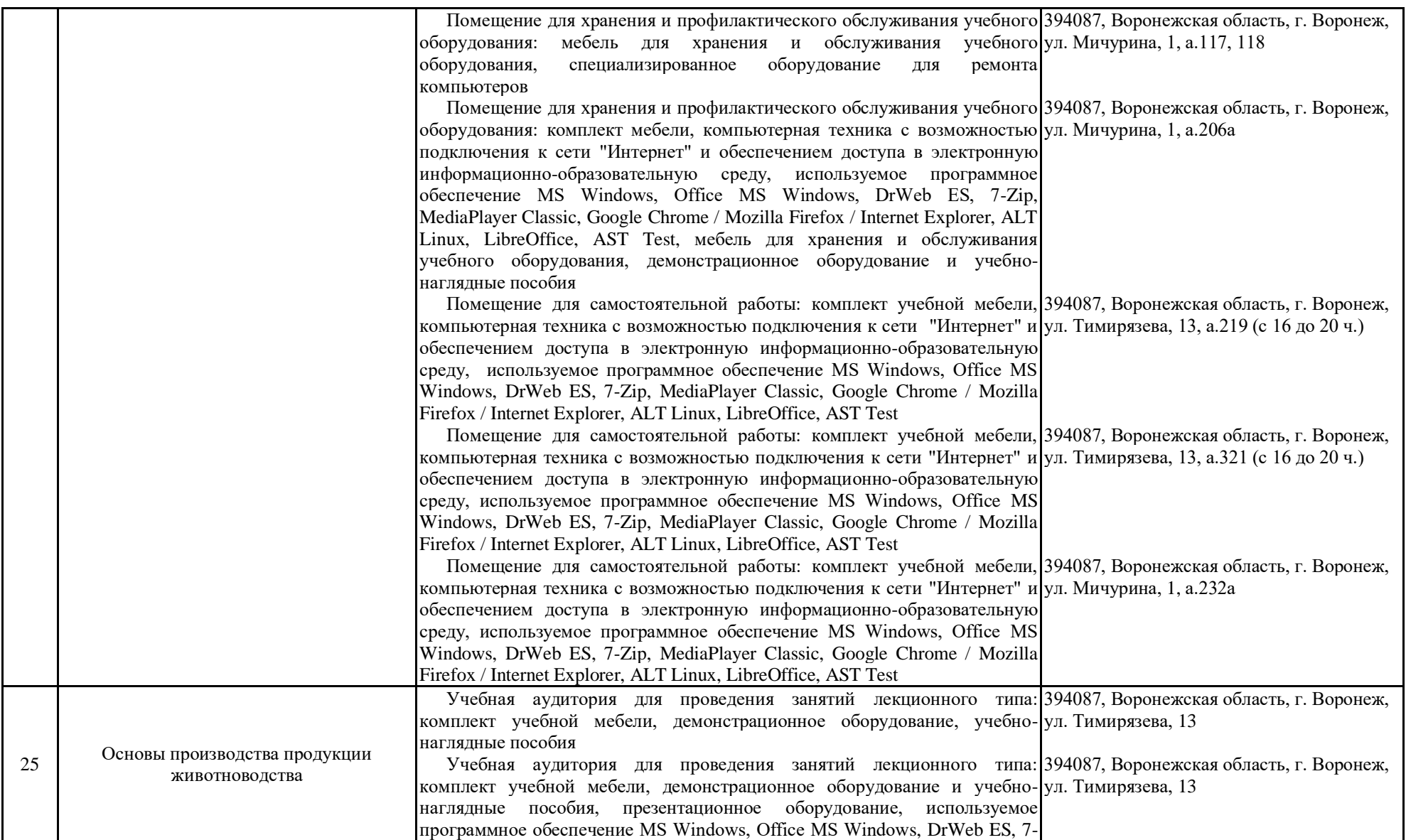

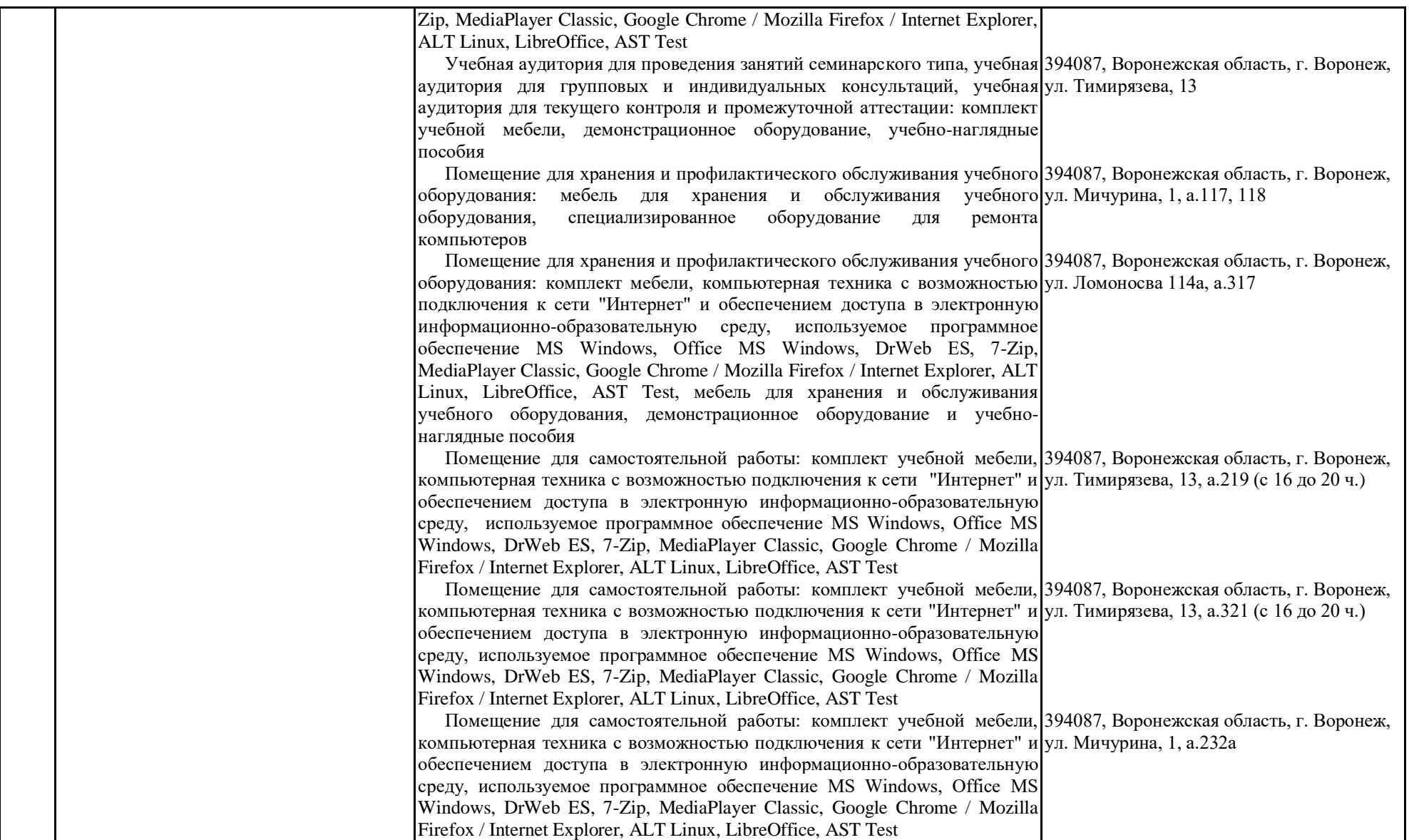

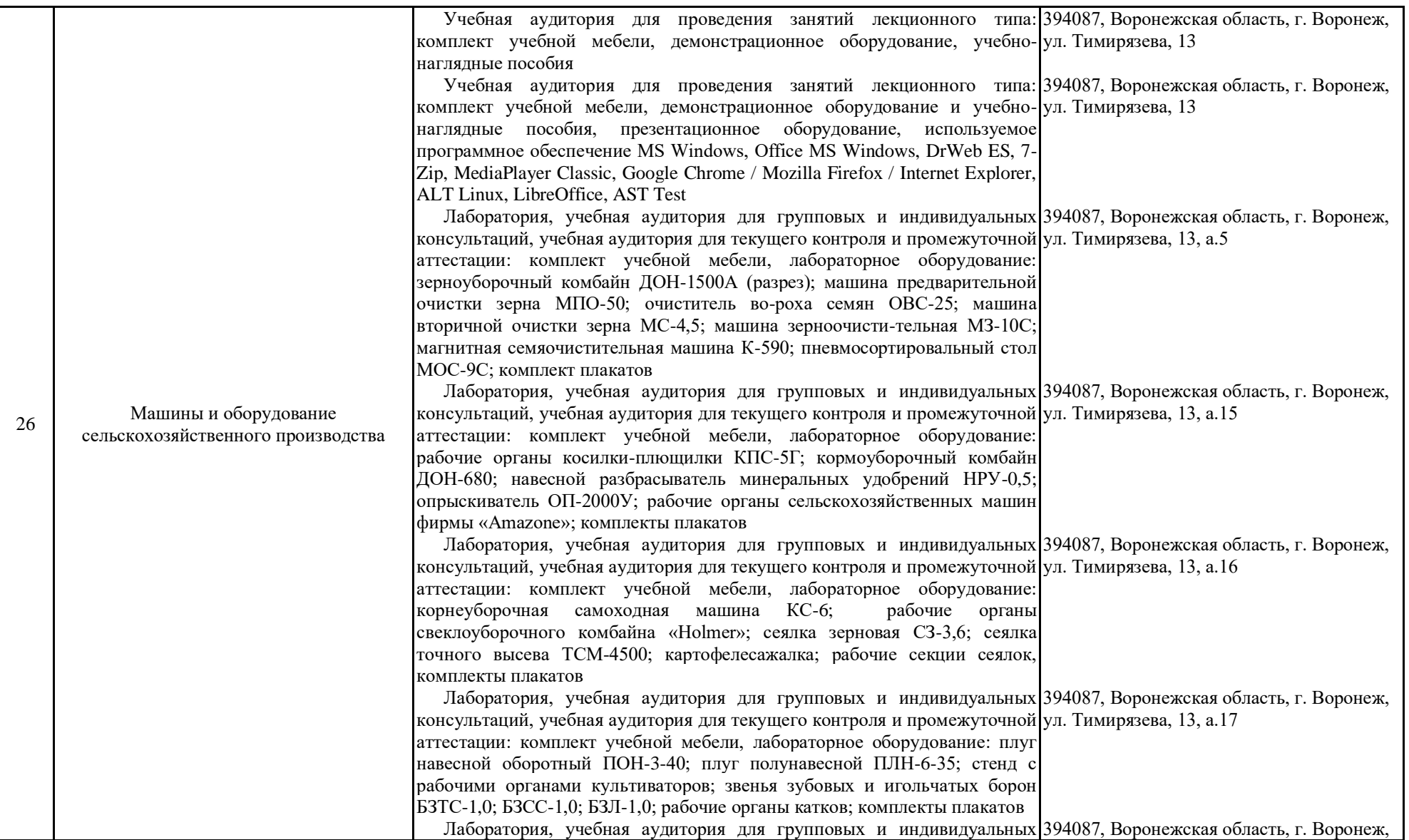

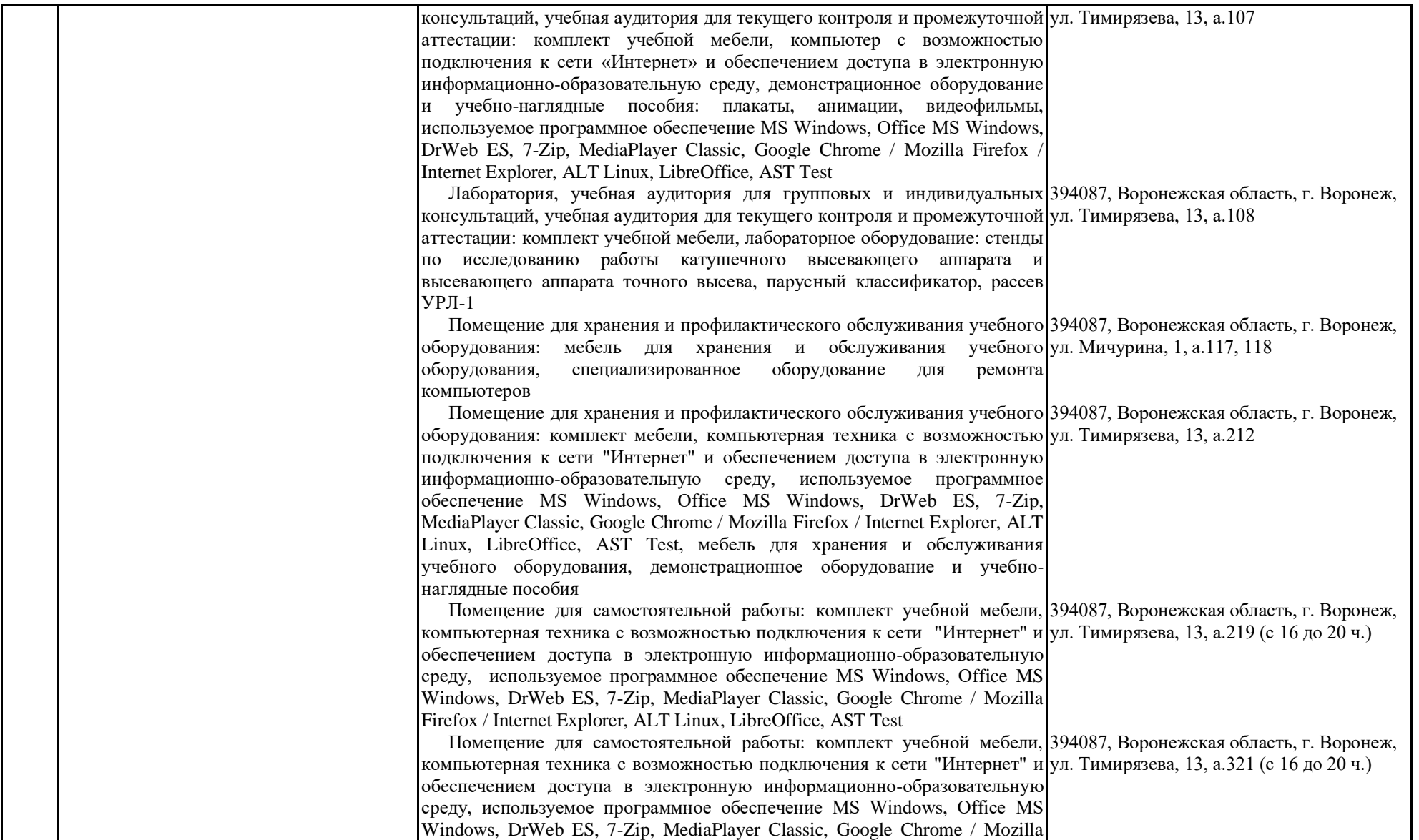

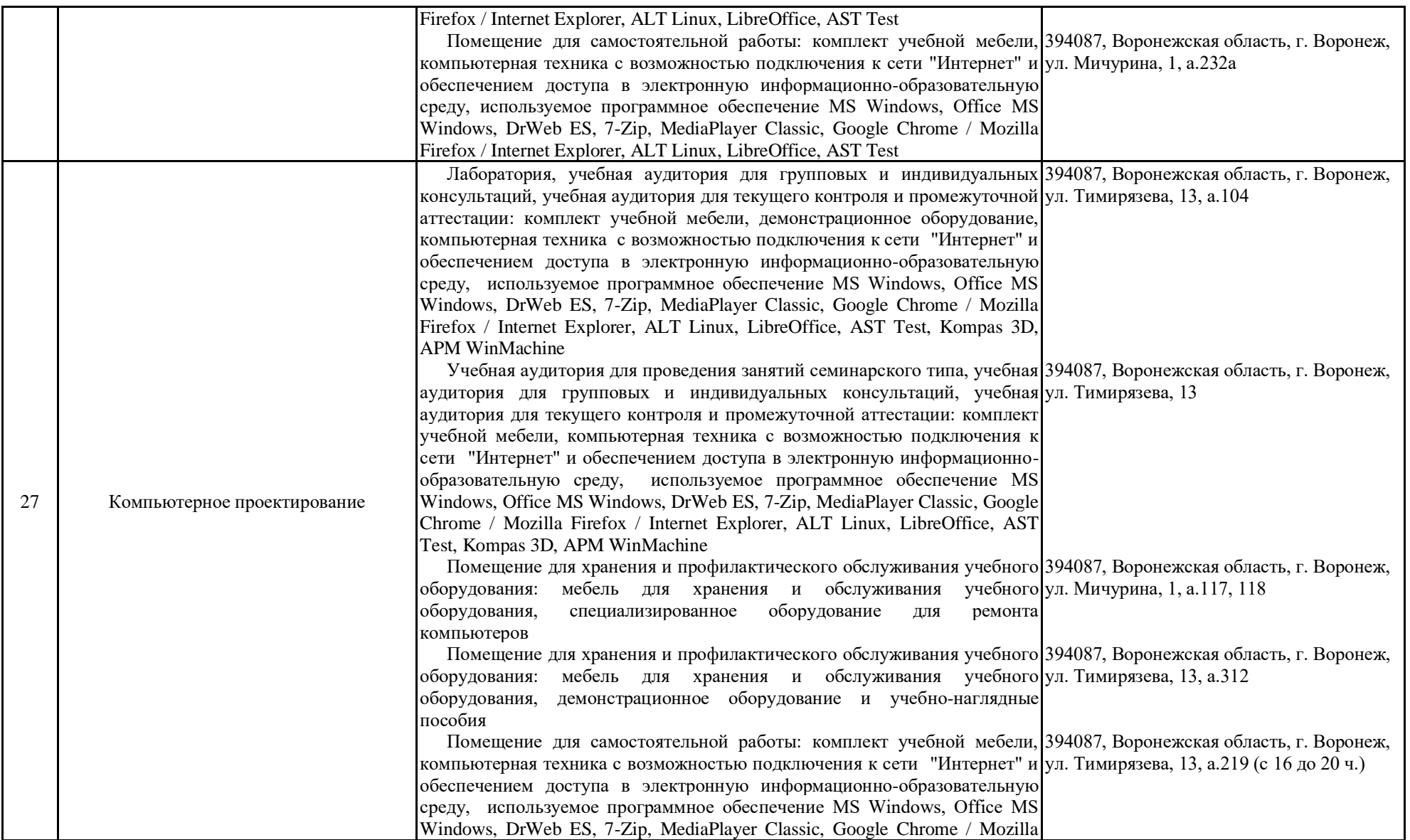

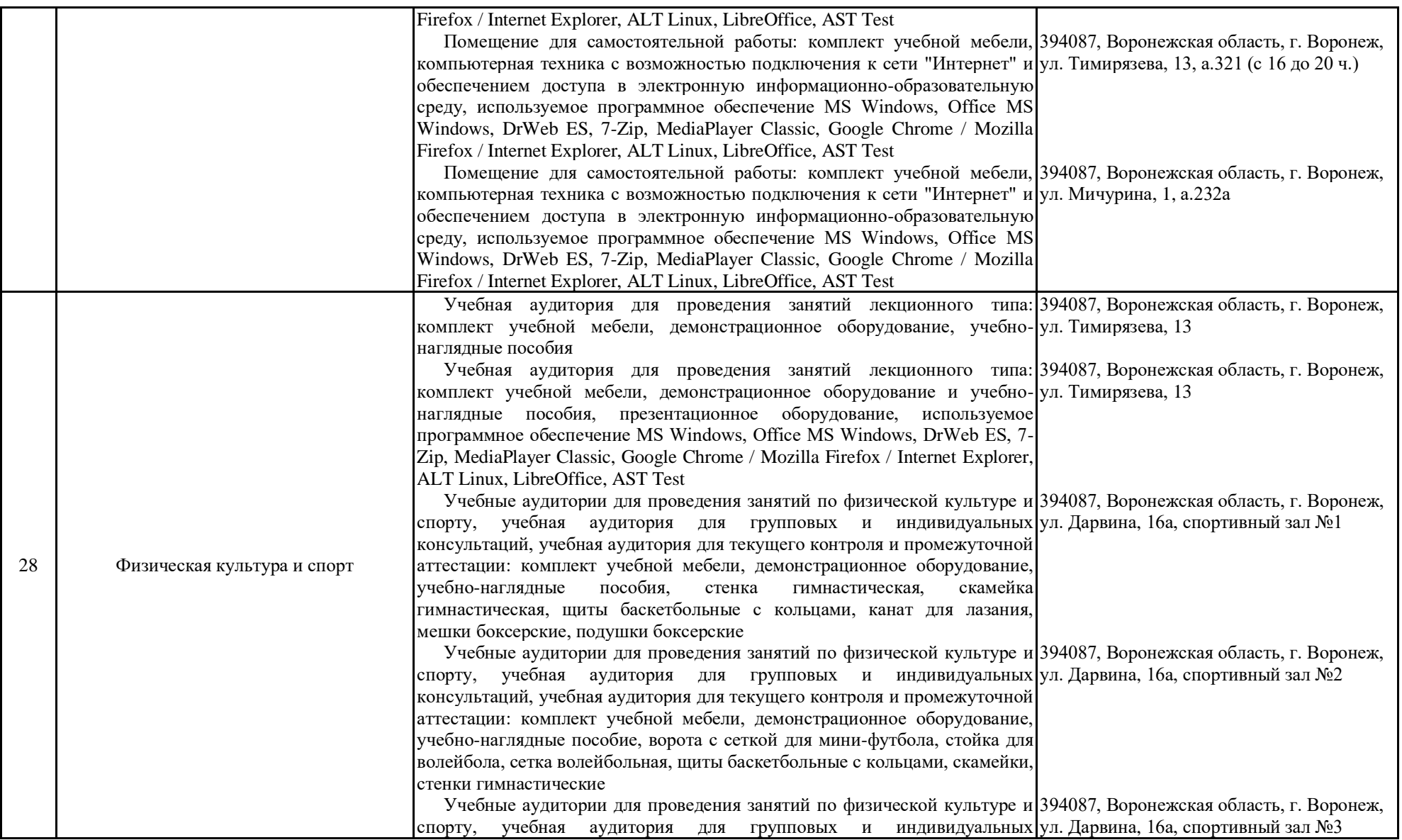

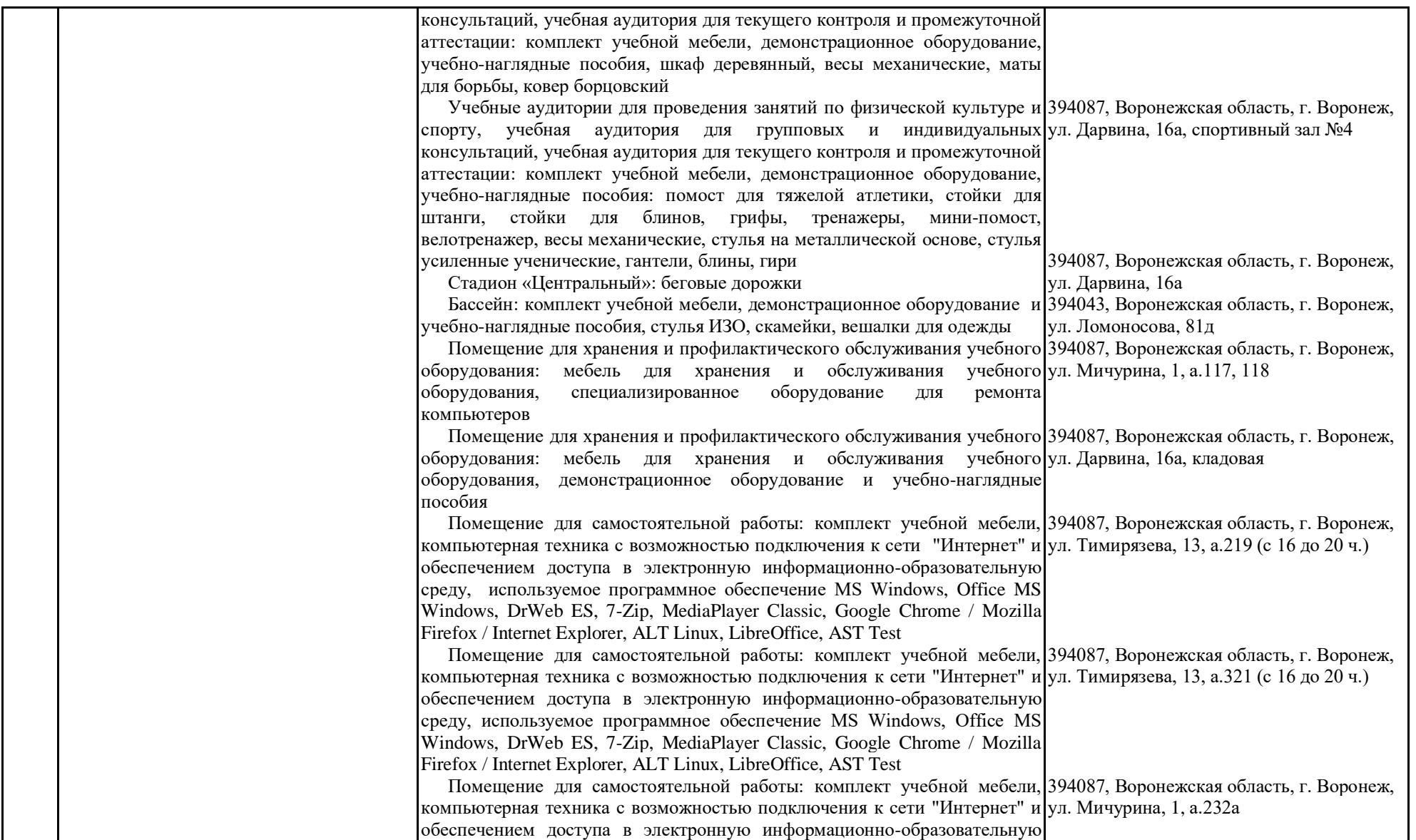

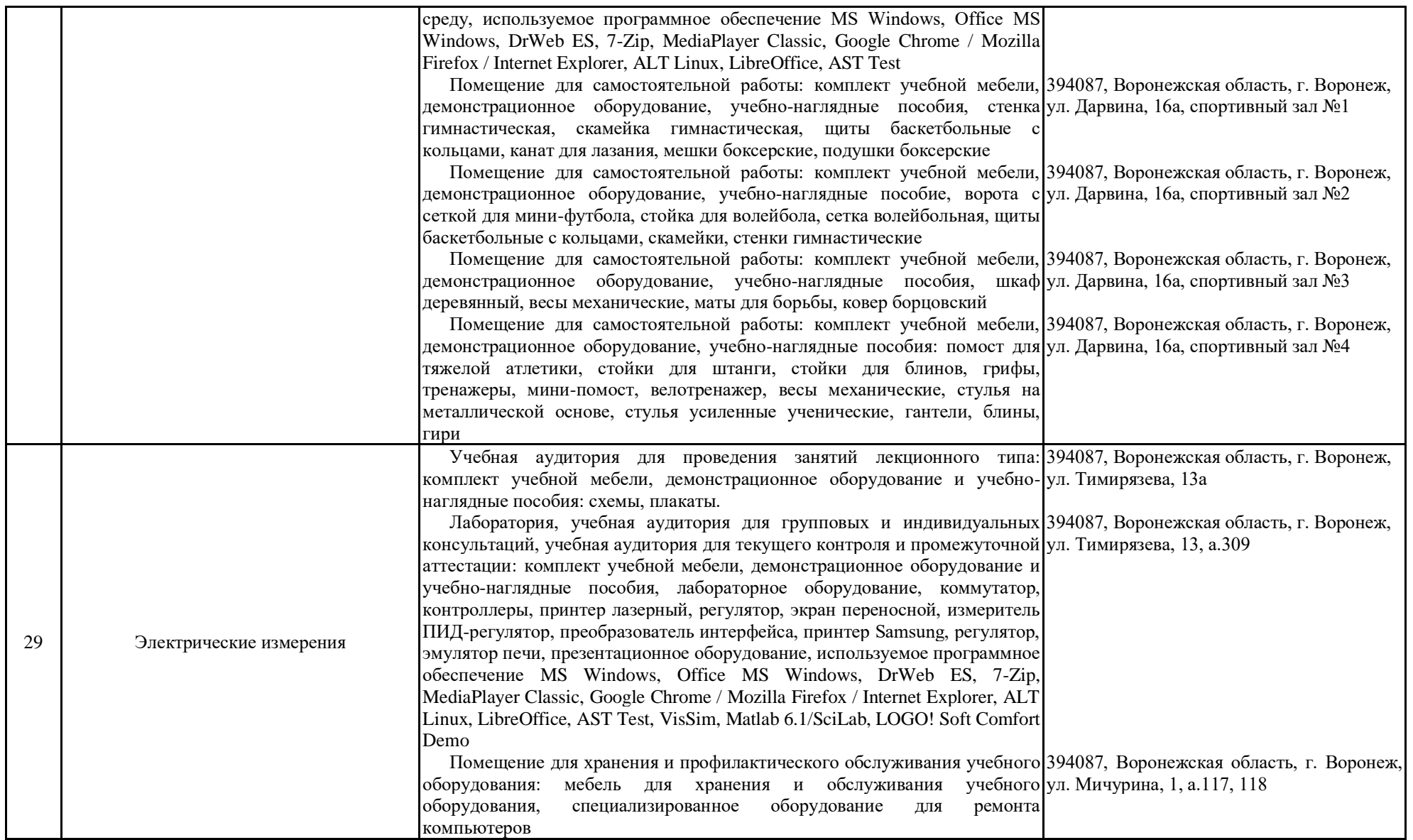

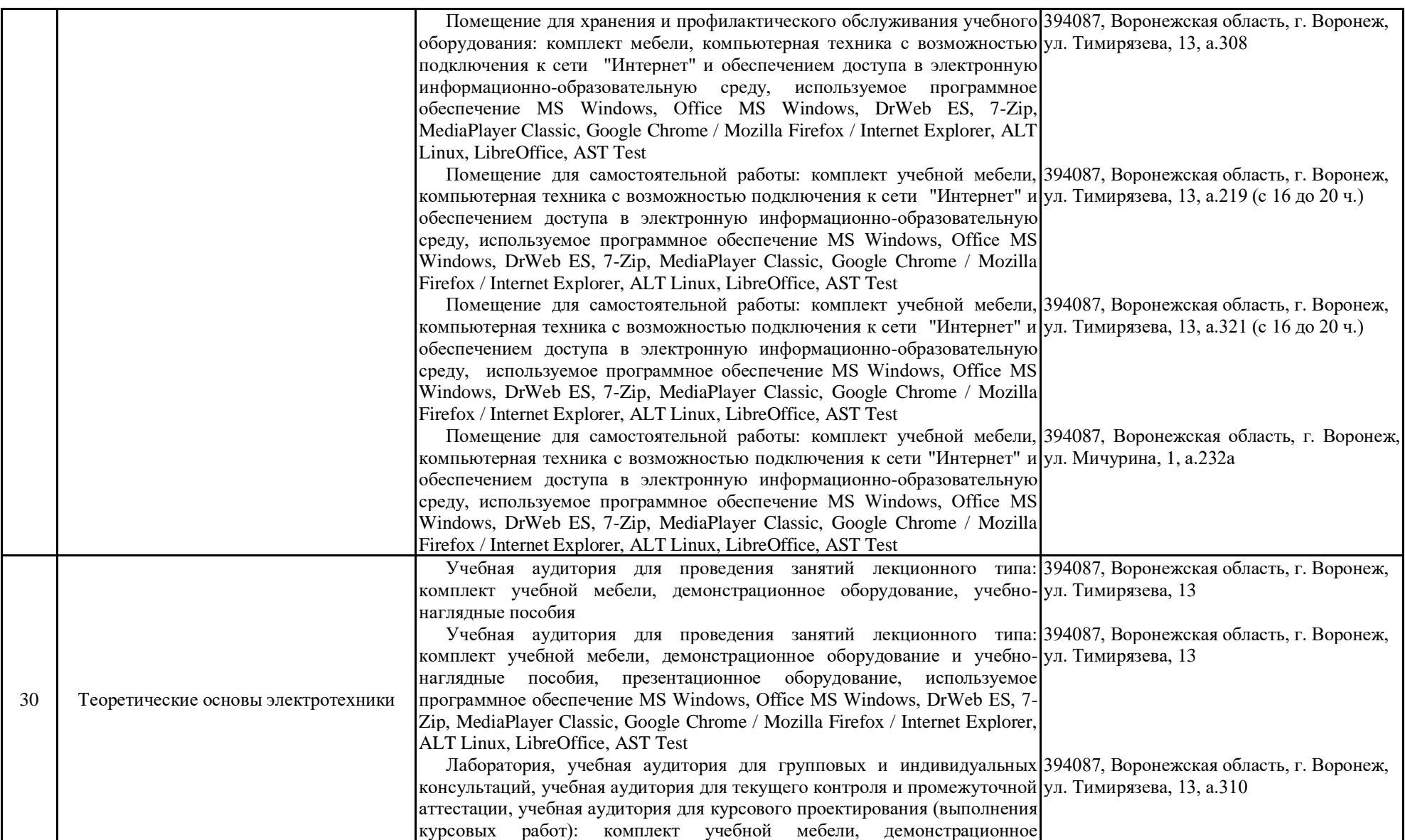

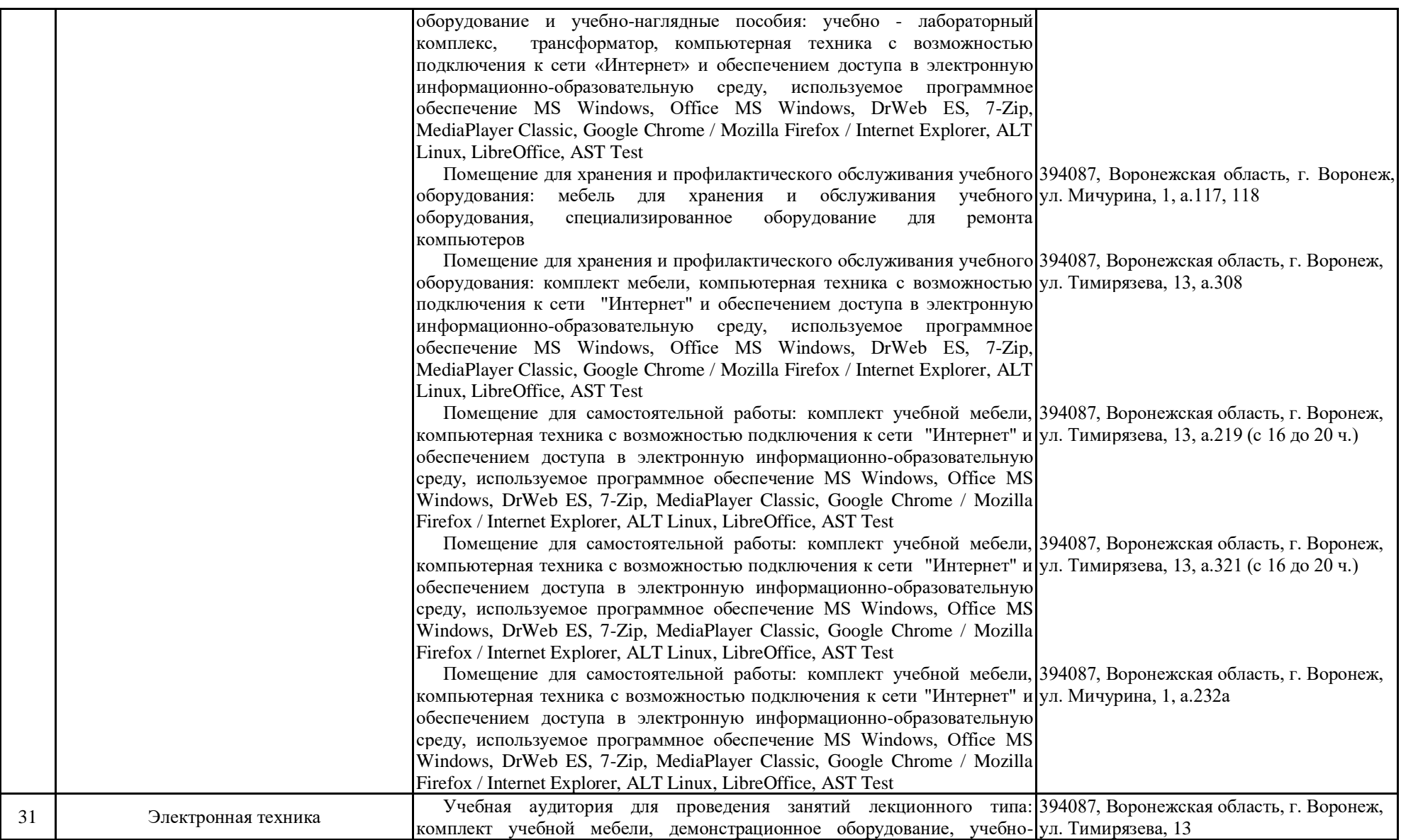

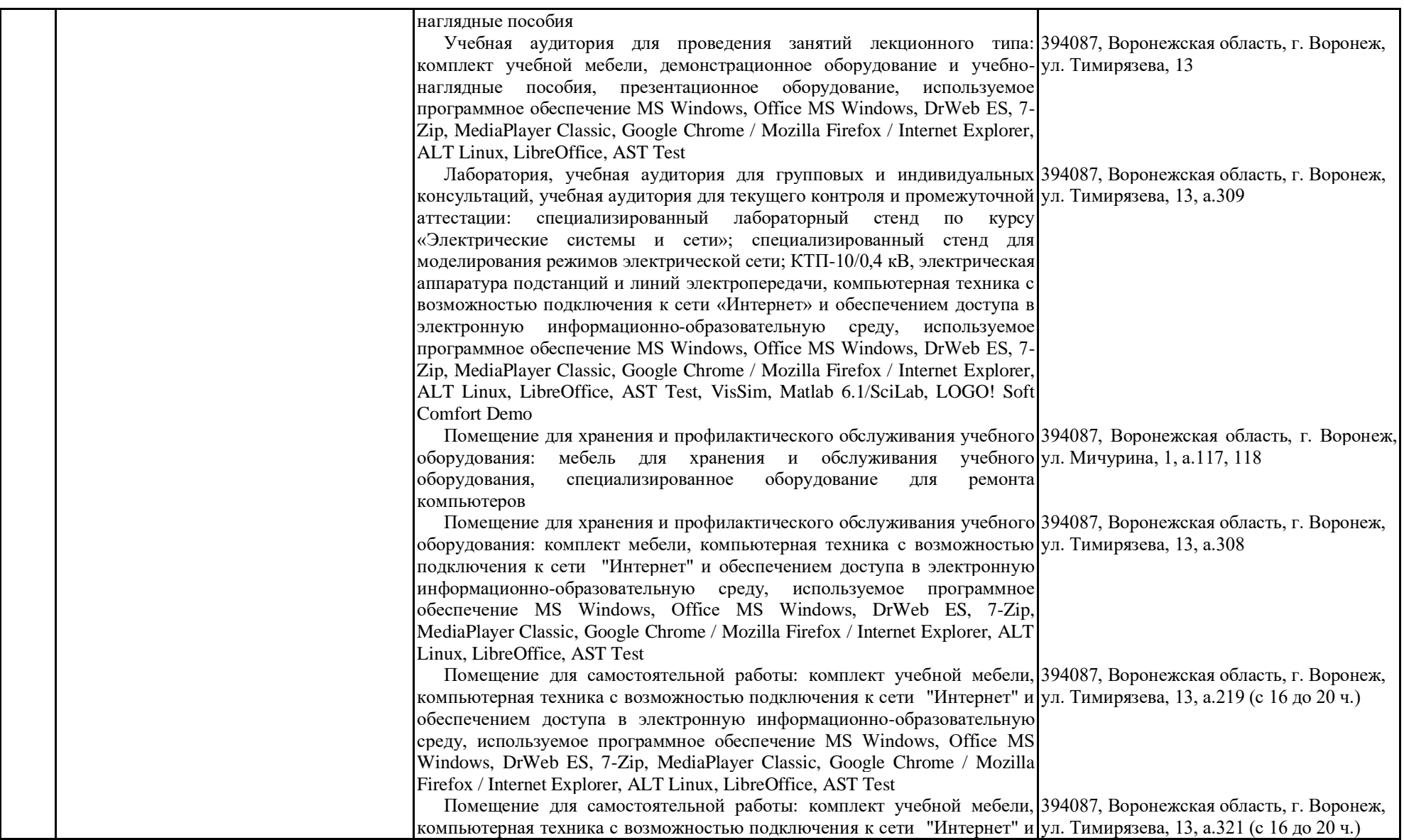

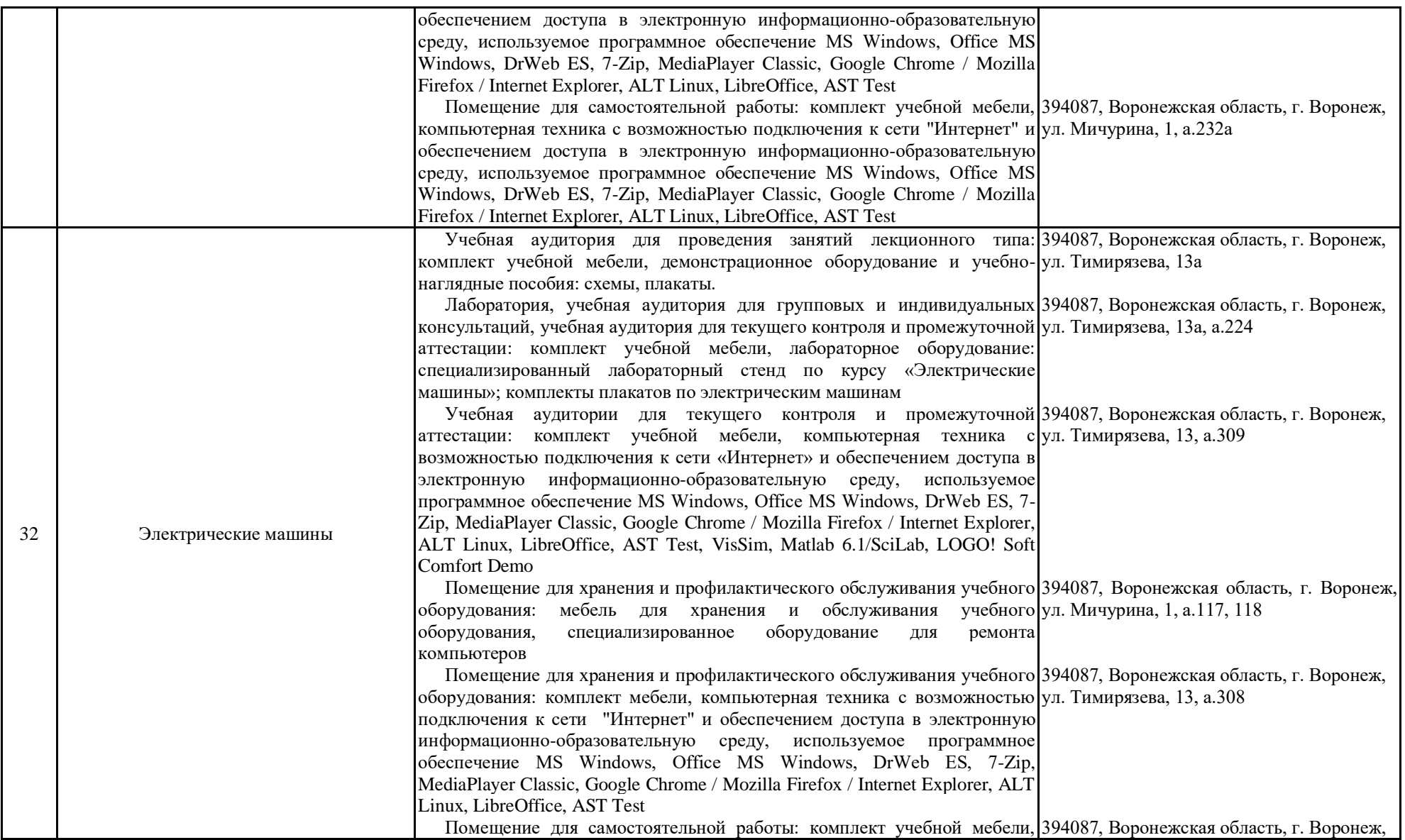

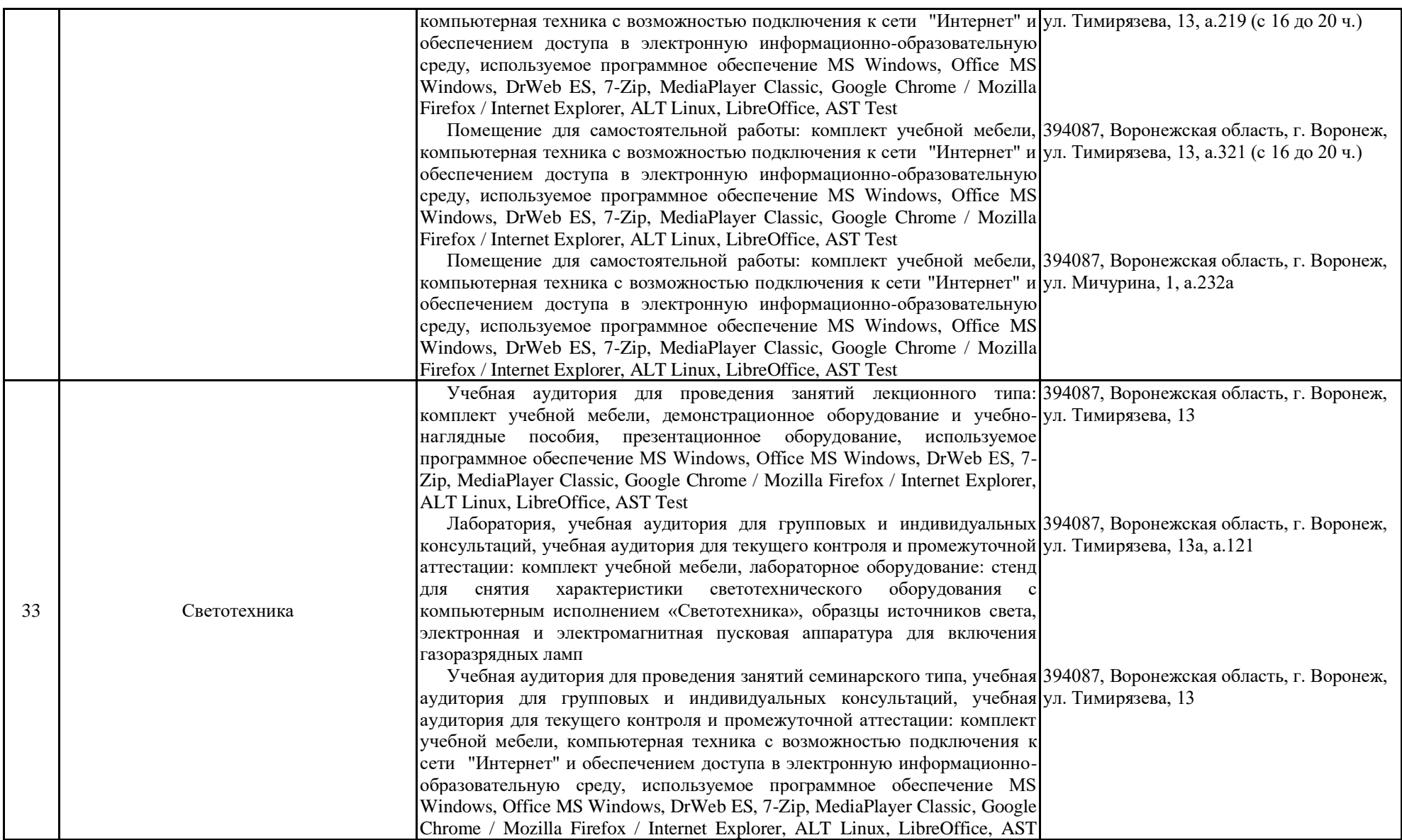

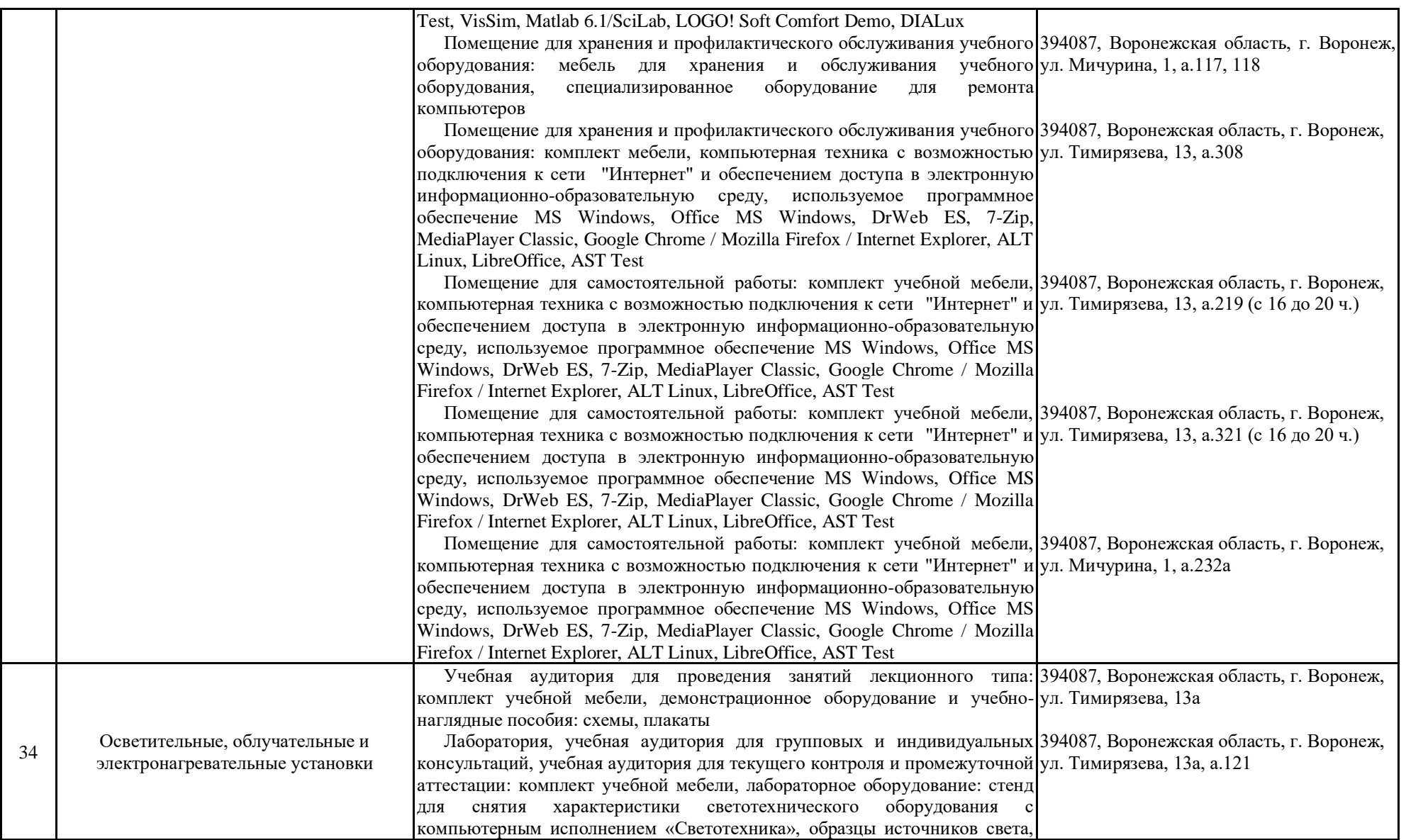

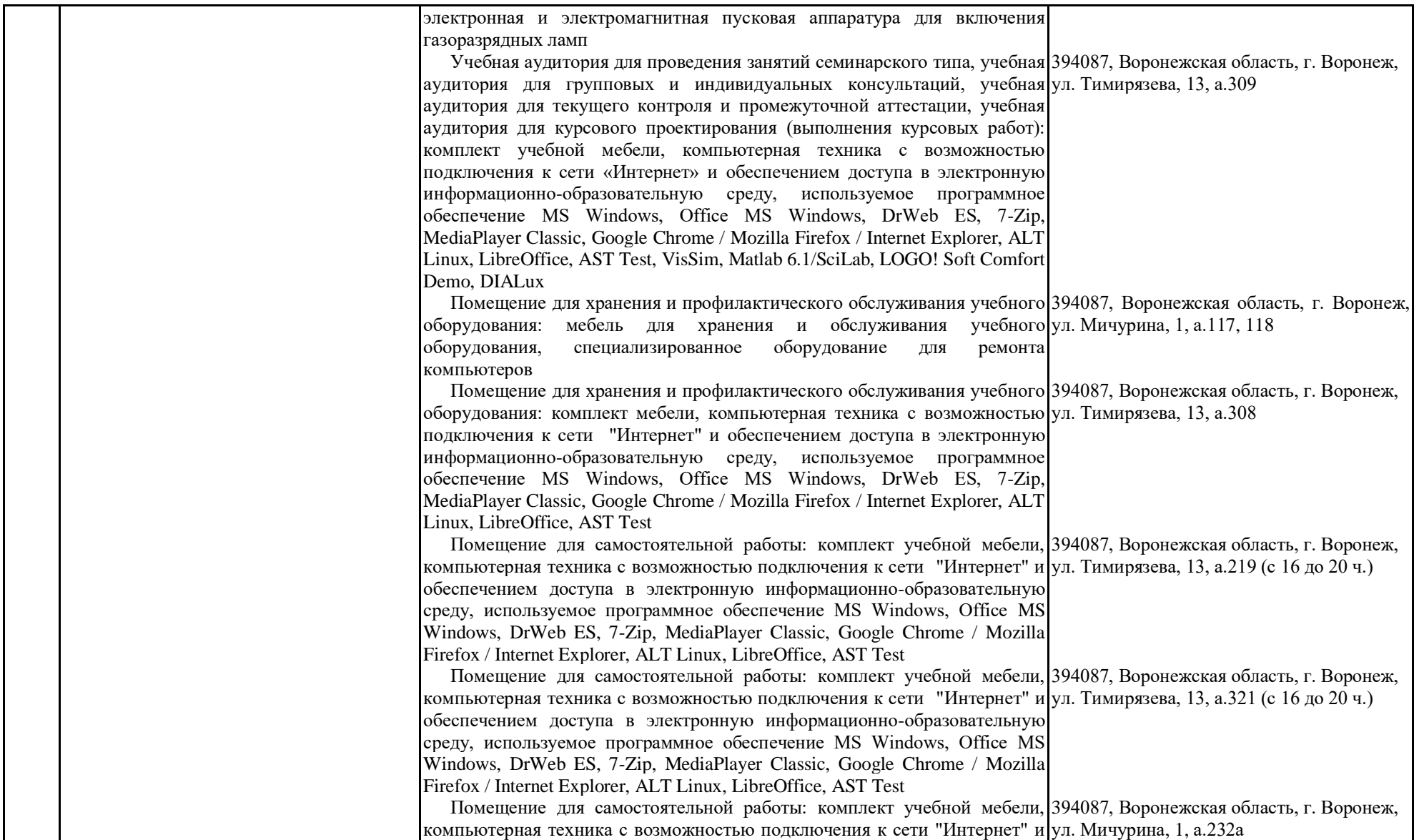

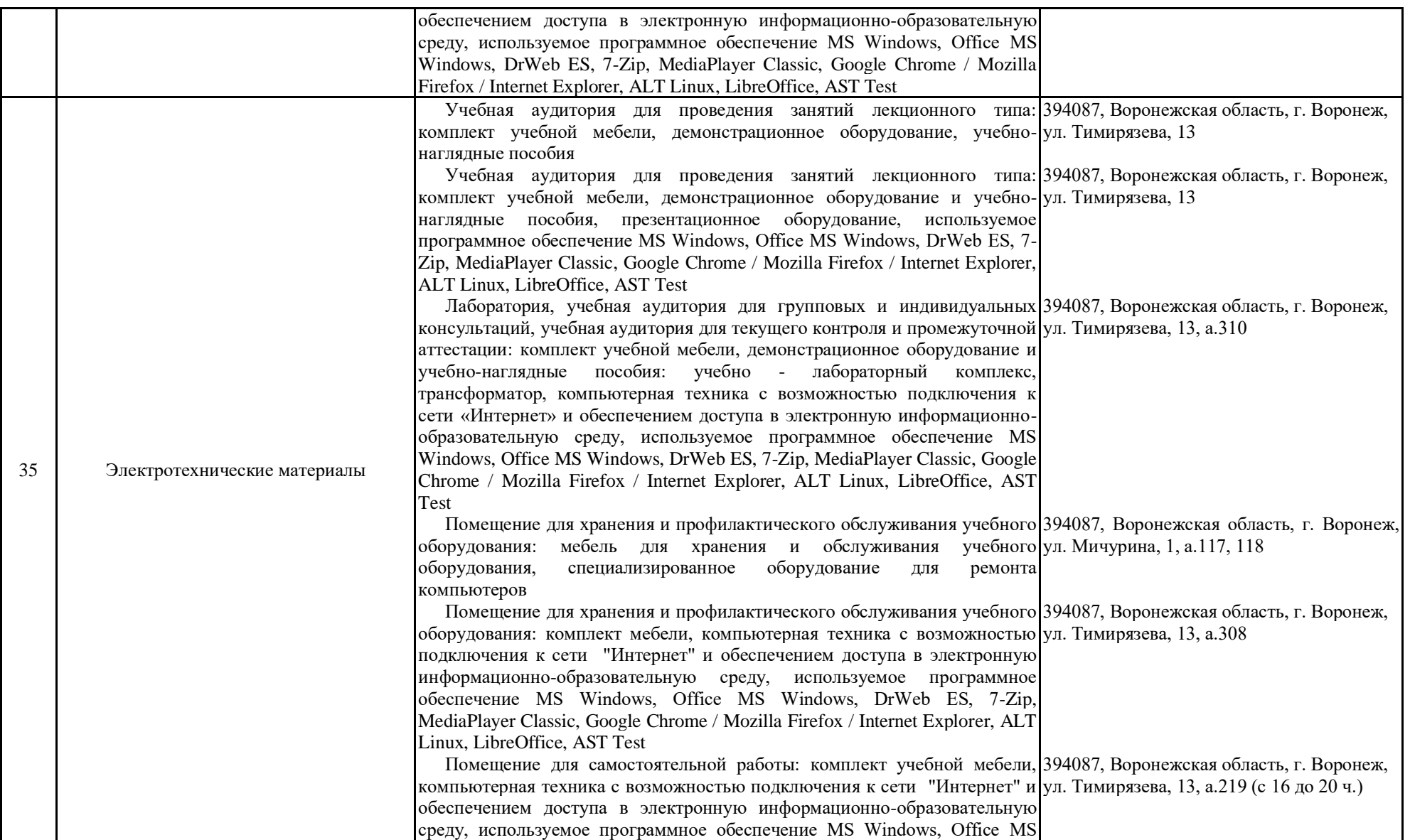

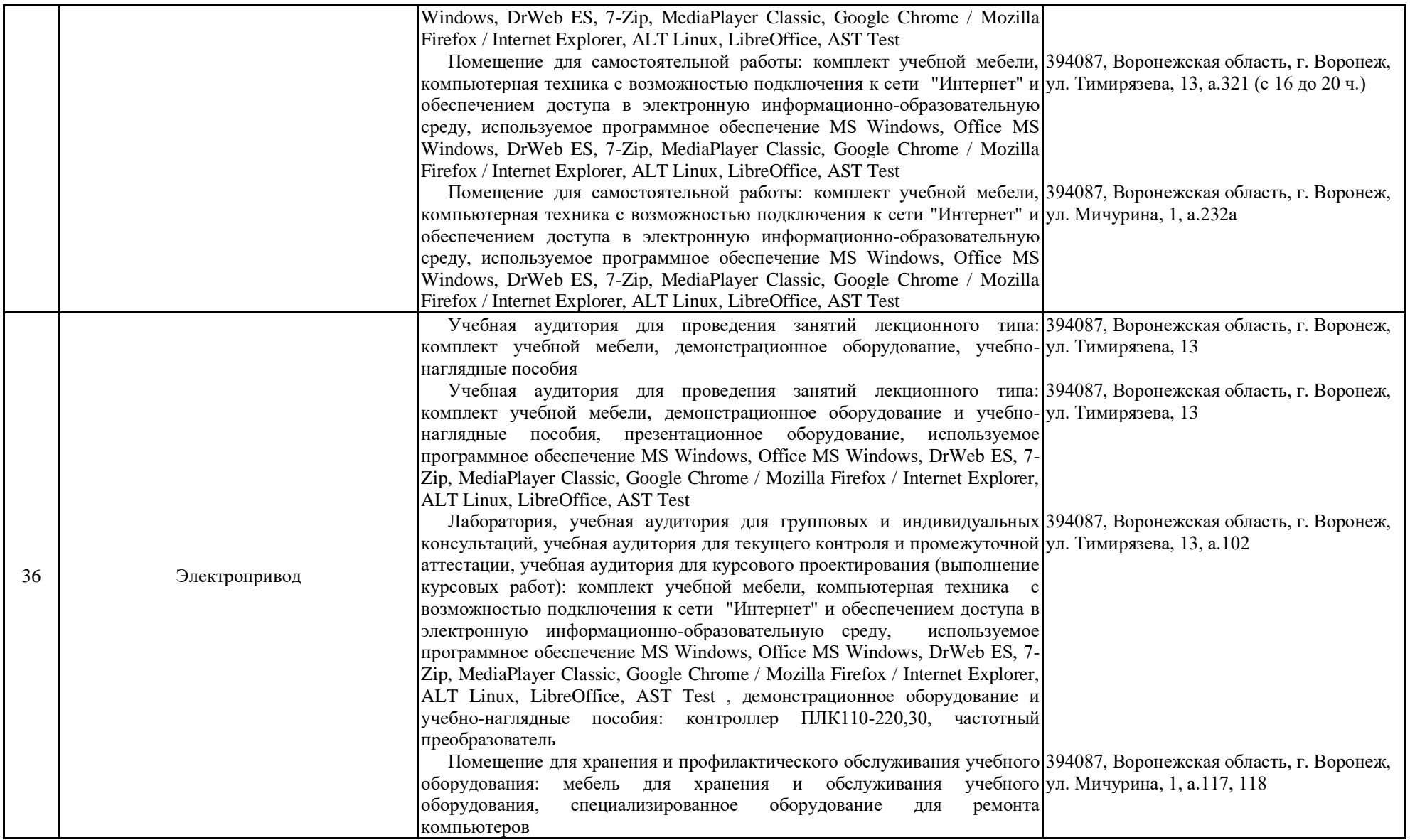

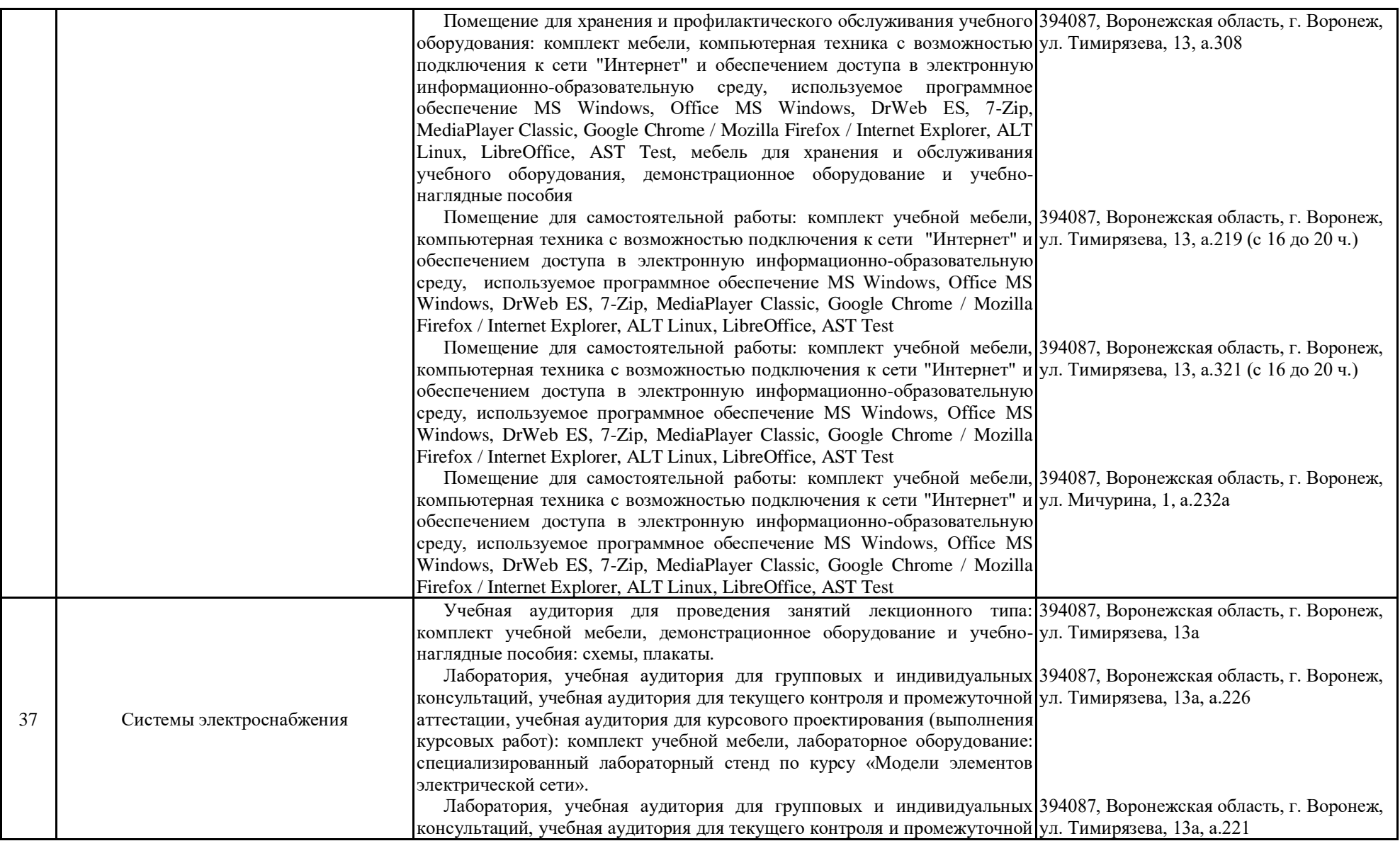

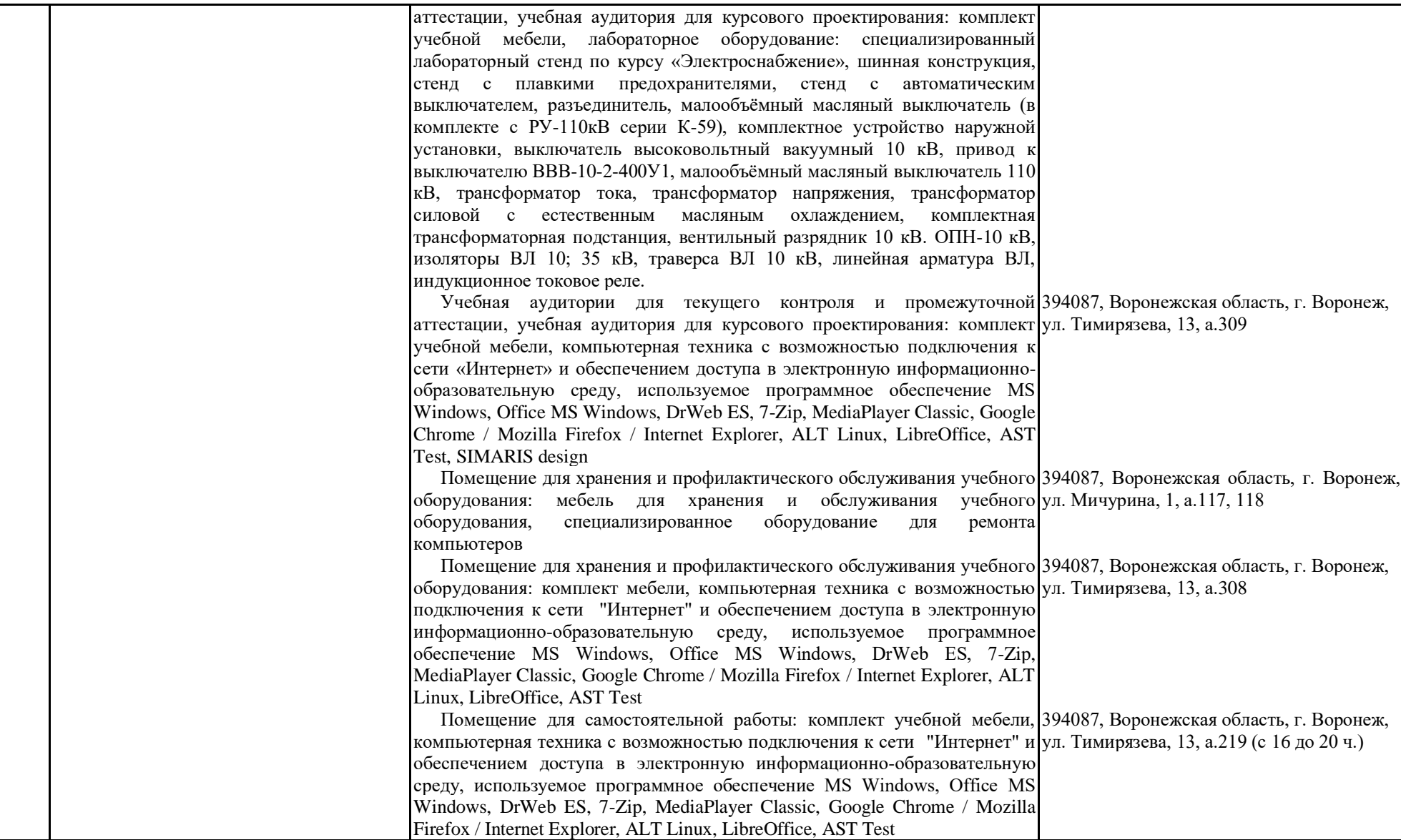

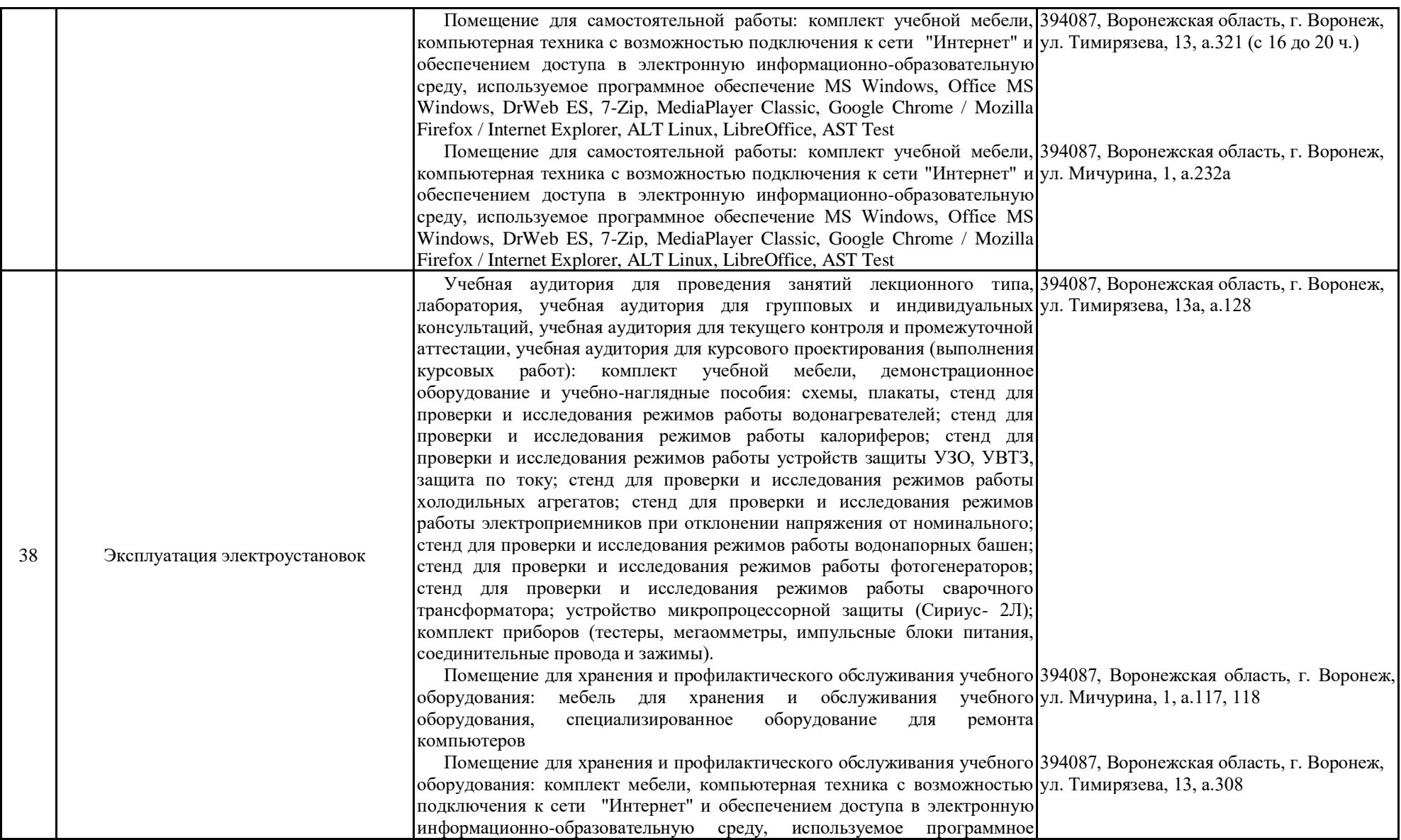

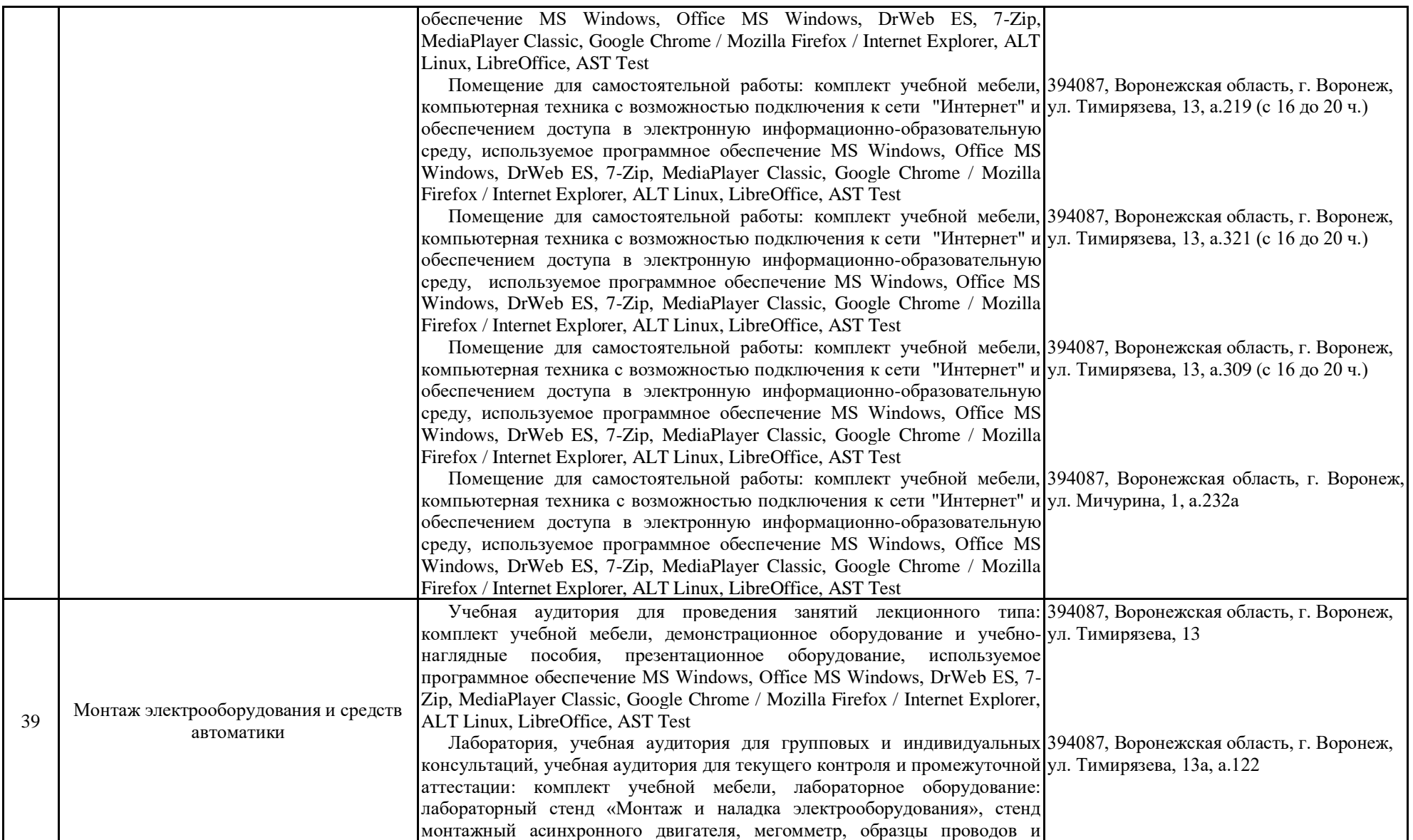

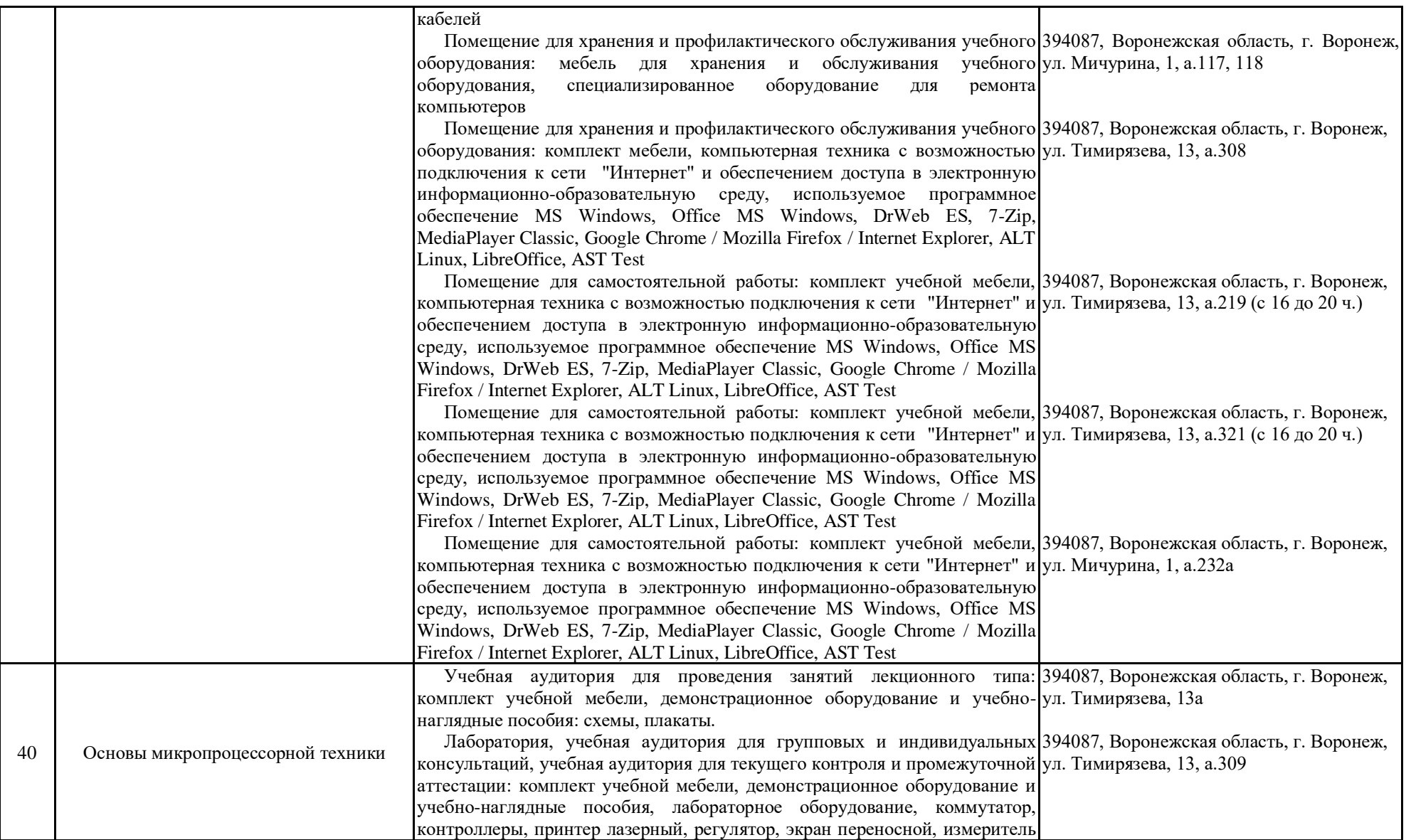

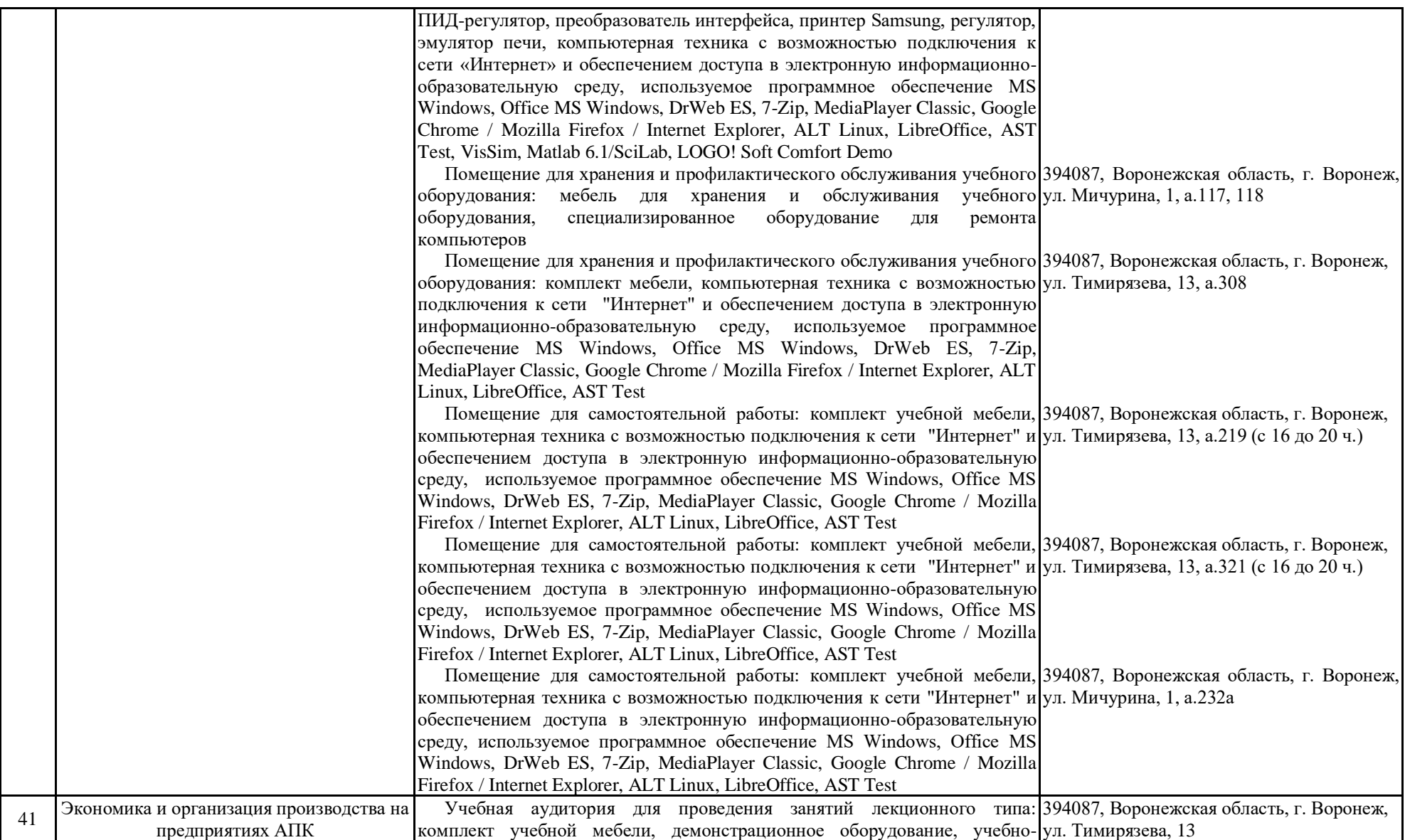

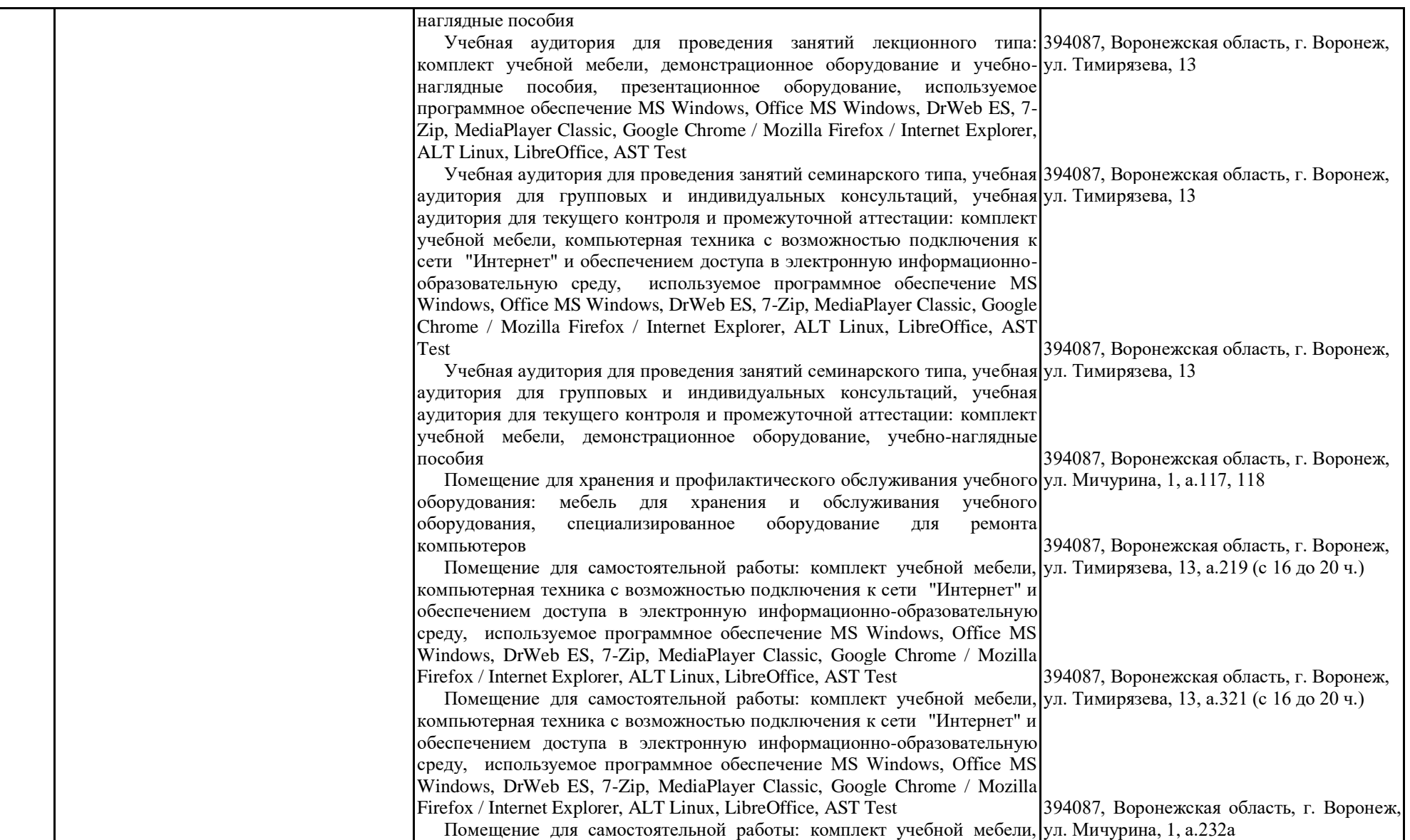

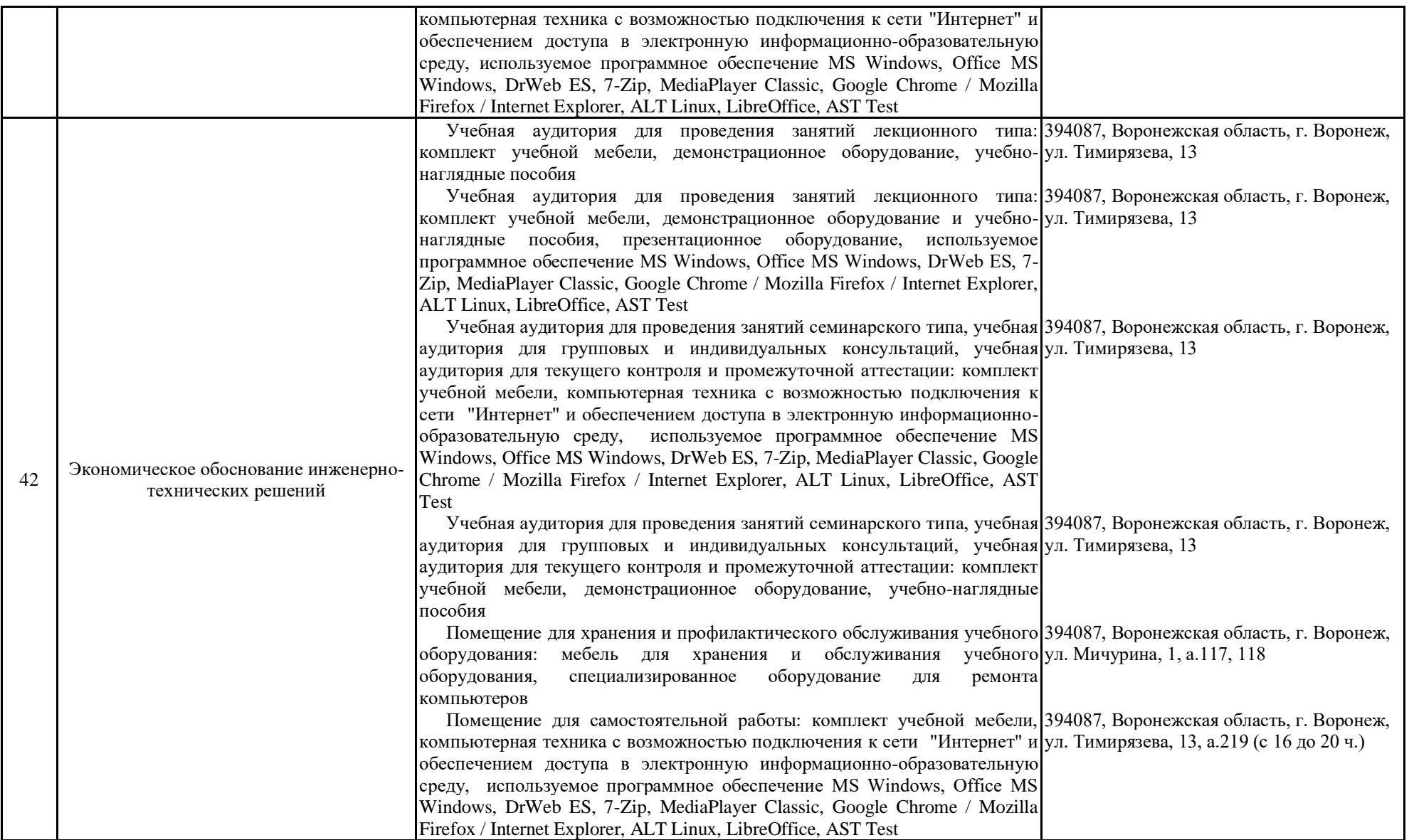

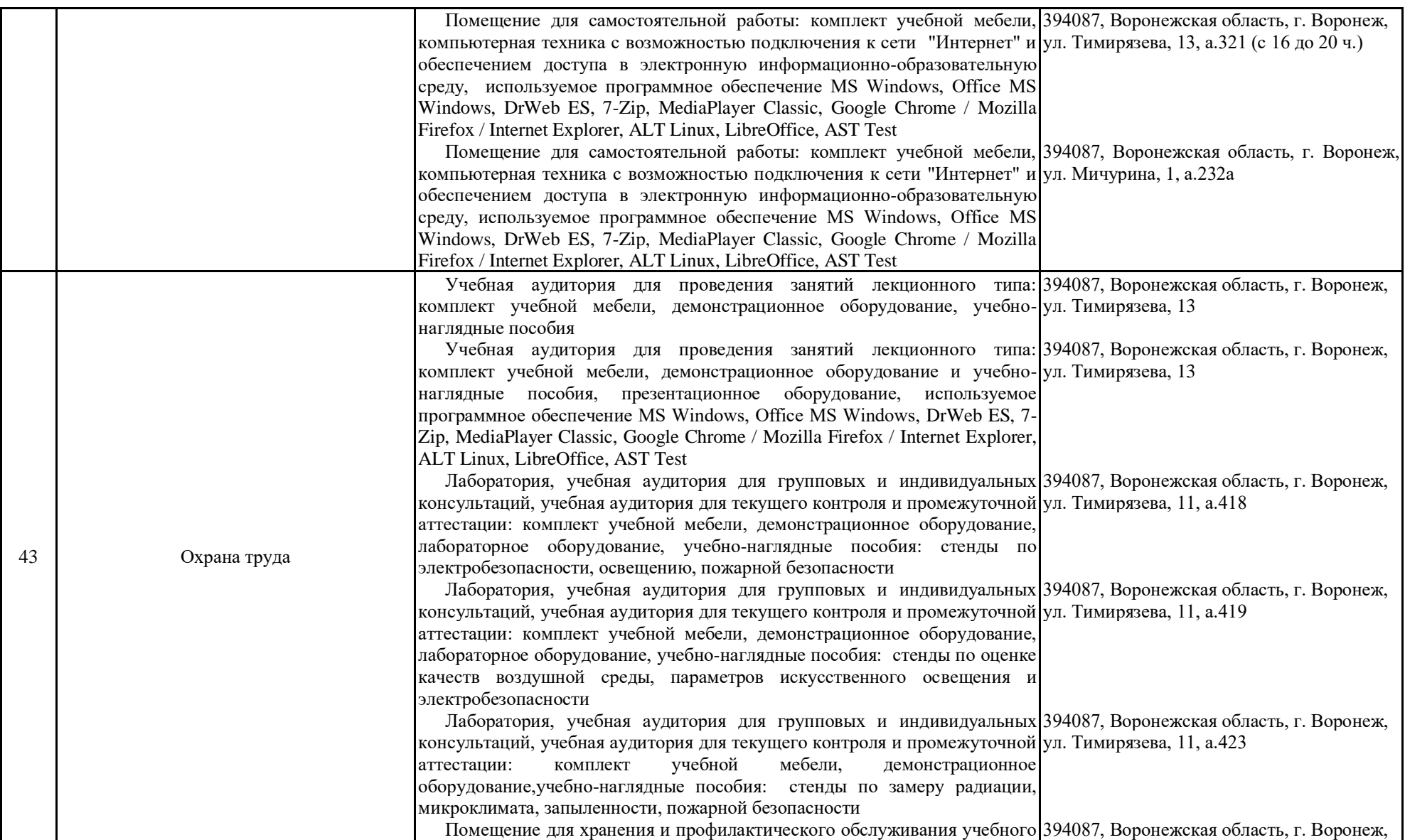

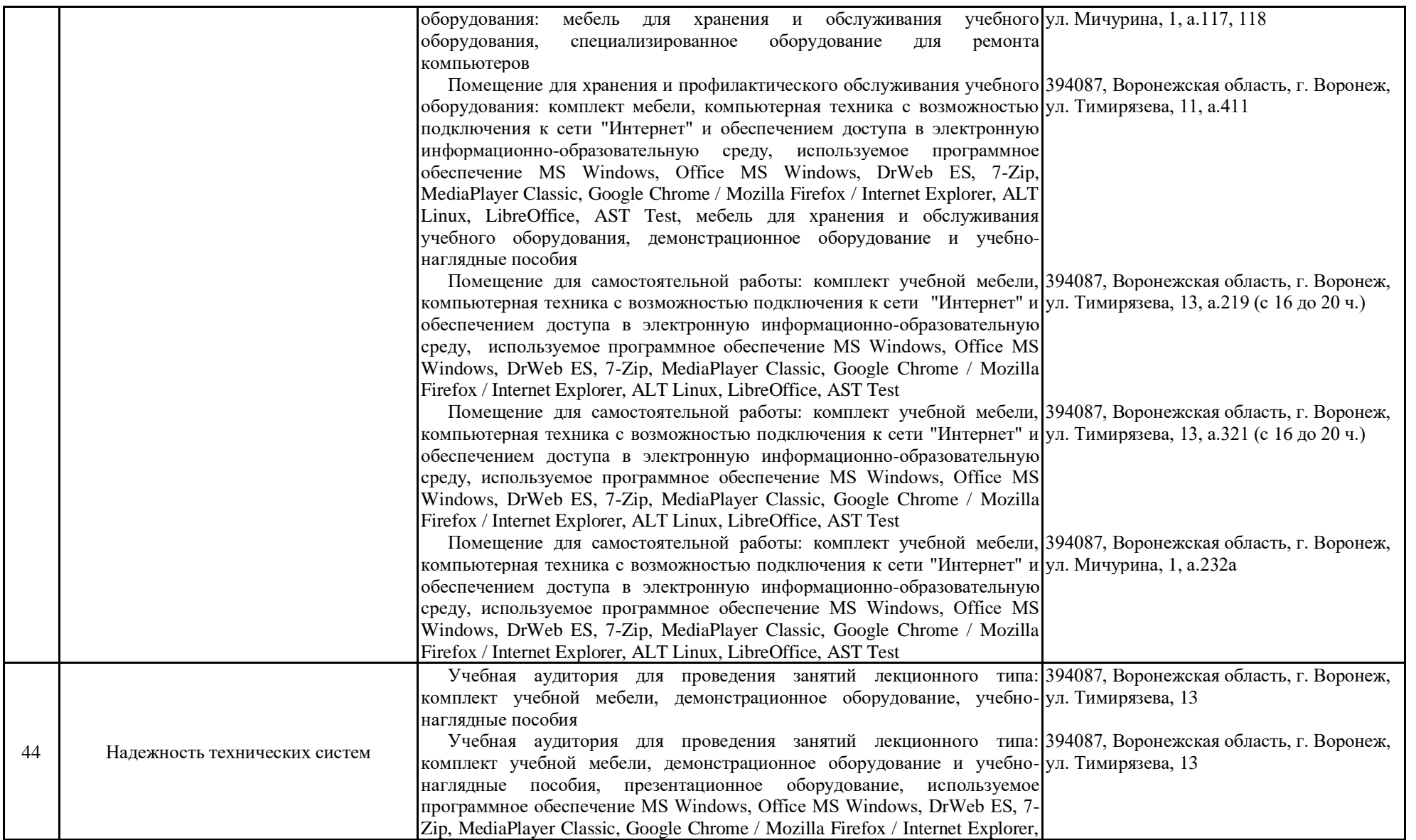

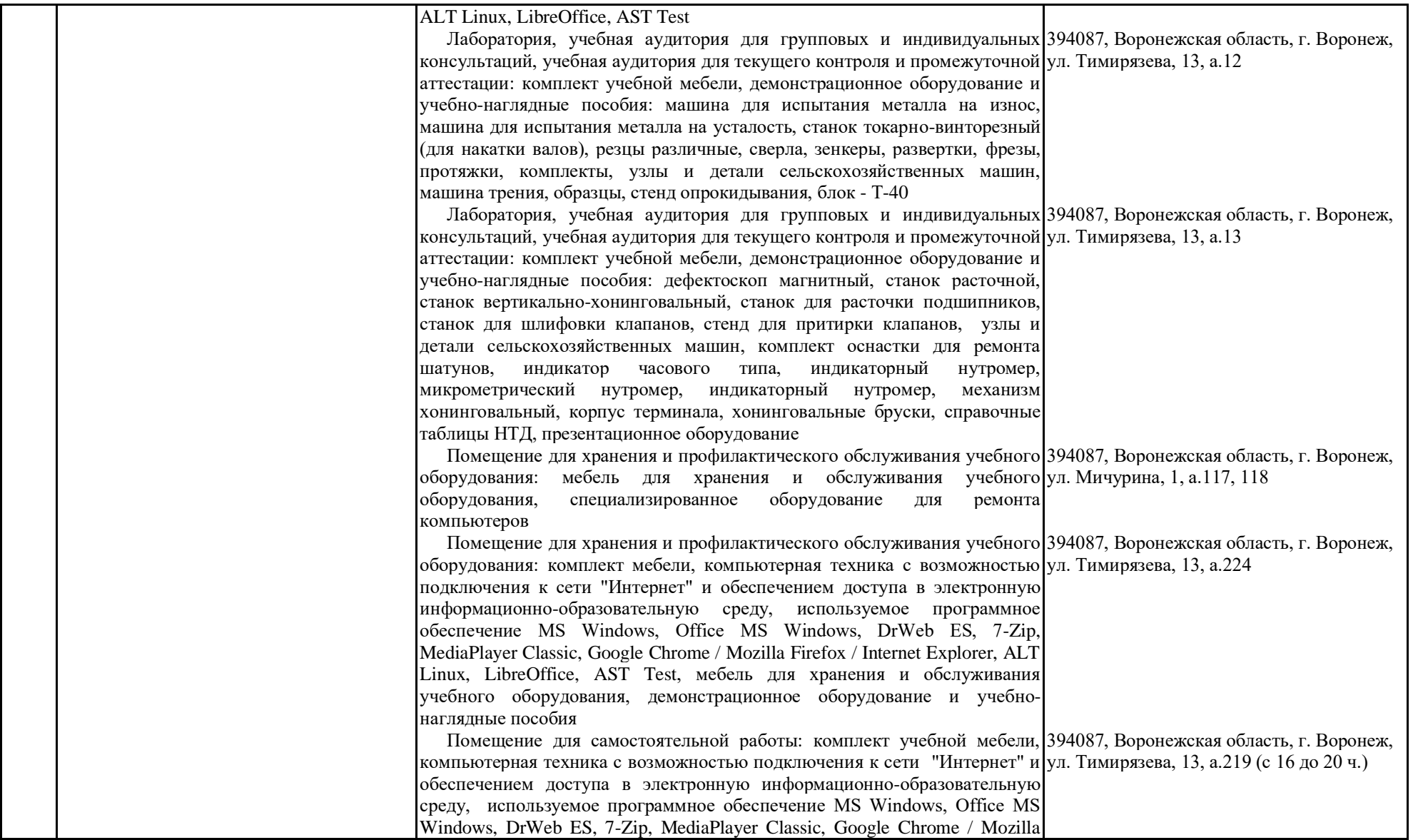
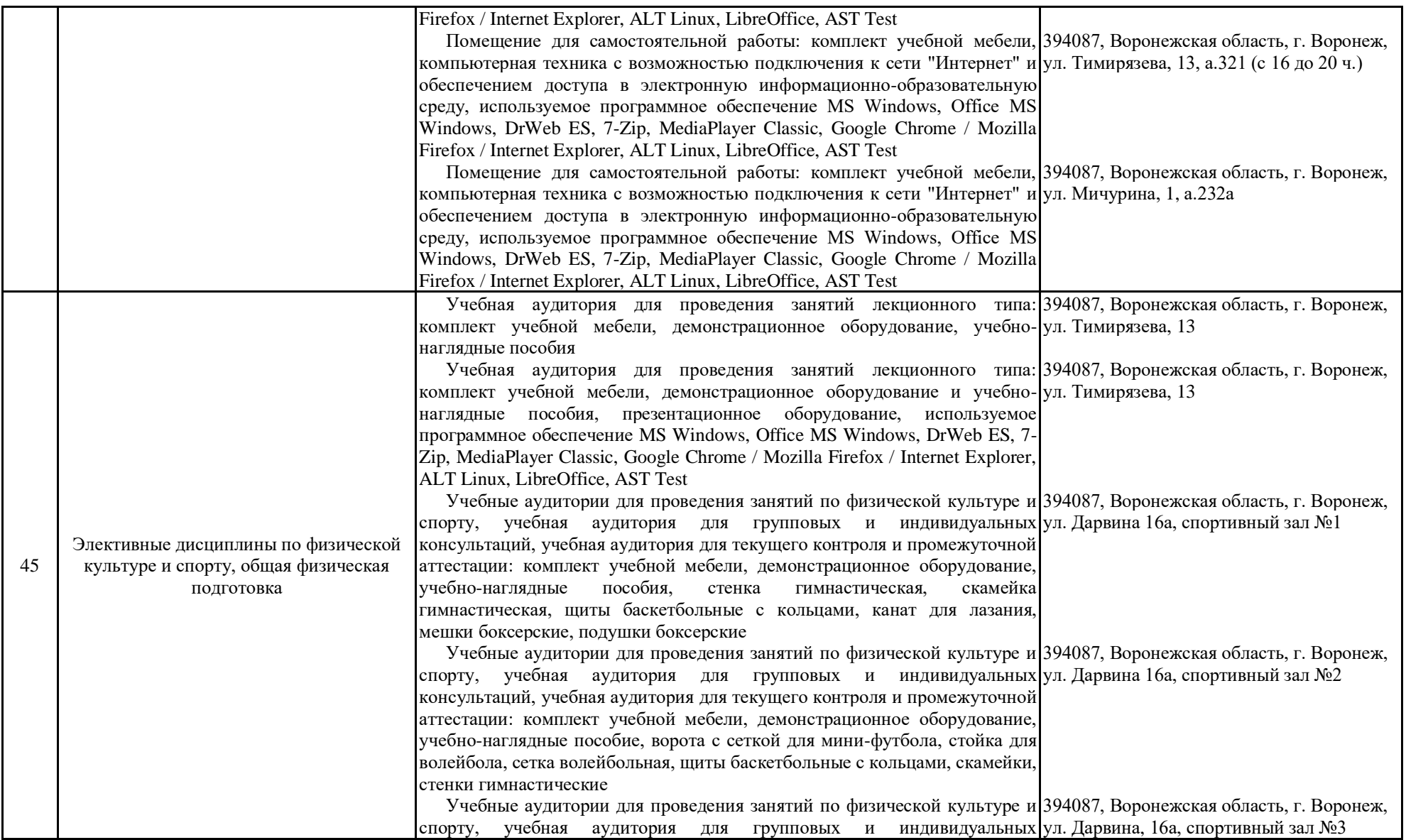

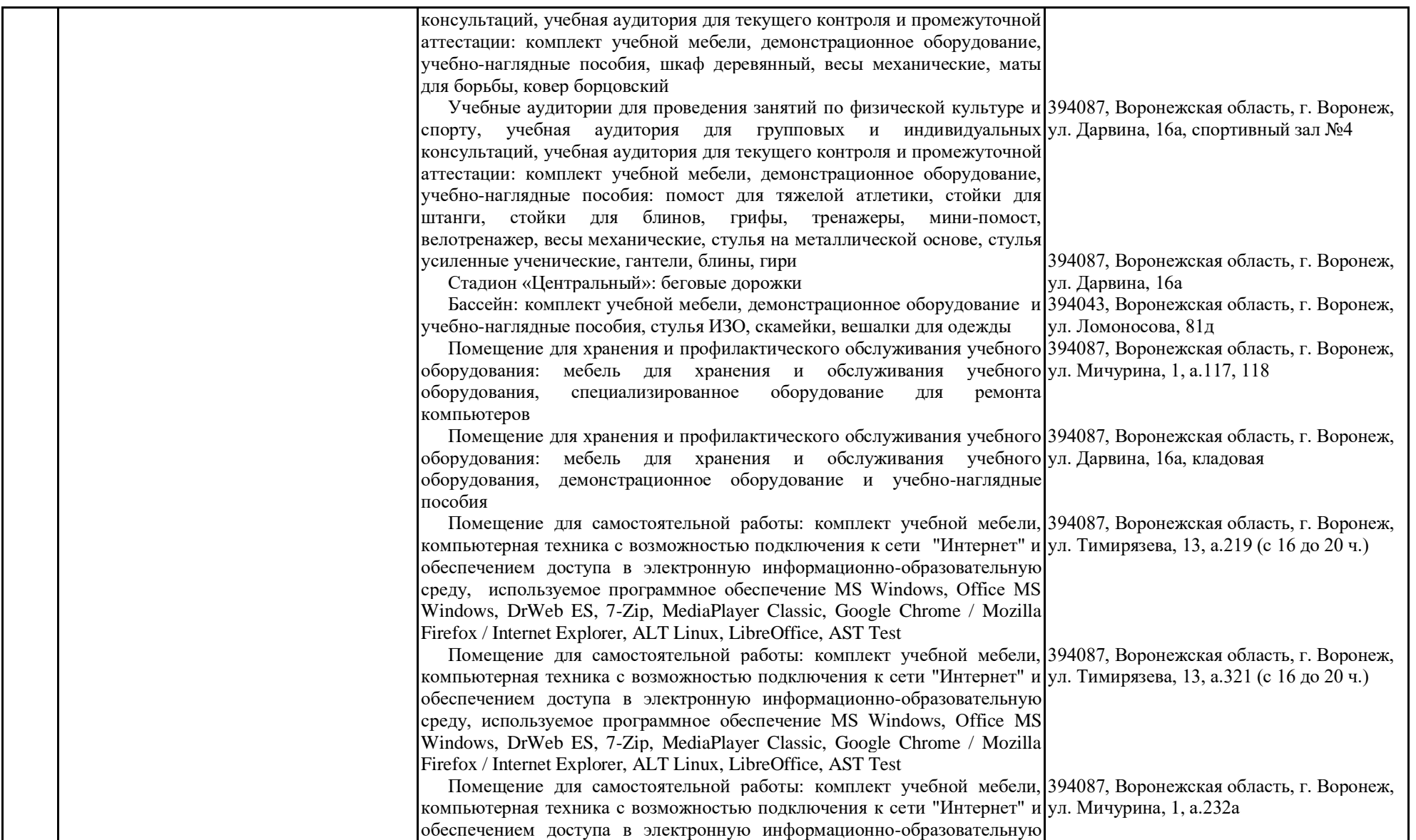

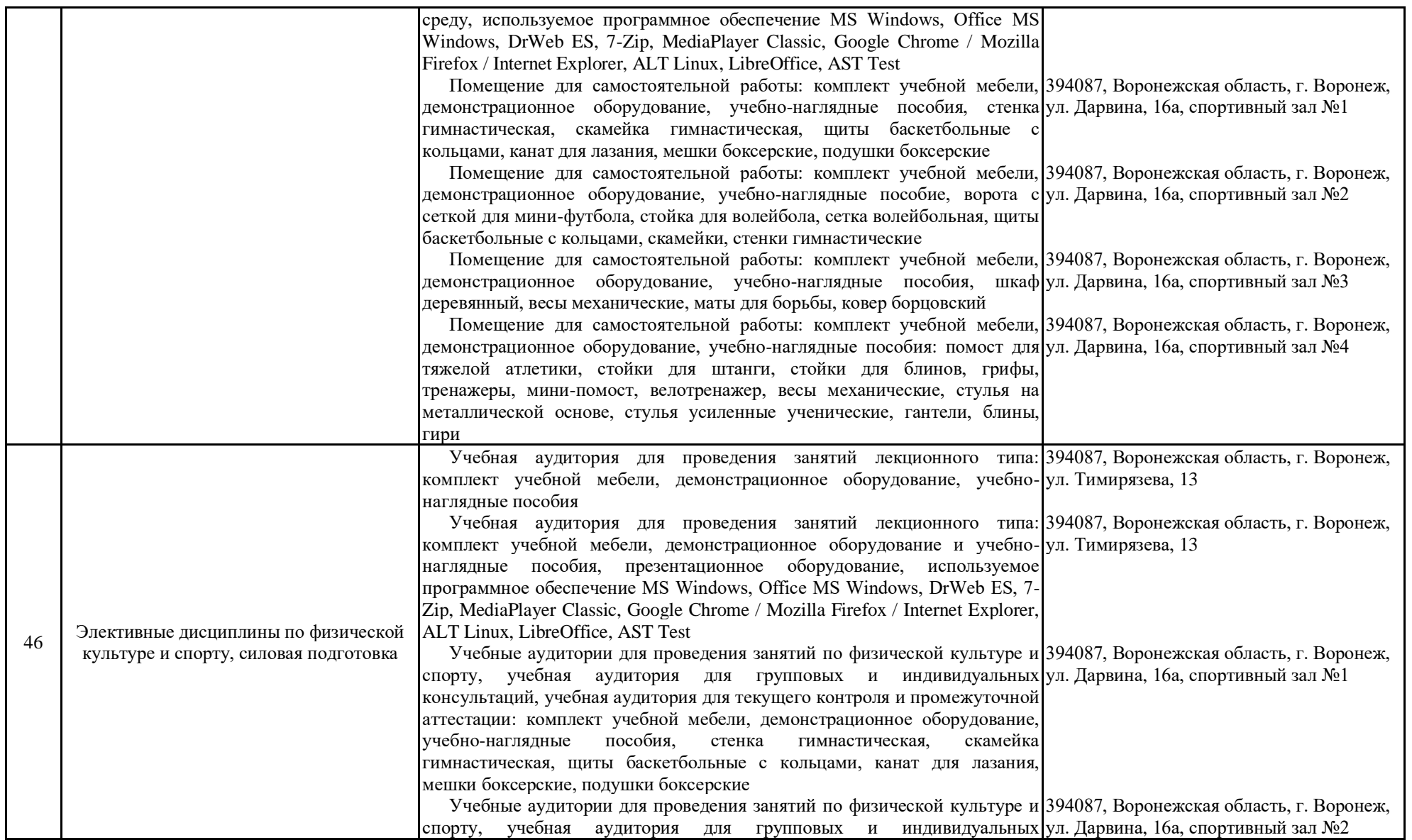

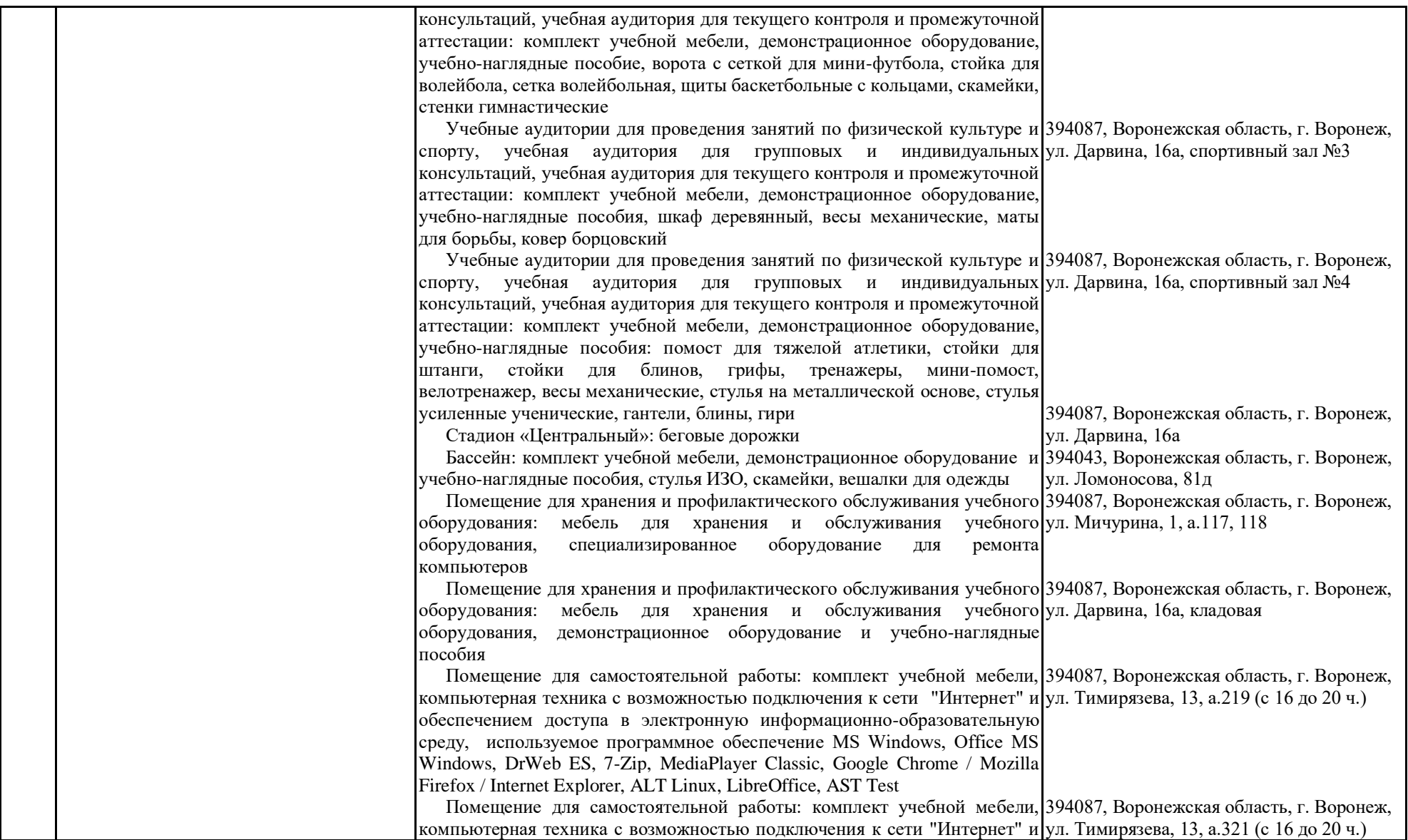

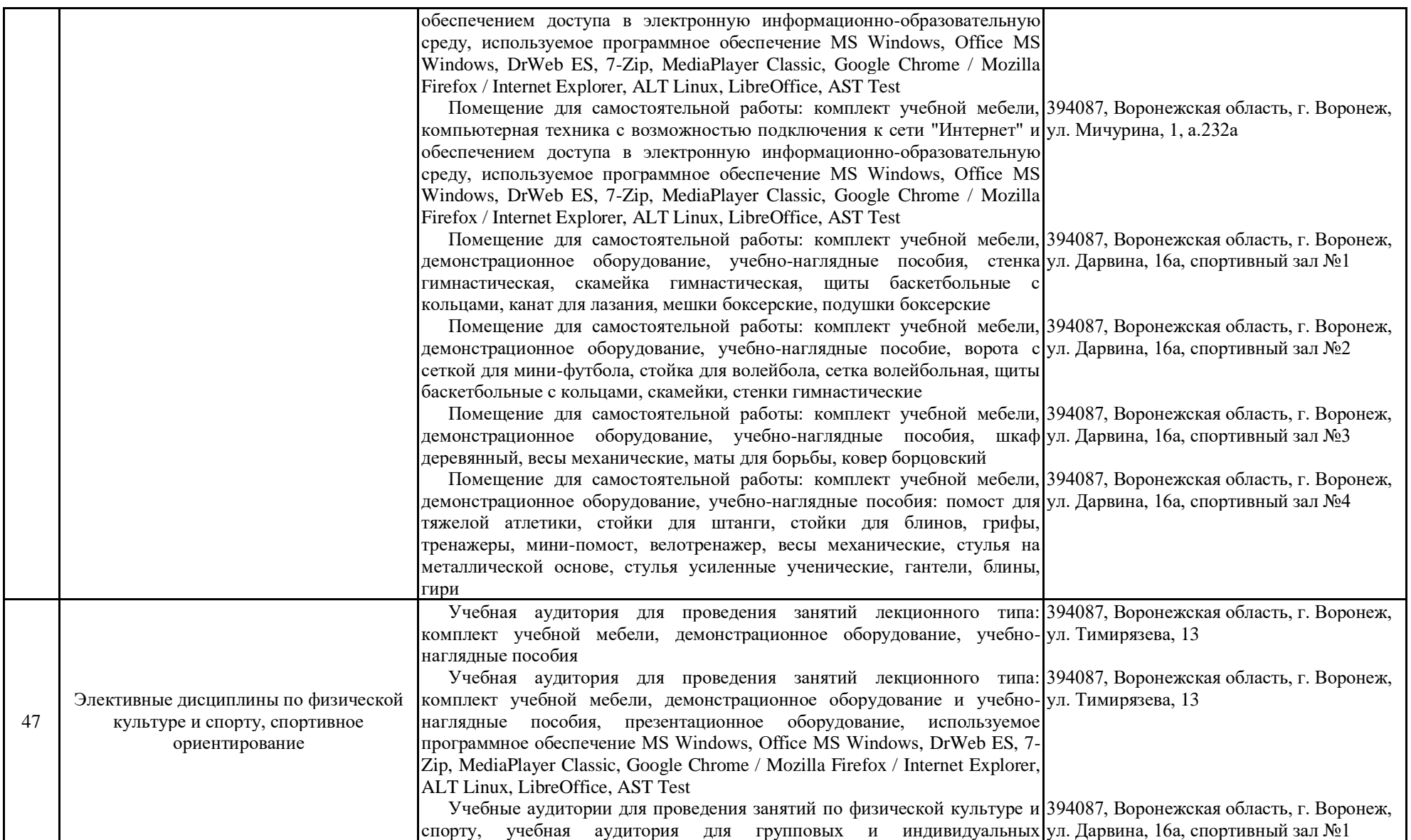

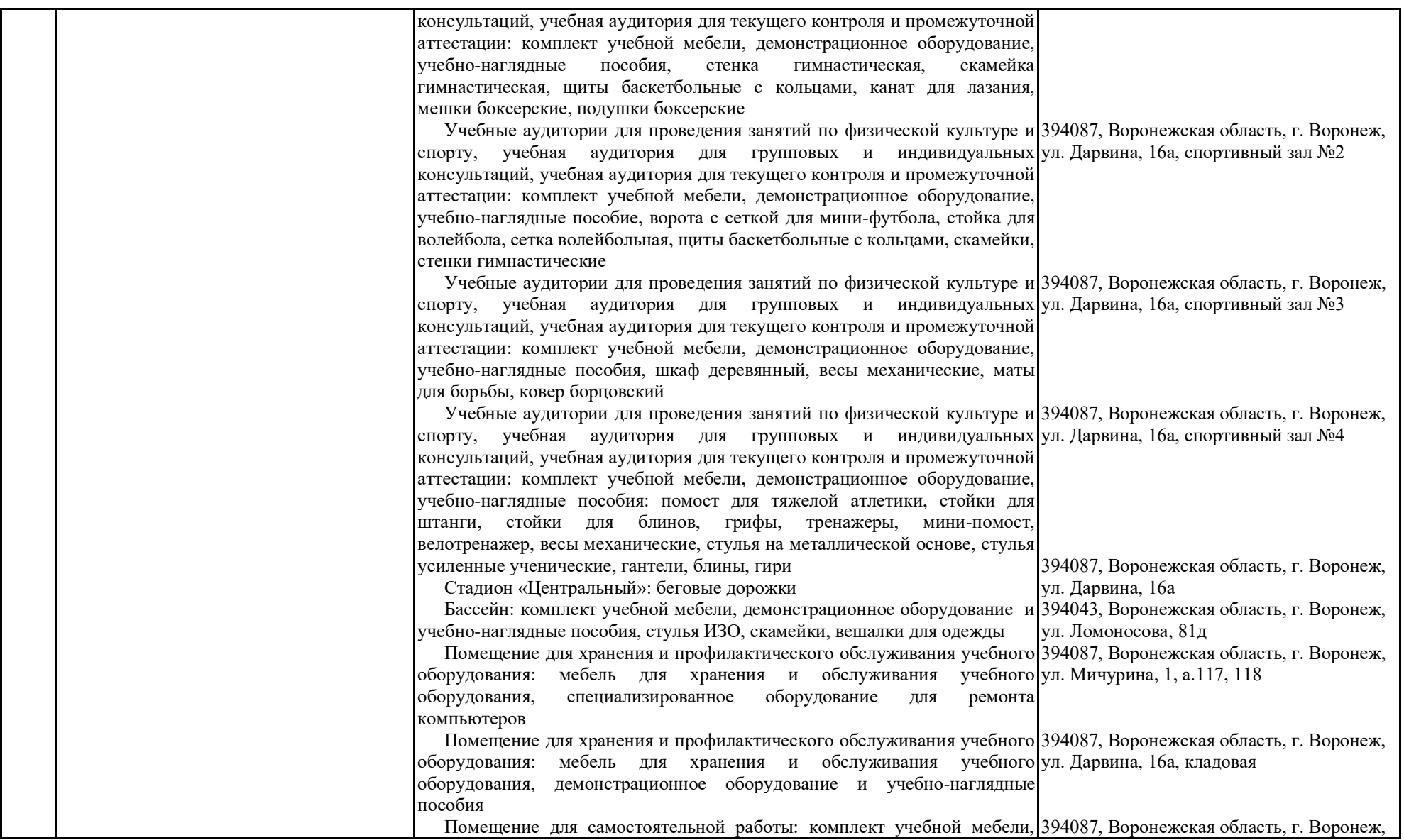

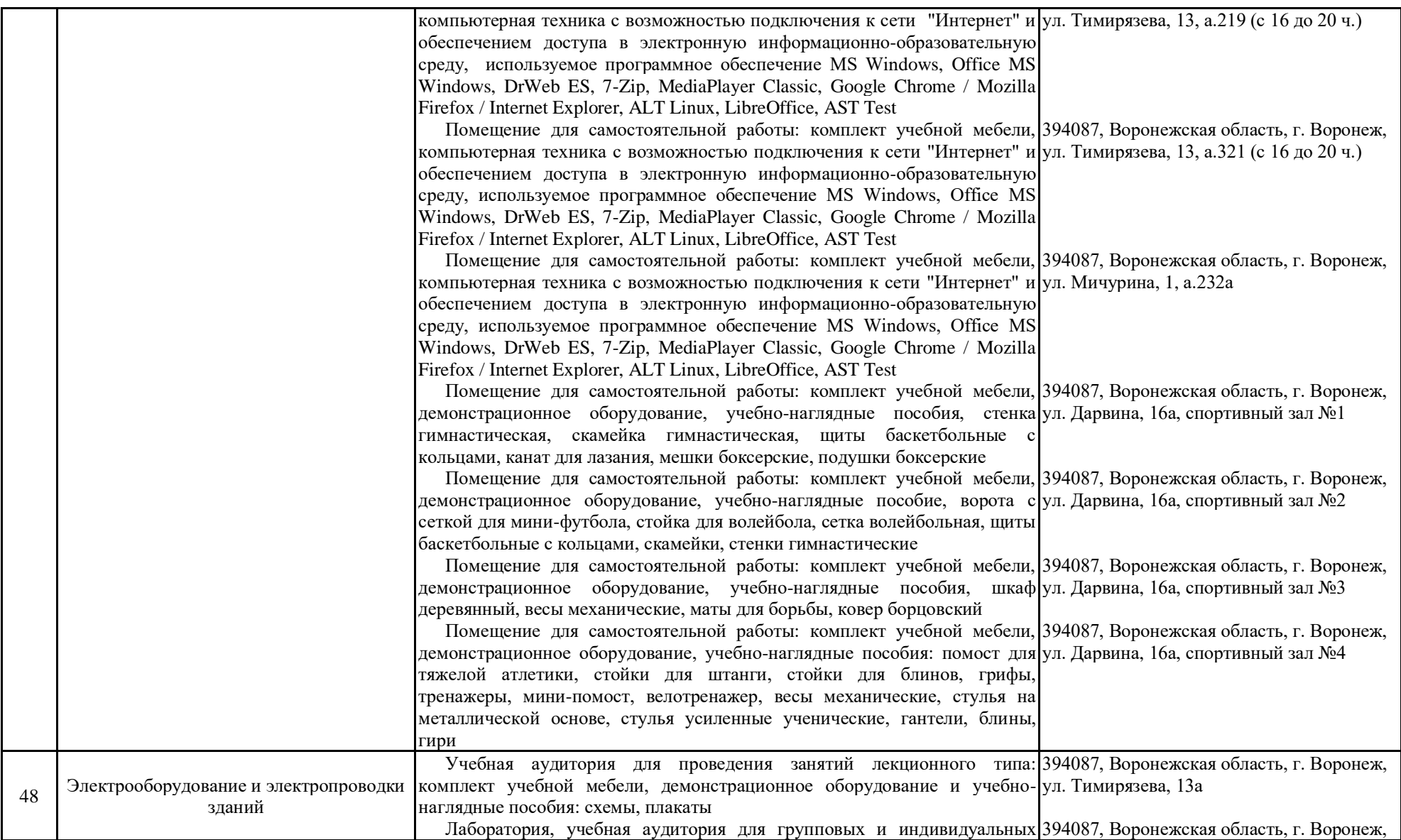

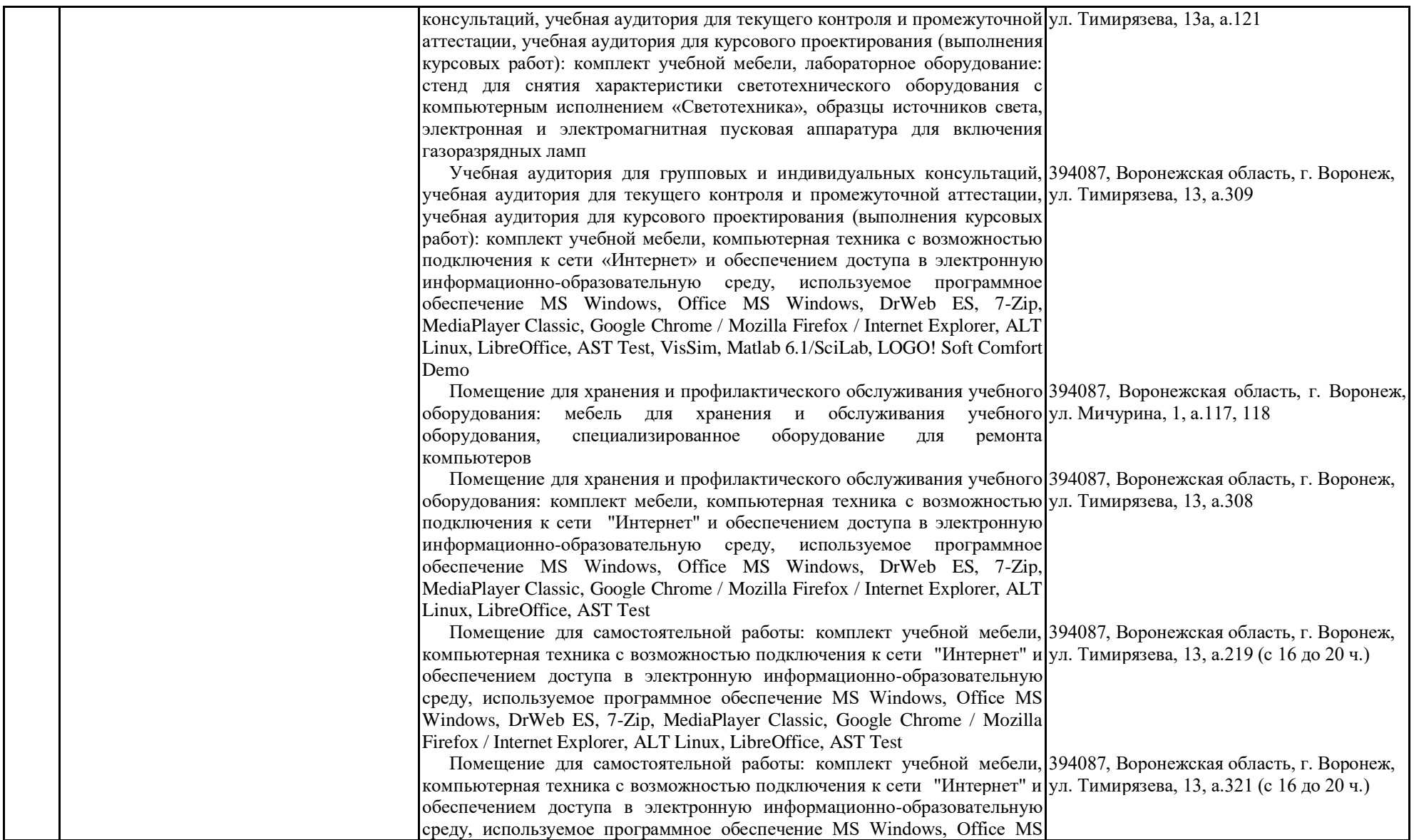

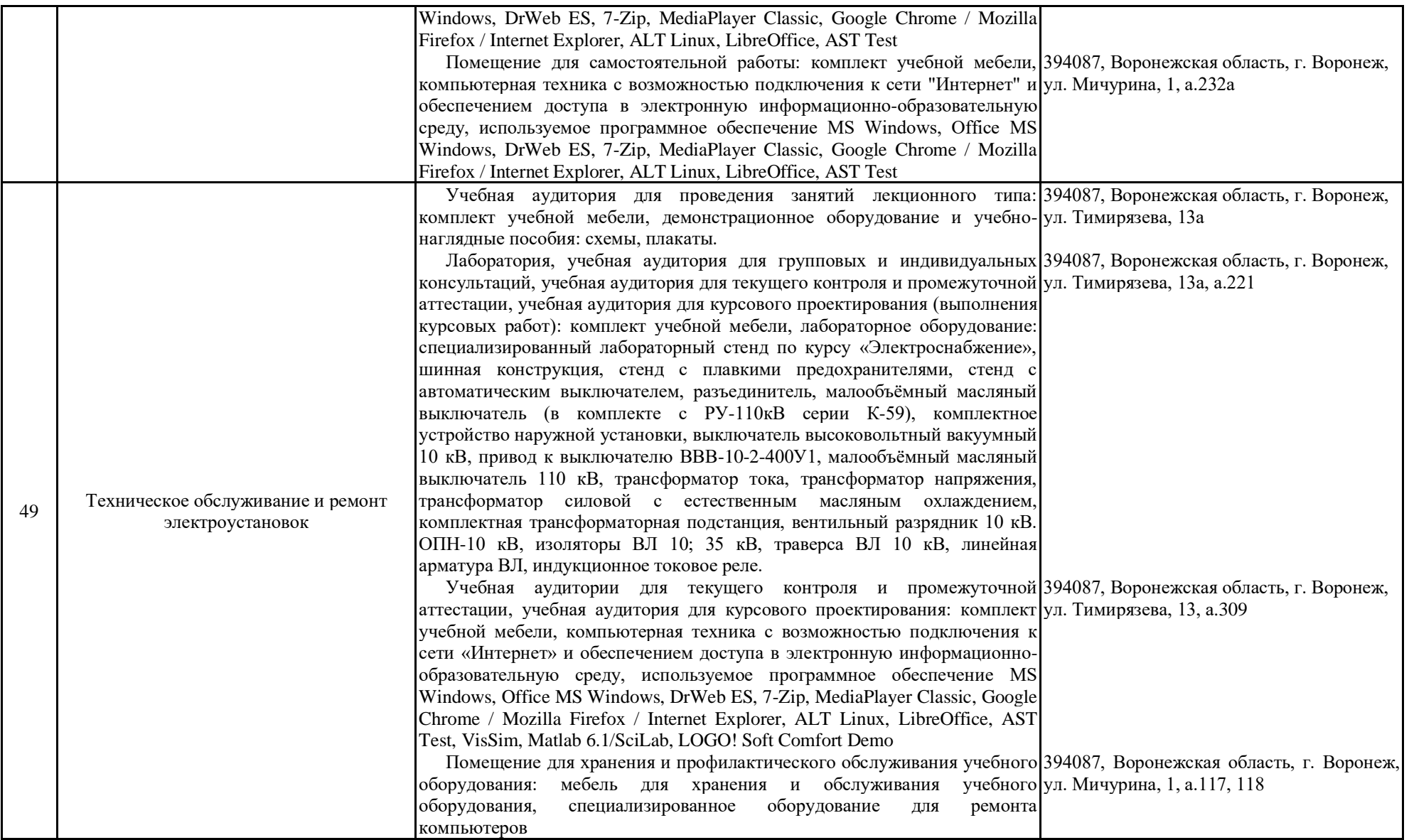

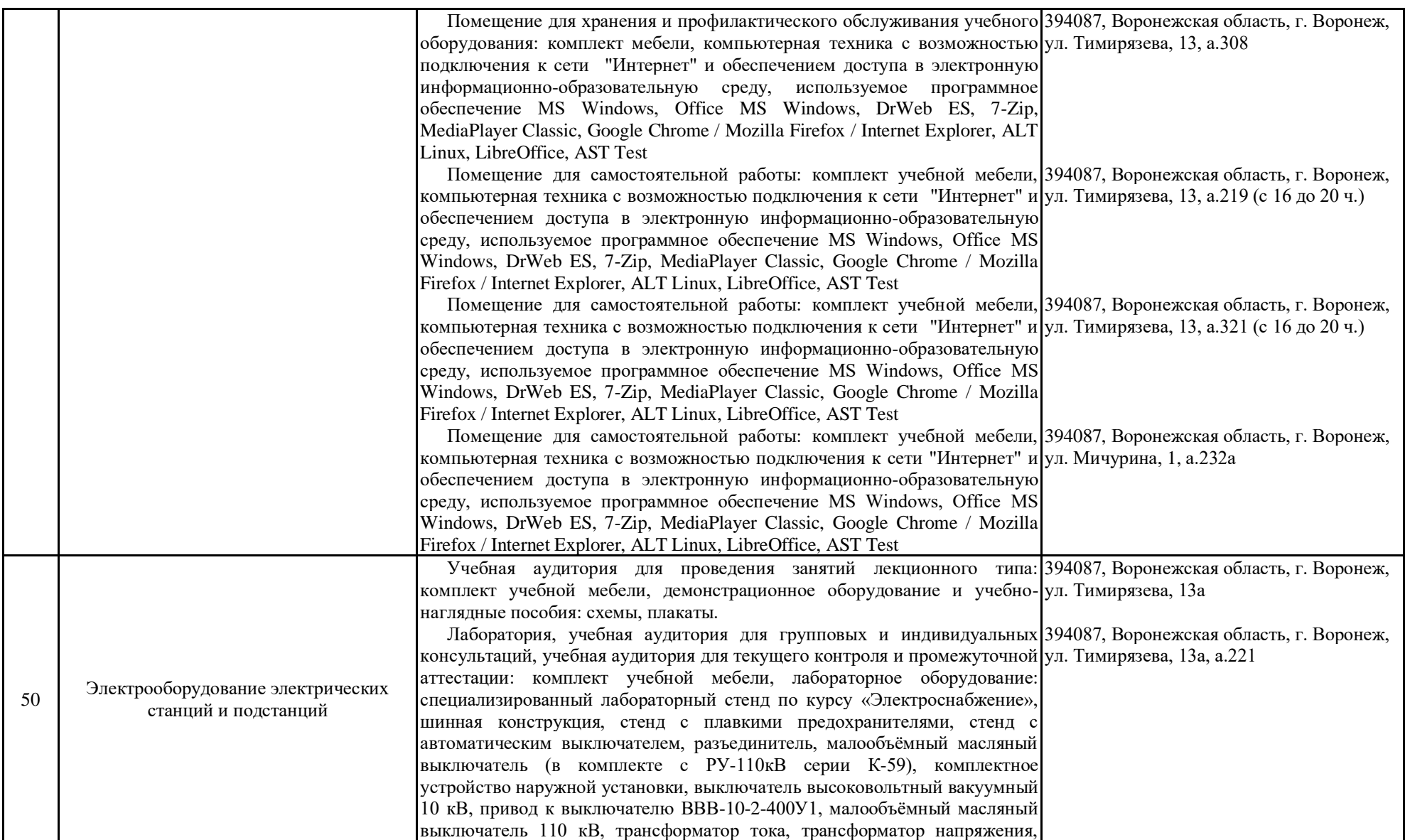

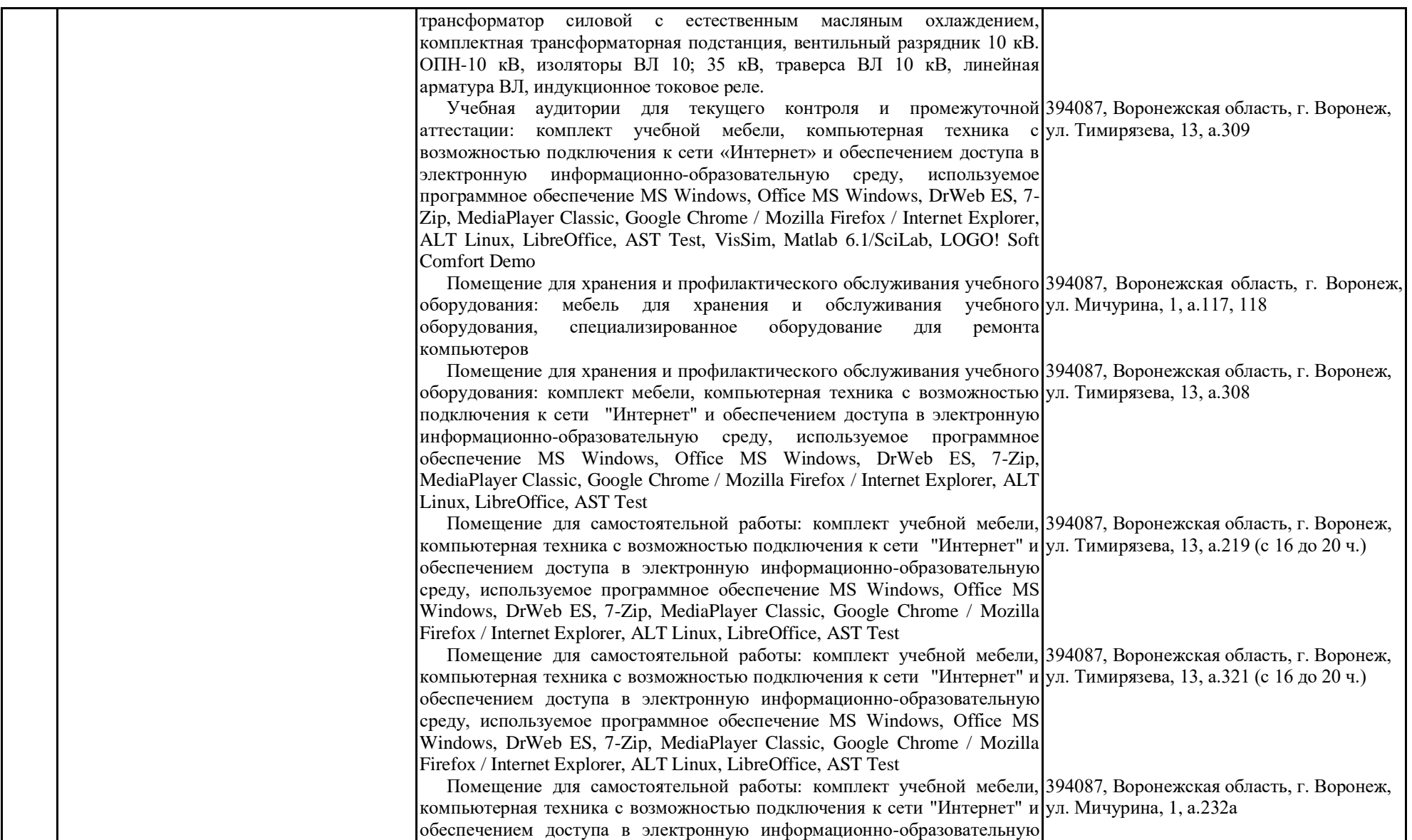

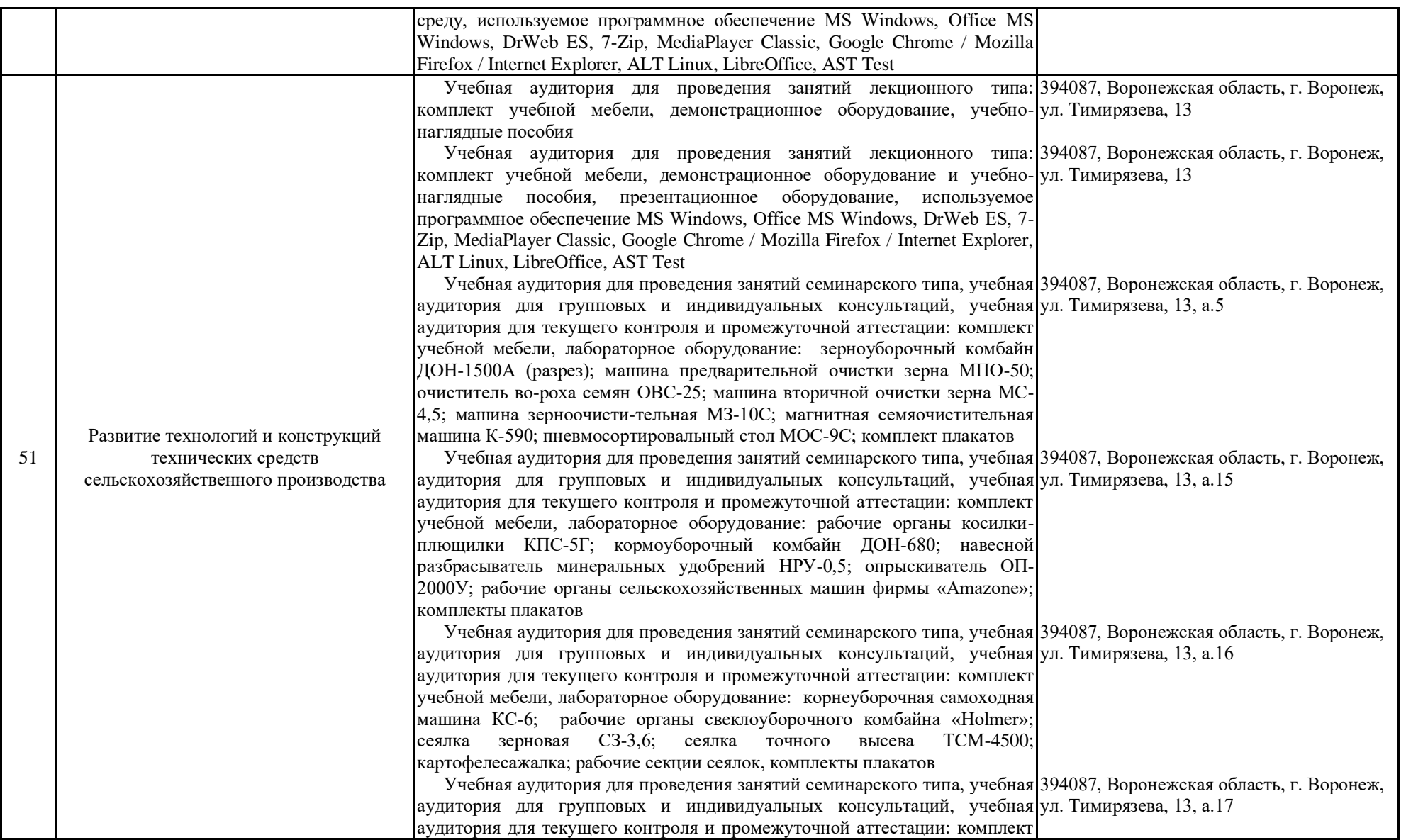

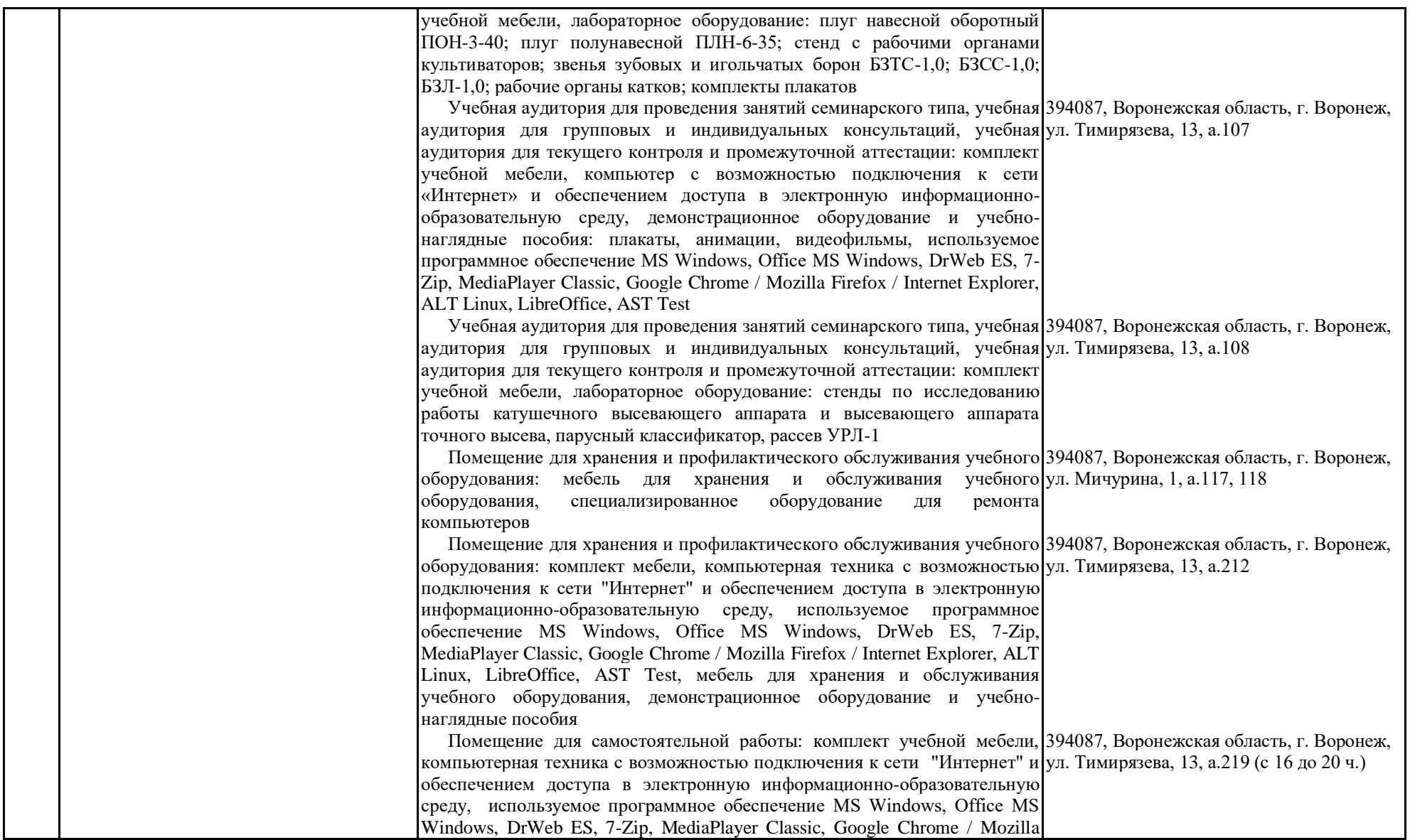

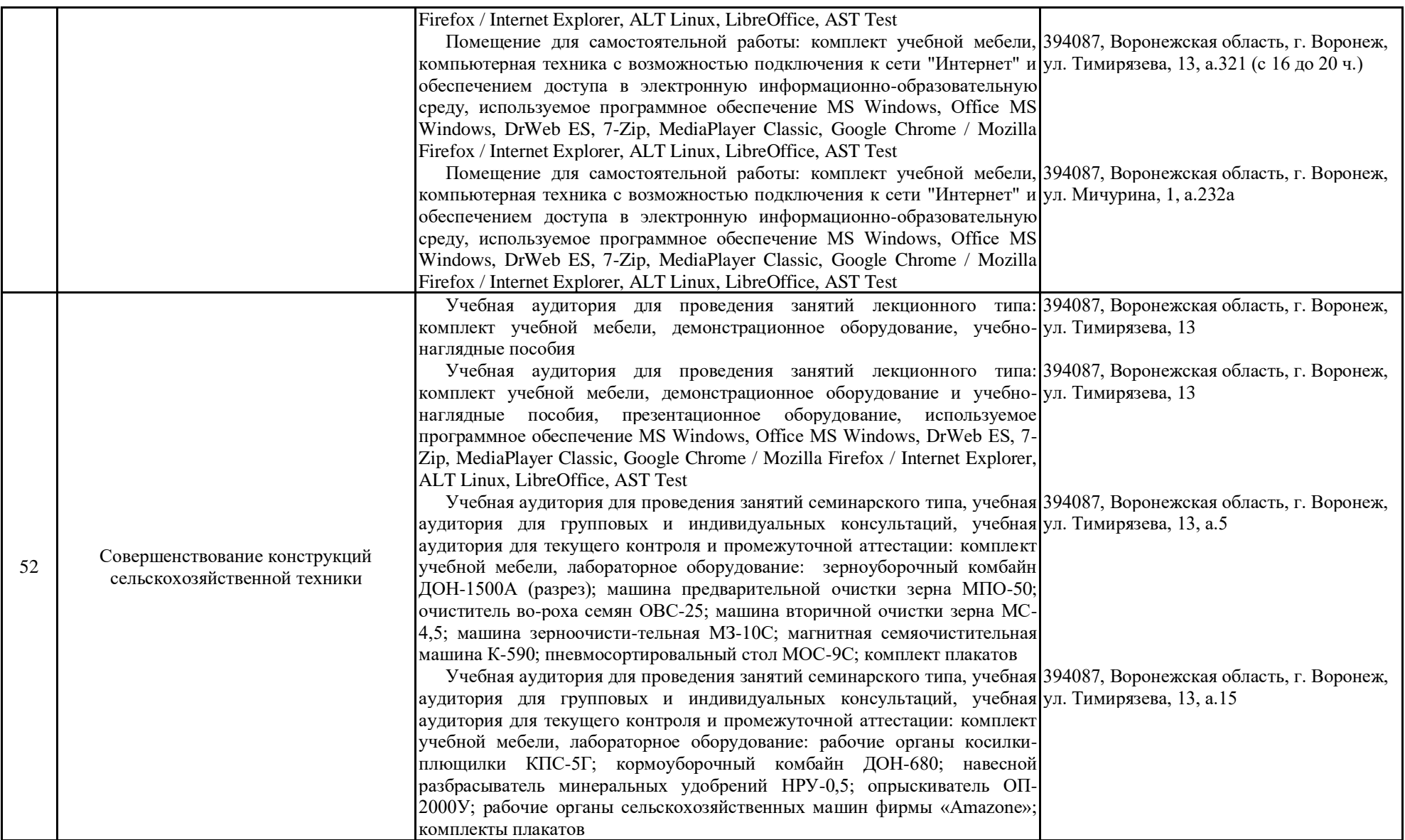

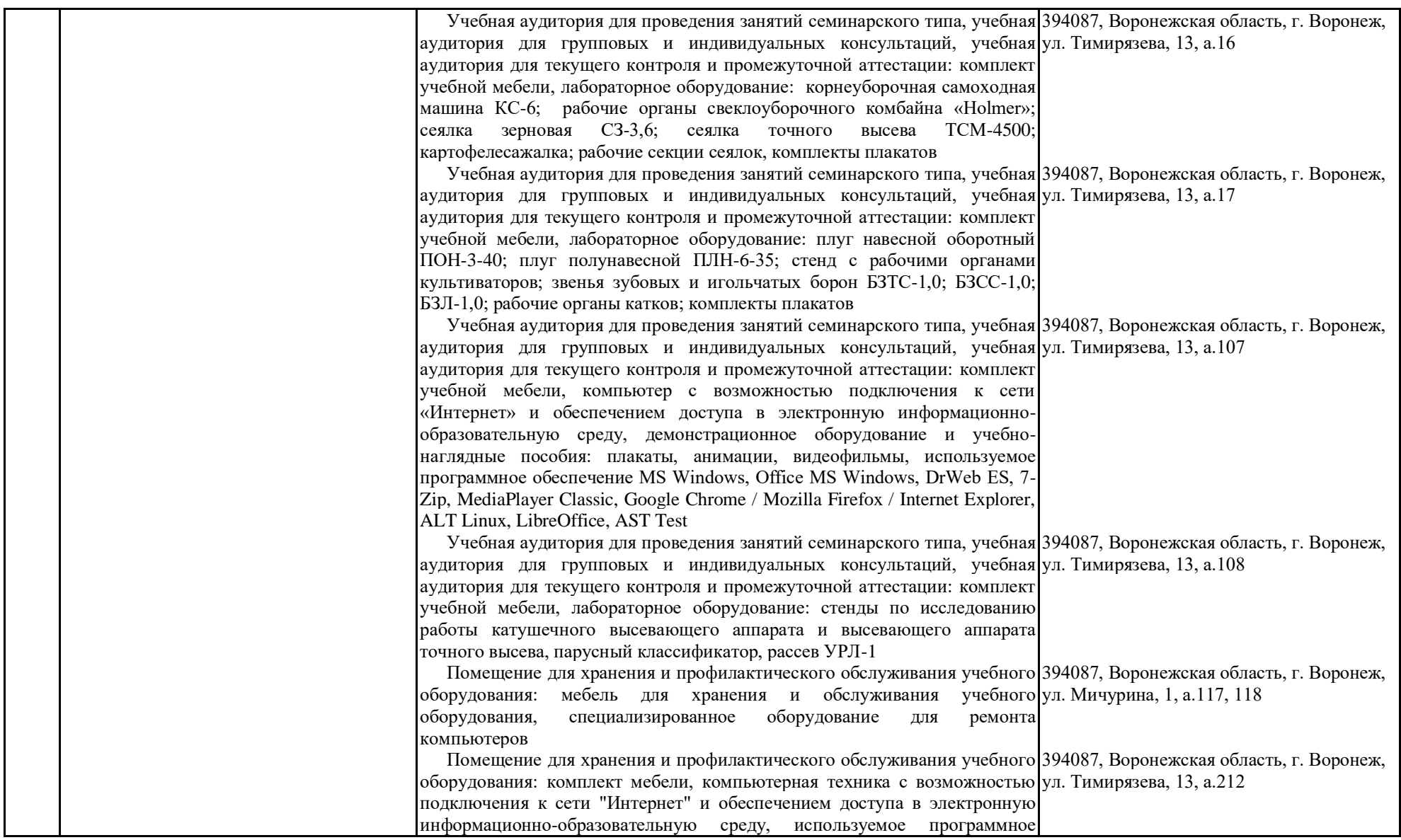

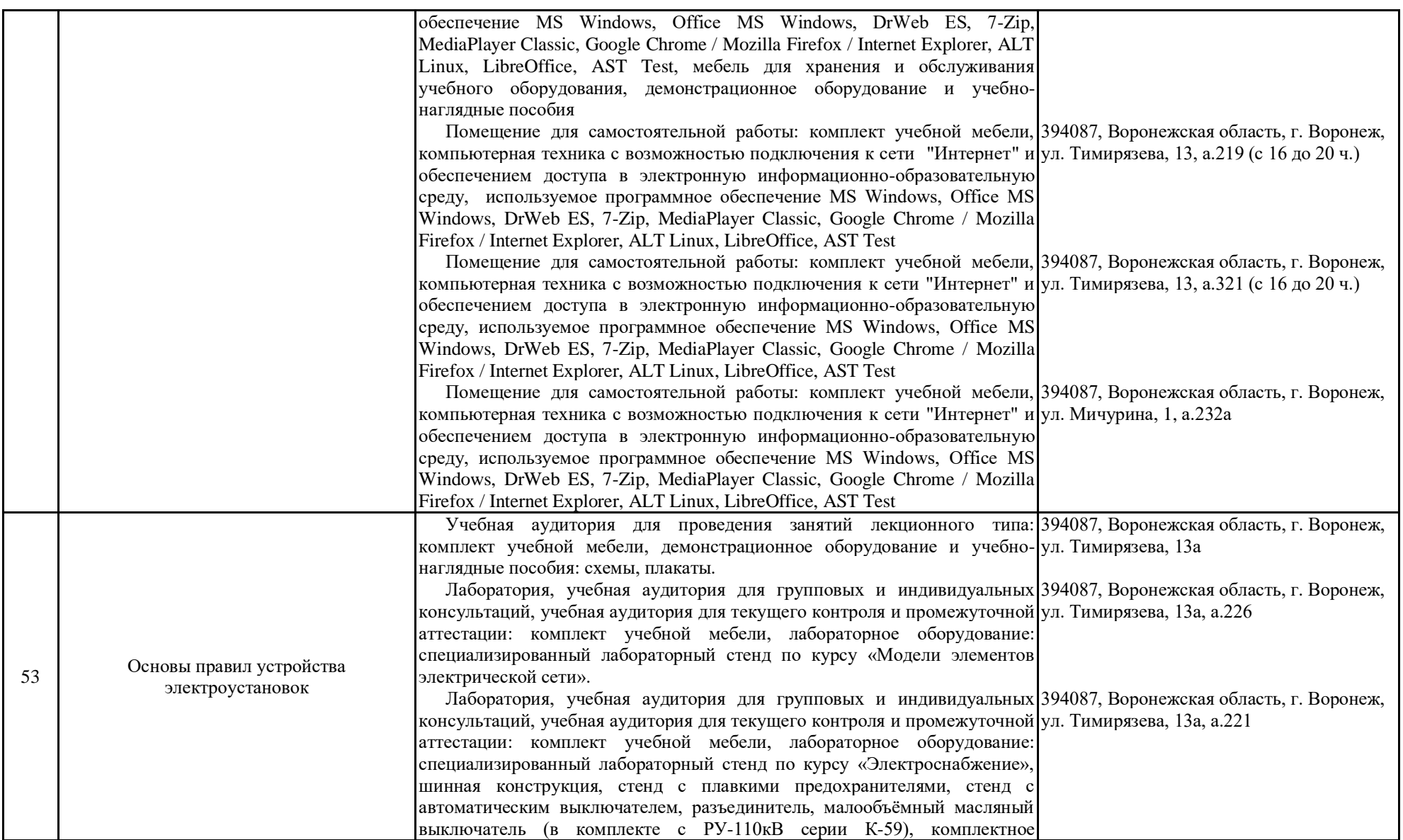

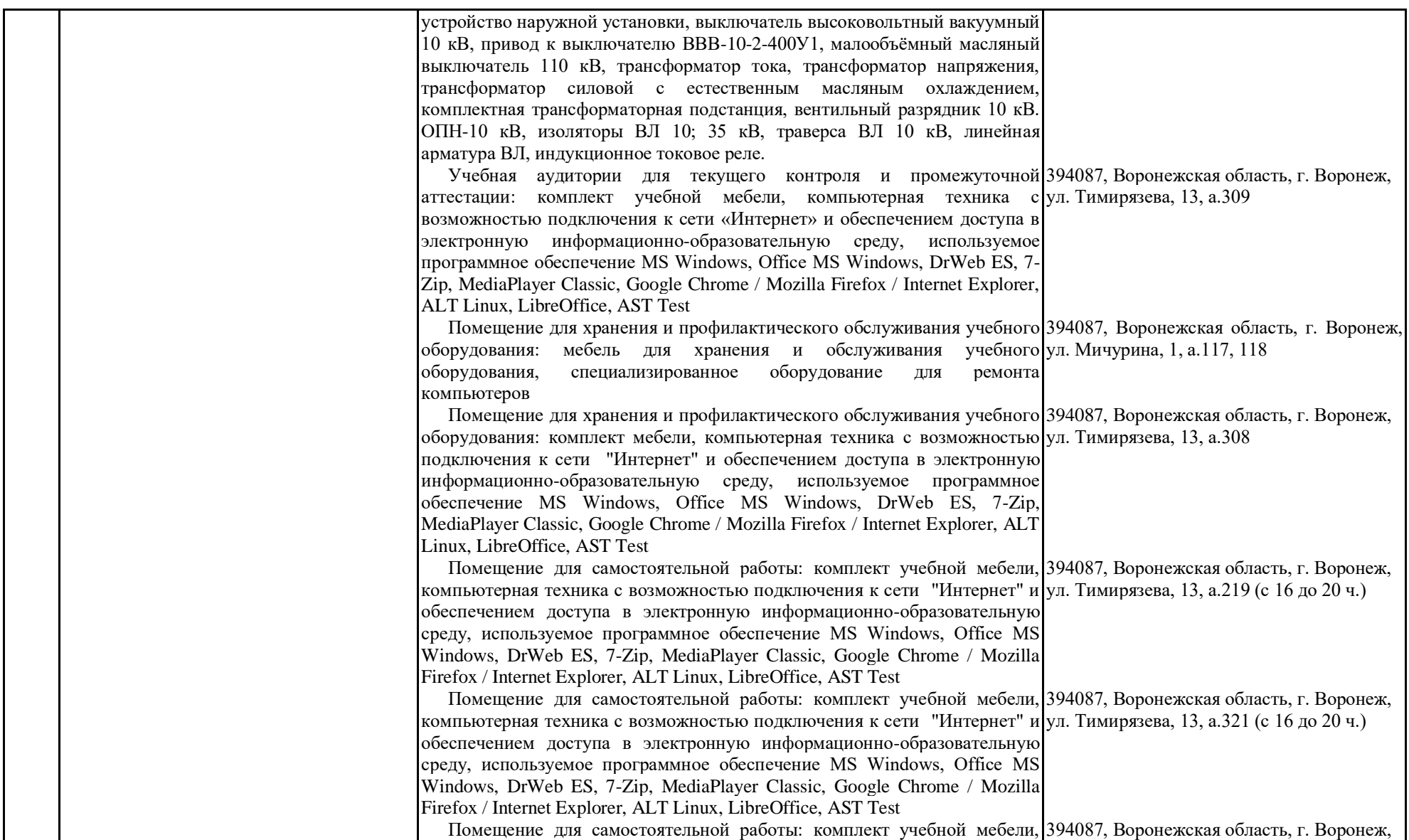

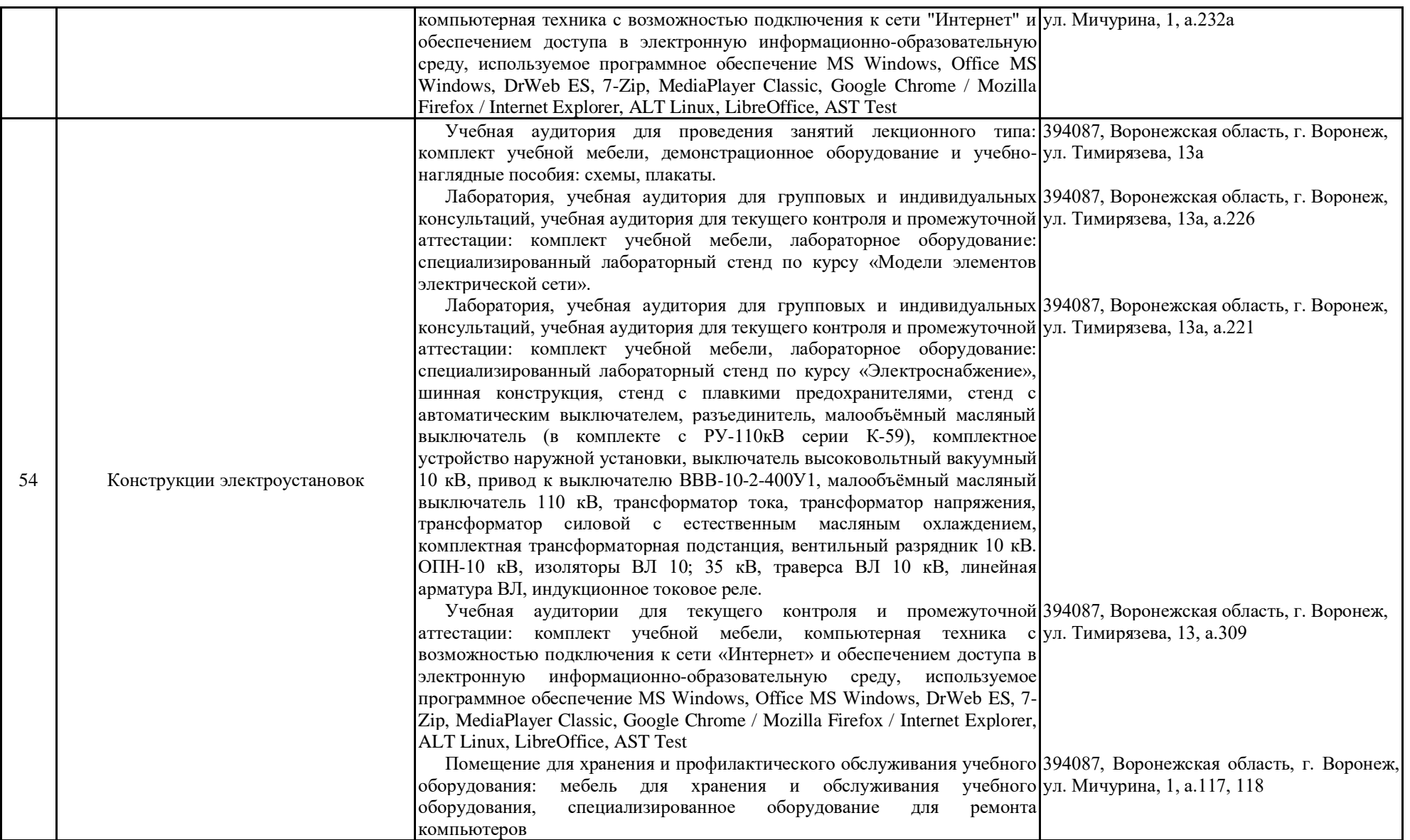

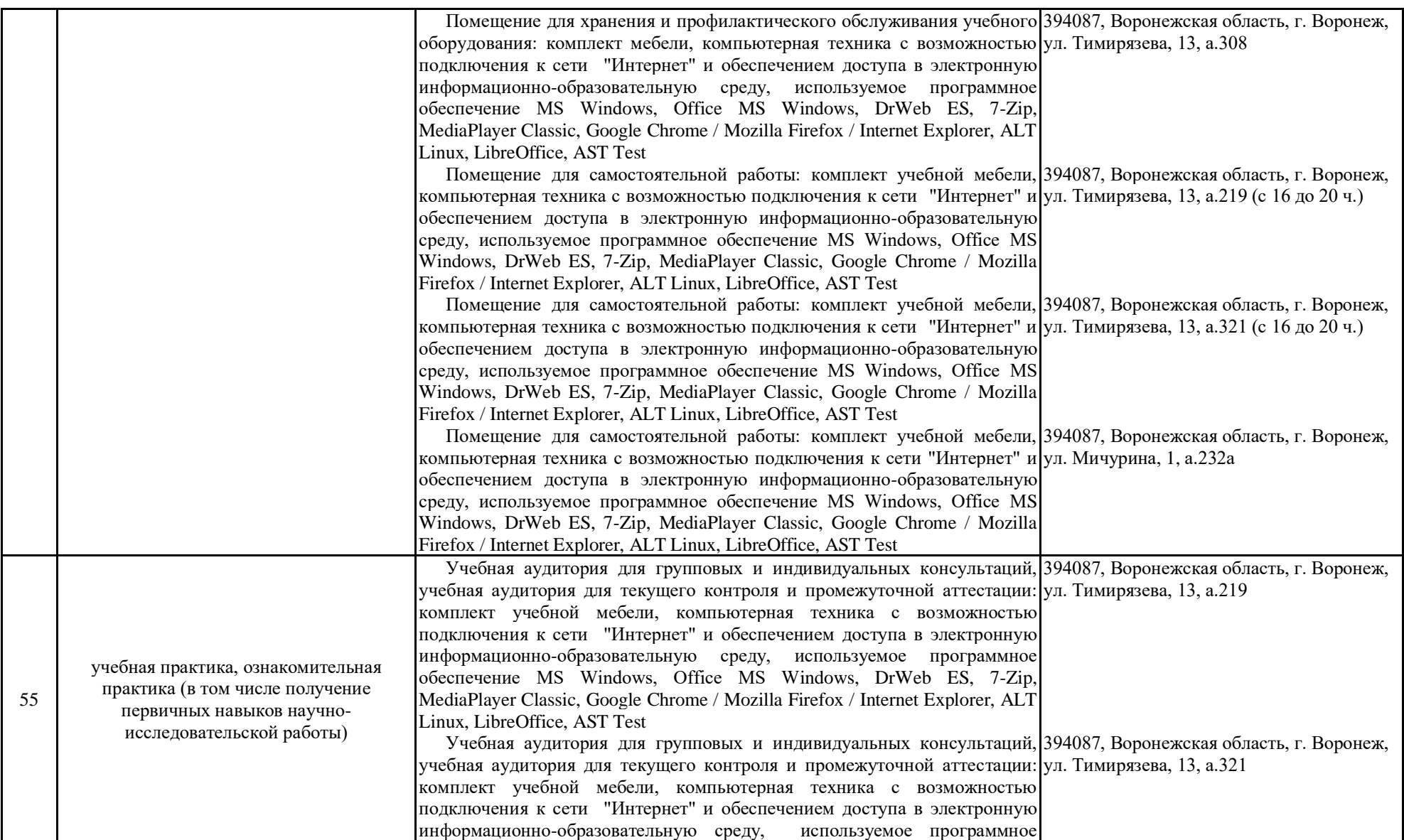

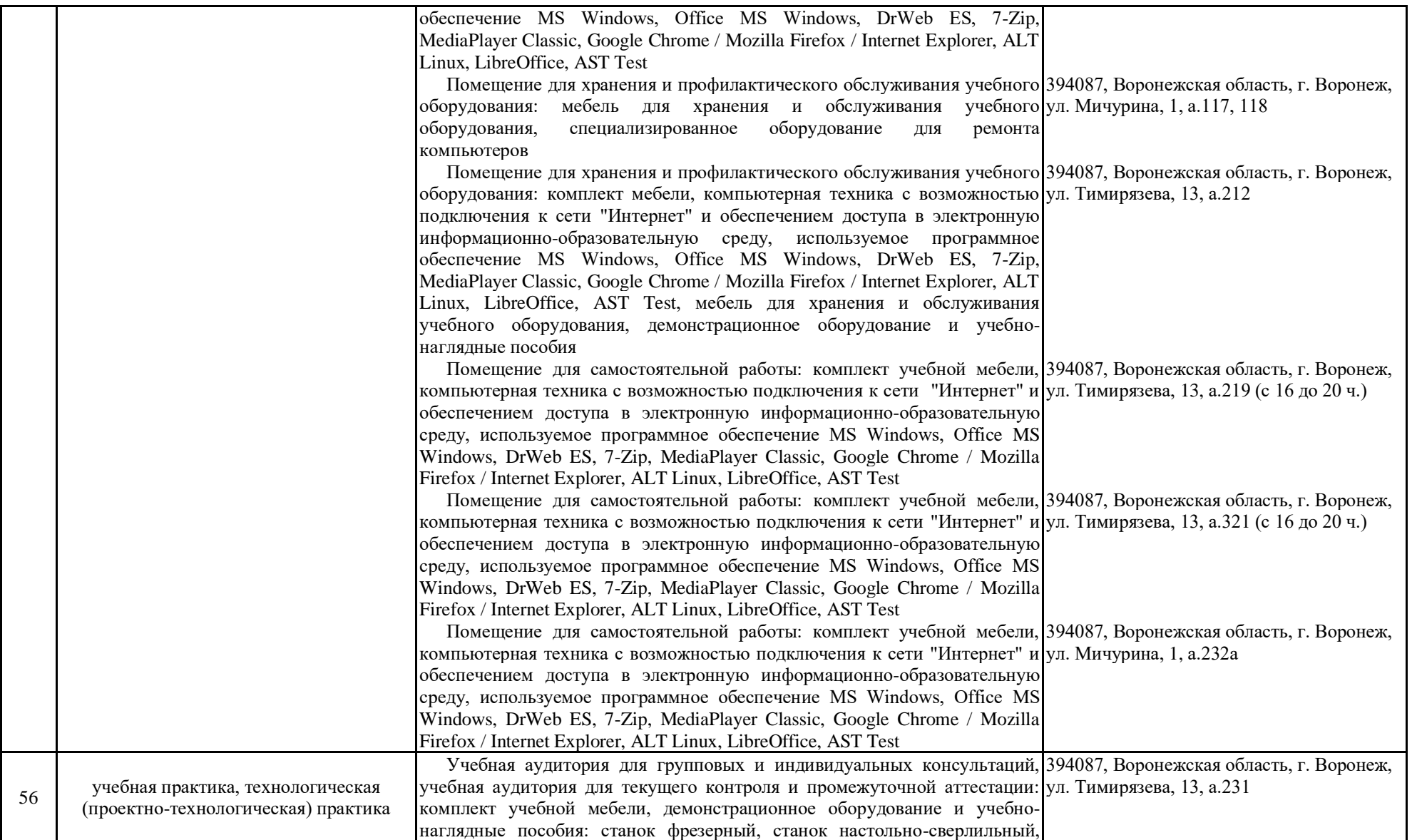

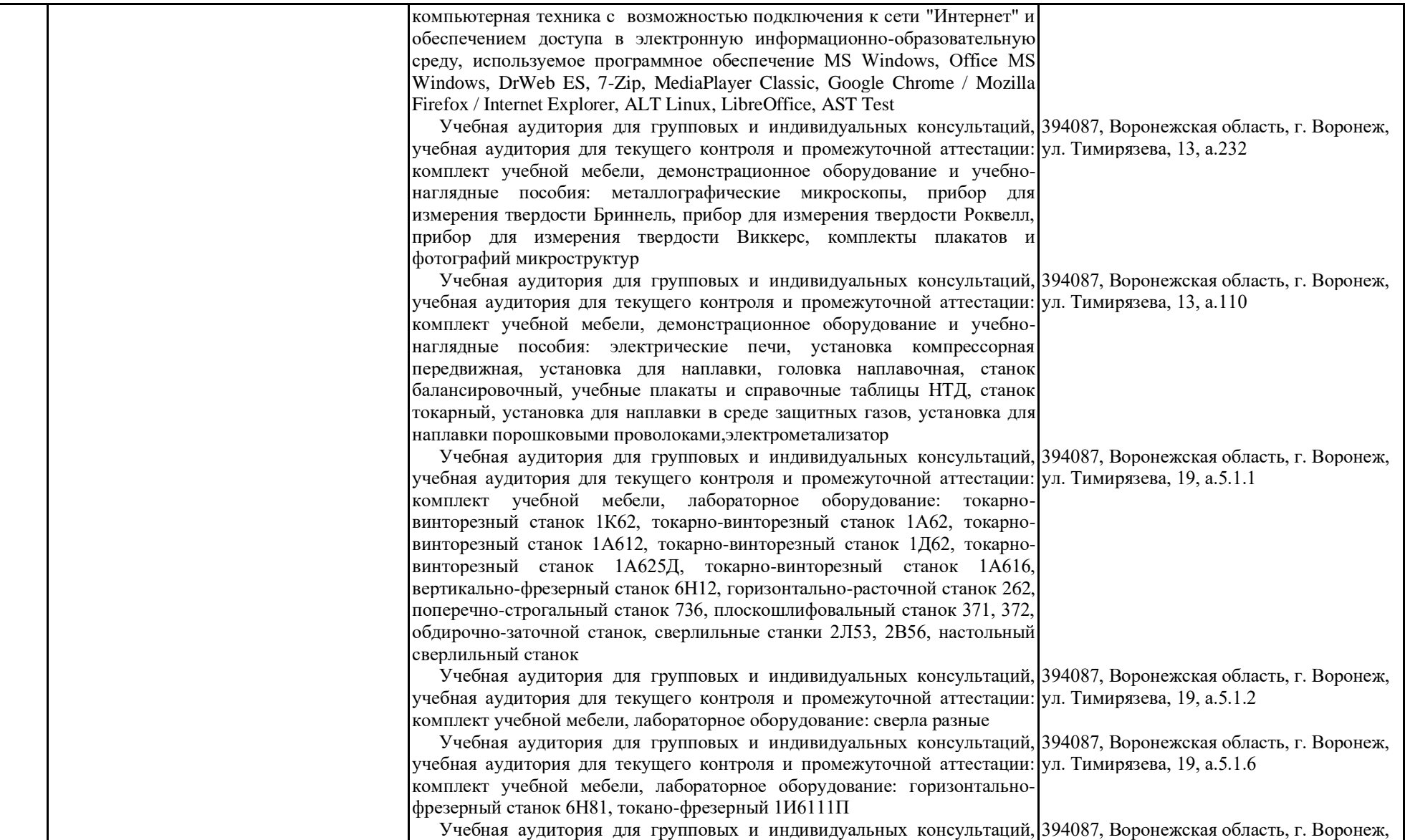

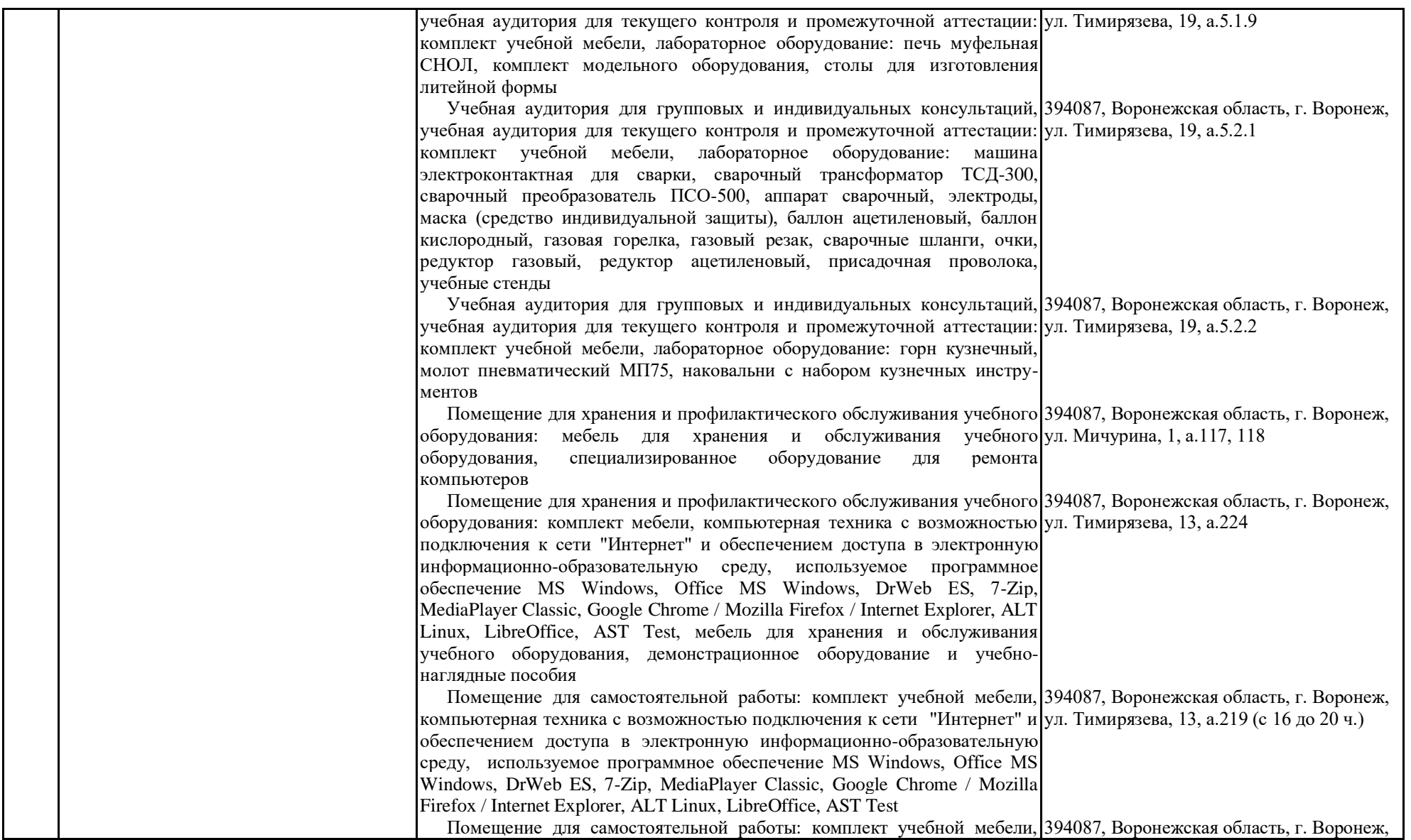

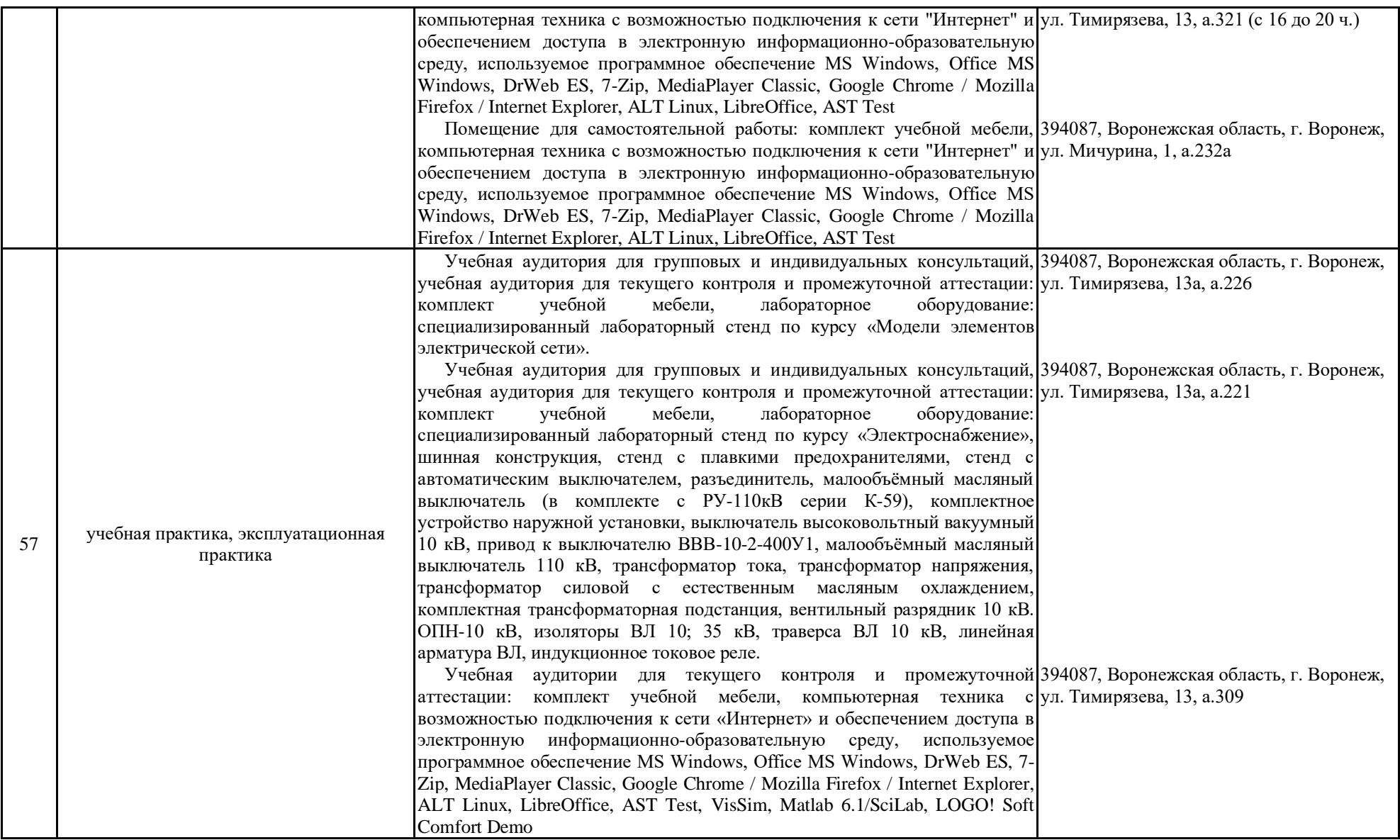

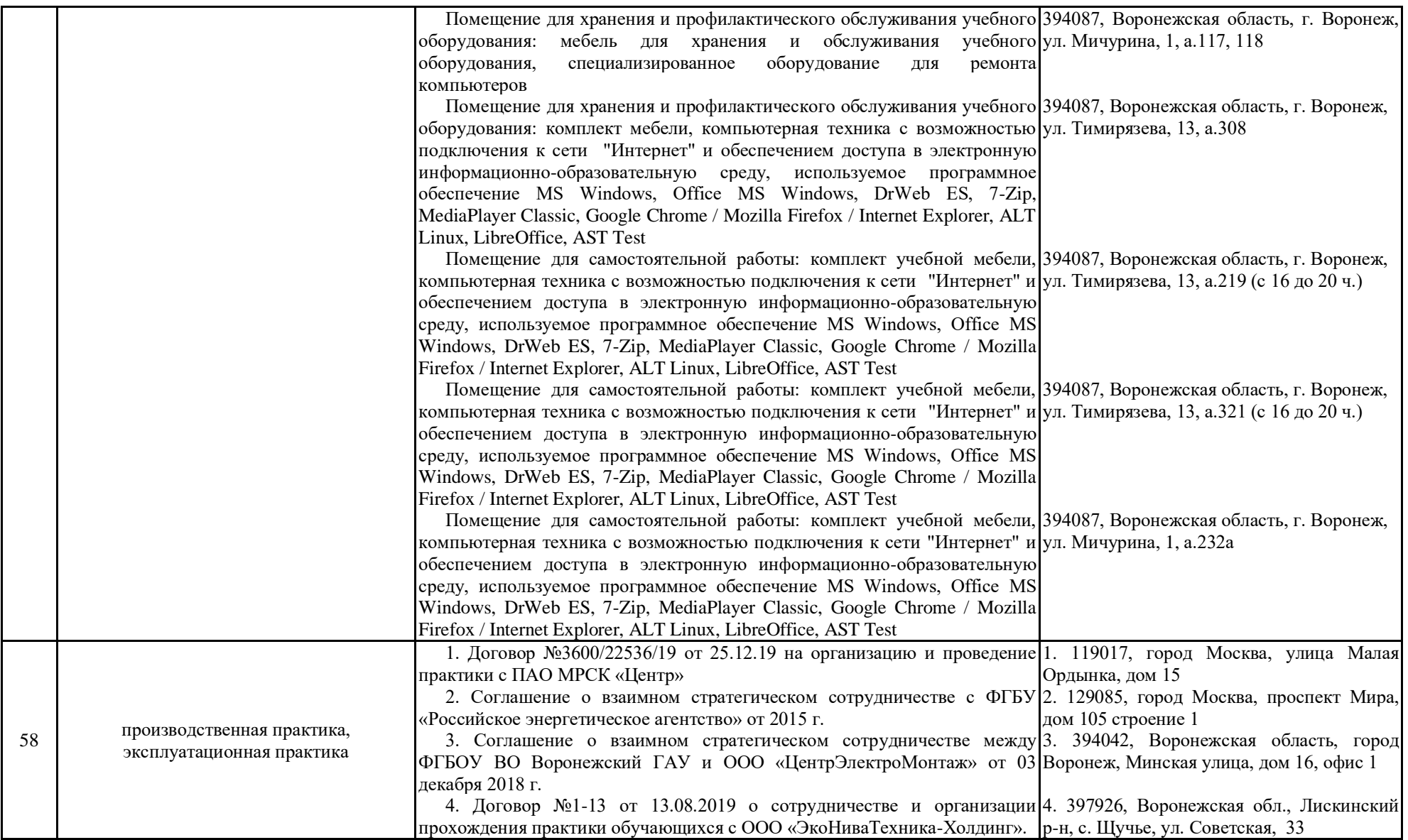

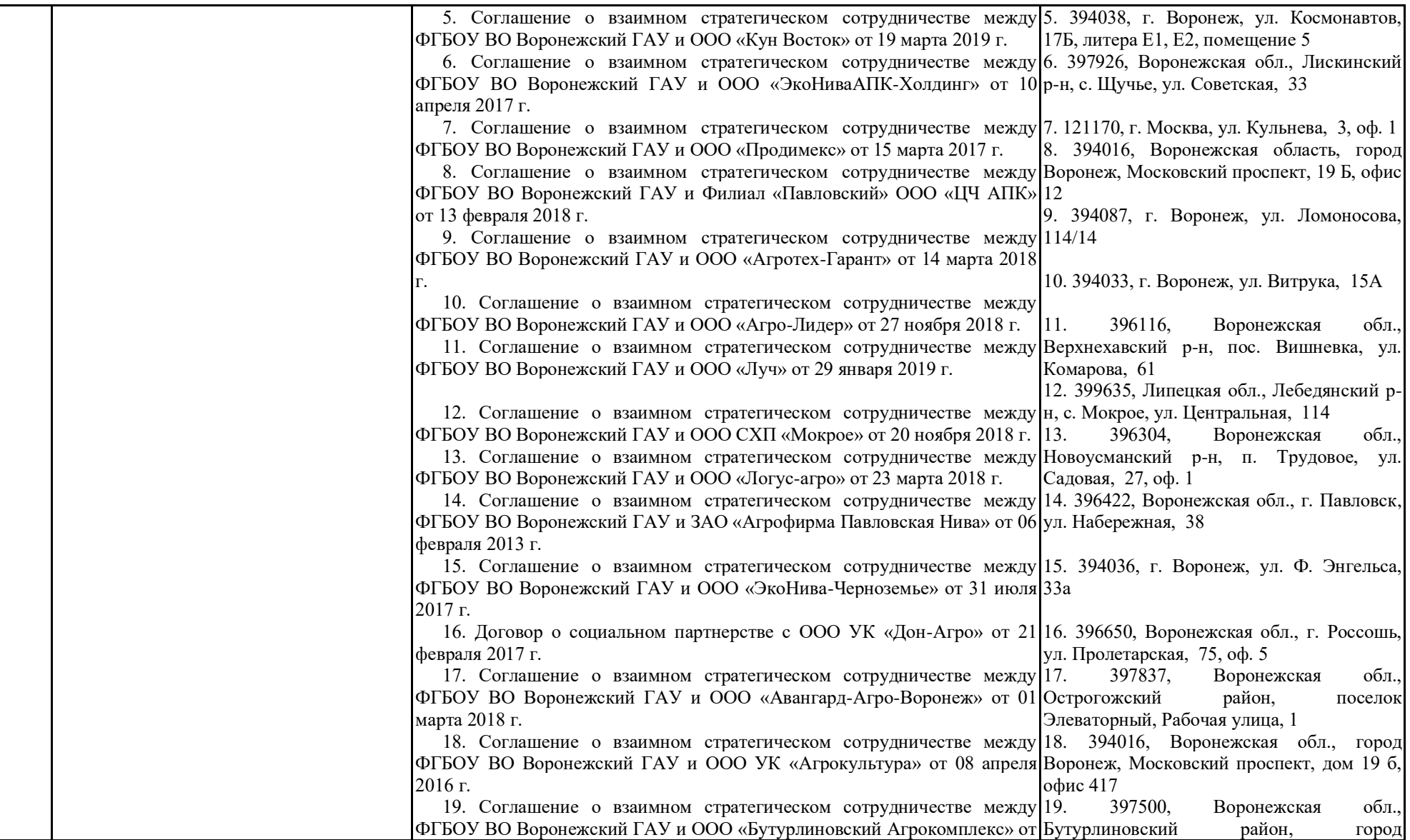

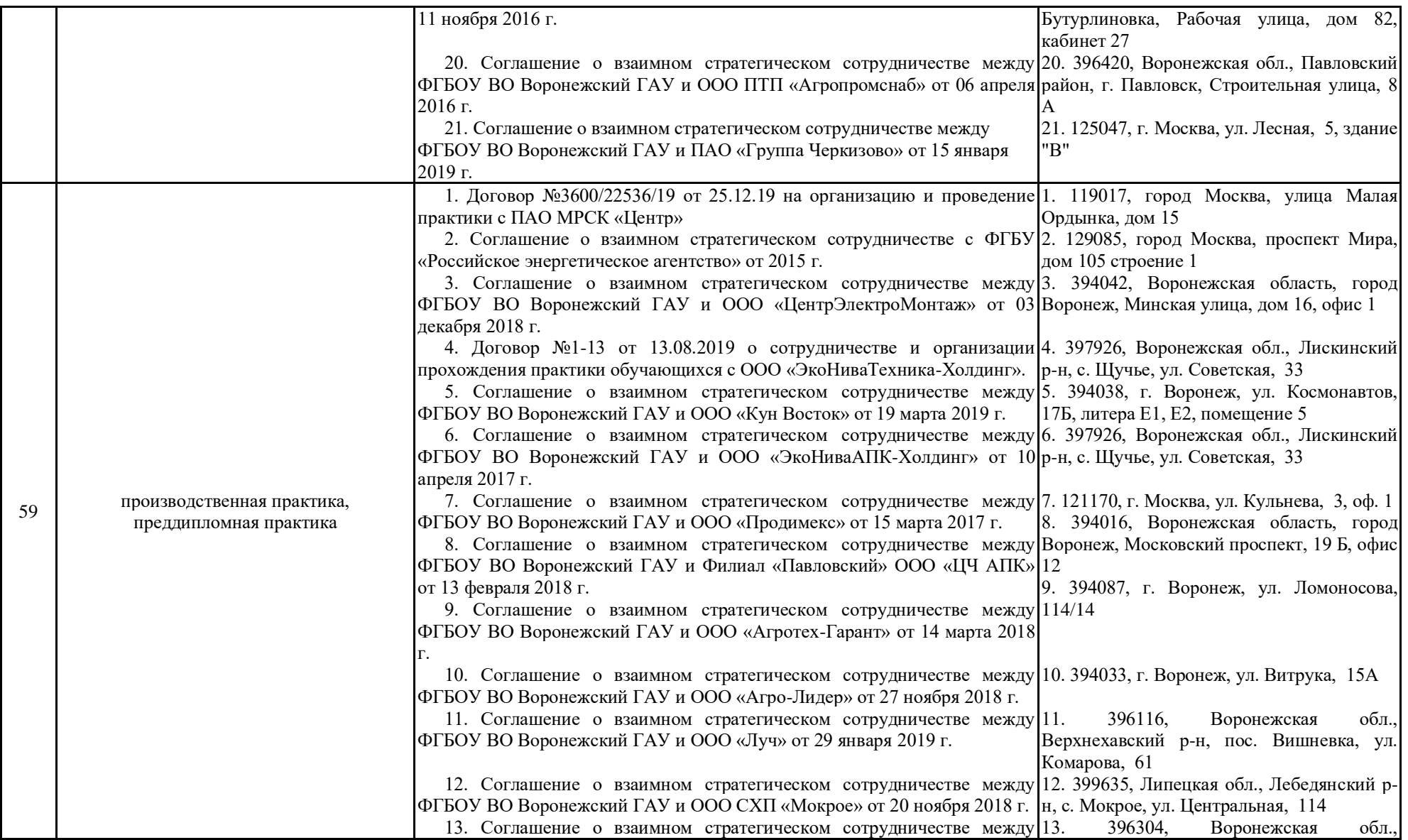

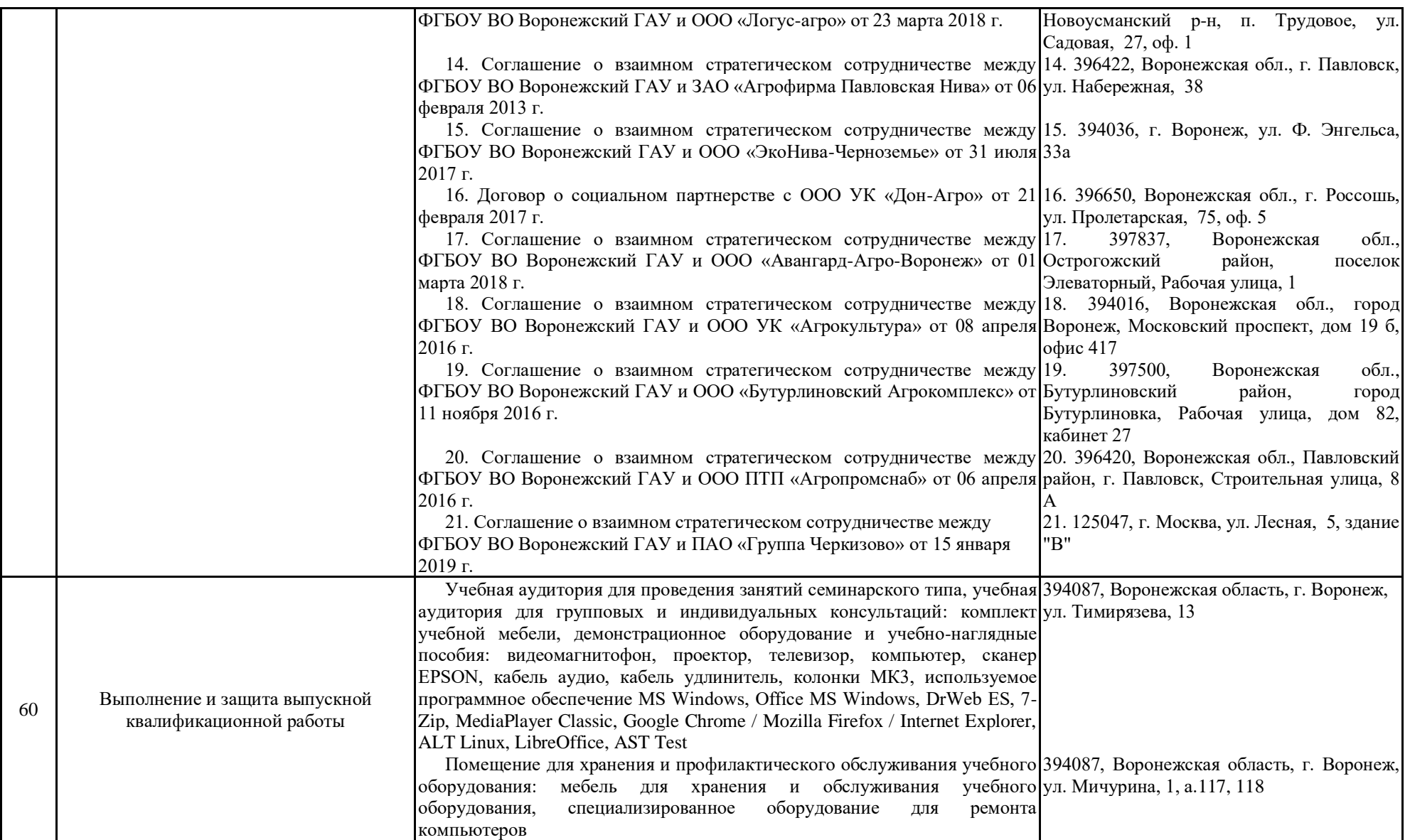

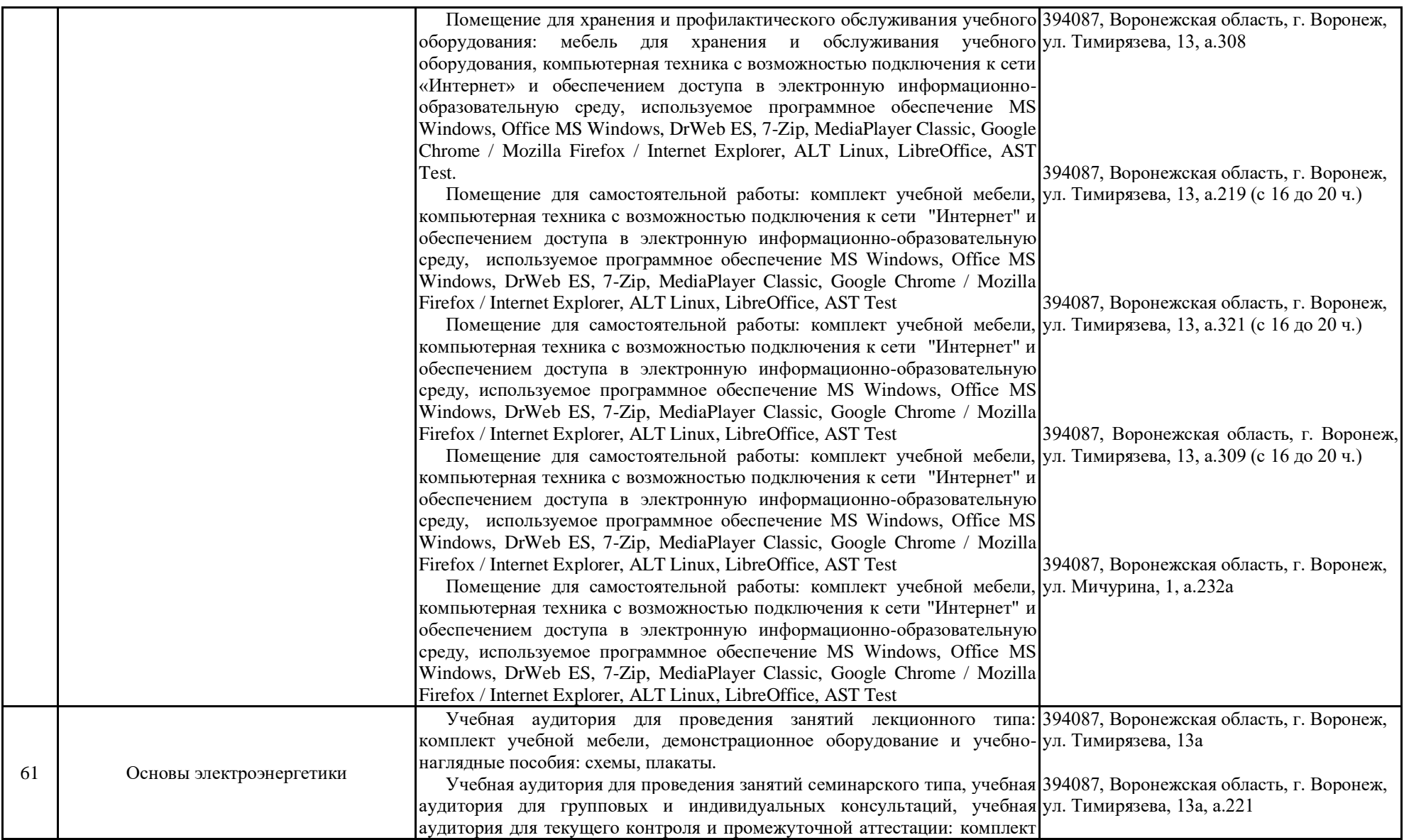

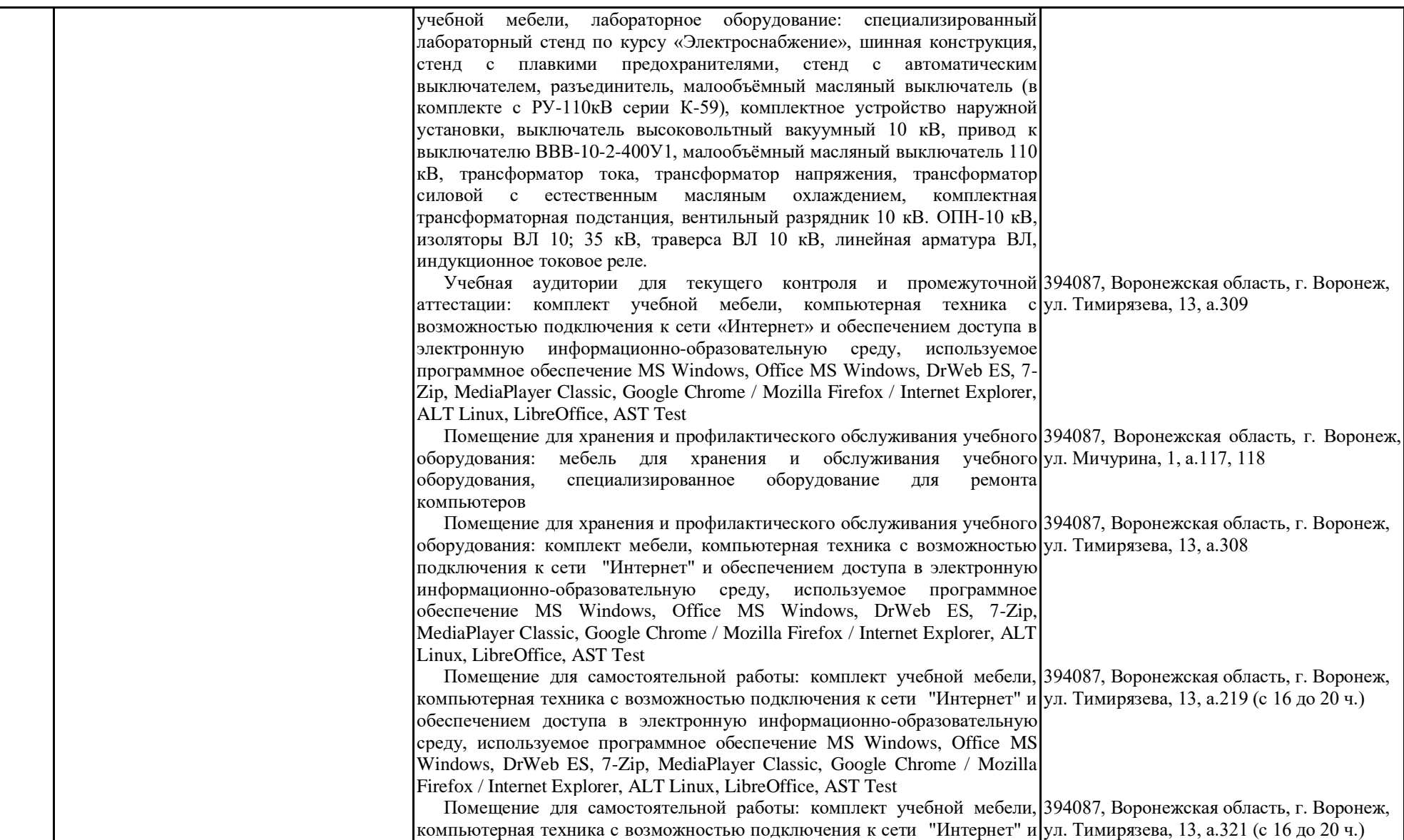

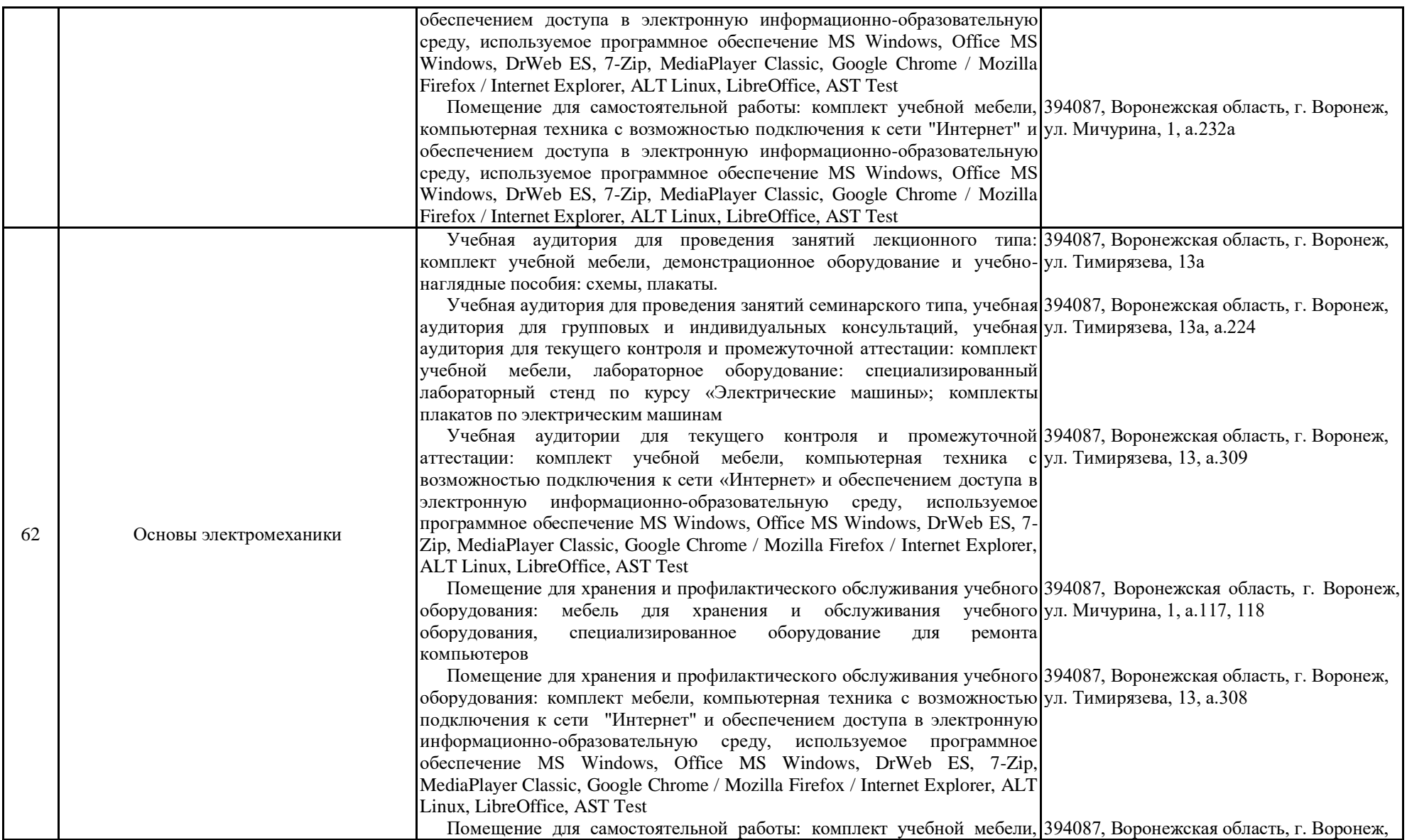

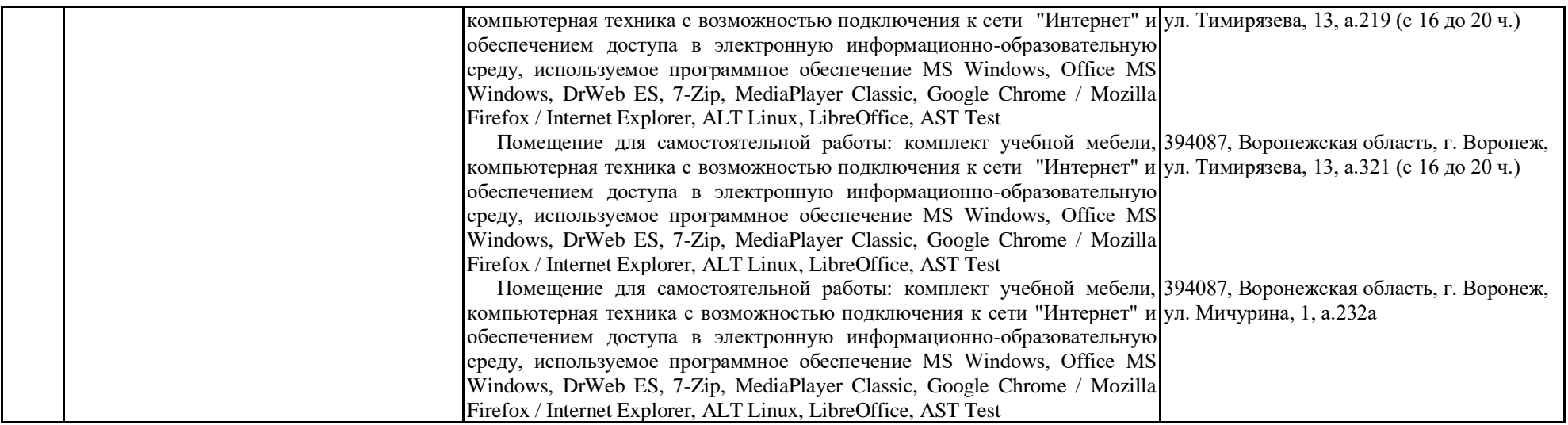